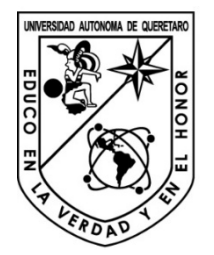

UNIVERSIDAD AUTÓNOMA DE QUERÉTARO

### FACULTAD DE INGENIERÍA

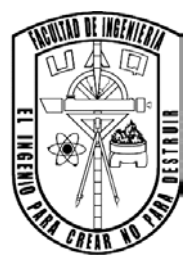

### **TESIS**

### Desarrollo de un sistema para la adquisición de señales biométricas en roedores

Que como requisito para obtener el título de Ingeniero Electromecánico con Línea Terminal en Mecatrónica

> PRESENTA: Victor Hugo Hernández Morales

### DIRIGIDO POR:

Director: Dr. Roque Alfredo Osornio Ríos Co-Director: Dr. Jesús Rooney Rivera Guillén

> Centro Universitario San Juan del Rio, Querétaro. Agosto 2015

# <span id="page-2-0"></span>**RESUMEN**

La adquisición de señales biométricas ha sido indispensable para monitorear el cambio fisiológico o problemas presentados por algún medicamento o daños adquiridos a lo largo de la vida. Se desarrolló un sistema de adquisición de señales biométricas, empleado para mostrar el Electrocardiograma de un roedor y lograr observar sus cambios fisiológicos mediante el comportamiento cardíaco. El proyecto consiste en monitorear el ECG en una computadora o laptop, concentrándose en obtener las derivaciones bipolares del roedor de forma no invasiva para evitar dañarlo. La técnica para adquirir el ECG de roedores es a partir de electrodos o agujas de plata que se colocan en sus patas, formando el diferencial eléctrico entre dos puntos teniendo un tercero como referencia. La adquisición del ECG se procesa mediante las siguientes etapas: etapa de preamplificacion, etapa de filtrado empleando filtros analógicos butterworth; filtro pasabanda con frecuencias de corte 0.05 Hz a 150 Hz y filtro notch a 60 Hz, etapa de amplificación y digitalización donde se amplifica la señal ECG para hacer una conversión analógico-digital, usando un convertidor de alta resolución de 24 bits a una capacidad de 8ksps (muestras por segundo). Todas estas etapas son alimentadas con baterías para reducir el ruido de la red eléctrica y del medio ambiente. Los datos adquiridos se representan en una interfaz en la computadora para visualizar el Electrocardiograma. Empleando estas etapas la señal ECG se adquiere con una resolución alta y con niveles de ruido bajos, ya que es necesario reducir el ruido de señales del ambiente, del rozamiento del electrodo con la piel o patas y ruido por el movimiento. Los resultados fueron satisfactorios, al representar la señal ECG en la computadora de varios individuos de pruebas, como el roedor experimental así como implementar el sistema en humanos. Debido a que el sistema se desarrolla con una tarjeta FPGA, se deja la plataforma para una amplia gama de aplicaciones. Así como el sistema de digitalización, puede emplearse para adquirir otras bioseñales ya sea para humanos, roedores u otros animales.

(Palabras clave: señales biométricas, Electrocardiograma (ECG), derivaciones bipolares, preamplificacion, etapa de filtrado, digitalización)

<span id="page-3-0"></span>"Dedicado a mi madre Rosa María, hermanos Oliver, Diego, Miguel y Leonardo

A toda mi familia Morales Hernández

Y a mi novia Elizabeth"

<span id="page-4-0"></span>A todas las personas que me brindaron su amistad, compañerismo y apoyo, ya que sin esas personas no sería posible la persona que soy ahora.

A mi familia que siempre me ha apoyado en todo momento, la cual ha sido la principal motivación, soporte e inspiración para lograr concluir este proyecto de vida.

A mis amigos que forman parte de una segunda familia, una que me ofrece su ayuda y consejos.

A los profesores Dr. Roque Alfredo, al Dr. Jesús Rooney, al Dr. Luis Morales, al M. en C. Benigno Muñoz por su confianza en este proyecto y apoyo en la realización de esta tesis.

A todos los profesores de la carrera por brindarme su conocimiento y paciencia, por hacer mi formación profesional de alta calidad tanto académicamente como personalmente.

A la Universidad Autónoma de Querétaro por permitirme concluir mis estudios y brindarme las herramientas necesarias para formar mi carrera profesional.

# ÍNDICE GENERAL

<span id="page-5-0"></span>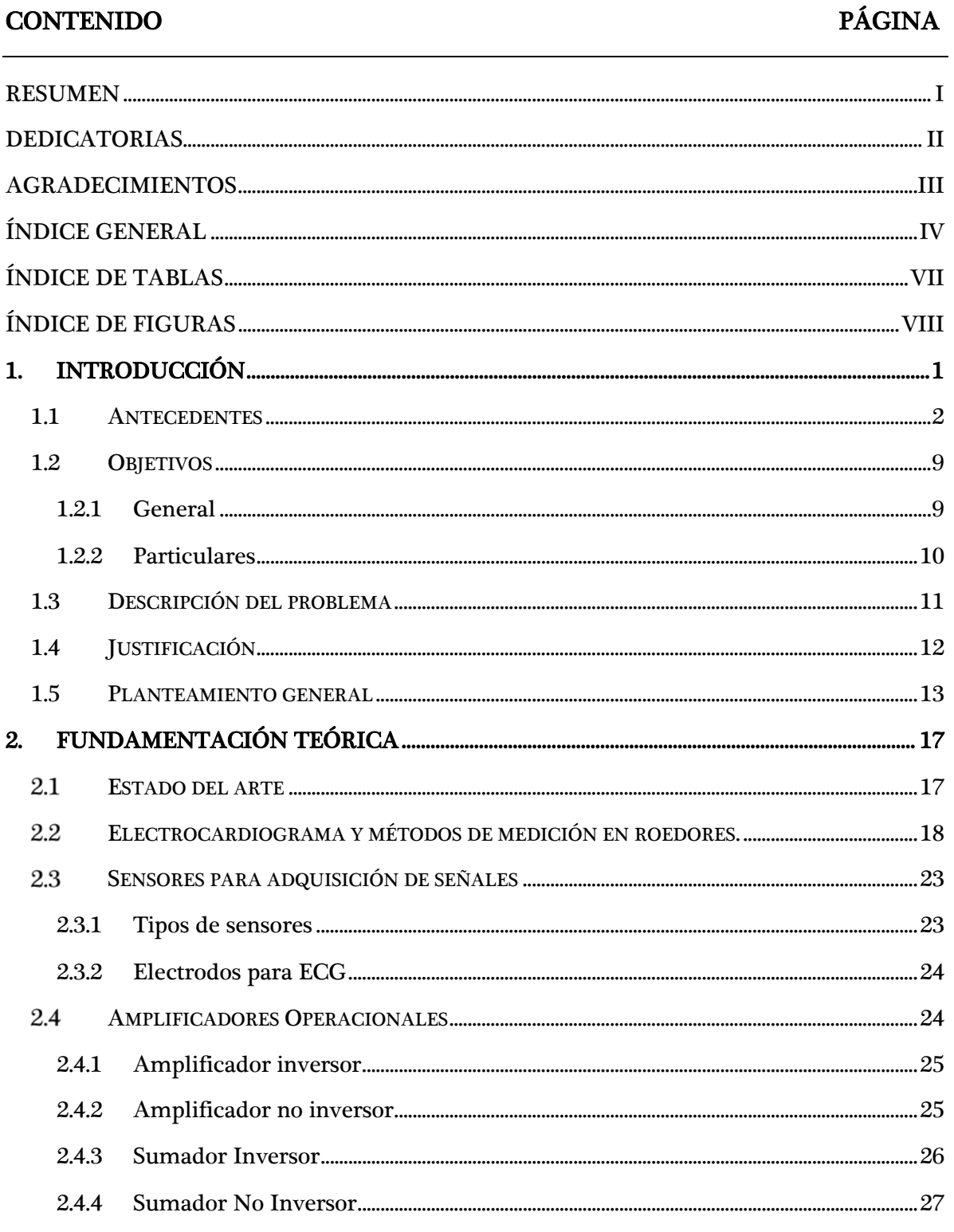

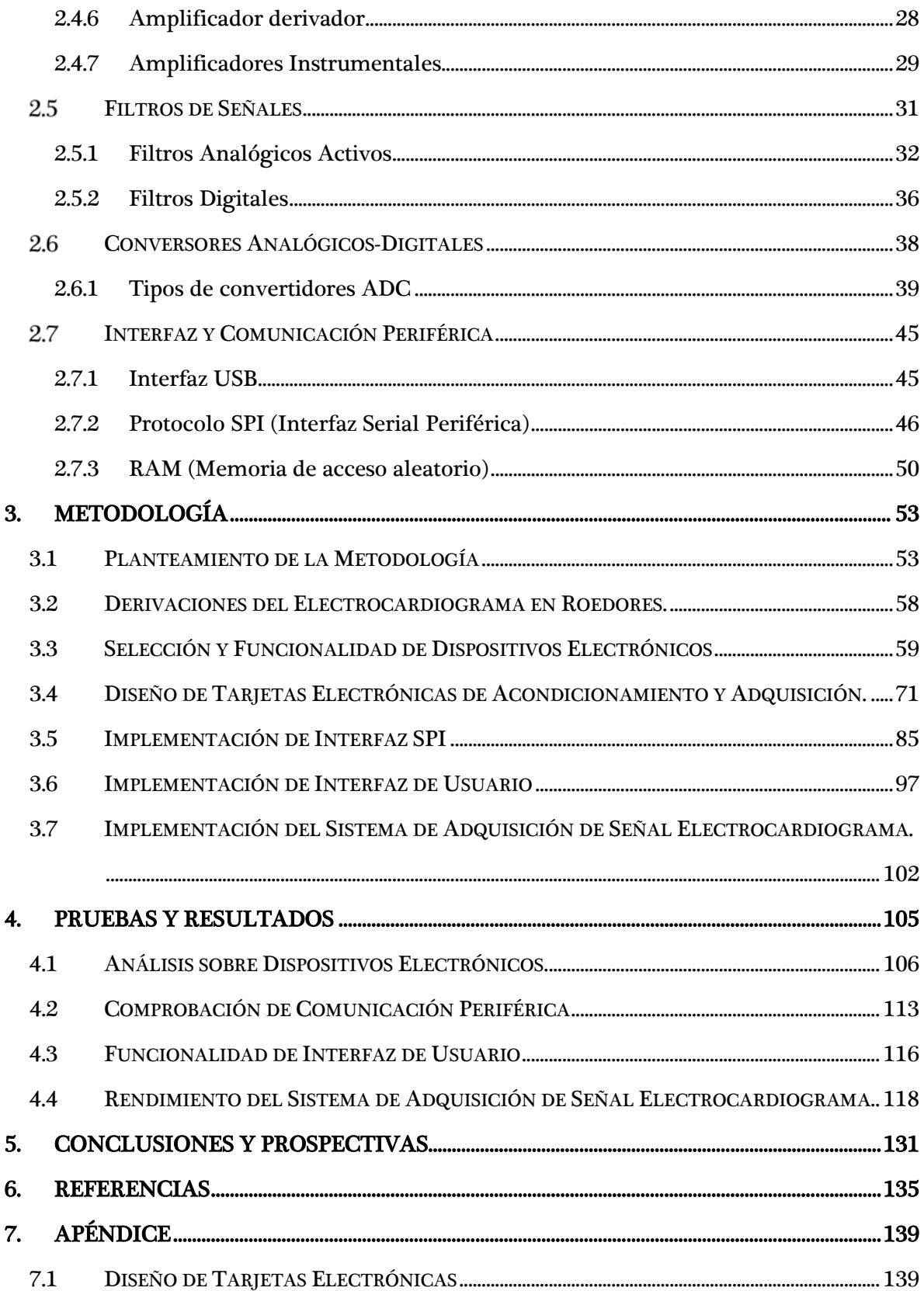

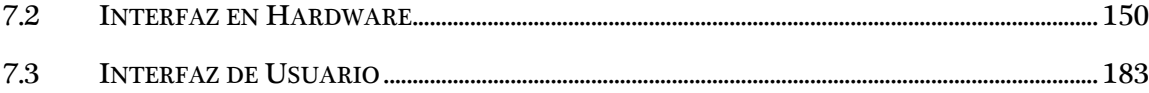

## ÍNDICE DE TABLAS

<span id="page-8-0"></span>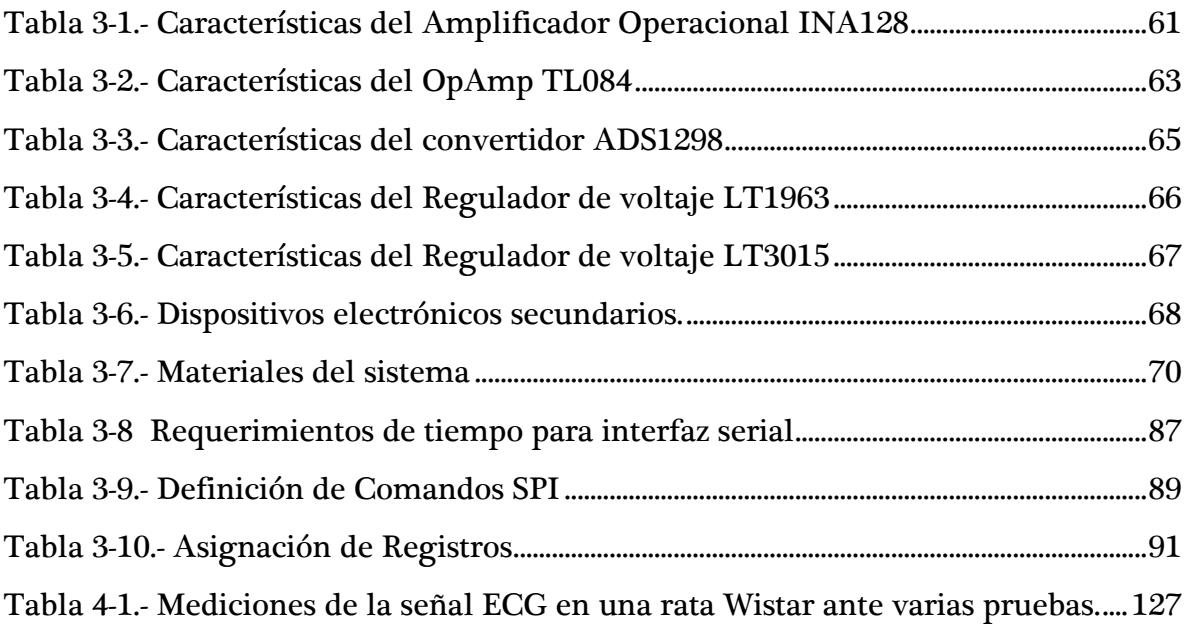

## ÍNDICE DE FIGURAS

<span id="page-9-0"></span>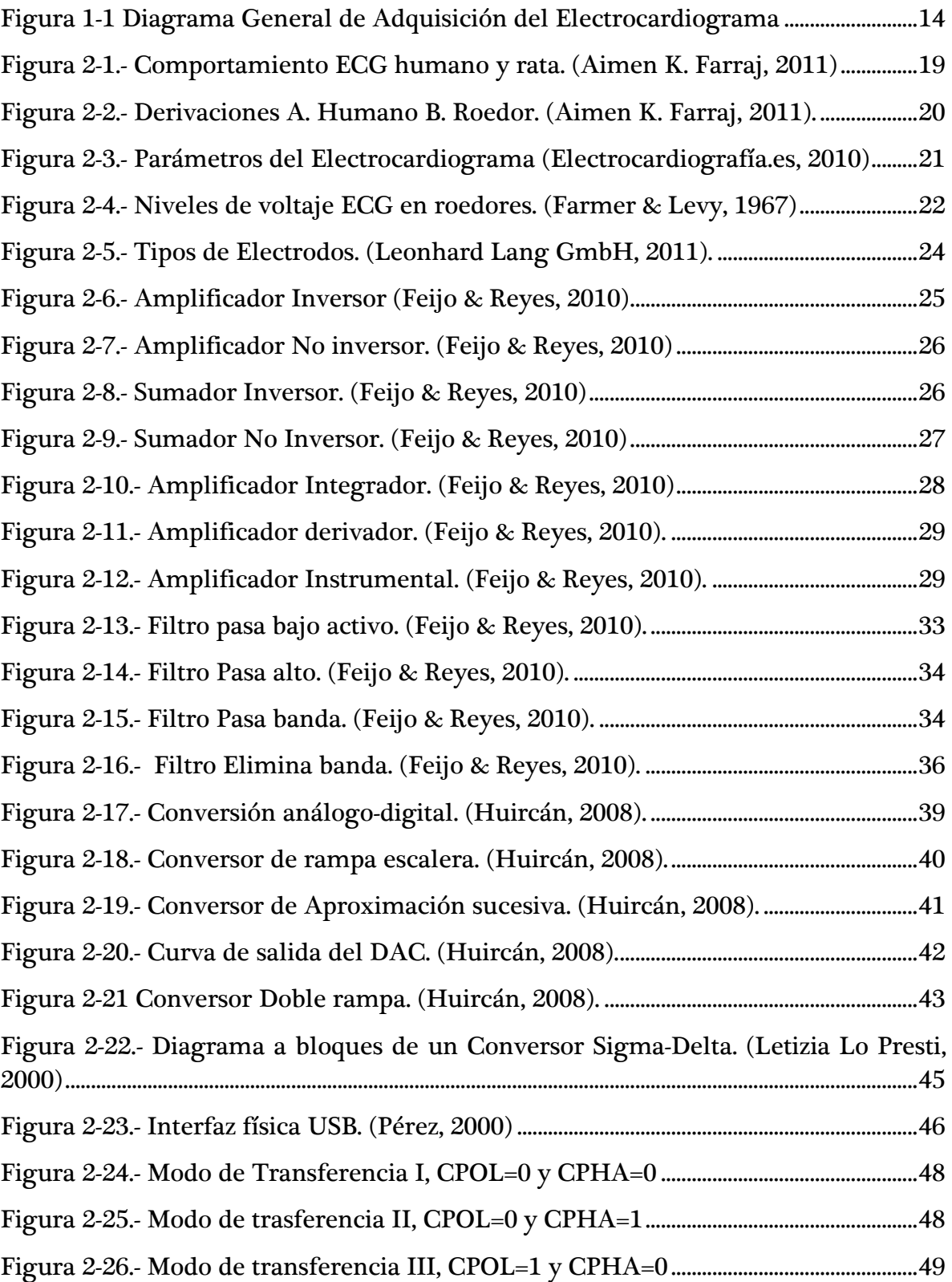

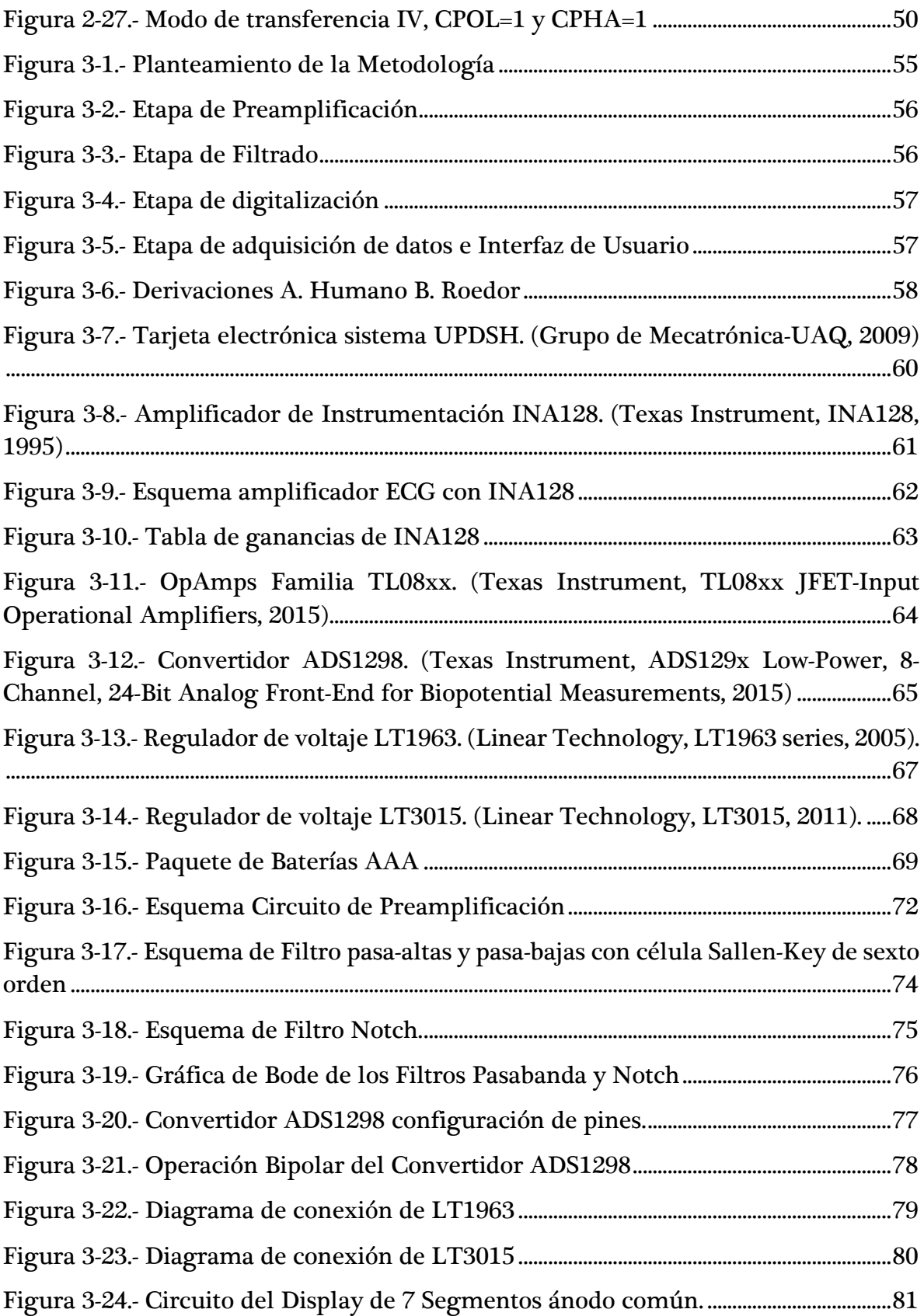

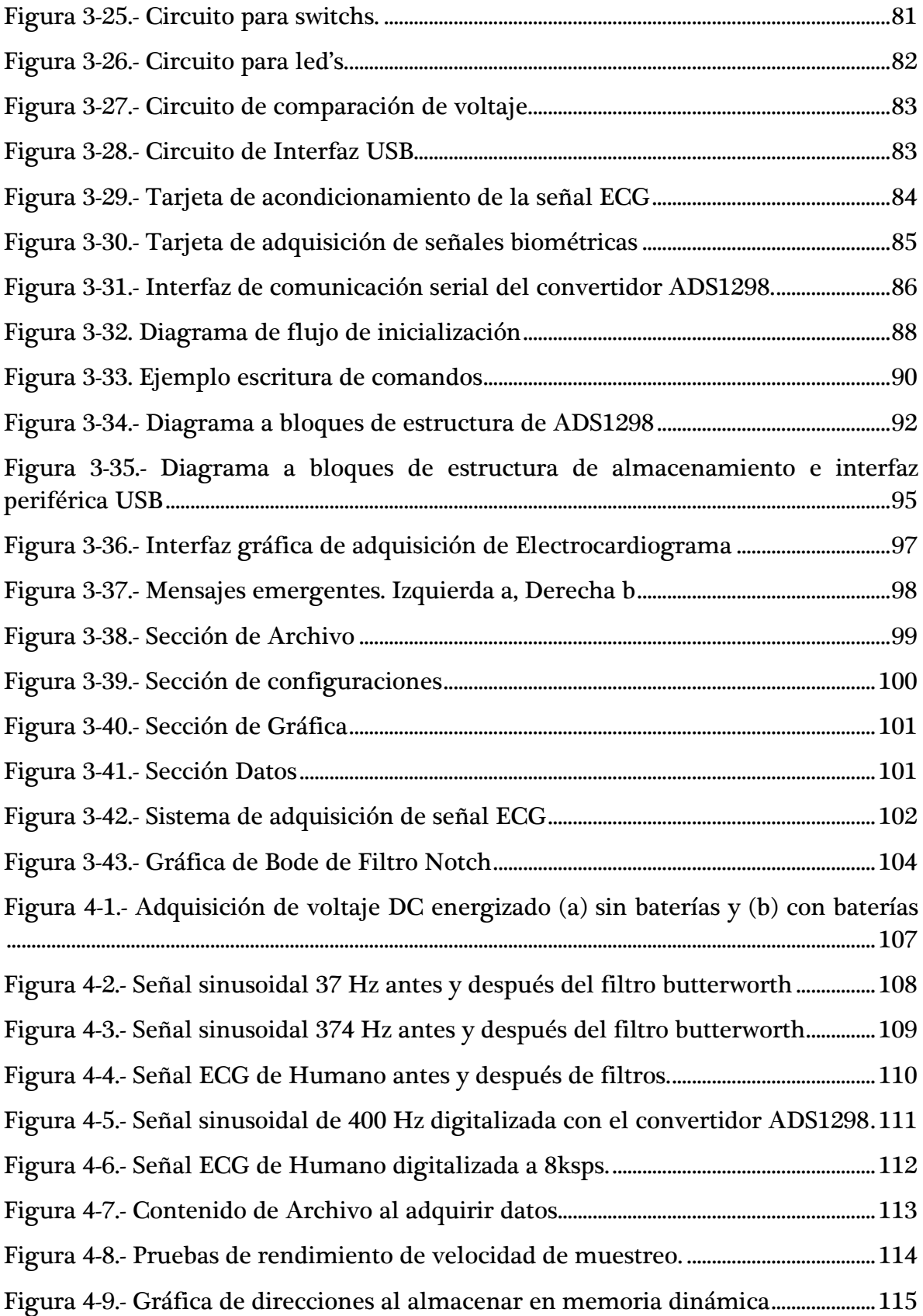

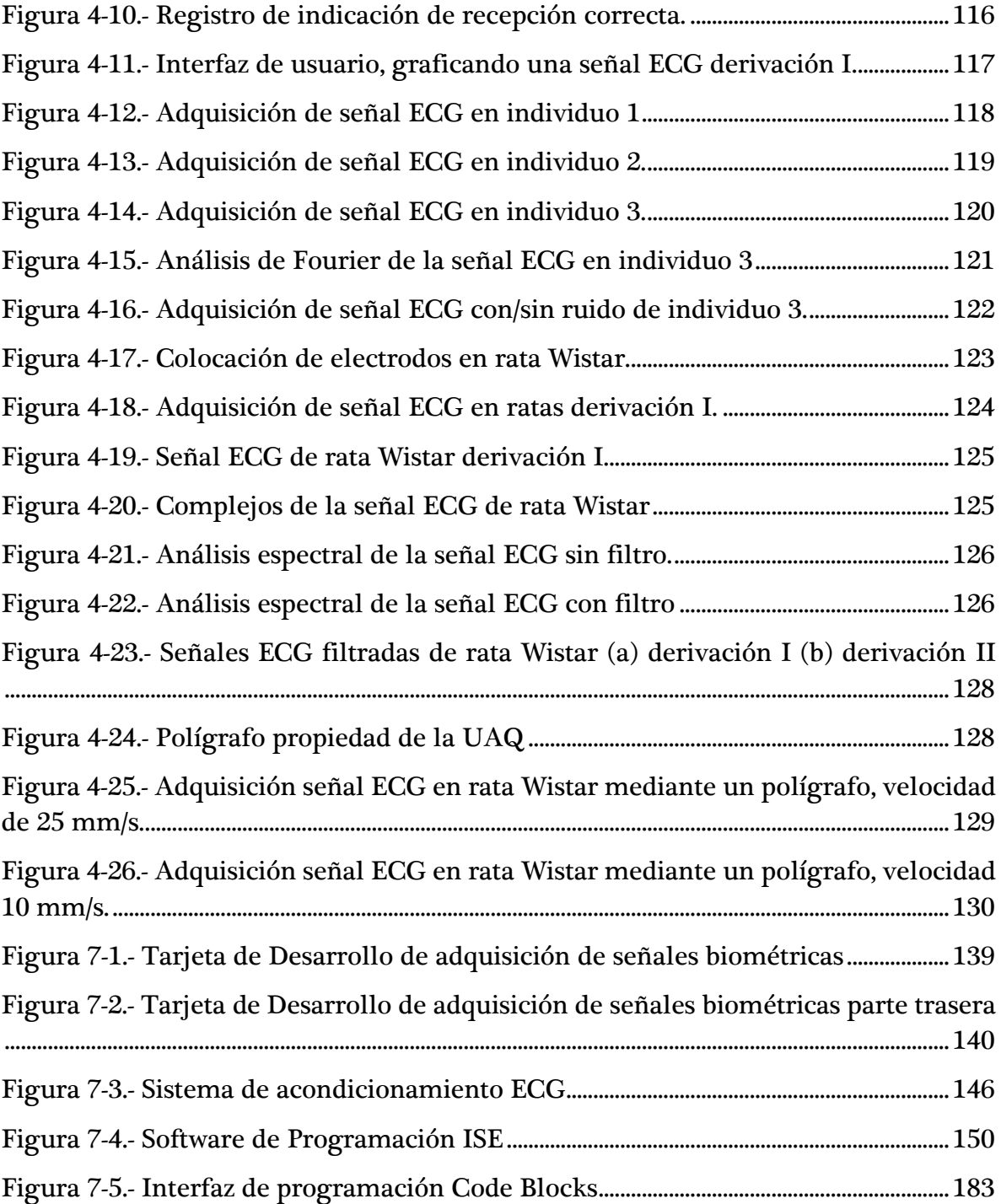

# <span id="page-14-0"></span>1. INTRODUCCIÓN

A lo largo del tiempo ha sido indispensable conocer el funcionamiento de herramientas, procesos o fenómenos naturales de los cuales se interpreta su comportamiento con el fin de obtener un beneficio y así manipular o mejorar los sistemas, pero tenemos que incluir mecanismos que se deben entender para el bienestar propio, como lo son los seres vivos ya que se puede aprender y mejorar el estilo de vida a partir de analizar el comportamiento de los organismos, ya que también somos un sistema se logra apreciar el funcionamiento y la interacción con el medio a partir de representar los organismos con métodos apropiados de visualización, esto se logra con sensores, dispositivos electrónicos o eléctricos, etc., de esta forma se sabe cuándo se presentan alteraciones o reacciones en el cuerpo ante distintos cambios físicos. Mencionando algunos puntos de la importancia del monitoreo de señales de los organismos, uno de ellos es el corazón ya que influye en procesos bioquímicos y metabólicos, es decir, mostrando las señales del corazón (ECG; Electrocardiograma) conocemos varias características que ayudan a identificar problemas o cambios del sistema.

En este trabajo se presenta un dispositivo el cual muestra el Electrocardiograma de un roedor, el Electrocardiograma es el ritmo cardíaco del corazón, el cual representa la actividad fisiológica del ser vivo, es decir, se puede predecir o informar sobre algún padecimiento físico a partir de observar las señales biométricas del corazón. La prioridad sobre este sistema es no invadir el cuerpo del roedor evitando cirugías, midiendo las señales biométricas en un sistema vivo, así que se concentrará en detectar las señales del corazón a partir de un circuito electrónico diseñado por el tesista, por lo que se requiere realizar varias etapas para preparar el dispositivo, las cuales serán descritas por temas. Es un dispositivo donde la transmisión de señales debe tener un trato adecuado para evitar pérdidas de datos se procura cuidar las etapas de acondicionamiento. Primero se adecuara una etapa de voltaje de referencia ya que es la fuente de alimentación de los circuitos debemos evitar caídas de voltaje y adecuar los voltajes que vayamos a requerir. Como siguiente paso se describirá una etapa de pre-amplificación y filtrado, la cual se deberá adecuar al registro de señales, voltajes que se adquieren del roedor y frecuencias presentes en el Electrocardiograma, en esta etapa se trataran las señales que se adecuen al sistema tomando las limitaciones con las que se cuenta, las cuales se retomaran en su tema. La etapa de conversión de datos, es fundamental ya que se requiere mostrar los datos en una pantalla por tanto la pérdida de valores causa deficiencias en el sistema, al igual que en todas las etapas se necesitan dispositivos especiales, es adecuado la búsqueda de elementos que recapitularemos en su sección. Para ultimar detalles del proyecto aquí presentado se mencionara brevemente el cometido de esta tesis, se realiza un dispositivo de adquisición de la bioseñal Electrocardiograma de un roedor, donde describiremos las etapas necesarias así como elementos auxiliares que beneficiaran la adquisición de datos adecuadamente.

Ahora bien este tema tiene algunos predecesores, debido a que es un método no invasivo (se desea evitar el daño al animal) y hacer eficiente la adquisición de señales, algunas empresas han optado por esta opción debido a su practicidad, aunque también se tienen restricciones por la movilidad de los ratones pero se ve la forma de afrontar los inconvenientes.

#### <span id="page-15-0"></span>1.1 Antecedentes

La investigación sobre nuevos suplementos alimenticios, medicinas y reacciones fisiológicas hacen que las pruebas sean cada vez más cuidadosas para determinar los efectos primarios y secundarios, por lo tanto se han llevado a cabo proyectos, tesis, investigaciones, etc., con el fin de encontrar la manera adecuada de registrar los cambios. Enfocando estudios en el tema del Electrocardiograma se rescatan algunos relacionados con el tema, ya que pueden guiar este trabajo así como resaltar puntos importantes que se deben tomar en cuenta para conseguir mejorar el medio de adquisición de bioseñales (ECG).

A propósito de los trabajos desarrollados, primero se enuncia una tesis realizada, Montes (2000), en la Universidad Autónoma de Querétaro, donde se "desarrolló un sistema de detección de Electrocardiograma para seres humanos", el cual consistía en realizar un electrocardiógrafo el cual fuera más accesible, con menor costo, fácil manejo y adaptable a una PC. Se pueden encontrar puntos importantes a resaltar ya que se diseñó un circuito electrónico, el cual tiene etapas de amplificación, filtro y conversión, se cuidaron detalles como protección al humano por la alimentación en corriente alterna, es decir, aislamiento y seguridad eléctrica.

En dicha tesis, se sabe que se maneja el Electrocardiograma para humanos lo que indica que los niveles de voltajes son distintos que en roedores, por lo que es consistente que a nivel regional con la UAQ, no se tiene un sistema de este tipo, aunque se trata de hacer uso de procedimientos o experiencias obtenidas en el trabajo de Montes. Se debe resaltar que a nivel nacional se tienen algunos antecedentes en el área de bioseñales tanto como algunos artículos y tesis que guían este trabajo hacia una mejor presentación.

A nivel nacional se encuentra que en el Instituto Politécnico Nacional, se presenta un "diseñó de un sistema multicanal portátil de registro de bioseñales", se llevó a cabo la investigación del sistema portátil multicanal de registro y amplificación de bioseñales. En donde se contempla la flexibilización del sistema hacia aplicaciones cardíacas para hacerlo compatible con estudios EEG

(electroencefalograma) y ECG (Electrocardiograma). El equipo portátil muestra etapas de acondicionamiento de señales similares a cualquier dispositivo empleado en el tratado de bioseñales, contempla amplificación, digitalización, transmisión y recepción. (Tejeda, 2009).

Una tesis presentada en la Universidad Autónoma de Yucatán, Gonzalez (2010) muestra cómo se "diseñó y construyó un sistema para la detección de señales electromiográficas", se adquirieren las señales electromiográficas provenientes de músculos. La finalidad del trabajo consiste en plantear la primera etapa para la construcción de un sistema de prótesis mioelectrica que puede reconocer los potenciales de acción generados por los músculos. Se analiza por medio de electrodos en los cuales se le aplican las etapas de acondicionamiento general; amplificación, filtrado y conversión analógica digital, se especifican los procedimientos que emplean para manejar voltajes en rango de milivolts.

Los trabajos anteriores se presentan como análisis de bioseñales, se debe mencionar que no se aplican a señales en ratones, por lo tanto los niveles de voltaje difieren pero al ser adquiridos de órganos vivos proporcionan interés y se aprenden algunas técnicas o procesos requeridos, se presentan etapas de acondicionamiento similares a emplear por esta razón son etapas las cuales no se pueden omitir, cada proyecto maneja diferentes dispositivos, tanto electrónicamente como para procesar los datos pero plantean en común amplificación, filtros y digitalización de las señales. Por eso es que representan antecedentes en esta tesis, se muestran acondicionamientos de bioseñales, así como una representación gráfica en una pantalla LCD o mediante impresión de datos en tiempo real. Ya que se encuentran diseños y estudios alrededor de México, esto indica que se tiene interés en el estudio de señales biométricas para la creación o manipulación de diferentes dispositivos, así como el monitoreo de órganos físicos vivos.

Con el fin de justificar más la viabilidad de este trabajo, se realizó una búsqueda para encontrar países donde se estén creando dispositivos graficadores de bioseñales, ya que es importante dar a conocer la relevancia del trabajo y aplicaciones que requieren sistemas de adquisición de señales biométricas.

En la Universidad Industrial de Santander, Figueroa & Medina (2009) crearon el "diseño e implementación de un electrocardiógrafo inalámbrico digital para ratas de laboratorio utilizando tecnología bluetooth", este trabajo presenta un diseño apropiado para que el Electrocardiograma pueda ser llevado por una rata Wistar adulta sin generarles ningún inconveniente. Las especificaciones de este trabajo muestran características interesantes ya que el sistema se incorpora en la rata y pueden registrarse las señales en movimiento; en diferentes medios o bajo el efecto determinado de fármacos. Se acoplaron 3 etapas de filtrado, ya que se trata de eliminar el ruido del movimiento, propias del sistema, entre otras. Debido a que emplean un sistema en microprocesadores el procesar las señales es más costoso en recursos electrónicos y deficiente por lo que implementarlo en una tarjeta basada en FPGA puede expandirse el procesamiento a distintos niveles.

El presente trabajo realizado por Figueroa y Medina, se muestra un prototipo sobre la obtención de señales biométricas en ratas, donde la velocidad de transferencia de datos es restringida debido al uso de bluetooth y procesador empleado, este sistema se adecuo para un cierto tamaño y peso de ratas Wistar, es decir, solo para unos grupos específicos de ratas. Con el fin de mejorar el trabajo se realiza una velocidad de transferencia mayor y aplicando el Electrocardiograma a un grupo mayor de ratas, permitiendo un mayor peso y tamaño.

Se encuentra en la Universidad de AZUAY el "diseño y construcción de un monitor de tres parámetros fisiológicos", Feijo & Reyes (2010) se basan en el diseño y construcción de un monitor de parámetros fisiológicos basado en microcontroladores. El equipo es capaz de monitorear tres bioseñales diferentes: Electrocardiograma, señal fonocardiográfica y ritmo respiratorio. Este trabajo se basó en etapas analógicas y digitales, se incluye la visualización de las principales señales electrocardiográficas y la frecuencia cardíaca. La técnica fonocardiográfica pretende monitorear los sonidos del corazón con el fin de ser estudiados.

Se da a conocer estos proyectos internacionales, con el motivo de entender nuevas técnicas así como rectificar las etapas básicas de obtención de las señales biométricas. En el trabajo de Feijo y Reyes se plantea una opción más para estudiar el Electrocardiograma en humanos por lo tanto solo sirve de ayuda auxiliar en el acondicionamiento de señales biométricas. Ya que se ha dado a conocer algunos trabajos de graduación fuera del país, se resalta que se han involucrado varios sistemas en apoyo a diferentes áreas bioquímicas con propósitos para ratas y humanos.

Como se ha mencionado se cuenta con tesis a diferentes niveles, ya que es de importancia citar fuentes de trabajo en nuestra región, nación e internacional para dar una gama previa de sistemas de monitoreo, no obstante se encuentran distintos artículos donde se estudia el Electrocardiograma en roedores de laboratorio, por tal motivo es necesario hacer mención de ellos.

El artículo "Detección de signos vitales en ratas mediante métodos no invasivos", Flores Chávez, et al (2002) describen un equipo que permite obtener parámetros fisiológicos en ratas, por medio de métodos incruentos y minimizando las molestias al espécimen. Los parámetros fisiológicos son: Electrocardiograma (ECG), pulso pletismográfico (PP), presión sistólica (PS), presión diastólica (PD), frecuencia cardíaca (FC) y frecuencia respiratoria (FR). Este sistema se adapta a una caja especial de acrílico a la que se le añadió una base plana de acrílico que contiene

electrodos para obtener el Electrocardiograma diferencial, de donde se extrae la frecuencia cardíaca. Cada señal, luego de amplificarse y filtrarse, pasa a un convertidor analógico-digital, y de aquí a una computadora personal, cuya programación permite presentar, procesar y almacenar los datos. Este equipo se probó en 22 ratas.

Un trabajo importante de Farmer & Levy (1967), relacionado con bioseñales es "Un método simple para la grabación del Electrocardiograma y el ritmo cardíaco de animales conscientes", se detectan mediante una placa con 4 electrodos, las señales eléctricas detectadas por los electrodos de placa fueron amplificadas por una ACI y preamplificadores. Este método se ha utilizado para obtener grabaciones de ratones conscientes, ratas, gatos y perros, el contacto de las patas sobre la placa se logra mediante el uso de compresas de gasa humedecido con solución salina isotónica. Se probaron distintas drogas en los animales para analizar las reacciones.

En la instrumentación de un laboratorio se desarrolló un artículo por parte de Heredia & Góngora (1994) nombrado "Evaluación de una tarjeta de computadora para la adquisición y desplegado de señales electrocardiográficas de ratas", se describe un sistema para la adquisición, desplegado y almacenaje de señales ECG el cual contiene; circuitos de filtrado, una fuente de alimentación aislada, resolución de 12 bits y un programa de control desarrollado en Turbo Pascal.

Se describe en el trabajo de Soldan, et al (1997) la "Instrumentación para ECG y respiración de ratas despiertas sin aprisionar" la grabación del Electrocardiograma y respiración de una rata despierta y con libertad de movimiento. La técnica presentada requiere de una simple cirugía incrustando dos electrodos y un cable de tierra donde se colocan sobre el pecho vía subcutánea, a partir de estos cables es posible recoger el ECG. Utilizando filtrado de la señal se pudo obtener ECG de ratas anestesiadas y despiertas sin la necesidad de los artefactos de movimiento.

Un artículo nombrado "Método no invasivo para la grabación del Electrocardiograma en ratas conscientes: viabilidad para el análisis de la variabilidad de la frecuencia cardíaca", consiste en una herramienta bien establecida para la evaluación autónoma cardíaca en animales. El estudio prueba un método no invasivo para la grabación de ECG en ratas consientes, se diseñó una chaqueta de algodón elástica para adaptarse a la rata con dos piezas de electrodos de platino adjuntos en su superficie interior, permitiendo registrar el ECG en conciencia pero rasurando y tratando al animal bajo anestesia. Trabajo realizado por las personas Pereira Junior, et. al, (2010).

En el trabajo de Chu (2001), el "Método no invasivo de grabación de Electrocardiograma en ratones conscientes", se desarrolla un sistema para obtener ECG en ratones conscientes sin anestesia o implantes y usando un software accesible por Internet creado para el análisis de señales ECG. El sistema incluye electrodos individuales incrustados en una plataforma configurada con 3 electrodos en contacto con 3 patas.

Un artículo sobre "Un sistema de imágenes de ultra alta resolución ECG de miocardio para pequeños animales" muestra las imágenes cardíacas de una cámara de centelleo. Se realizó un estudio de perfusión miocárdica en un ratón normal de 25 gramos a más de 400 latidos por minuto, donde obtuvieron la resolución submilimétrica con resolución espacial. (Wu, et. al, 1999).

Los párrafos anteriores mostrados reflejan una cantidad significativa de proyectos en la adquisición de señales en animales y humanos, donde se mencionan los procesos elaborados, herramientas empleadas, condiciones de trabajo, etc., todos

distinguiendo características y propósitos en toxicología, medicina o química. Pero el software o herramientas que se emplean en los trabajos mencionados son de tipo comercial, al ser de esta categoría el acceso o capacidad de procesamiento es limitada, por lo que se busca desarrollar un sistema de libre acceso con altas capacidades de expandir las tarjetas electrónicas o el procesamiento de las señales.

De esta forma se trata de mejorar la resolución, velocidad de transferencia, sin invadir o causar daño sobre la rata, mostrar las señales en un equipo de cómputo estándar haciendo fácil maniobrar el sistema de adquisición de señales biométricas, crear el sistema con menor costo y estandarizado para implementarlo en distintas ratas de peso y tamaño. Así como proporcionar el estudio y herramientas necesarias para abrir paso en este tema dentro de esta casa de estudios.

#### <span id="page-22-0"></span>1.2 Objetivos

#### <span id="page-22-1"></span>1.2.1 General

Desarrollar un sistema para la adquisición y monitoreo de la señal Electrocardiograma mediante un método no invasivo aplicado a roedores consientes bajo efectos toxicológicos empleando procesamiento en hardware.

### <span id="page-23-0"></span>1.2.2 Particulares

- I. Adquirir conocimientos sobre señales biométricas, revisando los artículos y tesis previas a este proyecto para el acondicionamiento y procesamiento de la señal Electrocardiograma.
- II. Definir los parámetros de amplificación, filtrado y digitalización así como los dispositivos electrónicos competentes para el acondicionamiento de la señal ECG.
- III. Diseñar las tarjetas electrónicas PCB's (Printed Circuit Board) para las etapas de preamplificacion, filtrado y conversión analógica-digital para hacer una adquisición y transmisión de datos eficiente.
- IV. Fabricar las tarjetas electrónicas PCB's para cada etapa de acondicionamiento de la señal Electrocardiograma; preamplificacion, filtrado y digitalización, para reducir el ruido se implementara en una máquina de diseño de PCB's.
- V. Desarrollar pruebas de funcionamiento para las tarjetas electrónicas PCB's y verificar que la funcionalidad del sistema sea el correcto adquiriendo señales ECG de humanos y ratas.
- VI. Conjuntar las etapas de acondicionamiento y digitalización que permita la conexión y funcionamiento general del sistema de tal forma que se observe la señal ECG en un osciloscopio.
- VII. Crear una interfaz de comunicación y una interfaz de usuario que permita visualizar las señales del Electrocardiograma en una computadora para tener una visualización digital.

#### <span id="page-24-0"></span>1.3 Descripción del problema

Actualmente se han desarrollado varios sistemas que miden el Electrocardiograma, en la región se cuenta pero para humanos, nacionalmente se cuentan con sistemas en roedores que realizan sus estudios bajo condiciones de tamaño, peso y en algunos se realizan cirugías al roedor para poder analizar su ritmo cardíaco, es decir, se daña la integridad del roedor. También se cuenta con investigaciones alrededor del mundo ya que se conocen sistemas que se han desarrollado y logrado resultados sin la necesidad de invadir el roedor pero restringiendo el uso o tratando al roedor, como rasurar el cuerpo para mejorar el registro de ECG, para obtener dichos sistemas es difícil tenerlos a la mano o se desconoce el sistema y es difícil la manipulación, en algunos casos son comerciales por lo que el costo y mantenimiento de los sistemas es muy grande.

No dejando de lado que los experimentos en animales han incrementado debido a aspectos científicos y éticos, ya que la facilidad de experimentación es mucho mejor y es mejor vista para mejorar la calidad de vida, por esta razón es importante conocer patrones de los animales sujetos a pruebas. Actualmente es difícil depender de trabajos donde se desconocen diferentes factores o bajo qué condiciones se elaboraron dichos sistemas, aunque pueden ayudar a identificar procesos o etapas pero no con la profundidad que se requiere. Un punto importante, es mencionar que incluso en nuestra casa de estudios se requiere analizar señales biométricas para analizar los propios productos o productos toxicológicos que se generan dentro de la institución, por tal motivo es un problema conseguir aparatos a costos elevados y que funcionan bajo ciertas condiciones, así como comprar todos los insumos necesarios para el funcionamiento adecuado del sistema.

Así que el desarrollo de este proyecto permitirá dar solución e iniciar con una plataforma para adquirir señales biométricas, donde se requiere conocer los parámetros y condiciones del sujeto de prueba.

#### <span id="page-25-0"></span>1.4 Justificación

Se sabe que los avances científicos ayudan a mejorar las condiciones de vida cuidando que los resultados sean los esperados, es por eso que en esta ocasión aplicando en el tema de adquisición de señales biométricas, se conoce que los roedores son usados en laboratorios es por eso que se brinda un sistema no invasivo de adquisición del Electrocardiograma, no es necesario hacer una exposición al cuerpo del ratón para registrar sus bioseñales de esta forma se hace resaltar el trabajo ya que no se afecta la vida de los roedores y consiguiendo estudios sin dañar la integridad de los seres vivos.

En este caso se trabaja en unión con la Facultad de Química debido a que se requiere un sistema de adquisición de señales biométricas en sus especímenes experimentales, ya que actualmente se producen suplementos alimenticios en dicha facultad por lo que se necesita registrar los cambios fisiológicos y registrar las causasbeneficios de los suplementos, por lo tanto se requiere analizar las señales del Electrocardiograma y denotar las características de ella. Mediante este proyecto se puede beneficiar a ambas facultades, en nuestra facultad se aprende y aplican los conocimientos de ingeniería y en la facultad vecina se proporciona la visualización del Electrocardiograma, con la facilidad que se requiere para los experimentos de toxicología, esto es una causa rescatable ya que se aplica en la misma institución. Se reducen costos ya que comercialmente son caros los sistemas de adquisición de Electrocardiograma. Al conseguir registrar cambios fisiológicos por medio del corazón, permite analizar al roedor ante los suplementos alimenticios de prueba que se estén produciendo en la Facultad de Química. De esta forma pueden avanzar con los experimentos y concluir sobre las cualidades o aportaciones que contienen los suplementos toxicológicos.

Los factores que influyen en la fabricación de un electrocardiógrafo para ratones se enuncian a continuación: al ser un método de adquisición de señales biométricas no invasivo se procura proteger el roedor ya que son más seguros, es decir, no se invade al ser vivo se preserva el individuo de experimentación así podemos reducir costos al no extinguir la vida del roedor y continuar con el proceso de investigación, los costos de producción del sistema son menores en comparación con sistemas actualmente en el mercado, esto representa un punto importante al calcular los insumos y aparatos electrónicos necesarios para la obtención de señales.

Debido a que la globalización en el ámbito científico ha combinado varias ramas científicas, genera ambición el avanzar en todos los campos de estudio ya que se complementan para finalizar un proyecto y realizarlo con mayor eficiencia, es grato resaltar y considerar la aplicación de ingeniería en ramas donde se pueda brindar una mejor calidad de vida, ofreciendo el conocimiento adquirido a lo largo de los estudios ingenieriles hacia nuevos caminos que generen intereses académicamente y científicamente.

### <span id="page-26-0"></span>1.5 Planteamiento general

Se enmarca en la Figura 1-1, las etapas principales que se requieren para desarrollar el sistema de adquisición de la señal biológica Electrocardiograma. Se describe cada etapa para aclarar dicho procedimiento.

Los sensores se encargan de registrar los pulsos eléctricos generados por el corazón, en donde se plantean distintos electrodos para conducir los pequeños niveles de voltaje generados por el corazón. Se deben colocar en ciertas zonas para adquirir con mejor resolución la bioseñal así mismo nos permite reducir el ruido de los movimientos musculares o ruidos ambientales incluso de los propios elementos de adquisición.

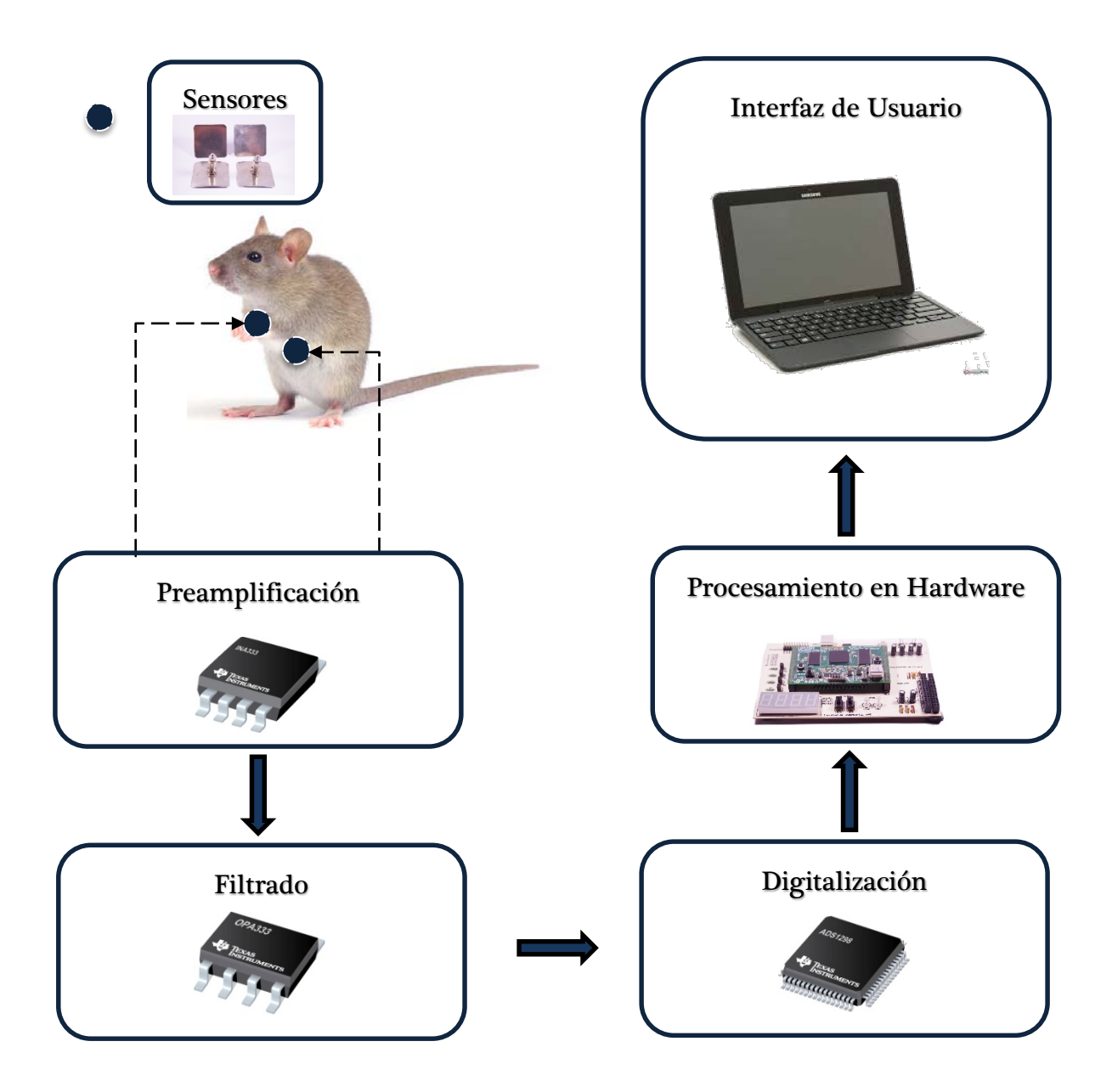

Figura 1-1 Diagrama General de Adquisición del Electrocardiograma

La etapa de pre-amplificación da un aumento en el nivel de voltaje adquirido de los electrodos, se emplea para que al filtrar las señales sea con un adecuado rango de voltaje y que sean detectables las señales por las etapas siguientes.

Mediante el filtrado se reduce el ruido del ambiente, el movimiento muscular, ruido ambiental provocado por las redes eléctricas y ruido propio de la transferencia de los datos. Se conjuntan las etapas de preamplificacion, filtrado y digitalización, debido a que el filtro debe proporcionar una mejor resolución de los datos. El almacenamiento y transmisión de datos registra los datos y permite una interfaz de transferencia para que sea posible la visualización del Electrocardiograma en una computadora.

Como elemento final, la interfaz de usuario permite observar la señal ECG en la pantalla de una computadora para que se puedan analizar por el usuario o experto en el comportamiento del miocardio.

Con las etapas descritas se puede interpretar que se consigue adquirir las señales eléctricas del corazón mediante un método no invasivo y procurando tener una resolución alta así como una digitalización eficaz que permita observar y manipular las señales.

15

# <span id="page-30-0"></span>2. FUNDAMENTACIÓN TEÓRICA

#### <span id="page-30-1"></span> $2.1$ Estado del arte

Fundamentalmente los avances científicos en la obtención de señales biométricas se ha incrementado para obtener las bioseñales cada vez con mejores técnicas y desarrollando mejores sistemas, enfocándose en señales biométricas de un roedor, se puede describir que en un principio se generaban las señales a partir de inserción de electrodos dentro del individuo a estudiar, es decir, para capturar las señales del Electrocardiograma se tiene que insertar en los órganos vivos a cuerpo abierto, una placa semiconductora que pueda transmitir los cambios eléctricos del corazón, donde las incisiones se realizan en ciertas partes del cuerpo. Con el paso del tiempo la tecnología ha podido brindar cambios en los sistemas de adquisición de señales biométricas, los sensores de adquisición del Electrocardiograma se han actualizado a tal grado de que sea innecesario medir los pulsos eléctricos del corazón realizando cirugías, se logra con sensores capacitivos o electrodos de aguja de los cuales serán implementados en este trabajo. (Chu, 2001)

La velocidad de transmisión de datos es una característica importante en sistemas analógicos, de tal forma que se puede identificar para saber la capacidad del sistema, cuando se muestrea y transmiten datos a una alta velocidad se puede reproducir fielmente la señal analógica en cuestión por lo que se tienen características distintas entre los sistemas de adquisición anteriores al presentado en este trabajo, por tal motivo es importante rescatar que los elementos de transferencia y adquisición de datos son más rápidos cuando se diseñan en hardware, aquí la importancia de mencionarlo, este sistema se implementa en hardware por lo tanto se procura que sea un sistema en tiempo real.

Actualmente en México se cuenta con equipos electrocardiográficos que monitorean el comportamiento del corazón, la capacidad de estos equipos en roedores son bastante caros, debido a las marcas y protección de información. Se propone un sistema que pueda seguir los parámetros y estándares adecuados, los cuales puedan generar una base de adquisición de señales biométricas, que pueda mostrar el acondicionamiento de la señal Electrocardiograma, donde se oriente a futuros proyectos que trabajen con señales biométricas. Ofreciendo como conocimiento la experiencia generada por este apartado así como bases sólidas sobre bioseñales.

#### <span id="page-31-0"></span> $2.2\,$ Electrocardiograma y métodos de medición en roedores.

El Electrocardiograma (ECG) proporciona una representación visual de los cambios espacio-temporales en la distribución del campo de voltaje extracelular presente en la superficie del cuerpo y es directamente relacionada con el campo de voltaje local generada por su fuente, el corazón. La utilidad potencial de la ECG en toxicología se deriva de su capacidad para reflejar instantánea cambios en los procesos bioquímicos y metabólicos que sea directa o indirectamente afectan a las propiedades biofísicas de la membrana celular cardíaca.

El ECG es un registro instantáneo de toda la actividad eléctrica que ocurre en un momento dado en el corazón y no de cualquier célula individual. Factores que influyen en la forma del ECG, tal como se representa en Fig. 2-1, son la colocación del electrodo sobre la ubicación anatómica del corazón.

La representación de la actividad eléctrica detectada por el ECG, es descrita en la Fig. 2-1, la ilustración muestra los corazones de humanos y ratas. La forma de los corazones difieren ligeramente así como la gráfica de cada órgano representado.

Si se analiza a detalle se puede describir las diferencias entre las respuestas de cada ejemplar, teniendo en cuenta la duración de la señal, la ausencia de una onda Q y el segmento ST en la rata/ratón de ECG en relación con el ECG humano.

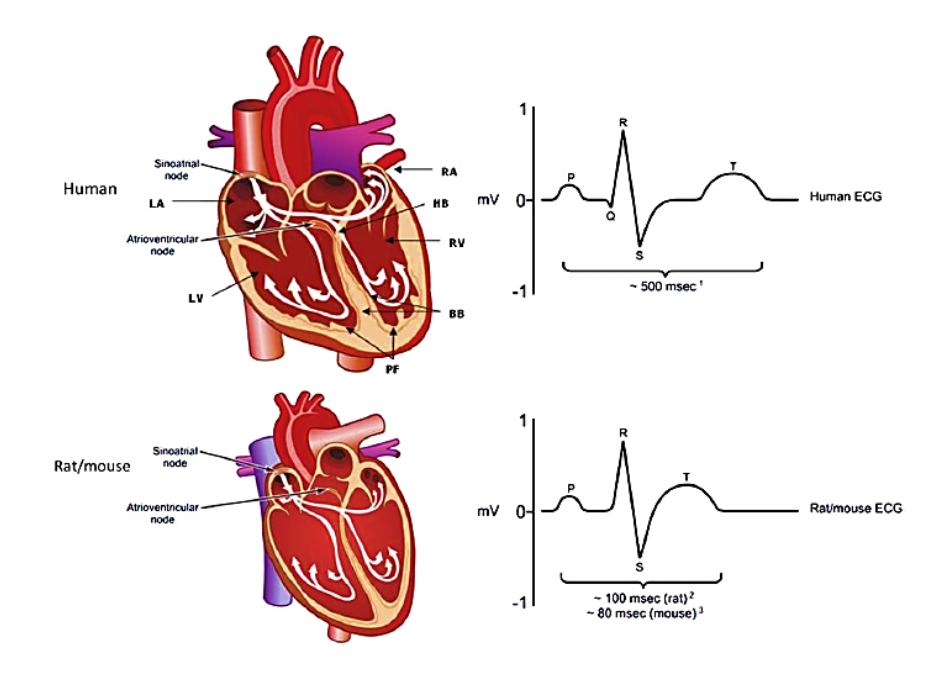

<span id="page-32-0"></span>Figura 2-1.- Comportamiento ECG humano y rata. (Aimen K. Farraj, 2011)

Una caracteristica importante del comportamiento del ECG es la frecuencia de polarizacion del corazón, en los roedores es alrededor de 10 Hz en condiciones normales, la cual puede variar al encontrarse en situaciones que aceleren su metabolismo.

Con el fin de comprender la monitorizacion del ECG en superficies de ratas, se compara el comportamiento con el monitoreo de humano. El ECG registra la suma de las fuerzas electricas generadas por todas las celulas activas dentro del corazon (se despolarizan y se polarizan) sobre la superficie del cuerpo. La forma del ECG (direccion y magnitud) se determina por como estas fuerzas electricas estan alineadas respecto a los ejes de referencia establecidos por las posiciones de los

electrodos sobre el cuerpo. La amplitud o fuerza de la deflexión es determinado por la cantidad de tejido o de despolarizacion en un momento dado.

La dirección en la que una onda de despolarización viaja en relacion con los electrodos de registro también determina el tamaño de la señal grabada. En el Electrocardiograma humano, se emplean múltiples derivaciones para obtener una mayor precisión.

En la Fig. 2-2, muestra las derivaciones, es decir, la colocación de los electrodos donde puede obtenerse una mejor resolución del ECG. En A se ilustra las derivaciones de los seres humanos y en B la de los roedores, donde se coloca un electrodo negativo cerca del hombro derecho y el electrodo positivo a la izquierda del espacio xifoides.

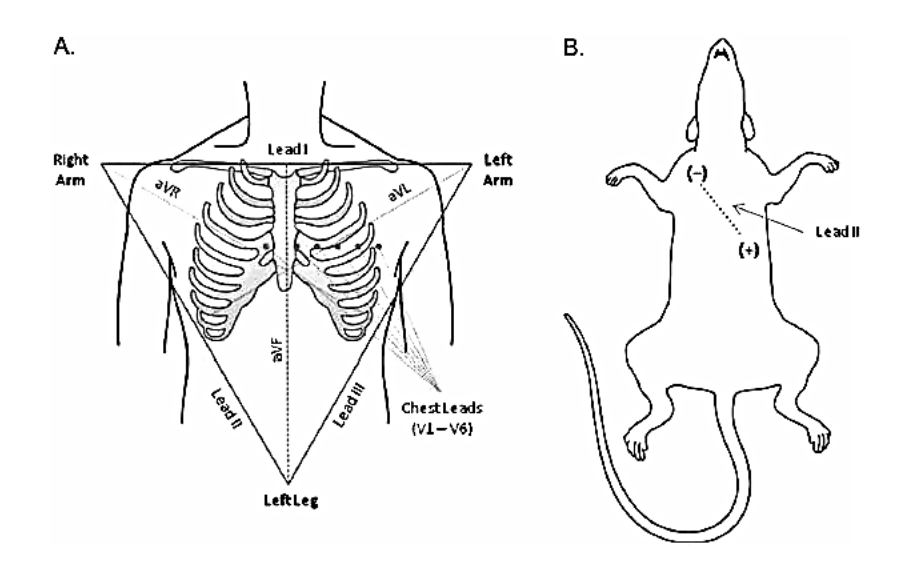

<span id="page-33-0"></span>Figura 2-2.- Derivaciones A. Humano B. Roedor. (Aimen K. Farraj, 2011).

Estudios sobre el Electrocardiograma en ratas indican que puede obtenerse el ECG, si se colocan los electrodos sobre las extremidades del ratón. Se toma en cuenta que para la reproducibilidad de las señales es mejor cuando se tienen más electrodos en la posición correcta, la colocación de sensores en patas puede ser usado para una mejor interpretación de las señales ante la poca movilidad de las ratas.

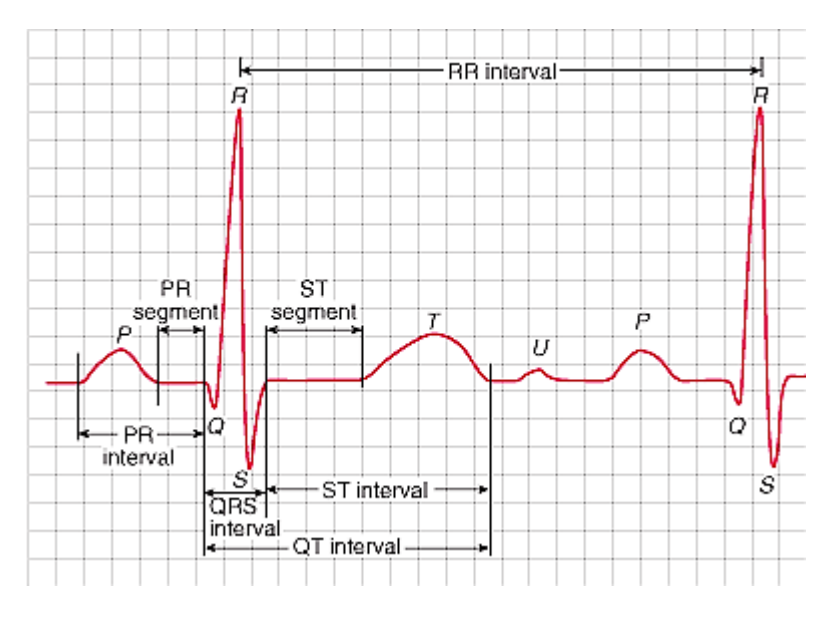

Figura 2-3.- Parámetros del Electrocardiograma (Electrocardiografía.es, 2010)

En la figura 2-3 se pueden observar los parámetros de la señal ECG, donde se encuentra la duración en tiempo de los segmentos para ratas como los siguientes:

Segmento RR de aproximadamente 155 ms, segmento PT de 80 ms a 100 ms, segmento PR alrededor de 50 ms, segmento QT de 50 ms a 70 ms, segmento QRS de 15 ms a 20 ms. Estos datos son examinados de artículos donde se genera el Electrocardiograma para ratas/ratones.

Continuando con las características del ECG en roedores se debe mencionar los rangos de voltaje que se aprecian en las señales, por lo cual se presentan gráficas de experimentos sobre ratas, donde se puede entender claramente el voltaje que se espera conseguir con sensores o electrodos ECG.

A continuación se ilustra en la Figura 2-4, los diferentes niveles de voltaje que emplean distintos artículos.

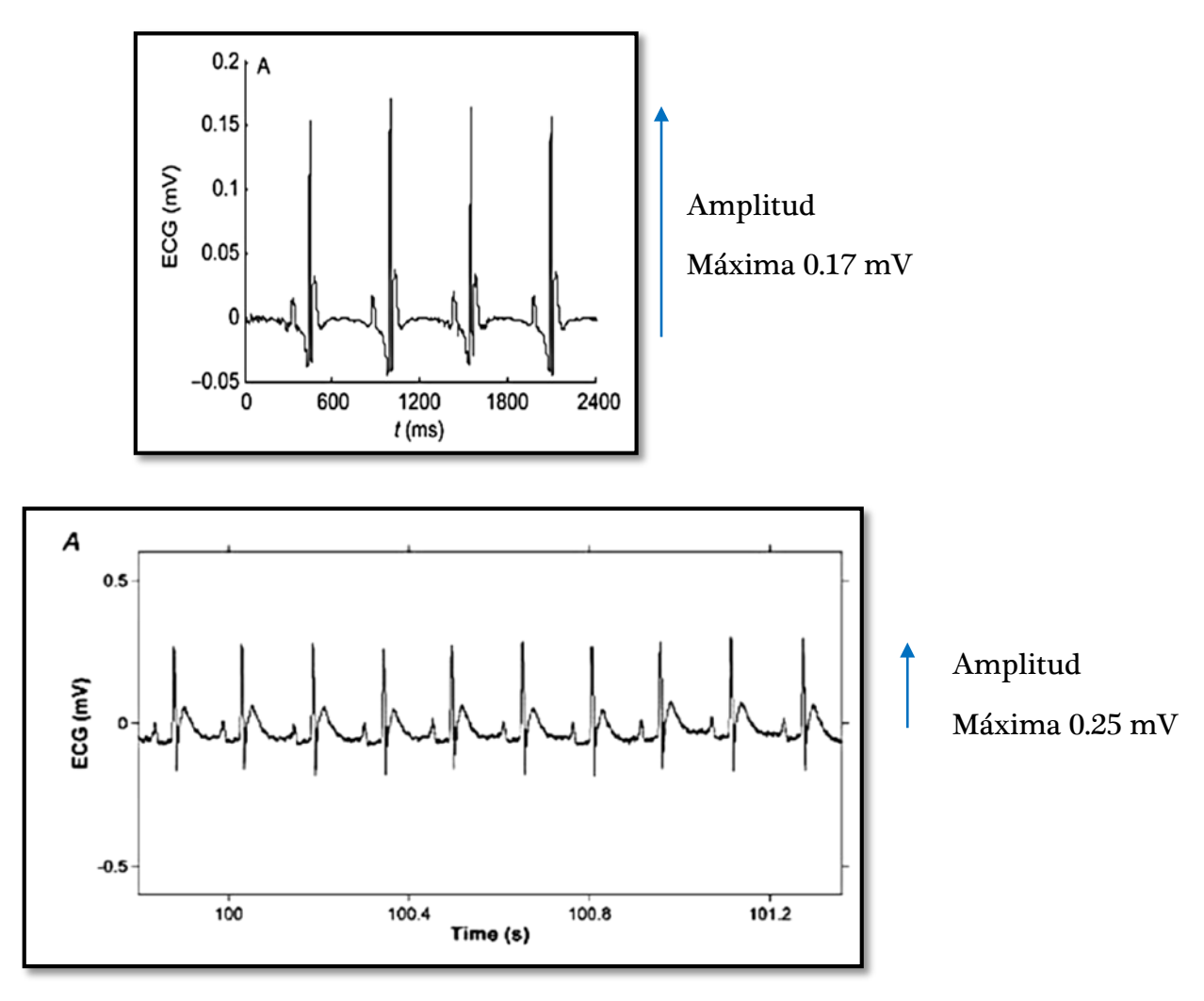

Figura 2-4.- Niveles de voltaje ECG en roedores. (Farmer & Levy, 1967)

Aquí se muestra la configuración de voltaje obtenidas en artículos, en la Figura 2-4 la gráfica con amplitud máxima de 0.17 mV es obtenida de "Complexity and characteristic frequency studies in ECG signals of mice based on multiple scale factors", la ilustración con amplitud máxima de 0.25 mV de la fuente "Non invasive method for electrocardiogram recording in conscious rats: Feasibility for heart rate variability analysis".
#### 2.3 Sensores para adquisición de señales

Un sensor es un dispositivo que, a partir de la energía del medio donde se mide, da una señal de salida transducible que es función de la variable medida.

Los sensores también son conocidos como elementos primarios de medición, y bajo este término el concepto es que son los elementos que están en contacto con la variable y utilizan o absorben energía del medio controlado para dar al sistema de medición una indicación en respuesta a la variación de la variable controlada.

El estudio de los sensores se puede realizar con más facilidad si se clasifican de acuerdo a algún criterio, ya que los sensores existentes para las distintas magnitudes físicas son demasiados.

#### 2.3.1 Tipos de sensores

Para el estudio de un gran número de sensores se suele acudir a su clasificación de acuerdo con la magnitud medida: temperatura, presión, caudal, humedad, posición, velocidad, aceleración, fuerza, par, etc.

Desde el punto de vista de la ingeniería electrónica, es más atractiva la clasificación de los sensores de acuerdo con el parámetro variable:

- Resistivos
- **Capacitivos**
- Inductivos
- **Magnéticos**
- Ópticos

# 2.3.2 Electrodos para ECG

Los electrodos son instrumentos con base de metal que perciben las ondas eléctricas generadas durante el ciclo cardíaco y que conectados a un galvanómetro (el electrocardiógrafo), permiten observar en forma gráfica la actividad eléctrica cardíaca desde distintos ángulos. Cada electrodo monitorea la actividad eléctrica que se acerca o se aleja del sitio donde se encuentra colocado.

Se puede encontrar con una gama extensa de electrodos, ya que actualmente se cuenta con diferentes materiales y marcas por lo cual se enunciaran solo algunos de los que se pueden emplear para el registro del Electrocardiograma (Figura 2-5).

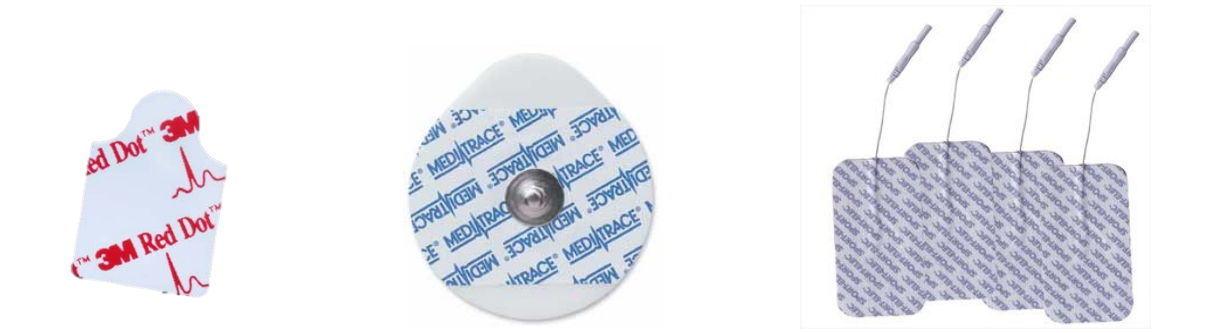

Figura 2-5.- Tipos de Electrodos. (Leonhard Lang GmbH, 2011).

# Amplificadores Operacionales

Se puede definir un amplificador operacional, como un componente con una gran ganancia, cuyo circuito básico o de partida es un par diferencial. En cuanto a su modo de operación, está determinado por el lazo de realimentación (positiva, negativa), el tipo de elementos contenidos en el mismo, así como su disposición en dicho lazo. Consiguiéndose de esta forma, que el mismo OpAmp sea capaz de realizar distintas operaciones. (Fernández, 2008). (Feijo& Reyes, 2010).

# 2.4.1 Amplificador inversor

Se denomina amplificador inversor ya que la señal de salida es igual a la señal de entrada pero con la fase invertida 180 grados. A continuación se desarrolla el análisis del circuito. Figura 2-7 amplificador inversor.

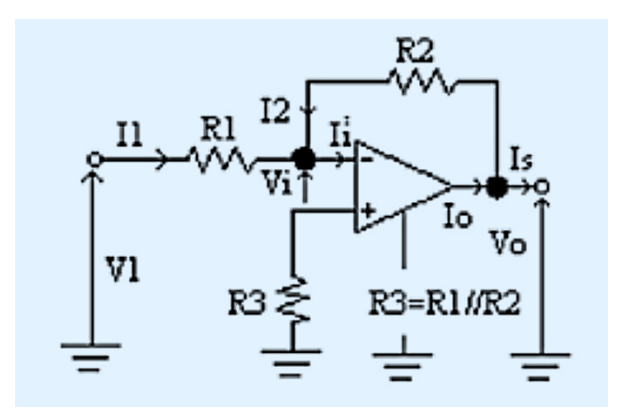

Figura 2-6.- Amplificador Inversor (Feijo & Reyes, 2010)

Se obtiene el voltaje de salida Vo:

$$
V_0 = -V_1 * \frac{R_2}{R_1}
$$
 (2-1)

# 2.4.2 Amplificador no inversor

Este circuito se presenta como una aplicación interesante por su capacidad para mantener la fase de una señal, el análisis se realiza de forma análoga al anterior. La figura 2-8 muestra un esquema del amplificador no inversor.

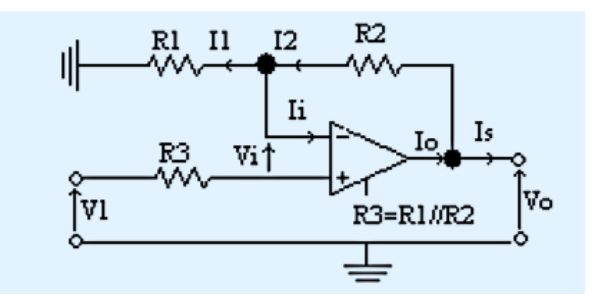

Figura 2-7.- Amplificador No inversor. (Feijo & Reyes, 2010)

Se obtiene que el voltaje de salida es igual a:

$$
Vo = V1 * (1 + \frac{R2}{R1})
$$
 (2-2)

# 2.4.3 Sumador Inversor

En el circuito de la figura 2-9, se hace resaltar que en el amplificador inversor, la tensión V (+) está conectada a masa por lo que la tensión V (-) estará a una masa virtual.

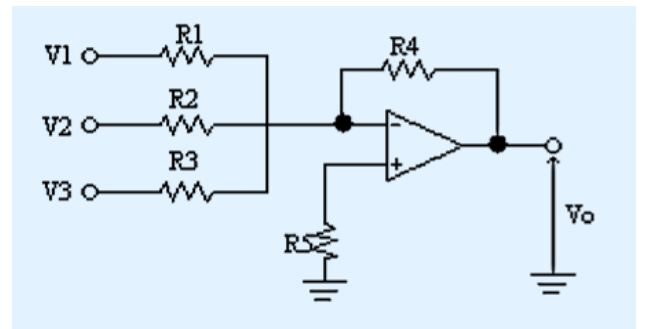

Figura 2-8.- Sumador Inversor. (Feijo & Reyes, 2010)

El voltaje de salida es:

$$
Vo = -(V1 * \frac{R4}{R1} + V2 * \frac{R4}{R2} + V3 * \frac{R4}{R3})
$$
 (2-3)

Una característica importante de esta configuración es el hecho de que la mezcla de señales lineales, en el nodo suma, no produce interacción entre las entradas, puesto que todas las fuentes de señal alimentan el punto de tierra virtual. El circuito puede acomodar cualquier número de entradas añadiendo resistencias de entrada adicionales en el nodo suma.

Aunque los circuitos precedentes se han descrito en términos de entrada y resistencias de realimentación, las resistencias se pueden reemplazar por elementos complejos, y los axiomas de los amplificadores operacionales se mantendrán como verdaderos. Dos circuitos que demuestran esto, son dos configuraciones del amplificador inversor.

# 2.4.4 Sumador No Inversor

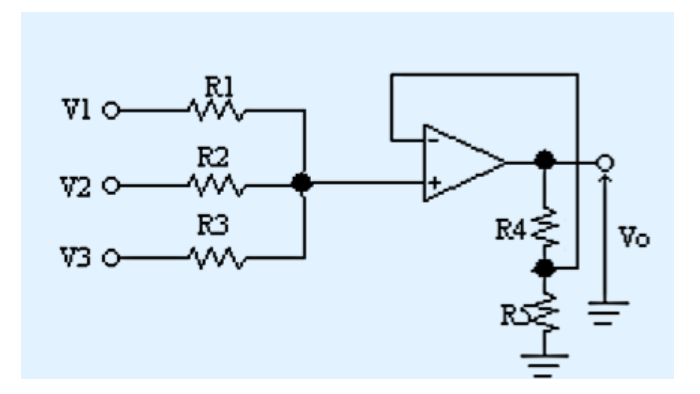

Figura 2-9.- Sumador No Inversor. (Feijo & Reyes, 2010)

En la figura 2-10 se observa el esquema de un sumador no inversor. El análisis del sumador no inversor se realiza de manera semejante que el sumador inversor de ahí tenemos que el voltaje de salida es:

$$
Vo = (V1 * \frac{R4}{R1} + V2 * \frac{R4}{R2} + V3 * \frac{R4}{R3})
$$
 (2-4)

# 2.4.5 Amplificador Integrador

Un circuito integrador realiza un proceso de suma llamado "integración". La tensión de salida del circuito integrador es proporcional al área bajo la curva de entrada (onda de entrada), para cualquier instante. La figura 2-11 muestra el circuito de un amplificador integrador.

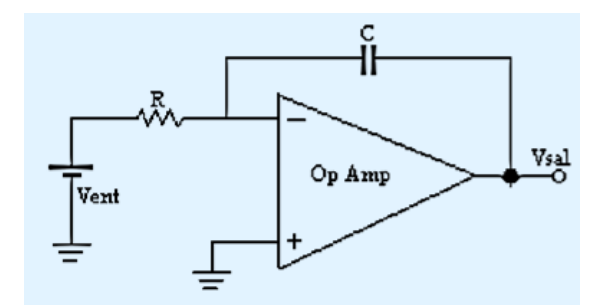

Figura 2-10.- Amplificador Integrador. (Feijo & Reyes, 2010)

# 2.4.6 Amplificador derivador

Se trata de un circuito constituido por un capacitor C y una resistencia R, el cual actúa como un filtro pasivo para altas frecuencias, debido a que no intervienen elementos amplificadores, como transistores o circuitos integrados, este tipo de filtro atenúa bajas frecuencias según la formula empírica.

Este circuito se utiliza para detectar flancos de subida y bajada de una señal provocando una mayor diferencia en los flancos de entrada y salida de la señal, de donde la variación con el tiempo se hace más notoria. Estas zonas de la señal son además las que corresponden a las altas frecuencias, mientras que las zonas planas están compuestas por frecuencias más bajas.

Este tipo de circuitos son más conocidos como filtro RC pasivo pasa alto, se utiliza para las frecuencias superiores al valor especificado. Este circuito, separa la corriente continua entre circuitos ya que el condensador interrumpe el paso de la

corriente continua, dejando pasar solo el pulso correspondiente al flanco de entrada y salida. La señal derivada puede utilizarse para disparar algún componente de la cadena electrónica como puede ser un trigger. En la figura 2-13 se muestra el esquema de un amplificador derivador.

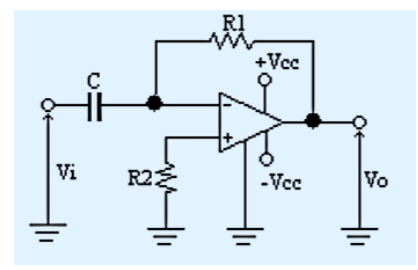

Figura 2-11.- Amplificador derivador. (Feijo & Reyes, 2010).

# 2.4.7 Amplificadores Instrumentales

Un amplificador instrumental es un dispositivo creado a partir de amplificadores operacionales. Se puede construir a base de componentes discretos o se puede encontrar encapsulado como se puede observar en la figura 2-14. La operación que realiza es la resta de sus dos entradas multiplicadas por un factor o ganancia.

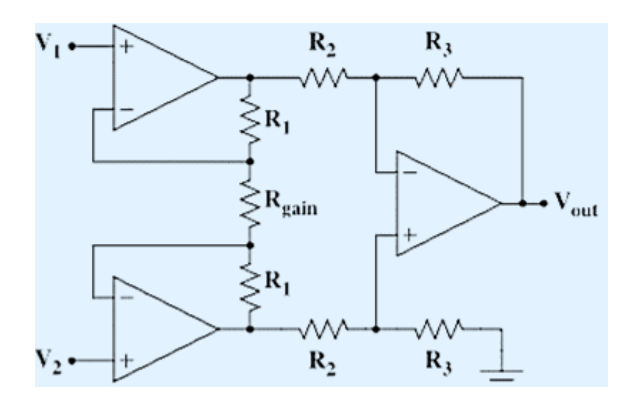

Figura 2-12.- Amplificador Instrumental. (Feijo & Reyes, 2010).

Existe en equipos de industria, en equipos de electromedicina, y en muchas aplicaciones, la necesidad de medir señales muy pequeñas del orden de microvoltios o milivoltios en la presencia de grande señales de ruido provenientes de distintas fuentes, como pueden ser motores, tubos de iluminación de descarga gaseosa, etc. Para realizar las mencionadas mediciones estos deberán utilizar en su entrada Amplificadores de Instrumentación con una alta impedancia de entrada y un alto Rechazo de Modo Común (CMRR).

El circuito de la figura 2-14 se divide en 2 partes para aclarar su funcionamiento.

# Primer Etapa

En la primera etapa se obtiene la ganancia de los dos primeros operacionales con sus respectivas señales de ingreso:

Entonces se tiene que la ganancia diferencial es

$$
Gd1 = \left(\frac{Vo1 - Vo2}{S1 - S2}\right) \tag{25}
$$

Donde Vo1 y Vo2 son salidas de voltaje de los dos primeros amplificadores operacionales. S1 y S2 son los voltajes de entrada presentes en la configuración.

Podemos describir las siguientes formulas.

$$
Vo1 - Vo2 = (2R1 + Rg) * I \tag{2-6}
$$

$$
S1 - S2 = RgI \tag{2-7}
$$

Las cuales reemplazamos en Gd1 y reescribimos la ecuación.

$$
Gd1 = 1 + \left(\frac{2R1}{Rg}\right) \tag{2-8}
$$

Segunda Etapa

En esta etapa debido al valor de las resistencias se obtiene una ganancia unitaria. Esta parte del circuito es especialmente diseñada para garantizar simetría en la amplificación del circuito. Entonces:

$$
Gd2 = 1 \tag{29}
$$

Por lo tanto la ganancia total del circuito es modo diferencial es la ganancia de la primer etapa.

$$
Gd = 1 + \left(\frac{2R1}{Rg}\right) \tag{2-10}
$$

Es necesario mencionar que las entradas de voltaje pueden ser voltajes flotantes, lo cual hace la relevancia de esta configuración para futuras aplicaciones dentro de este proyecto.

# Filtros de Señales

Un filtro deja pasar una banda de frecuencia mientras rechaza otras. Los filtros pueden ser pasivos o activos. Los filtros pasivos se constituyen con resistencias, condensadores e inductores. Se usan generalmente por encima de 1MHz, no tienen ganancia en potencia y son relativamente difíciles de sintonizar. Los filtros activos se construyen con resistencias, condensadores y amplificadores operacionales. Se usan por debajo de 1MHz, tienen ganancia en potencia y son relativamente fáciles de sintonizar.

Los filtros pueden separar las señales deseadas de las no deseadas. Se puede dividir los filtros en analógicos y digitales, para hacer su compresión clara revisaremos características de ambos diseños. (Gaspar, 2009).

#### 2.5.1 Filtros Analógicos Activos

Los filtros son circuitos capaces de controlar las frecuencias permitiendo el paso de estas dependiendo de su valor. Se llaman activos ya que constan de elementos pasivos (R-C) y elementos activos como el OP-AMP. Los elementos R-C están compuestos por una resistencia y un condensador, dependiendo del número de elementos usados se determinará el orden del filtro así como su respuesta y su calidad.

Para cualquier tipo de filtro se emplean las siguientes definiciones:

Frecuencia de corte: es aquella en que la ganancia del circuito cae a -3 db por debajo de la máxima ganancia alcanzada. En los filtros pasa y elimina banda, existen dos: una superior y otra inferior.

Banda pasante: conjunto de frecuencias de ganancia superior a la de corte en un margen menor o igual a 3 db.

Calidad: especifica la eficacia del filtro, es decir, la identidad de su respuesta. Se mide en dB.

Los filtros activos se diferencian de los filtros comunes, en que estos últimos son solamente una combinación de resistencias, capacitores e inductores. En un filtro común, la salida es de menor magnitud que de la entrada. En cambios los filtros activos se componen de resistores, capacitores y dispositivos activos como Amplificadores Operacionales o transistores. En un filtro activo la salida puede ser igual o de mayor magnitud que la de entrada.

# 2.5.1.1 Filtro Pasa bajo

Es aquel que permite el paso de frecuencias bajas, desde frecuencia cero o continua hasta una determinada frecuencia. Presentan ceros a alta frecuencia y polos a bajas frecuencias. El esquema de la figura 2-15 muestra un filtro pasa bajo activo.

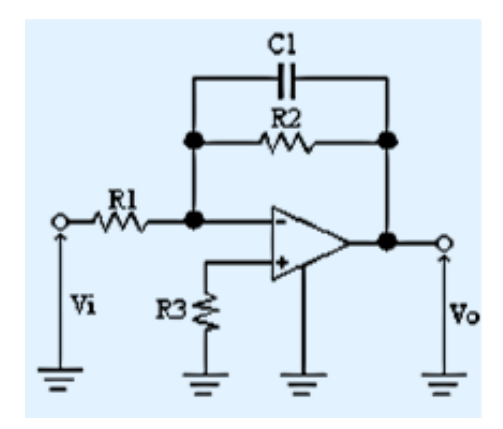

Figura 2-13.- Filtro pasa bajo activo. (Feijo & Reyes, 2010).

La frecuencia de corte del filtro pasa bajo viene dada por la siguiente ecuación:

$$
fc = \frac{1}{2 * \pi * R2 * C1}
$$
 (2-11)

# 2.5.1.2 Filtro Pasa alto

Es el que permite el paso de frecuencia desde una frecuencia de corte determinada hacia arriba, sin que exista un límite superior especificado. Presentan ceros a bajas frecuencias y polos a altas frecuencias. La figura 2-16 muestra un filtro pasa alto activo.

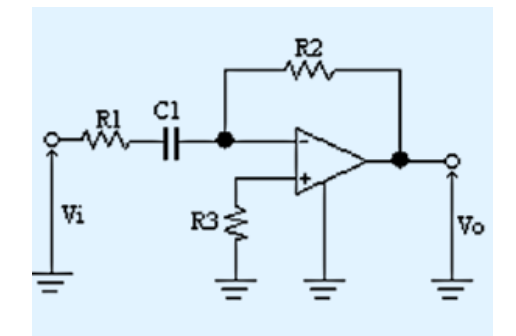

Figura 2-14.- Filtro Pasa alto. (Feijo & Reyes, 2010).

La frecuencia de corte del filtro pasa alto viene dada por la siguiente ecuación:

$$
fc = \frac{1}{2 * \pi * R1 * C1}
$$
 (2-12)

# 2.5.1.3 Filtro Pasa banda

Son aquellos que permiten el paso de componentes frecuenciales contenidos en un determinado rango de frecuencias, comprendido entre una frecuencia de corte superior y otra inferior. En la figura 2-17 se observa el esquema de un filtro pasa banda activo.

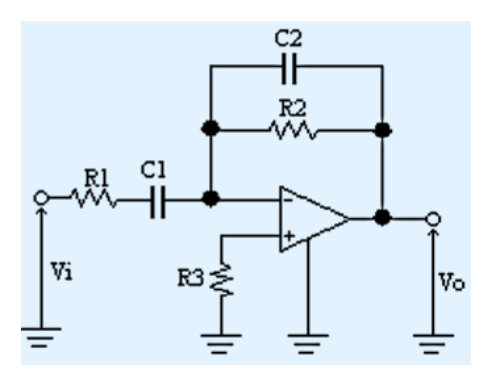

Figura 2-15.- Filtro Pasa banda. (Feijo & Reyes, 2010).

El filtro pasa banda tiene dos frecuencias de corte una baja y otra alta que se observan en las siguientes ecuaciones:

El filtro pasa banda tiene dos frecuencias de corte una baja y otra alta que se observan en las siguientes ecuaciones:

Frecuencia de corte alta

$$
fc = \frac{1}{2 * \pi * R1 * C1}
$$
 (2-13)

Frecuencia de corte baja

$$
fc = \frac{1}{2 * \pi * R2 * C2}
$$
 (2-14)

Un filtro ideal sería el que contienen unas bandas pasante y corte totalmente planas y unas zonas de transición entre ambas nulas, pero en la práctica esto nunca se consigue, siendo normalmente más parecido al ideal cuando mayor sea el orden del filtro, para medir cuan bueno es un filtro se puede emplear el denominado factor Q. En los filtros de órdenes altos suele aparecer un rizado en las zonas de transición conocido como efecto Gibbs.

# 2.5.1.4 Filtro Elimina banda

Este filtro dificulta el paso de componente frecuenciales contenidos en un determinado rango de frecuencias, comprendido entre una frecuencia de corte superior y otra inferior. En la figura 2-18 se muestra un filtro elimina banda activo. Las frecuencias de corte son las siguientes.

$$
fc = \frac{1}{2 * \pi * R2 * C2}
$$
 (2-15)

$$
fc = \frac{1}{2 * \pi * R1 * C1}
$$
\n
$$
\begin{bmatrix}\nR1 & C2 \\
\hline\nC1 & \text{R3} \\
\hline\n\end{bmatrix}
$$
\n
$$
R3 \frac{C2}{\pi} \frac{C1}{\pi} \frac{C2}{\pi} \frac{C1}{\pi} \frac{C1}{\pi}
$$
\n
$$
\frac{C1}{\pi} \frac{C1}{\pi} \frac{C1}{\pi} \frac{C1}{\pi}
$$
\n
$$
\frac{C1}{\pi} \frac{C1}{\pi} \frac{C1}{\pi} \frac{C1}{\pi}
$$
\n
$$
\frac{C1}{\pi} \frac{C1}{\pi} \frac{C1}{\pi} \frac{C1}{\pi}
$$
\n
$$
\frac{C1}{\pi} \frac{C1}{\pi} \frac{C1}{\pi} \frac{C1}{\pi}
$$
\n
$$
\frac{C1}{\pi} \frac{C1}{\pi} \frac{C1}{\pi} \frac{C1}{\pi} \frac{C1}{\pi} \frac{C1}{\pi} \frac{C1}{\pi} \frac{C1}{\pi}
$$
\n
$$
\frac{C1}{\pi} \frac{C1}{\pi} \frac{
$$

Figura 2-16.- Filtro Elimina banda. (Feijo & Reyes, 2010).

# 2.5.2 Filtros Digitales

Un filtro digital, es un filtro que opera sobre señales digitales. Es una operación matemática que toma una secuencia de números (señal de entrada) y la modifica produciendo otra secuencia de números (señal de salida) con el objetivo de resaltar o atenuar ciertas características.

Puede existir como una formula en un papel, como un loop en un programa de computadora o como un circuito integrado en un chip.

Las aplicaciones de los filtros digitales son: separación de señales que fueron combinadas desafortunadamente (ruido, interferencias proveniente de otros sistemas), recuperación de señales distorsionadas de alguna forma, síntesis de sonido: creación o modificación de señales para moldear espectros o formas de onda y lograr el efecto auditivo buscado.

El desempeño de los filtros digitales es ampliamente superior a los filtros analógicos. En muchas ocasiones, la motivación para muestrear una señal es emplear un filtro digital. (Curso Tratamiento Digital de Señal, 1999)

#### 2.5.2.1 Filtros IIR (Respuesta al impulso infinita)

Mediante la ecuación en recurrencia. En este caso, el filtro se define por los coeficientes de recursión. La salida en cada instante involucra además de muestras de la entrada, muestras previas de la salida.

$$
y[n] = a_1 y[n-1] + a_2 y[n-2] + b_0 x[n] + b_1 x[n-1] + b_2 y[n-2]
$$
 (2-17)

El filtro es recursivo si tiene algún coeficiente de realimentación no nulo. En ese caso, es un filtro IIR. En caso contrario, no hay realimentación y el filtro es FIR, o equivalentemente, no recursivo.

#### 2.5.2.2 Filtros FIR (Respuesta al impulso finita)

Convolución de la señal de entrada con la respuesta al impulso del filtro. En este caso, la salida del filtro en cada instante es un promedio ponderado de la muestra actual y muestras pasadas de la entrada. La función de Transferencia tiene un denominador constante y sólo tiene ceros.

$$
y[n] = (x * h)[n] = \sum_{k} x[k]h[n-k]
$$
 (2-18)

No hay recursión, es decir, la salida depende sólo de la entrada y no de valores pasados de la salida.

La respuesta es de duración finita ya que si la entrada se mantiene en cero durante M periodos consecutivos, la salida será también cero.

# 2.6 Conversores Analógicos-Digitales

El objetivo básico de un ADC es transformar una señal eléctrica análoga en un número digital equivalente. Esta función exige que los pasos intermedios se realicen de forma óptima para no perder información. Según el tipo de componente y su aplicación existen distintos parámetros que lo caracterizan, éstos pueden ser: la velocidad de conversión, la resolución, los rangos de entrada, etc.

Por ejemplo, una mayor cantidad de bit, implica mayor precisión, pero también mayor complejidad. Un incremento en un solo bit permite disponer del doble de precisión (mayor resolución), pero hace más difícil el diseño del circuito, además, la conversión podría volverse más lenta.

El diagrama de bloques de la Fig.2-18 muestra la secuencia desde que la variable física entra al sistema hasta que es transformada a señal digital (código binario). Para dicha señal ingrese al convertidor análogo - digital, ésta debe ser muestreada, es decir, se toman valores discretos en instantes de tiempo de la señal análoga, lo que recibe el nombre de sampling. Matemáticamente es el equivalente a multiplicar la señal análoga por una secuencia de impulsos de periodo constante. Como resultado se obtiene un tren de impulsos con amplitudes limitadas por la envolvente de la señal analógica.

Para garantizar la toma de muestra y la conversión de forma correcta se debe considerar la velocidad de muestreo, para lo cual el Teorema de Nyquist, establece que la frecuencia de muestreo fs, debe ser como mínimo el doble que el ancho de banda de la señal muestreada. Si no ocurre esta situación, se tiene lugar el fenómeno denominado aliasing. (Huircán, 2008).

$$
fs > 2 * fm \tag{2-19}
$$

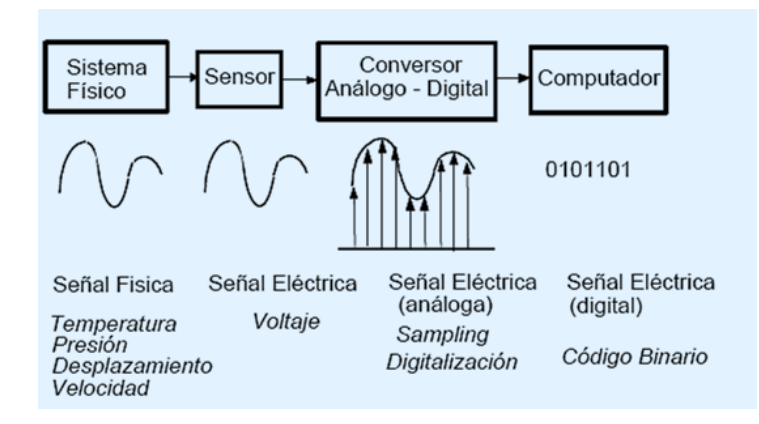

Figura 2-17.- Conversión análogo-digital. (Huircán, 2008).

Los dispositivos ADC convierten un nivel de tensión analógico en una palabra digital correspondiente. Si n es el número de bit obtenidos de la palabra, esto significa que habrá  $2<sup>n</sup>$  niveles de tensión diferentes. Todo convertidor ADC debe procurar que el conjunto de bit obtenidos a la salida sea un reflejo lo más exacto posible del valor analógico correspondiente. Se usan un gran número de métodos para convertir señales analógicas a la forma digital, los que más usados son: Rampa de escalera, aproximaciones sucesivas, paralelo (flash), doble rampa, voltaje a frecuencia, tipo serie.

# 2.6.1 Tipos de convertidores ADC

A. Convertidor Análogo-Digital de Rampa de Escalera.

Se basa en la comparación de la señal analógica de entrada con una señal de rampa definida con precisión. El esquema se muestra en la Fig. 2-20.

Se comienza activando un pulso de inicio en la lógica de control, con esta acción el contador se inicializará en cero, entregando en sus salidas el código binario del cero digital. La secuencia pasa directamente como entrada paralelo al DAC que responde con 0 [V] a la salida. Esta señal es usada como entrada de referencia a un

comparador, el cual compara la magnitud de la señal analógica de entrada con el valor entregado por el conversor. Del valor que proporcione el comparador dependerá que el contador continúe contando o bien, se detenga, pues si el comparador entrega un "1", entonces el reloj continuará alimentando al comparador. De lo contrario si entrega un"0", el contador se detendrá. La lógica del comparador es si la señal de entrada es mayor que la referencia, entonces el comparador responderá con un "1"y se incrementa la cuenta en 1 digital, y así sucesivamente, sólo la cuenta se detendrá cuando la respuesta del DAC sea mayor que la entrada de la señal analógica. En este caso, el reloj se detendrá y se tendrá la salida digital del valor de cuenta anterior.

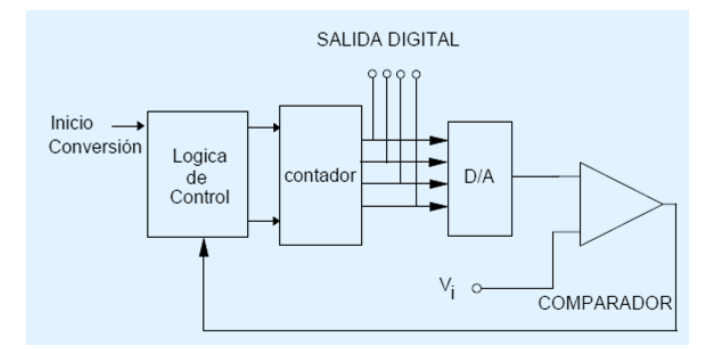

Figura 2-18.- Conversor de rampa escalera. (Huircán, 2008).

#### B. Convertidor Análogo-Digital por Aproximaciones Sucesivas

Es una técnica de conversión más efectiva que la anterior. Se utiliza ampliamente debido a su combinación de alta resolución y velocidad. El esquema es prácticamente el mismo, difieren en que el contador dentro del registro no es un contador secuencial de uno en uno, sino un contador programable que se incrementa o decrementa de acuerdo a la influencia del bit de mayor peso (SAR). De esta manera no es necesario contar con 2<sup>n</sup> veces como lo hacía el contador tipo rampa, ahora la cuenta máxima solo es de n veces. El esquema de la Fig. 2-20, muestra este convertidor.

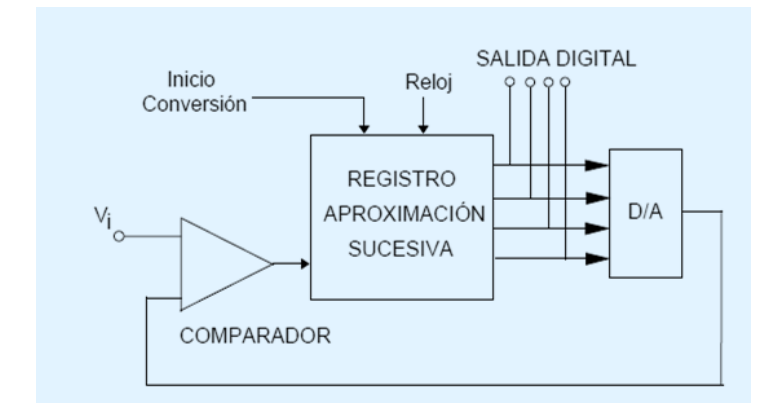

Figura 2-19.- Conversor de Aproximación sucesiva. (Huircán, 2008).

El SAR pone el bit MSB en "1" y todos los restantes en "0". La cantidad es tomada por el DAC de tal manera que su equivalente analógico se compara con la señal de entrada. Si la salida del DAC es mayor que la entrada, se elimina el "1" del bit MSB y se pone a "1" el bit inmediatamente anterior, con todos los demás bit en "0", y así sucesivamente hasta que se logre encontrar una secuencia análoga pero que resulta ser menor que la entrada de la señal, cuando ocurra esto, el bit mantendrá su valor y se pone a "1" el bit inmediatamente anterior. El procedimiento anterior se repite hasta terminarse de probar "1" en cada bit del contador. Lo anterior equivale a un tanteo digital, a medida que se avanza, el procedimiento se va estabilizando hasta llegar un valor estable y que corresponderá con el valor de la medición. La figura 2- 21, se muestra la salida característica de este tipo de conversor.

El ADC de aproximaciones sucesivas es de los más utilizados, es posible encontrar modelos capaces de suministrar 16 bits en la salida y realizar la conversión en un tiempo de unas decenas de microsegundos. Los modelos de 12 y 8 bits, son los más comunes y ofrecen una elevada velocidad a un precio ajustado.

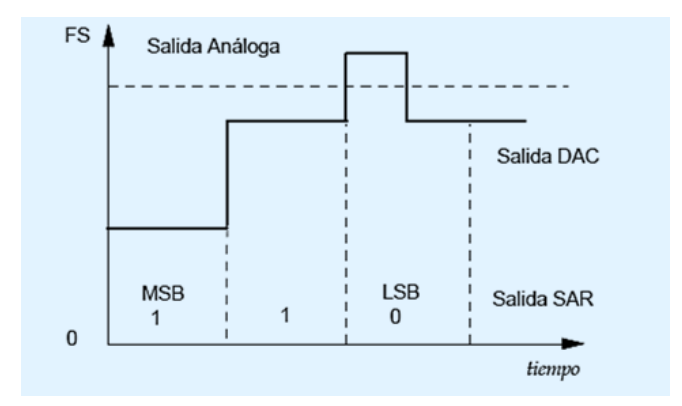

Figura 2-20.- Curva de salida del DAC. (Huircán, 2008).

C. Convertidor Análogo-Digital Paralelo (FLASH)

Los conversores de tipo flash o conversión directa, parten de una concepción radicalmente opuesta: la velocidad es el objetivo básico de esta arquitectura y el costo que se debe pagar por ello es un circuito muy complejo aunque sencillo a nivel de concepto. Dos señales participan en la etapa de entrada, la propia señal analógica que se debe convertir y una señal de referencia. En la configuración básica, la señal analógica se aplica a las puertas no inversoras de un cierto número de amplificadores operacionales que, utilizados como comparadores, están dispuestos en paralelo, a la entrada de un decodificador. A la entrada inversora de cada comparador se aplica la tensión de referencia, que a su vez ataca una red de resistencia de valores idénticos y dispuestos en serie. El resultado es la diferencia de tensión entre dos comparadores sucesivos es de 1 LSB. La complejidad de la arquitectura flash se deriva precisamente del elevado número de comparadores necesarios a medida que aumenta el número de bits que se desea obtener a la salida. El número de éstos es 2n-1  $2^{n-1}$ , donde n es el número de bits de salida, no es de extrañar que los conversores de tipo flash ven limitada su resolución por su elevada integración. El resultado es que no existe ningún convertidor flash que ofrezca una resolución de 16 bit, y que más allá no son prácticos teniendo en cuenta el tamaño del chip, el correcto funcionamiento de los comparadores e incluso el precio. Este tipo de conversor por razón de velocidad es ampliamente usado en el campo de las telecomunicaciones, los instrumentos de medida y, en general, el tratamiento de señales rápidas como la de vídeo.

#### D. Convertidor de Doble Rampa

Los de tipo rampa tienen como punto fuerte la precisión (ver Fig. 2-22), y al mismo tiempo, sólo pueden aplicarse a señales cuyo nivel oscile de forma muy lenta (un valor típico de velocidad de muestreo es de 10 muestras por segundo). Este dispositivo consiste en un integrador basado en un amplificador operacional.

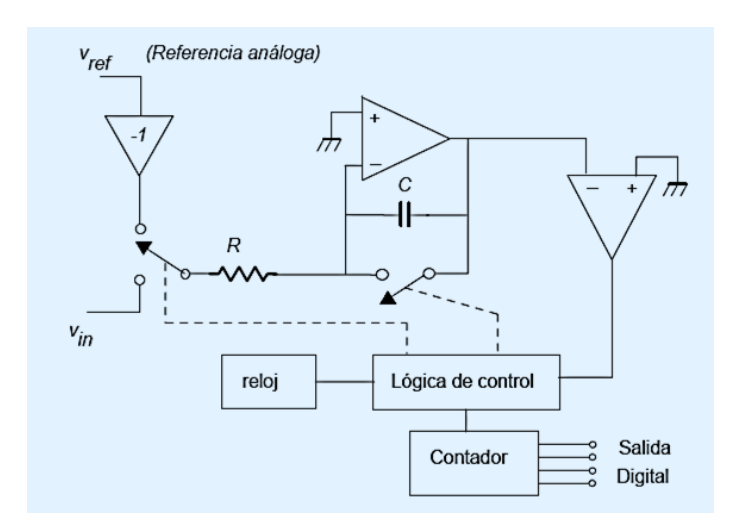

Figura 2-21 Conversor Doble rampa. (Huircán, 2008).

Para dos entradas, la señal analógica que se va a digitalizar y una señal de referencia de valor constante. Un interruptor se encarga de que una de las dos esté conectada en todo momento al amplificador integrador. Otro interruptor se halla en paralelo con el condensador, el que permite la intervención que éste o no. El resultado de la actuación coordinada de ambos interruptores es que en la salida se obtenga una señal de doble rampa. Una de subida (la carga del condensador con la tensión analógica en la entrada) y la de bajada (con la tensión de referencia a la

entrada). El cálculo de la señal digitalizada se fundamenta en la relación entre los tiempos de subida y bajada, de acuerdo con la ecuación:

$$
\frac{ts}{tm} = \frac{Vref}{Va}
$$
 (2-20)

Donde ts, es el tiempo de subida o de muestreo y tm el de bajada o de medida, Vref es la tensión de referencia y Va es la tensión analógica.

Los tiempos de muestreo y de medida son detectados por un contador que se encuentra a la salida del integrador y dependen de la resistencia, el condensador y la tensión de entrada. Dada sus especiales características, los ADC de doble rampa se utilizan, por ejemplo, en los voltímetros digitales, por su exactitud e inmunidad al ruido. Pueden alcanzar una resolución de hasta 18 o 20 bits.

# E. Convertidor Sigma-Delta

Convertidores sigma-dela han recibido recientemente una mayor atención debido a su buena actuación y facilidad de implementación VLSI, como se describe.

Un diagrama de bloques simplificado de un convertidor A / D se muestra en la figura. 2-23, en donde la señal de entrada es una forma de onda de banda limitada con espectro de potencia en el ancho de banda. Este esquema presenta las principales operaciones realizadas por un convertidor, sin considerar su implementación hardware. El primer bloque (sobremuestreo y cuantificador) puede ser visto como un sistema no lineal, que digitaliza la señal de entrada, mediante la realización de un sobremuestreo usando el teorema de Nyquist. Su salida se puede considerar como una señal discreta en el tiempo, que representa la versión cuantificada de la secuencia de muestras. La señal discreta se diezmó a la tasa de Nyquist, después de un filtrado de paso bajo de forma pronunciada selectiva. El sobremuestreo proporción y el número de niveles de cuantificación están estrictamente relacionadas. En la mayoría de los casos se reduce a una señal binaria, con tasa de bits igual a fs.

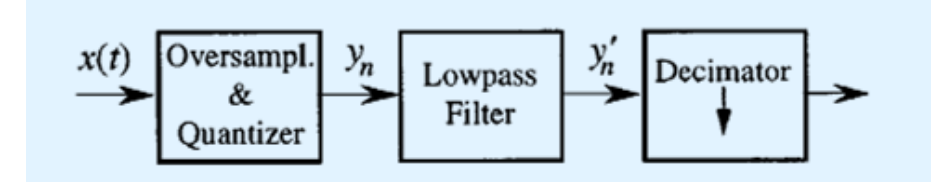

Figura 2-22.- Diagrama a bloques de un Conversor Sigma-Delta. (Letizia Lo Presti, 2000)

#### 2.7 Interfaz y Comunicación Periférica

#### 2.7.1 Interfaz USB

El USB es un bus punto a punto: dado que el lugar de partida es el host (PC o hub), el destino es un periférico u otro hub. No hay más que un único host (PC) en una arquitectura USB.

Los PC estándar tienen dos tomas USB, lo que implica que, para permitir más de dos periférico simultáneamente, es necesario un hub. Algunos periféricos incluyen un hub integrado, por ejemplo, el teclado USB, al que se le puede conectar un Mouse USB.

Los periféricos comparten la banda de paso del USB. El protocolo se basa en el llamado paso de testigo (token). El ordenador proporciona el testigo al periférico seleccionado y seguidamente, éste le devuelve el testigo en su respuesta.

Este bus permite la conexión y la des-conexión en cualquier momento sin necesidad de apagar el equipo.

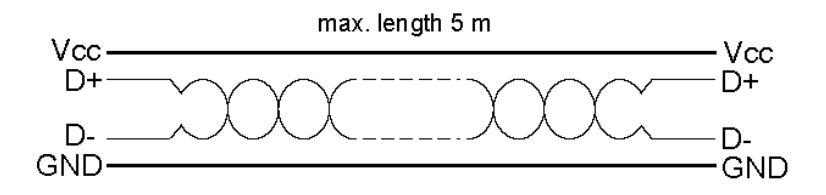

Figura 2-23.- Interfaz física USB. (Pérez, 2000)

Aspecto eléctrico: A nivel eléctrico, el cable USB transfiere la señal y la alimentación sobre 4 hilos, como se muestra en la figura 2-24.

A nivel de alimentación, el cable proporciona la tensión nominal de 5 V. Es necesario definir correctamente el diámetro del hilo con el fin de que no se produzca una caída de tensión demasiado importante en el cable. Una resistencia de terminación instalada en la línea de datos permite detectar el puerto y conocer su configuración (1,5 o 12 Mbits/s).

A nivel de señal, se trata de un par trenzado con una impedancia característica de 90 Ω La velocidad puede ser tanto de 12 Mbits/s como de 1,5 Mbits/s. La sensibilidad del receptor puede ser de, al menos, 200mV y debe poder admitir un buen factor de rechazo de tensión en modo común. El reloj se transmite en el flow de datos, la codificación es de tipo NRZI, existiendo un dispositivo que genera un bit de relleno (bit stuffing) que garantiza que la frecuencia de reloj permanezca constante. Cada paquete va precedido por un campo de sincronismo.

#### 2.7.2 Protocolo SPI (Interfaz Serial Periférica)

SPI es un bus de tres líneas, sobre el cual se transmiten paquetes de información de 8 bits. Cada una de estas tres líneas porta la información entre los diferentes dispositivos conectados al bus. Cada dispositivo conectado al bus puede actuar como transmisor y receptor al mismo tiempo, por lo que este tipo de comunicación serial es full duplex. Dos de estas líneas trasfieren los datos (una en

cada dirección) y la tercer línea es la del reloj. Algunos dispositivos solo pueden ser transmisores y otros solo receptores, generalmente un dispositivo que tramite datos también puede recibir. (Pérez, Protocolo SPI, 2000)

Un ejemplo podría ser una memoria EEPROM, el cual es un dispositivo que puede transmitir y recibir información.

Los dispositivos conectados al bus son definidos como maestros y esclavos. Un maestro es aquel que inicia la transferencia de información sobre el bus y genera las señales de reloj y control.

Un esclavo es un dispositivo controlado por el maestro. Cada esclavo es controlado sobre el bus a través de una línea selectora llamada Chip Select o Select Slave, por lo tanto es esclavo es activado solo cuando esta línea es seleccionada. Generalmente una línea de selección es dedicada para cada esclavo. En un tiempo determinado T1, solo podrá existir un maestro sobre el bus. Cualquier dispositivo esclavo que no esté seleccionado, debe deshabilitarse (ponerlo en alta impedancia) a través de la línea selectora (chip select).

El bus SPI emplea un simple registro de desplazamiento para transmitir la información.

Modos de transferencia del SPI

Interfaz SPI permite transmitir y recibir datos simultáneamente en dos líneas (MOSI y MISO). Polaridad del reloj (CPOL) y la fase del reloj (CPHA) son los principales parámetros que definen el formato de reloj para ser utilizada por el bus SPI. En función del parámetro CPOL, el reloj del SPI puede ser invertido o no invertido. CPHA este parámetro se utiliza para desplazar la fase de muestreo. Si CPHA = 0 los datos se muestrean en el principal (primer) flanco de reloj. Si CPHA =

1 los datos se muestrean al final (segundo) flanco de reloj, sin importar si ese flanco de reloj está aumentando o disminuyendo.

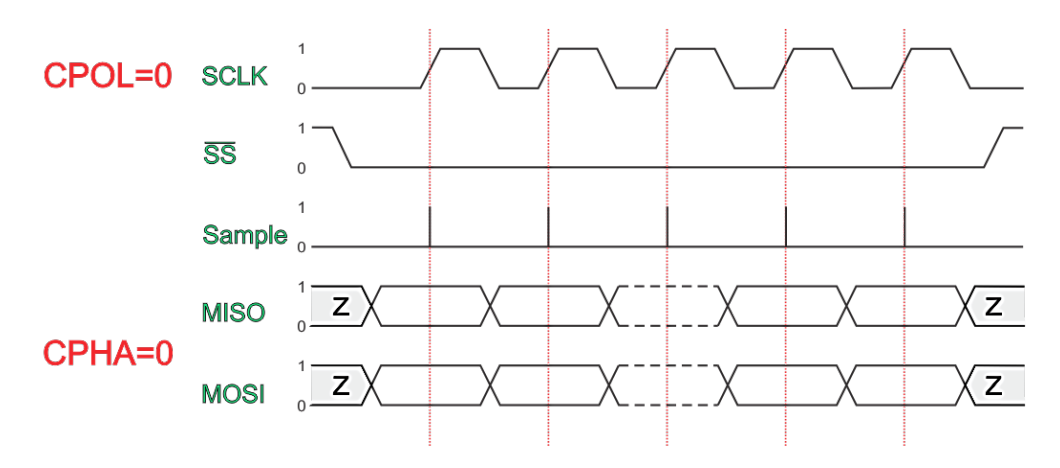

Figura 2-24.- Modo de Transferencia I, CPOL=0 y CPHA=0

En la figura 2-25 se muestra que los datos deben estar disponibles antes de levantarse la primera señal de reloj. El estado de reposo reloj es cero. Los datos sobre MISO y MOSI líneas deben ser estables mientras que el reloj es alta y se puede cambiar cuando el reloj es baja. Los datos son capturados en transición de bajo a alto del reloj y se propaga en alto a bajo transición de reloj.

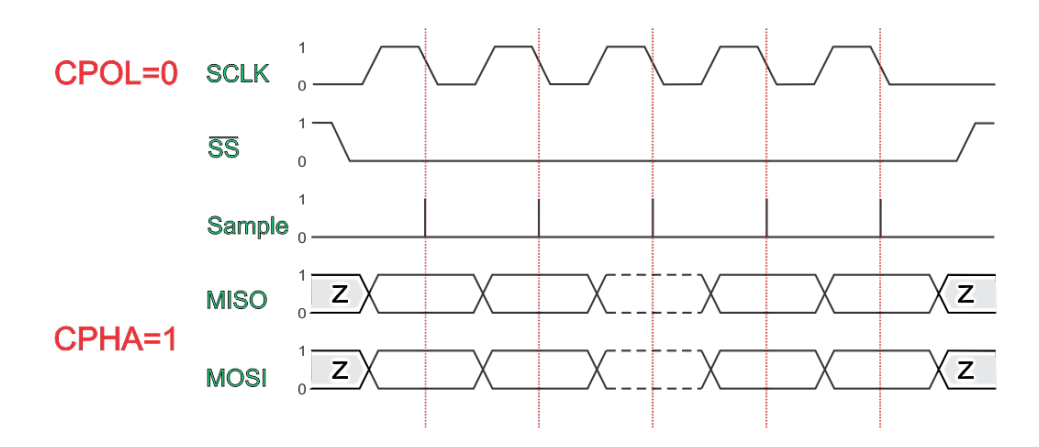

Figura 2-25.- Modo de trasferencia II, CPOL=0 y CPHA=1

En figura 2-26. La primera señal de reloj de levantamiento se puede utilizar para preparar los datos. El estado de reposo del reloj es cero. Los datos sobre MISO y MOSI líneas que deben ser estables mientras que el reloj es nivel bajo y se puede cambiar cuando el reloj está en alto. Los datos son capturados en la transición de alto a bajo del reloj y se propaga en bajo a alto transición de reloj.

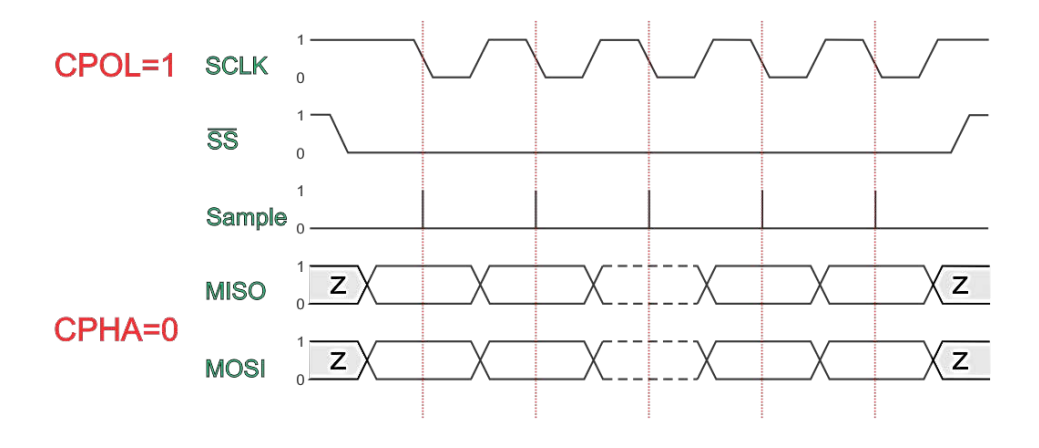

Figura 2-26.- Modo de transferencia III, CPOL=1 y CPHA=0

Para la figura 2-27, los datos deben estar disponibles antes de caer la primera señal de reloj. El estado de reposo reloj es uno. Los datos sobre MISO y MOSI líneas deben ser estables mientras que el reloj es baja y se puede cambiar cuando el reloj es alta. Los datos son capturados en la transición de alto a bajo del reloj y se propaga en bajo a alto transición de reloj.

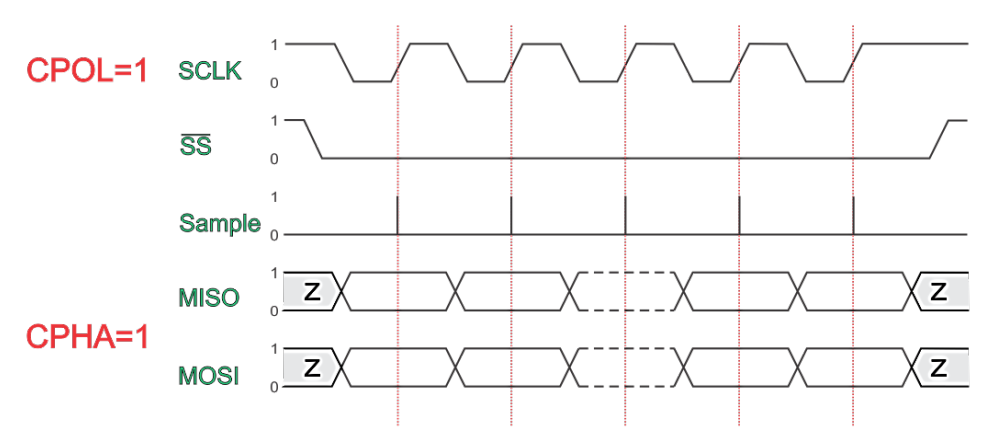

Figura 2-27.- Modo de transferencia IV, CPOL=1 y CPHA=1

En la figura 2-28 la primera señal de caída de reloj puede ser utilizada para preparar los datos. El estado de reposo reloj es uno. Los datos sobre MISO y MOSI líneas deben ser estables mientras que el reloj es alta y se puede cambiar cuando el reloj es baja. Los datos son capturados en transición de bajo a alto del reloj y se propaga en alto a bajo transición de reloj.

# 2.7.3 RAM (Memoria de acceso aleatorio)

Una de las características distintivas de las RAM (Random Access Memory) es la posibilidad de leer datos, como escribirlos rápidamente. La otra característica distintiva es que una RAM es volátil. Una RAM debe estar siempre alimentada por corriente eléctrica, si se interrumpe la alimentación se pierden los datos. Las dos formas básicas de memoria de acceso aleatorio son la RAM dinámica (DRAM – Dynamic RAM) y la RAM estática (SRAM – Static RAM). Una DRAM está hecha con celdas que almacenan los datos como cargas eléctricas en condensadores. (CCM, 2015)

La presencia o ausencia de carga en un condensador se interpreta como el 1 o 0 binarios. Ya que los condensadores tienen una tendencia natural a descargarse, las DRAM requieren refrescos periódicos para mantener memorizados los datos. Una SRAM es un dispositivo digital, basado en los mismos elementos que se usan en el procesador. En una SRAM los valores binarios se almacena utilizando flip-flops, los cuales mantienen sus datos en tanto se mantengan alimentados. Otras formas de RAM son la RAM pseudo estática (PSRAM – Pseudo Static RAM) y la RAM no volátil (NVRAM – NonVolatile RAM). La PSRAM es una DRAM con un controlador refrescador de memoria embebido. La NVRAM es una variación especial de la RAM que es capaz de mantener datos, incluso luego de que se remueve la alimentación de poder.

# 3. METODOLOGÍA

En esta sección se manejan los procedimientos que se requieren para generar una adquisición de la señal ECG, es decir, las etapas de acondicionamiento, así como como la selección de los materiales, diseño de diagramas e implementación de las interfaces que se usan para el sistema de adquisición de señales biométricas.

Se explica en cada sección los elementos necesarios a los que se recurrió para acondicionar la señal Electrocardiograma. Se busca optimizar los materiales y recursos para reducir gastos, para que la implementación del sistema sea fácil de usar y la aplicación del producto sencillo de ejecutar.

# 3.1 Planteamiento de la Metodología

La metodología describe como principal sujeto experimental un ser vivo, en este caso el roedor. Por lo que en el ser vivo se buscan los puntos de apoyo de los sensores, donde se podrá adquirir la señal ECG con mejor resolución. Los animales empleados en este proyecto son cuidados bajo los reglamentos de la Universidad de Minnesota el documento "Research Animal Resources", el cual se puede disponer en internet, este documento trata de cubrir todos los tratados que deben cuidarse cuando se expone un animal a experimentación. El documento tiene como objetivo proporcionar el cuidado, la salud y el bienestar de los animales utilizados para la investigación y la educación en la Universidad de Minnesota, estos mismos reglamentos se usan para la Universidad Autónoma de Querétaro.

Para administrar a las necesidades relacionadas con los animales de investigadores de la Universidad y educadores a través de la difusión de conocimientos y recursos. Y para servir al público, garantizando el cumplimiento de todas las normas legales y éticas relacionadas con el uso de animales para la investigación y la educación en la Universidad Autónoma de Querétaro.

Con ayuda de los sensores o electrodos se podrá obtener el ECG (Sección 2- 3), el primer paso es pre-amplificar la señal ECG, el siguiente paso es filtrar la señal mediante los filtros pasa-altas y pasa-bajas generando un filtro pasa-banda, los filtros se basan en la función butterworth. Y además se agregó un filtro notch para eliminar la frecuencia de 60 Hz, presente en el ambiente que nos rodea o de alguna emisión de algún dispositivo eléctrico cercano a nuestro sistema de adquisición.

Con nuestra señal filtrada, se envía al convertidor ADS para digitalizar nuestra bioseñal, donde se cuida que la conversión tenga una buena resolución y evitar que ruido externo afecte nuestro sistema. La alimentación del convertidor es configurada mediante reguladores de voltaje de alta precisión, para establecer un rango de valores lo más exacto posible. (Sección 2-6).

Se usa el protocolo SPI, para la comunicación con el ADS, donde se maneja el modo de transferencia SPI, con CPOL =  $0y$  CPHA = 1, que indica la funcionalidad del reloj (CLOCK), son los principales parámetros que definen el formato del reloj para ser usado por el bus del SPI. (Pérez, Protocolo SPI, 2000), (Figura 2-26).

La comunicación se diseña en hardware mediante la programación VHDL, por lo que se hace un driver para el ADS1298, se emplea el puerto USB como medio de interfaz entre la tarjeta FPGA y una computadora. Cuando la comunicación entre los sistemas FPGA-PC se enlaza correctamente, se diseña una interfaz de usuario la cual permite la visualización de la señal ECG en pantalla del computador. El siguiente diagrama (figura 3-1) puede describir el planteamiento de la metodología visualmente.

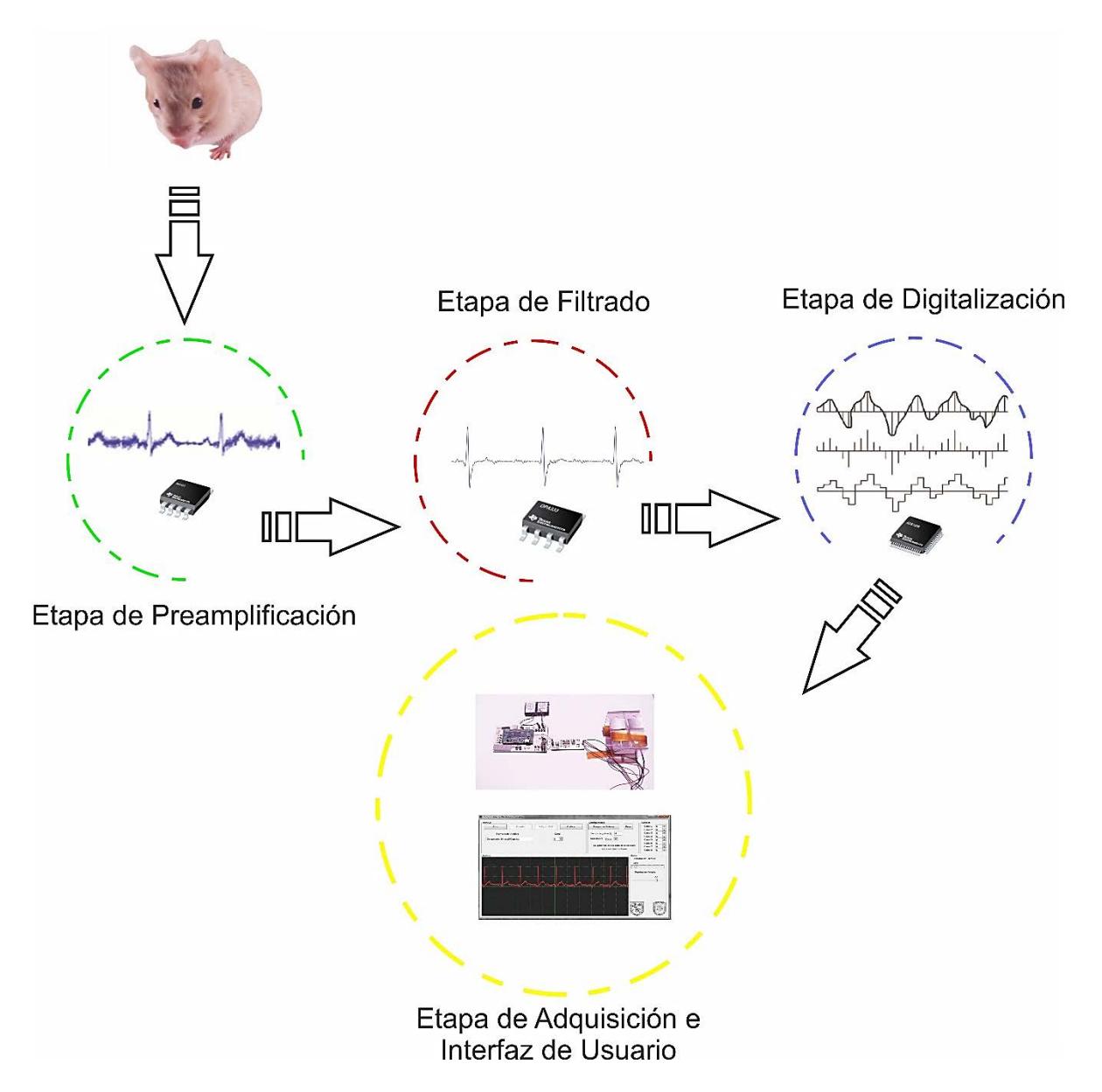

Figura 3-1.- Planteamiento de la Metodología

La adquisición de la señal ECG tiene varias etapas para obtener una visualización digital en una pantalla de computadora, por lo que se describen las etapas que más adelante se conocerán a fondo. A continuación cada etapa con las características de conexión.

Etapa de preamplificación.- Primer paso al sistema de adquisición.

Etapa de Preamplificación

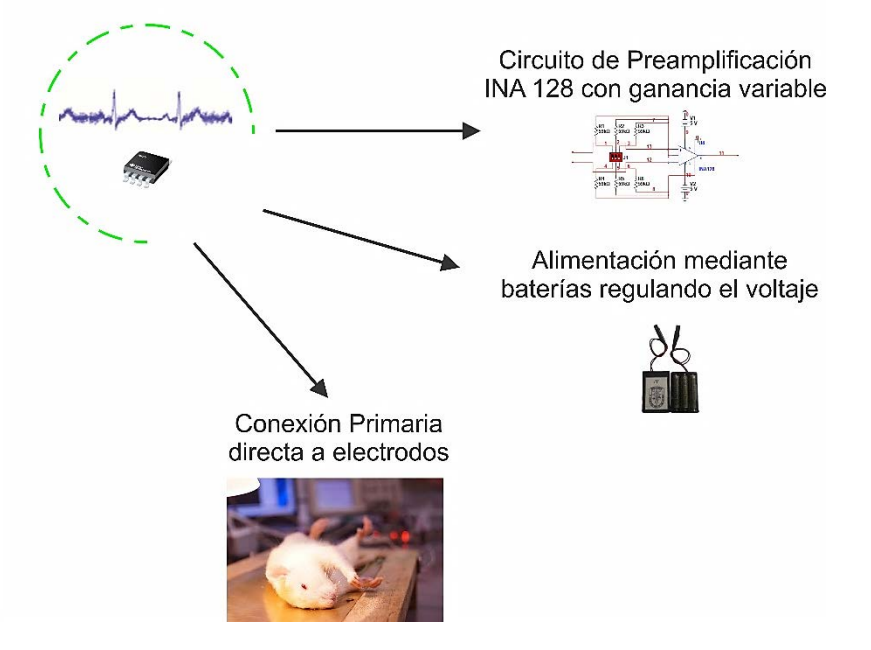

Figura 3-2.- Etapa de Preamplificación

Etapa de filtrado.- Reducir el ruido ambiental, muscular y red eléctrica.

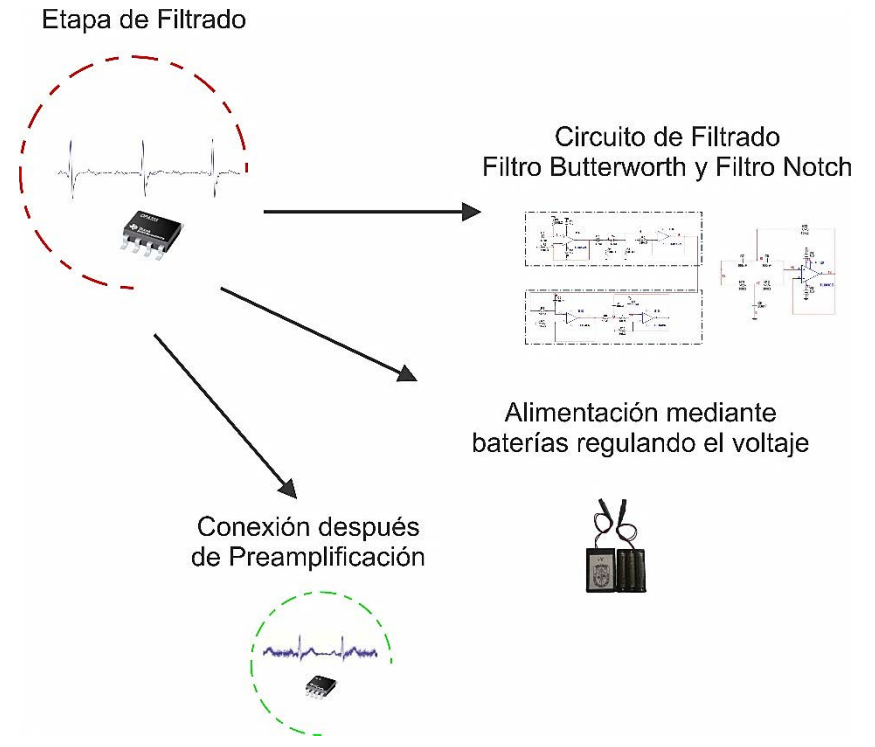

Figura 3-3.- Etapa de Filtrado

Etapa de Digitalización بسياليسه Circuito de Digitalización Conexión después ADS1298 de Filtrado Alimentación mediante baterías regulando el voltaje

Etapa de digitalización.- Convertir datos analógicos a digitales con buena resolución.

Figura 3-4.- Etapa de digitalización

Etapa de Adquisición e Interfaz de Usuario.-

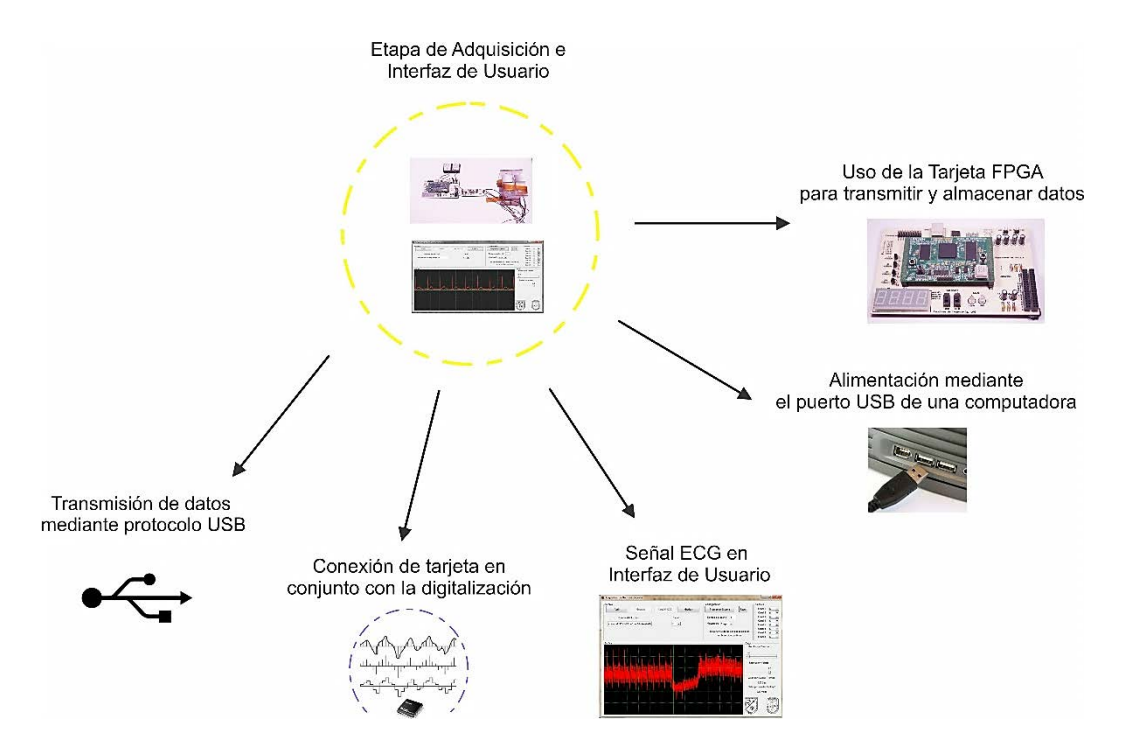

Figura 3-5.- Etapa de adquisición de datos e Interfaz de Usuario

# 3.2 Derivaciones del Electrocardiograma en Roedores.

Las derivaciones cardíacas son el registro de la diferencia de potenciales eléctricos entre dos puntos, ya sea entre dos electrodos (derivación bipolar) o entre un punto virtual y un electrodo (derivaciones monopolares). Cada derivación es un punto de vista distinto del mismo estimulo eléctrico. (Sección 2-2).

Existen 12 derivaciones electrocardiográficas, de las cuales se dividen en derivaciones bipolares I, II y III, de las cuales solo se requieren dos puntos de apoyo para obtener el diferencial eléctrico del corazón, también se cuenta con derivaciones monopolares aVR, aVL y aVF de las cuales se toma un punto positivo y dos puntos suman la referencia y por ultimo las derivaciones precordiales V1 a V6.

Para objeto de estudio en este proyecto se toman las derivaciones bipolares I, II y III como las necesarias para obtener el ECG, recordando la figura de las derivaciones (Figura 3.6), se muestra la derivación II en la rata y humano.

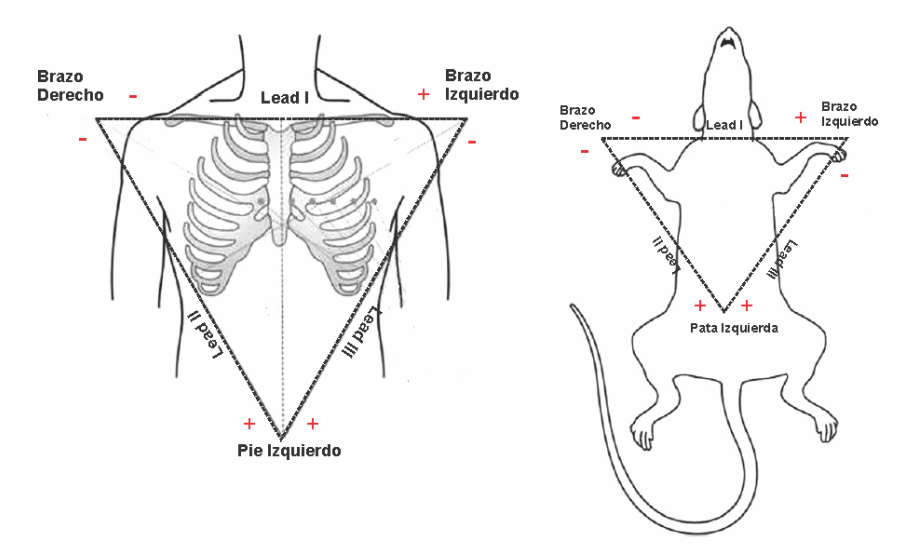

Figura 3-6.- Derivaciones A. Humano B. Roedor

Empleando las derivaciones bipolares se toma en cuenta que los puntos donde se colocan los electrodos son en las patas de la rata, para hacer una medición
de Electrocardiograma no invasivo, evitando dañar la integridad del animal. Una forma alternativa de colocar los electrodos es ponerlos en el pecho de la rata, por lo que se tiene que rasurar el sujeto de experimentación para que la zona de contacto sea adecuada.

El Electrocardiograma para humanos generalmente se encuentra por debajo de los 30-50 Hz pero cuando existe algún problema o se requiere hacer un diagnóstico se extiende el rango de frecuencias ya que el ECG se ve alterado con una reacción toxicológica o problemas del corazón, en los roedores sucede algo similar solo que el rango de frecuencias puede ser mayor hasta unos 55 Hz. Estos datos se toman para el diseño de los filtros pasa-banda.

### 3.3 Selección y Funcionalidad de Dispositivos Electrónicos

Para lograr una adquisición de Electrocardiograma eficaz se debe hacer una selección de dispositivos que cumplan con los estándares requeridos. Se busca que requieran poca alimentación, ya que el sistema se alimentara con baterías así que se busca maximizar la carga de las baterías, los dispositivos deben ser de alta precisión y alto nivel de CMRR (rechazo de modo común) (Sección 2-4-7).

Para comenzar se usa la tarjeta UPDSH del Grupo de Mecatrónica HSP Digital, como medio de comunicación y procesamiento de señales del convertidor, ya que es el microprocesador, usando un lenguaje en VHDL, se puede tener expectativas de que las aplicaciones sobre el Electrocardiograma pueden ser muy amplias. Se decidió escoger esta tarjeta debido a su capacidad de almacenamiento en memoria RAM, contiene dos memorias RAM, una estática y una dinámica, debido a la cantidad de datos obtenidos por la digitalización nos obliga a usar la memoria dinámica ya que puede almacenar hasta 256 Mb, es decir, podemos almacenar una

cantidad relativamente grande de datos mientras la memoria estática almacena 4 Mb lo que limita nuestro tiempo de grabación, un factor que interviene en este aspecto es que la velocidad de transmisión de datos por el USB no es tan rápida para poder enviar buses de datos a una velocidad de 8kHz, con esto se quiere decir que la interfaz de comunicación USB no nos satisface para visualizar el ECG en tiempo real, por esta situación se dio la alternativa de almacenar los datos en la memoria dinámica y así evitar perder datos de la bioseñal. (Sección 2-7-3).

El manejo en una plataforma en VHDL nos permite configurar y crear nuestro sistema, es otra característica por la cual se implementa en esta tarjeta.

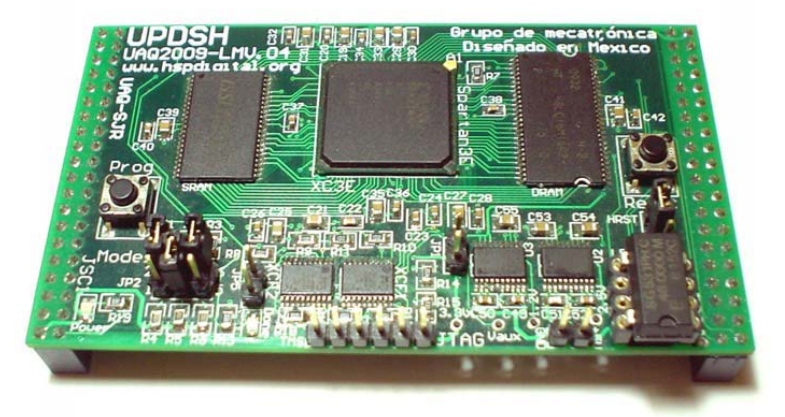

La tarjeta electrónica se muestra en la figura 3-7.

Figura 3-7.- Tarjeta electrónica sistema UPDSH. (Grupo de Mecatrónica-UAQ, 2009)

Como primer dispositivo a seleccionar es el preamplificador ya que al obtener el ECG con los electrodos o sensores, se debe amplificar para eliminar todo el ruido que provenga del ambiente o del mismo sensor.

Los amplificadores que se encontraron fueron los amplificadores de instrumentación de Texas Instrument, la serie "INAxxx" de los cuales son diseñados para trabajar en niveles de voltaje bajos, instrumentación médica y bajo nivel en

consumo de corriente que es una característica importante al alimentar con baterías. Así que se seleccionó el INA128, el cual posee las siguientes especificaciones.

| Características                   | Capacidad                    |
|-----------------------------------|------------------------------|
| Baja corriente de entrada         | 5nA                          |
| Alto CMRR (rechazo de modo común) | 120 db                       |
| Amplio rango de voltaje           | + $/$ -2.25 V a<br>$+/-18$ V |
| Baja corriente de reposo          | 700 uA                       |
| Entradas protegidas               | 40 V                         |

Tabla 3-1.- Características del Amplificador Operacional INA128

Las aplicaciones por las cuales fue seleccionado son: Amplificador de Termopar, Instrumentación Médica y en Adquisición de datos.

En la figura 3-8 se muestra el amplificador operacional INA128, una ilustración de sus características físicas y empaquetado.

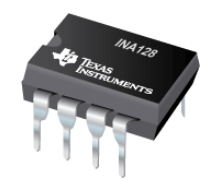

Figura 3-8.- Amplificador de Instrumentación INA128. (Texas Instrument, INA128,

1995)

El dispositivo INA128 contiene información de su configuración para adquirir el Electrocardiograma, en la figura 3-9 se observa el esquema recomendado.

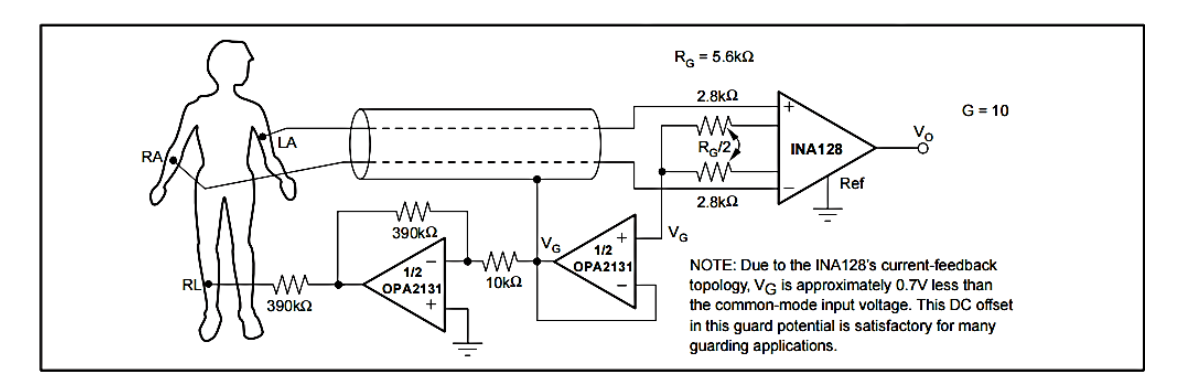

Figura 3-9.- Esquema amplificador ECG con INA128

En este esquema se puede ver que los electrodos se pueden conectar directamente al amplificador operacional, ya que el mismo INA128 contiene dentro un aislamiento, el cual evita cualquier corriente de retorno que pueda ser peligroso para el individuo, de la misma forma se emplea para roedores, ya que se emplea la misma técnica de aislamiento.

El diagrama que se muestra en la figura 3-9 nos sirve de base para crear el diseño que se implementa en este proyecto.

La ganancia selecciona las resistencias Rg las cuales se rigen por la siguiente tabla mostrada en la figura 3-10.

**INA128:** 

$$
G = 1 + \frac{50k\Omega}{R_G}
$$

|                                     | <b>INA128</b> |                                                  |  |  |
|-------------------------------------|---------------|--------------------------------------------------|--|--|
| <b>DESIRED</b><br><b>GAIN (V/V)</b> | RG<br>(Ω)     | <b>NEAREST</b><br>1% R <sub>G</sub> ( $\Omega$ ) |  |  |
| 1                                   | NC            | ΝC                                               |  |  |
| 2                                   | 50.00k        | 49.9k                                            |  |  |
| 5                                   | 12.50k        | 12.4k                                            |  |  |
| 10                                  | 5.556k        | 5.62k                                            |  |  |
| 20                                  | 2.632k        | 2.61k                                            |  |  |
| 50                                  | 1.02k         | 1.02k                                            |  |  |
| 100                                 | 505.1         | 511                                              |  |  |
| 200                                 | 251.3         | 249                                              |  |  |
| 500                                 | 100.2         | 100                                              |  |  |
| 1000                                | 50.05         | 49.9                                             |  |  |
| 2000                                | 25.01         | 24.9                                             |  |  |
| 5000                                | 10.00         | 10                                               |  |  |
| 10000                               | 5.001         | 4.99                                             |  |  |

Figura 3-10.- Tabla de ganancias de INA128

Para la etapa de filtrado se usan amplificadores operacionales TL084 ya que tienen un funcionamiento apropiado para diseñar filtros activos, debido a que las frecuencias presentes en el ECG son bajas para la funcionalidad del op-amp, en la tabla 3-2 se fijan las características de funcionamiento del TL08.

| Características                | Capacidad            |
|--------------------------------|----------------------|
| Bajo consumo de energía        | $1.4 \text{ mA}$ /Ch |
| Baja distorsión armónica       | $0.003\%$            |
| Corriente de polarización baja | $30\ \mathrm{pA}$    |
| Voltaje de polarización        | $+/- 15$ V           |

Tabla 3-2.- Características del OpAmp TL084

El op-amp TL084 se emplea en muchas aplicaciones electrónicas por sus características mencionadas, así que en este proyecto se logra usarlo para crear un filtro butterworth pasa-banda, tomando como base un filtro pasa-altas y un filtro pasa-bajas.

El filtro notch implementado en este proyecto requiere de un TL081, el cual es de la misma familia del TL08xx, donde la única diferencia entre ellos es el número de op-amps contenidos en el empaquetado. Esto se hace para evitar desperdiciar opamps y malgastar la energía de las baterías.

A continuación se muestran los empaquetados usados en el proyecto (figura 3-11) de los amplificadores operacionales TL08xx.

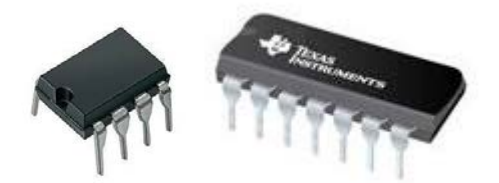

Figura 3-11.- OpAmps Familia TL08xx. (Texas Instrument, TL08xx JFET-Input Operational Amplifiers, 2015)

La digitalización es una parte muy importante porque se requiere una precisión alta y evitar minimizar el ruido de fuentes externas o provocadas por el medio ambiente, así que el convertidor ADS1298 es el seleccionado por que entre sus diversas aplicaciones algunas son instrumentación médica. Este dispositivo cuenta con una amplia gama de configuraciones por lo que se concentran en la tabla 3-3.

| Características                      | Capacidad               |
|--------------------------------------|-------------------------|
| Alta resolución                      | 24 bits                 |
| Velocidad de datos                   | 500sps a<br>32Ksps      |
| Ganancia programable                 | 1, 2, 3, 4, 6, 8,<br>12 |
| Canales                              | 8                       |
| Bajo nivel de potencia               | $0.75mW$ /canal         |
| Alimentación bipolar                 | 1.65V a 3.6V            |
| Corriente de polarización de entrada | $200 \text{ pA}$        |
| Alto CMRR (rechazo al modo común)    | $-115db$                |

Tabla 3-3.- Características del convertidor ADS1298

Las aplicaciones recomendadas son: Instrumentación Médica para ECG, EMG, EEG y Adquisición de señales multicanal simultánea. Estas aplicaciones son principalmente para bioseñales por lo que su alta resolución en voltaje y tiempo, es el convertidor seleccionado para este proyecto.

El empaquetado usado para el convertidor se muestra en la figura 3.12.

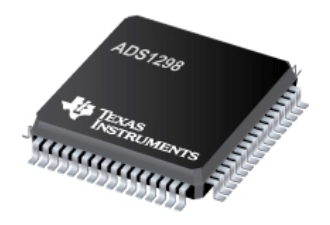

Figura 3-12.- Convertidor ADS1298. (Texas Instrument, ADS129x Low-Power, 8-Channel, 24-Bit Analog Front-End for Biopotential Measurements, 2015)

El convertidor ADS1298 tiene una resolución de 24 bits distribuidos con los voltajes de alimentación, es decir, el rango de voltaje que se quiere trabajar. En este proyecto se trabajara con valores de +/- 2.5V por lo que si hacemos un cálculo de la resolución mínima que puede captar dicho convertidor es:

Resolución mínima = 
$$
\frac{5 V}{2^{24} - 1} = 29.8 \text{ uV}
$$

Para que la resolución se mantenga y no pierda datos es necesario que su fuente de alimentación sea estable y precisa, por lo que se seleccionaron reguladores de voltaje de alta precisión, los cuales se alimentan de baterías para evitar ruido de la red eléctrica.

Los reguladores LT1963 y LT3015 (Linear Technology), regulación a +2.5V y -2.5V respectivamente, estos reguladores tienen una alta precisión regulación y tienen muy bajo ruido en la salida de voltaje. Estas características hacen que sean ideales para alimentar nuestro convertidor analógico-digital. Las características de dichos reguladores de voltaje están contenidos en las siguientes tablas 3-4 y 3-5.

| Características     | Capacidad                  |
|---------------------|----------------------------|
| Voltaje de entrada  | $+/- 20V$                  |
| Corriente de salida | 1.5A                       |
| Bajo nivel de ruido | 40 uVrms                   |
| Voltajes de salida  | 1.5V, 1.8V,<br>2.5V y 3.3V |

Tabla 3-4.- Características del Regulador de voltaje LT1963

El regulador positivo a +2.5V contiene un protector de corriente de retorno que evita cualquier retorno de corrientes no deseadas, las aplicaciones para cual fue diseñado es suministrar potencia lógica. Y su empaquetado se muestra en la figura 3-13.

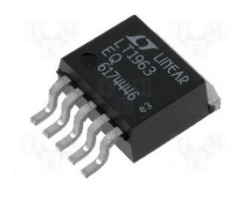

Figura 3-13.- Regulador de voltaje LT1963. (Linear Technology, LT1963 series,

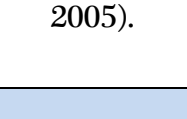

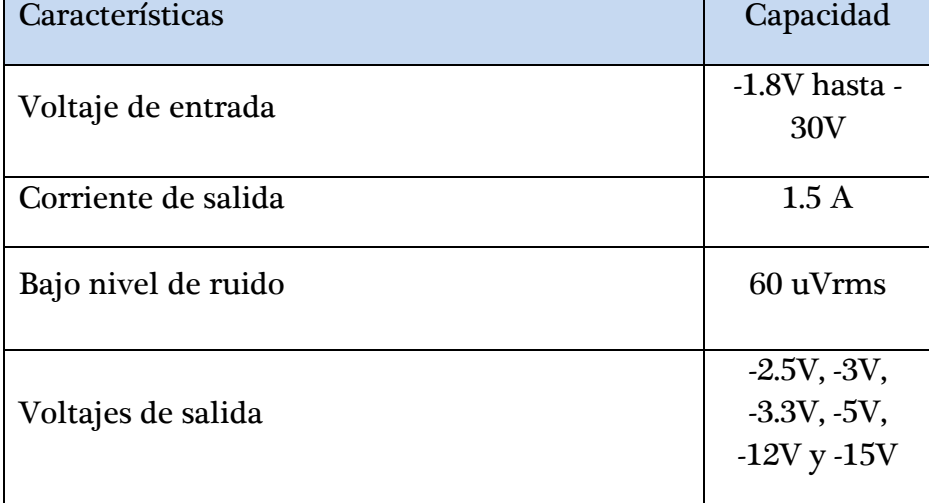

Tabla 3-5.- Características del Regulador de voltaje LT3015

Este tipo de regulador LT3015 es el complemento negativo del LT1963, es por esta razón que se decidió trabajar en conjunto de estos dispositivos. Entre las aplicaciones principales se encuentra que se usa en instrumentación de bajo ruido, alimentación industrial y como alimentación negativa lógica.

En la figura 3-14 se puede ver el dispositivo empleado así como el empaquetado que se usa (Q package).

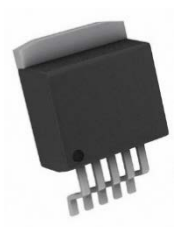

# Figura 3-14.- Regulador de voltaje LT3015. (Linear Technology, LT3015, 2011).

Los elementos hasta ahora descritos mencionan los elementos electrónicos que componen el sistema de adquisición de Electrocardiograma, pero también se requieren elementos secundarios para comprobar el funcionamiento o auxilian para identificar si el sistema se encuentra en proceso de adquisición, envío, etc. Por lo que se deben mencionar los otros dispositivos secundarios, los cuales se enuncian en la siguiente tabla 3-6.

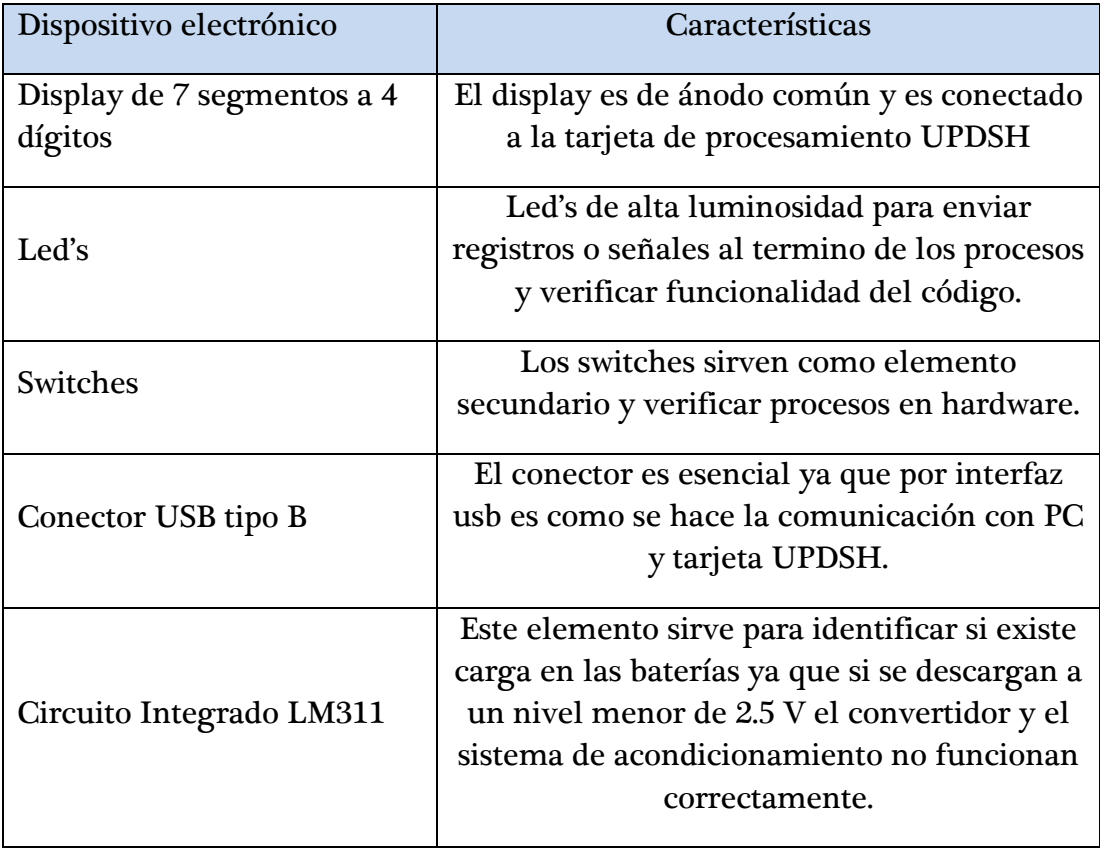

Tabla 3-6.- Dispositivos electrónicos secundarios.

Por ultimo cabe mencionar que se seleccionaron baterías para alimentar el sistema, las baterías alimentaran el convertidor ADS1298 y el sistema de acondicionamiento con el fin de disminuir el ruido inducido por la red eléctrica. Los datos ya digitalizados se almacenan en el sistema UPDSH, donde este sistema ya es alimentado por medio del USB. Así que las baterías solo se encargan de alimentar la parte de acondicionamiento de la señal y la conversión de datos.

Las baterías son AAA a un nivel de voltaje de 1.2V c/u y almacenan hasta 1800 mAh además de que son recargables para su uso continuo del sistema y evitando gastos extras.

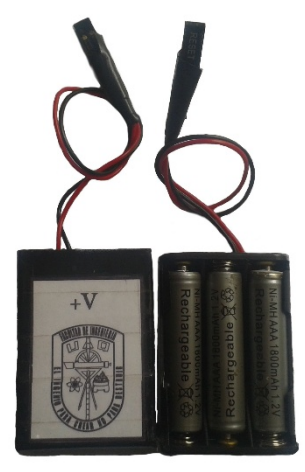

Figura 3-15.- Paquete de Baterías AAA

Un objetivo a cumplir es que el sistema sea más económico que los productos comerciales con los que se disponen. Por lo que en la tabla 3-7 señala la lista de materiales empleados, la cantidad y precios encontrados de manera regional (Querétaro). Los precios pueden variar pero se respeta un margen adecuado para canalizar correctamente los costos.

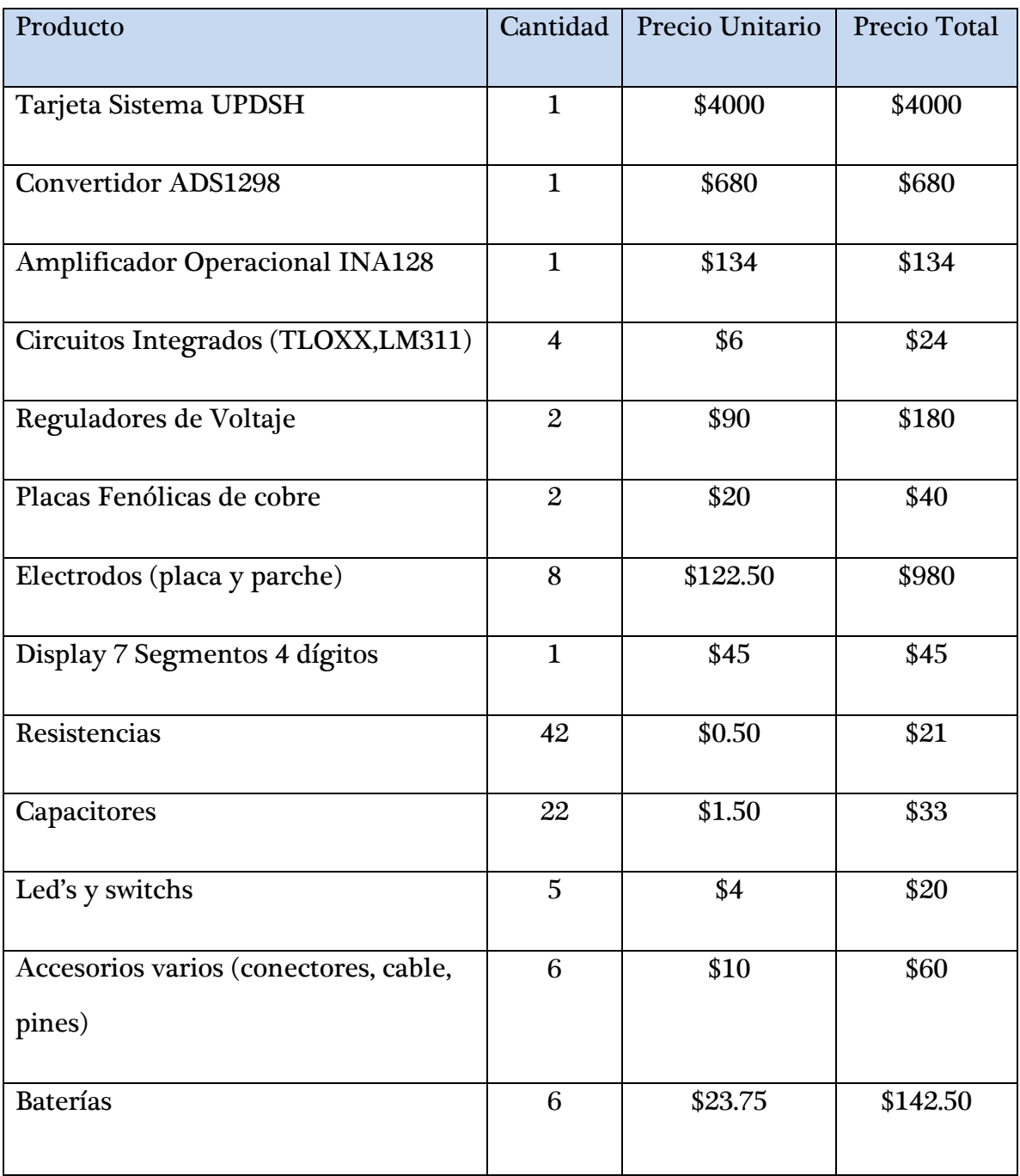

## Tabla 3-7.- Materiales del sistema

El costo total es de \$6,359.50 en material empleado para el sistema de señales biométricas.

#### 3.4 Diseño de Tarjetas Electrónicas de Acondicionamiento y Adquisición.

El diseño de un sistema electrónico debe ser probado con anterioridad para entender el funcionamiento, conexión, posibles fallas así como sus limitaciones, procurando que se elabore cuidando los aspectos mencionados ya que pueden ocasionar el mal funcionamiento del sistema.

En una primera búsqueda se encuentran las conexiones recomendadas por el fabricante y después se elaboraron los esquemas ya que se estuviera seguro de su conexión. Y en otros casos se buscó el mejor diseño de acondicionamiento, como ayuda para elaborar el mejor esquema.

En primera instancia se muestra el circuito de preamplificación (Figura 3- 16) donde se considera un selector de ganancias mediante un dip-switch para cubrir algunos rangos de amplificación de ECG de humanos y roedores, las ganancias son 500, 1000 y 5000. Quiere decir que puede seleccionarse otra ganancia mediante hardware para inducir una amplificación mayor o menor.

El esquema muestra la señal de salida ECG 1, será transmitida a la siguiente etapa de filtrado donde se colocara igualmente la entrada y salida de la señal procesada.

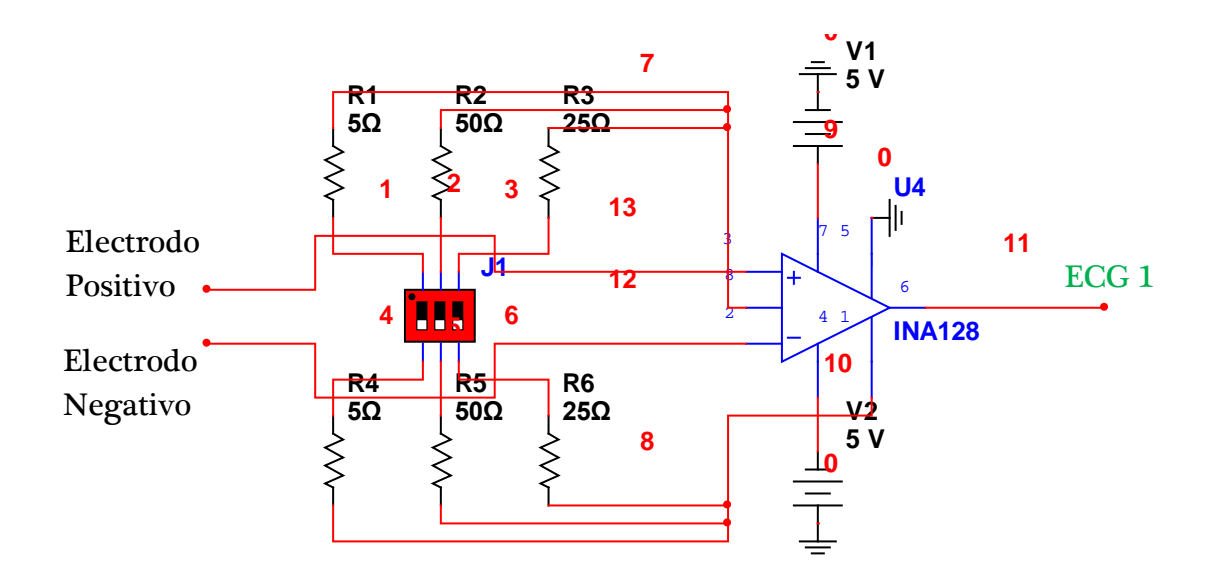

Figura 3-16.- Esquema Circuito de Preamplificación

Para proseguir se ven los esquemas para el filtrado de la señal ECG, comparando filtros se encontró que en la función chebyshev I en su banda de paso se observa un rizado que no es conveniente para la señal ECG, con la función chebyshev II su rizado se hace presente en la banda de supresión pero su ganancia no es tan plana por último la función butterworth su ganancia es más plana que los otros dos filtros y contiene un rizado en la banda de paso y en la banda de supresión, por lo tanto se decidió usar la función butterworth, así que para el diseño de los filtros butterworth se utiliza el esquema y parámetros de la célula Sallen-Key de sexto orden. Para los cálculos se tomó en cuenta que la frecuencia de corte superior es de 150 Hz y frecuencia de corte inferior de 0.05 Hz. (Sección 2-5)

Para este diseño se utilizara la conexión en cascada de un filtro pasa-baja con un filtro pasa-alta para facilitar el diseño. El filtro pasa-alto requiere la frecuencia de corte a 0.05 Hz y seleccionamos un valor de capacitor comercial y disponible C = 4.7uF así como una ganancia de  $K = 1$ .

Con la ecuación siguiente:

$$
R = \frac{1}{2\pi * f * C} = \frac{1}{2\pi * 0.05 Hz * 4.7 uF} = 680 k\Omega
$$

Los cálculos arrojan un valor cercano a 680 kΩ pero se toma este valor por ser comercial. El filtro pasa-bajas requiere la frecuencia de corte a 150 Hz, seleccionando un capacitor de valor comercial  $C = 0.1$  uF y ganancia de K = 1.

Con la ecuación:

$$
R = \frac{1}{2\pi * f * C} = \frac{1}{2\pi * 150Hz * 0.1uF} = 10k\Omega
$$

Se toma el valor más cercano al comercial para poder encontrar un diseño real. A continuación se observa el diseño de los filtros pasa-altas y pasa-bajas, esquema Sallen-Key tipo BP (figura 3-17).

El mismo esquema indica donde se coloca la señal ECG 1 de la etapa anterior, después de pasar los filtro butterworth señala la señal ECG 2, la cual se guiara a la siguiente etapa de filtro notch.

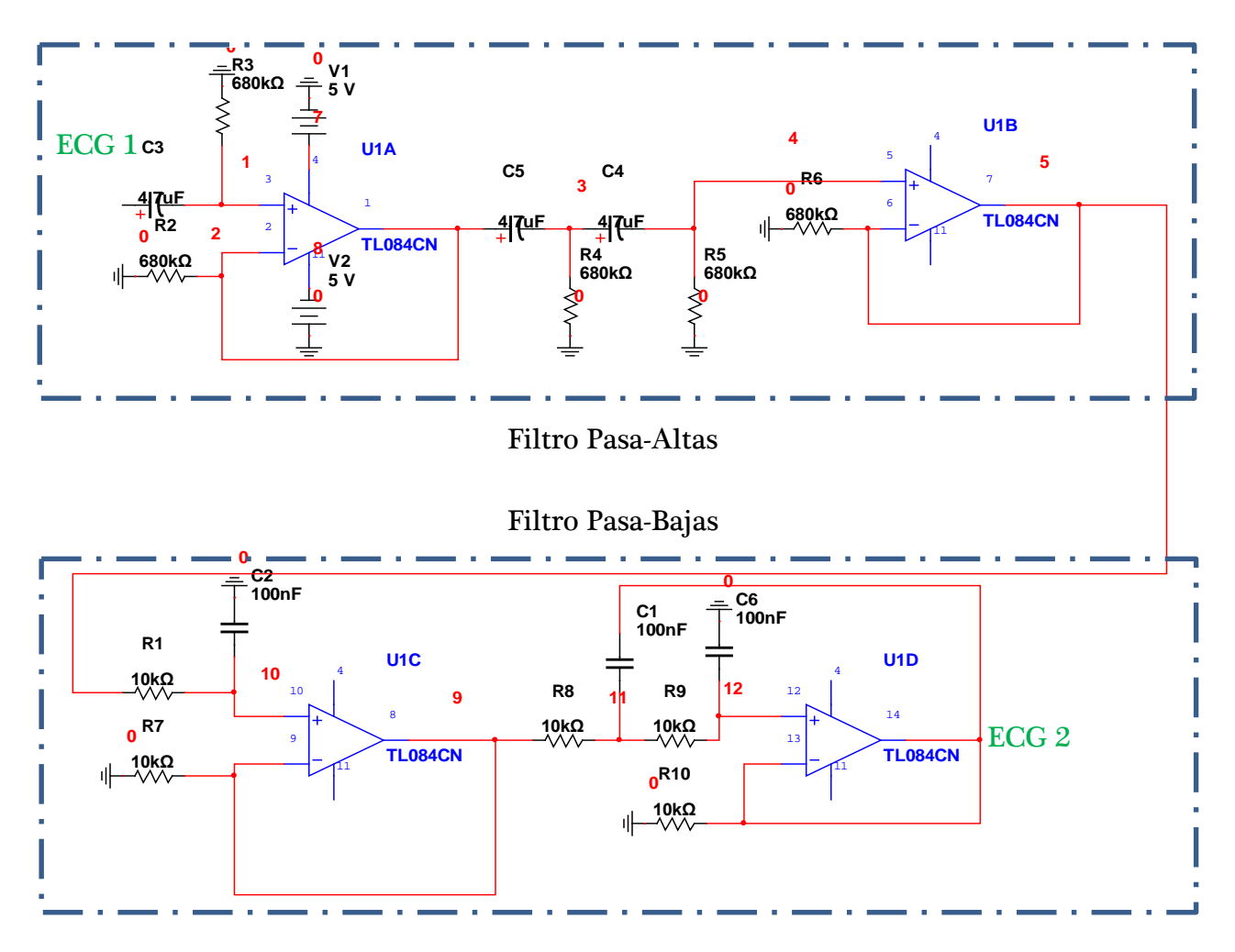

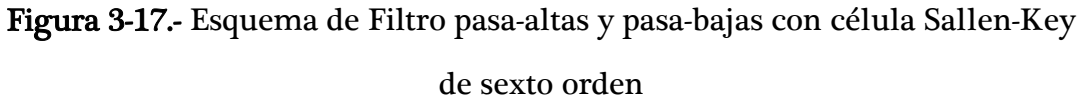

Los filtros en cascada dejan un ancho de banda de 0.05 Hz y 150 Hz para reducir el ruido proporcionado por el rozamiento del electrodo con la piel o ruido de la transmisión de los datos por el cable y ruido por el movimiento muscular del ser vivo.

Un filtro que se agrega a este esquema de la figura 3-17, es el filtro notch a 60 Hz, para eliminar solo la frecuencia de 60 Hz ya que en cualquier sistema puede estar presente esta frecuencia, debido a que la red eléctrica proporciona esta frecuencia, por lo tanto se considera el circuito de la figura 3-18 para el diseño del filtro notch. (Sección 2-5-1-4)

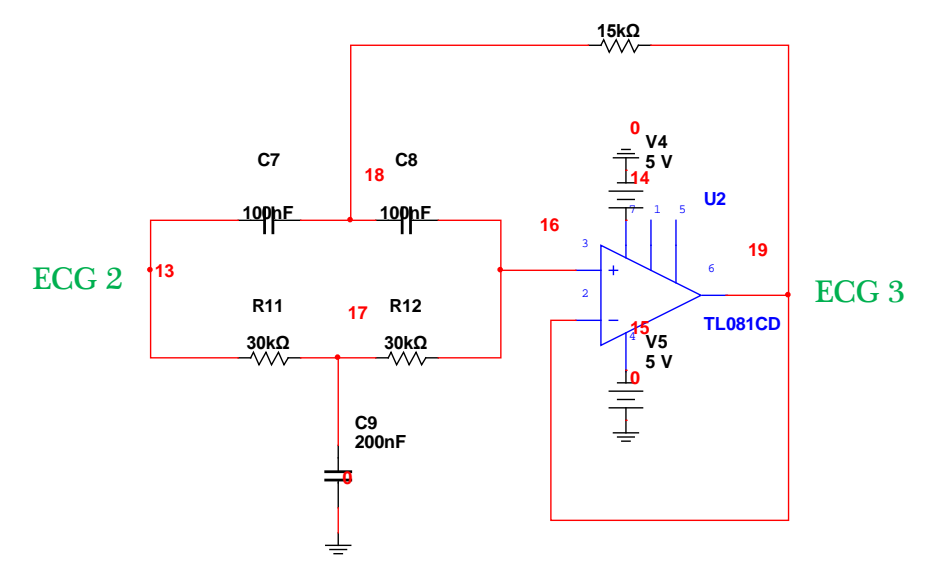

Figura 3-18.- Esquema de Filtro Notch.

Con los diagramas presentados se pueden unir ambas partes para lograr la etapa de filtrado, así que se hace una simulación del circuito para observar su comportamiento en la gráfica de bode y examinar si funciona como fue diseñado, es decir, si las frecuencias de corte son las esperadas.

La señal de salida ECG 3 se encuentra después del acondicionamiento, por lo que está lista para ser enviada al sistema de digitalización.

En la siguiente figura 3-19 se muestra la gráfica de bode de la unión de los circuitos de las figuras 3-17 y 3-18, para lograr el filtro pasa-banda con un filtro notch a 60 Hz.

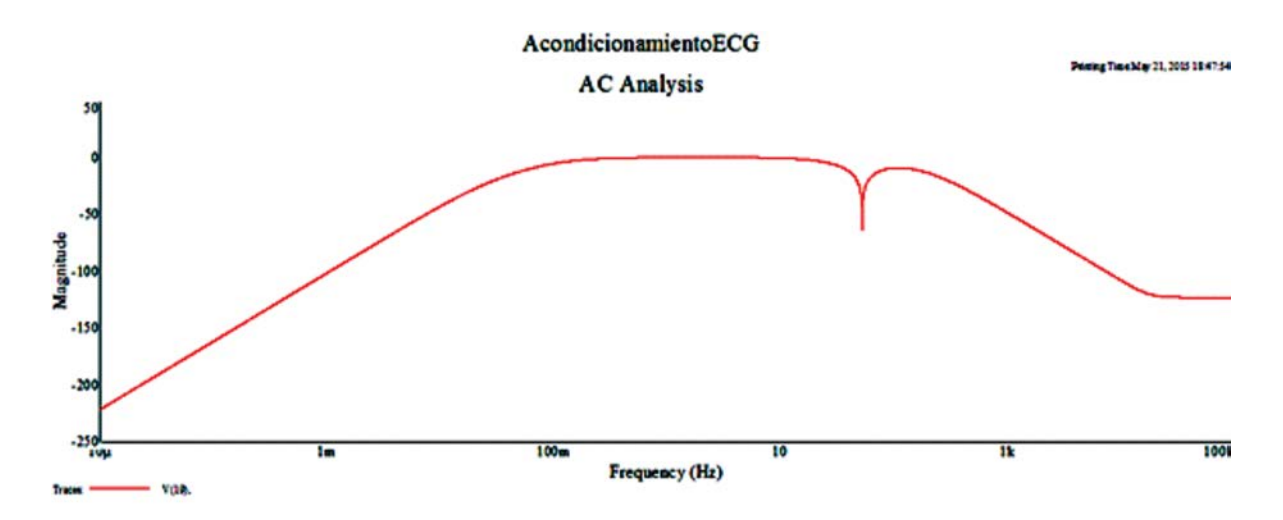

Figura 3-19.- Grafica de Bode de los Filtros Pasabanda y Notch

Se puede observar claramente la funcionalidad de los filtros en la gráfica de bode, ya que se muestran las frecuencias que son atenuadas, como era de esperarse el filtro no funciona idealmente, pero se logra eliminar las frecuencias que no se requieren. Un punto importante es denotar que el ancho de banda del filtro contiene una ganancia de uno de esta forma nuestra señal Electrocardiograma no tendrá una alteración de amplitud mayor o menor a la que nosotros calculemos.

Para la siguiente etapa; la digitalización de la señal se requiere del convertidor analógico-digital ADS 1298, el cual está diseñado para obtener señales biométricas, esta etapa se desarrolló en una tarjeta diferente al sistema de acondicionamiento de la señal ECG, para poder manipular diferentes entradas, es decir, que pueda funcionar para adquirir señales no solo precedentes del corazón, también de músculos (electromiografía), actividad eléctrica en el cerebro (electroencefalograma), etc. Las características de funcionamiento nos indican que puede manipular alto nivel de muestreo y una alta resolución. Por lo que en el diseño se cuida el esquema y ruteo para preservar estos niveles de trabajo, así como se cuida la fuente de alimentación para no perder datos.

El convertidor ADS1298 (figura 3-20), tiene una configuración de 64 patitas por lo que contiene 16 entradas bipolares, lo cual genera 8 canales de entrada (pines del 1 al 16), estos canales se colocan a pines hembra para su fácil conexión.

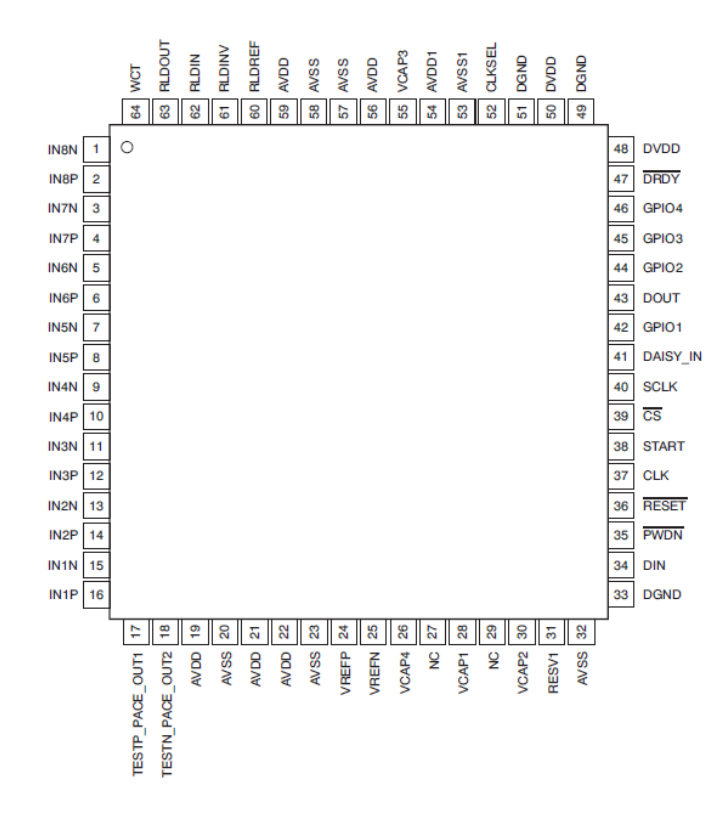

Figura 3-20.- Convertidor ADS1298 configuración de pines.

Los pines de configuración son del 34 al 47 y el pin 52, mediante estos pines se hace la transmisión de datos, generan la comunicación SPI (SCLK, CS, DIN, DOUT), el reseteo del sistema o el comienzo. Unas variables son para comprobar la comunicación periférica (GPIO 1-4). Estos pines se direccionan al sistema UPDSH, ya que el procesamiento se realiza en esta tarjeta.

La conexión de pines RLD (pin 60 a 63), se emplean para generar el registro de la pierna derecha, la cual se hizo en el circuito de acondicionamiento por lo que se dejaron libres estas entradas. Y la terminal WCT, se usa para el registro de las doce derivaciones. Lo cual en este proyecto solo se consideran 3 derivaciones.

El esquema de conexión de alimentación se obtuvo de la data general del convertidor ADS1298, el cual se muestra a continuación en la figura 3-21.

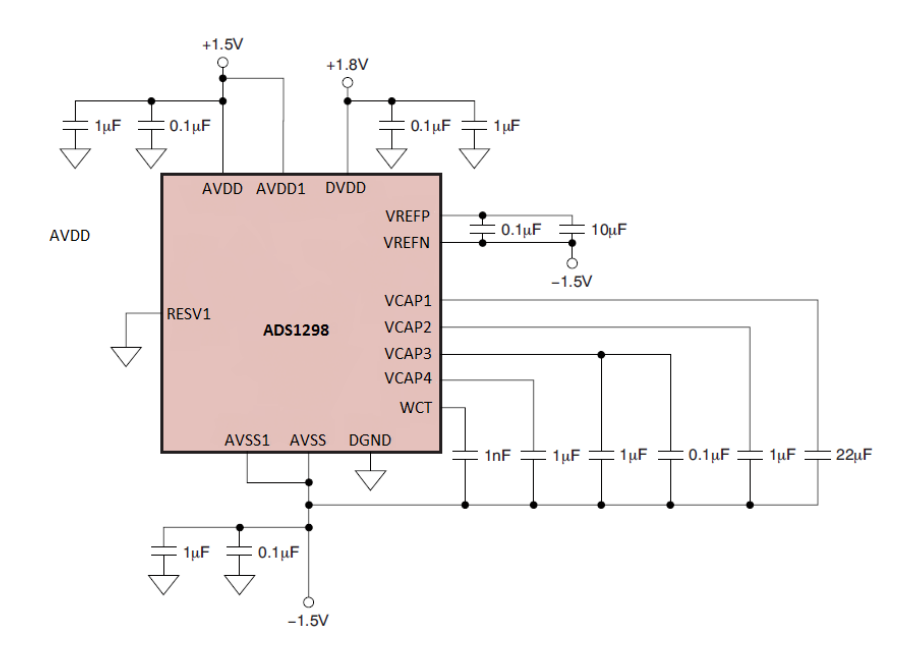

Figura 3-21.- Operación Bipolar del Convertidor ADS1298

Este esquema muestra la conexión de la alimentación bipolar, la cual sufre unos cambios ya que en nuestro caso alimentaremos con una fuente dual de +/- 2.5V (AVDD y AVSS) y la fuente digital de 3.3V (DVDD proveniente de la tarjeta FPGA – sistema UPDSH).

Se siguieron algunas recomendaciones de la data del convertidor, donde indica las conexiones o colocación de capacitores ya que deben colocarse lo más cerca posible del dispositivo.

La fuente dual de +/- 2.5V es generada por baterías, donde se regula el voltaje con los dispositivos LT1963 y LT3015, mediante los siguientes diagramas se diseña la fuente dual.

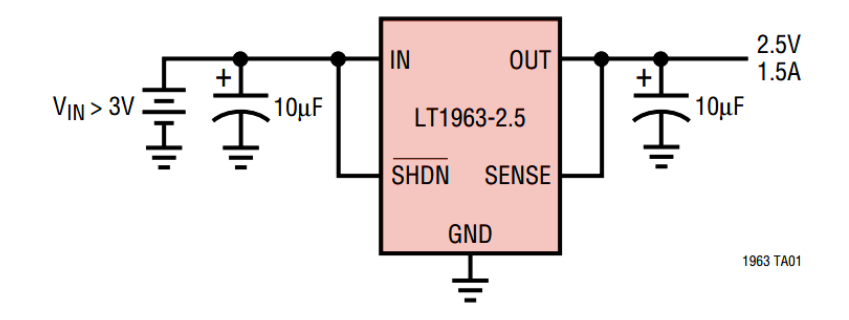

Figura 3-22.- Diagrama de conexión de LT1963

La figura 3-22 bosqueja la conexión básica para regular el voltaje positivo, donde se requiere de capacitores para eliminar el rizo que pueda contener la fuente. Y puede soportar hasta 1.5A para proporcionar la potencia necesaria para cada dispositivo conectado. Y en la figura 3-23 se puede ver el regulador de voltaje negativo, donde se permite en la entrada del dispositivo un voltaje máximo de -30V.

Para la comodidad del diseño se buscan los empaquetados similares y que puedan ser soldados correctamente, ya que una fuga de voltaje genera ruido en el sistema o pueden generarse problemas de corto circuito en la PCB. Recordando que los voltajes de alimentación no deben estar en puentes de cable porque podrían generar una antena y producir ruido, lo que es malo para el diseño.

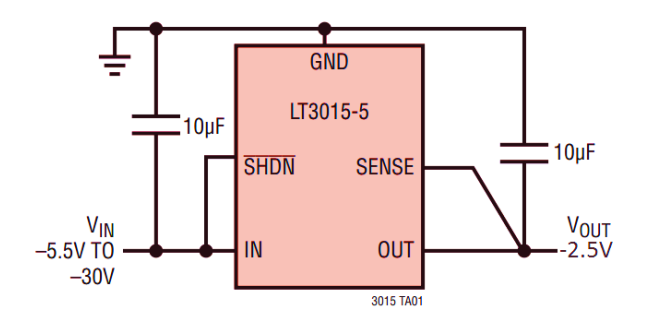

Figura 3-23.- Diagrama de conexión de LT3015

Para la tarjeta de digitalización se añadieron elementos auxiliares para comprobar el funcionamiento de la tarjeta. Los elementos de visualización: display de 7 segmentos, led's y switchs.

Se prueban los elementos individualmente para comprobar el correcto y apropiado funcionamiento, para evitar modificar una PCB debido a que es difícil cambiar las conexiones y el rendimiento no sería óptimo.

En la siguientes etapas se muestra la conexión de los elementos de interacción con el usuario como display de 7 segmentos, led's, switch y el comparador, ya que este último funciona para verificar si el nivel de voltaje de las baterías es el indicado, ya que si las baterías contienen un valor por debajo de +/- 2.5V el sistema no funcionaría correctamente, por lo que obtendríamos datos erróneos.

En la figura 3-24 se muestra la conexión correcta del display de 7 segmentos de 4 dígitos el cual se configura para hacer un rastreo de dígitos en programación VHDL, representando con flechas los conectores que van a la tarjeta FPGA. Este circuito señala el tipo de transistor empleado, ya que proporciona mejor potencia para transmitir el voltaje (Transistor BC548).

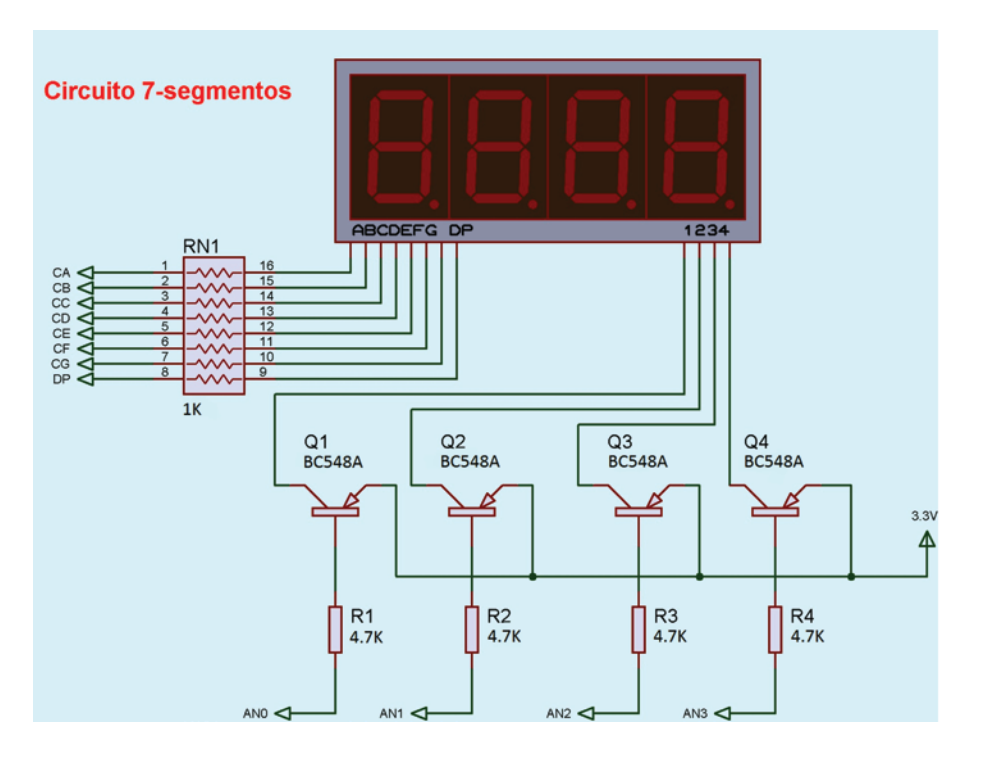

Figura 3-24.- Circuito del Display de 7 Segmentos ánodo común.

Para el circuito de los switchs, se ve en la figura 3-25 la conexión básica pull-down. En si el arreglo de resistencia funciona para drenar corriente que pueda generar una falla en la tarjeta FPGA.

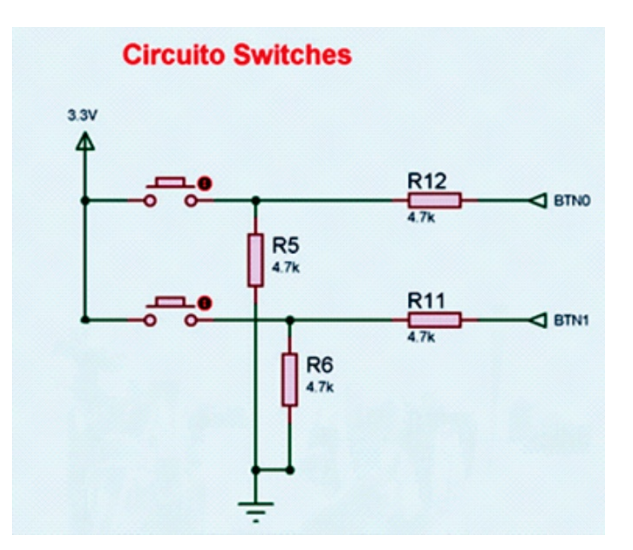

Figura 3-25.- Circuito para switchs.

En la figura 3-26 se observa el arreglo para los led's, donde se coloca la resistencia de 220Ω, la cual genera una corriente de 15mA, suficiente para encender apropiadamente los led's.

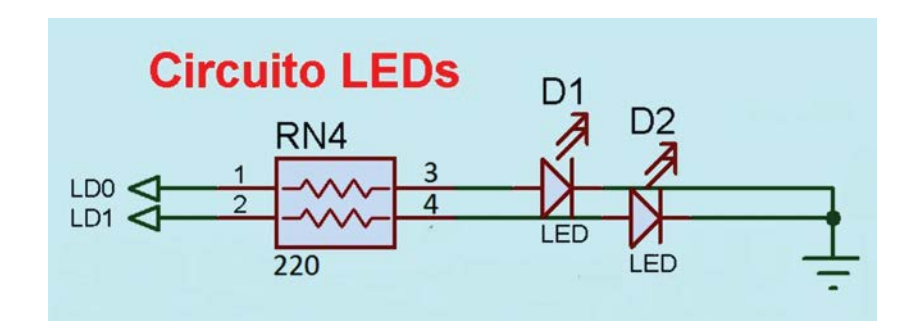

Figura 3-26.- Circuito para led's.

Para la figura 3-27, se puede observar el circuito de comparación de voltaje, el cual enciende un led cuando el voltaje mínimo requerido (+/- 2.5V) es aceptable y se apaga cuando es necesario recargar las baterías para seguir haciendo adquisición de señales. El op-amp empleado es el LM311, donde ya observamos las características eléctricas en la sección anterior. El arreglo de resistencias R5, funciona como divisor de tensión y fijar el voltaje a 2.7V como valor nominal de funcionamiento.

La ecuación siguiente formula el voltaje de comparación empleado para detectar cuando las baterías aun proporcionan la energía apropiada.

$$
V_{nominal} = \frac{1k\Omega}{1k\Omega + 220\Omega} * 3.3V = 2.7V
$$

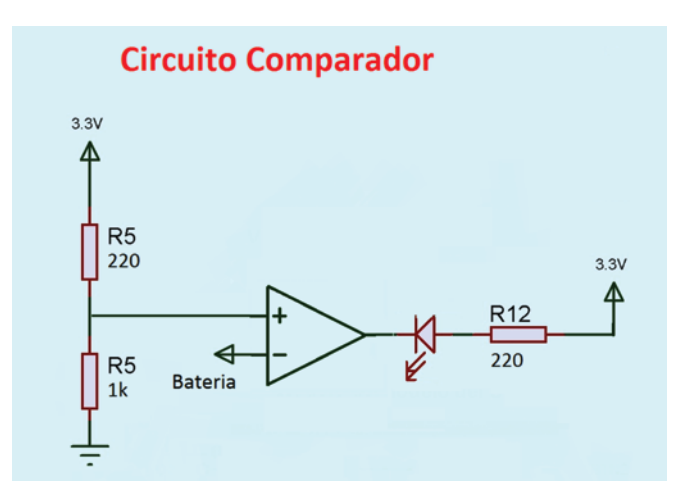

Figura 3-27.- Circuito de comparación de voltaje.

La interfaz de comunicación USB entre la tarjeta FPGA y la computadora requiere de un conector y el esquema básico de USB el cual es visto en la figura 3- 28.

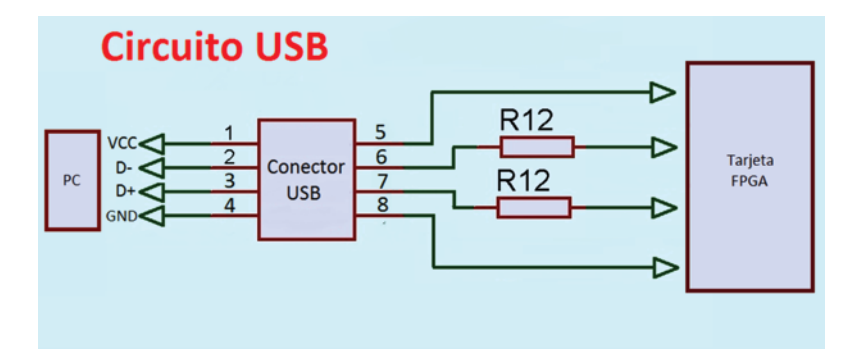

Figura 3-28.- Circuito de Interfaz USB

La conexión entre pc-tarjeta requiere un par de resistencias de 33Ω (R12) así se evita cualquier corriente que pueda ocasionar corrientes que dañen el sistema, el circuito de interfaz usb es sencillo pero es un protocolo de comunicación altamente usado por su versatilidad y transmisión de datos en oficinas, debido a los niveles de voltaje de trabajo del USB, no es recomendable usar esta interfaz en industrias.

Los circuitos se implementan en la plataforma de software Altium Designer 08, se hacen dos tarjetas de desarrollo, la primera con el circuito de acondicionamiento con etapa de preamplificacion y los filtros pasa-banda y notch. La segunda tarjeta electrónica se diseña implementando la digitalización y demás dispositivos electrónicos que ayudan a visualizar las señales o registros, como display de 7 segmentos, led's, switchs y el indicador de carga en baterías. Todo el sistema fue conectado empleando la misma referencia tierra, por lo que se considera una desventaja en el sistema pero se completa de esta forma ya que ayuda a referenciar los niveles de voltaje en animales.

Los esquemas, conexiones de todo el sistema y ruteo se encuentran en la sección de Apéndice.

En la figura 3-29 y 3-30 se muestran las tarjetas de adquisición de señales biométricas, en la primera tarjeta electrónica se observa la tarjeta de acondicionamiento de la señal ECG y en la segunda tarjeta se señala la tarjeta de adquisición, transmisión y digitalización de señales biométricas.

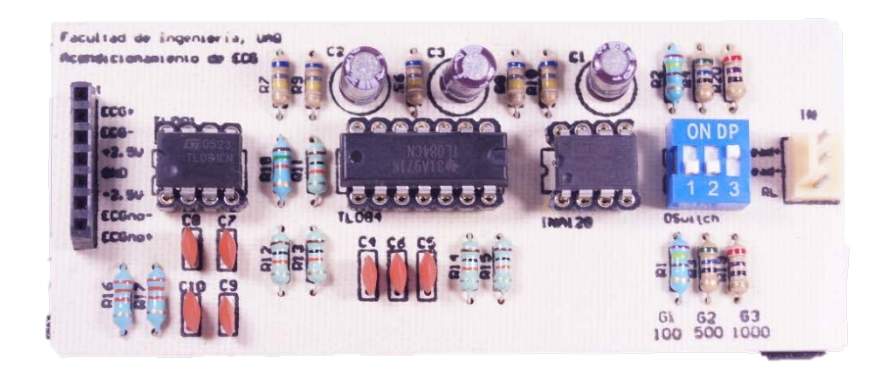

Figura 3-29.- Tarjeta de acondicionamiento de la señal ECG

En la figura 3-29 se pueden observar las etapas de acondicionamiento así como la ganancia selectora que nos proporciona rangos de operación más flexibles al obtener señales ECG.

El sistema de adquisición de señales biométricas se muestra en la figura 3- 30, donde se compone de la tarjeta con el convertidor analógico-digital y de los elementos auxiliares de visualización. Y con el sistema UPDSH montado sobre la tarjeta de adquisición, la cual sirve para almacenar datos, crear la comunicación SPI y USB.

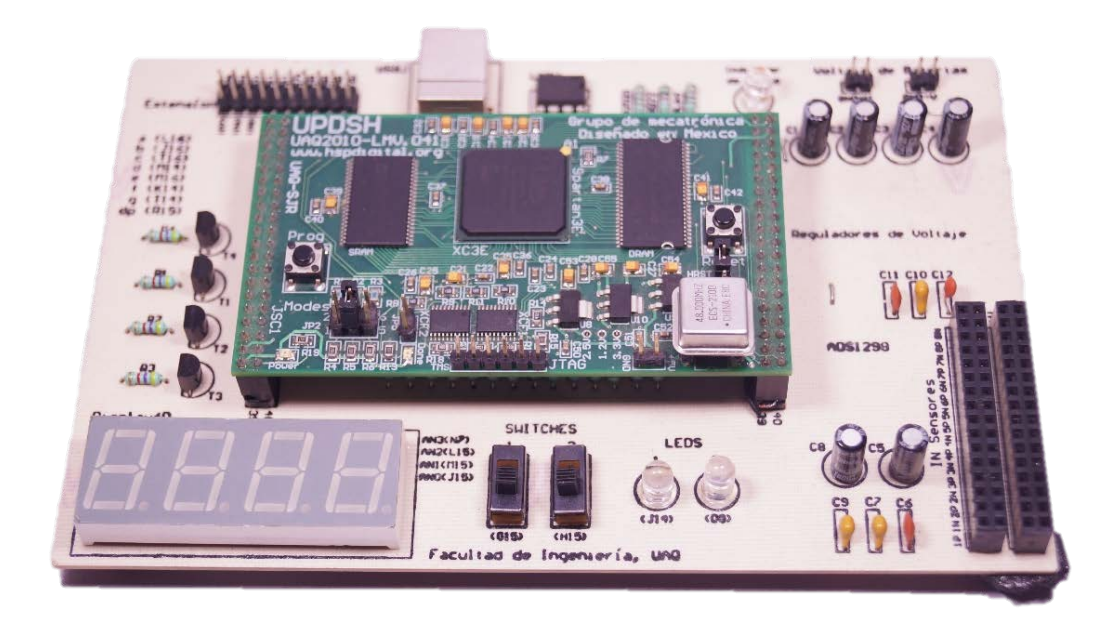

Figura 3-30.- Tarjeta de adquisición de señales biométricas

### 3.5 Implementación de Interfaz SPI

Los protocolos de comunicación son empleados para la transmisión de datos entre dispositivos electrónicos como convertidores, magnetómetros, acelerómetros, microprocesadores, etc. La interfaz de comunicación del convertidor ADS1298, se diseñó en hardware, mediante la programación en VHDL empleando el sistema UPDSH.

El protocolo que usa el convertidor analógico-digital es la interfaz SPI, comúnmente empleado para la transmisión de datos, configuraciones de dispositivos y control de señales. La implementación del protocolo SPI se diseña a partir de los requerimientos del convertidor ADS1298 (figura 3-31), el cual menciona en su datasheet que debe tener una configuración de CPOL = 0 y CPHA = 1; esto quiere decir que la señal de reloj SCLK comenzara en bajo cuando la señal CS habilite la recepción de datos (CPOL=0 el reloj en estado estacionario es 0) y la adquisición de datos se registra en el primer cambio de estado de reloj, es decir, en el flanco descendente de SCLK (CPHA=1). Las señales deben cumplir un tiempo mínimo para el correcto funcionamiento del componente electrónico.

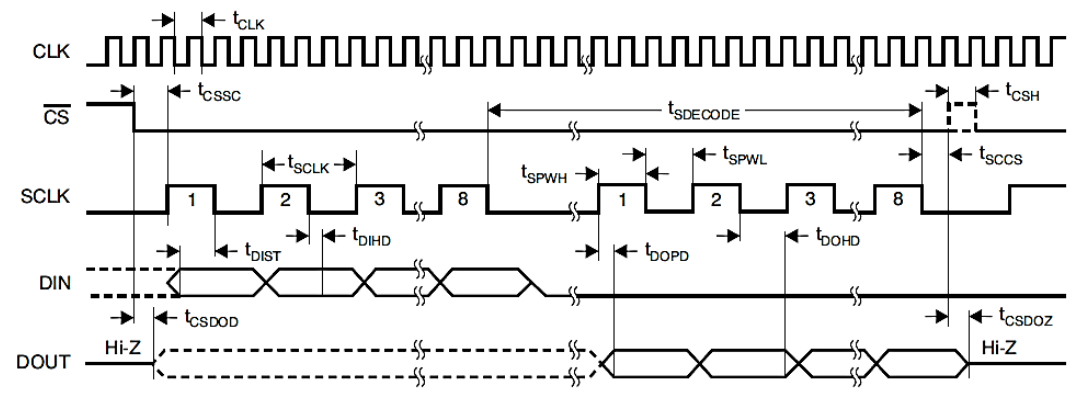

NOTE: SPI settings are CPOL = 0 and CPHA = 1.

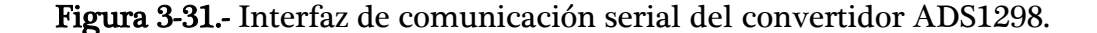

Los requerimientos de tiempo se obtienen de la información proporcionada en línea por Texas Instruments, tabla 3-8 señala los tiempos mínimos recomendados. La señal "Master clock" se genera dentro del convertidor por lo que no requiere crearla, debido a la alimentación de 3.3V en DVDD funciona de 414 ns a 514 ns.

Las señales CS, SCLK y DIN se configuran por lo que el tiempo mínimo debe ser calculado, checando la latencia de la configuración de la máquina de estados (FSM), aunque el dispositivo FPGA trabaja a una frecuencia de operación a 48 MHz se debe comprobar.

Cada ciclo de trabajo del reloj maestro en la tarjeta FPGA es de 20.83 ns, en la secuencia de las máquinas de estado implica que el cambio de estado mínimo es de 20.83 ns, por lo que el tiempo  $t_{\text{CSSC}}$ =20.83 ns, donde es mayor al que indica la tabla 3-8, de tal forma se asegura que el tiempo requerido de latencia es apropiado. En el uso de t<sub>sclk</sub> se colocó la variable de tiempo de 8 ciclos de reloj por lo que es de 166.64 ns. El retardo de las demás señales es muy pequeño debido al campo de trabajo usado en t<sub>SCLK</sub> y el tiempo en los cambios de estados.

|                       |                                                  | $2.7V \leq DVDD \leq 3.6V$ |            |            | $1.65V \leq DVDD \leq 2V$ |     |            |                |
|-----------------------|--------------------------------------------------|----------------------------|------------|------------|---------------------------|-----|------------|----------------|
| <b>PARAMETER</b>      | <b>DESCRIPTION</b>                               | <b>MIN</b>                 | <b>TYP</b> | <b>MAX</b> | <b>MIN</b>                | TYP | <b>MAX</b> | <b>UNIT</b>    |
| $t_{CLK}$             | Master clock period                              | 414                        |            | 514        | 414                       |     | 514        | ns             |
| t <sub>CSSC</sub>     | CS low to first SCLK, setup time                 | 6                          |            |            | 17                        |     |            | ns             |
| t <sub>SCLK</sub>     | <b>SCLK</b> period                               | 50                         |            |            | 66.6                      |     |            | ns             |
| t <sub>SPWH, L</sub>  | SCLK pulse width, high and low                   | 15                         |            |            | 25                        |     |            | ns             |
| t <sub>DIST</sub>     | DIN valid to SCLK falling edge: setup time       | 10                         |            |            | 10                        |     |            | ns             |
| <sup>t</sup> DIHD     | Valid DIN after SCLK falling edge: hold time     | 10                         |            |            | 11                        |     |            | ns             |
| t <sub>DOHD</sub>     | SCLK falling edge to invalid DOUT: hold time     | 10                         |            |            | 10                        |     |            | ns             |
| t <sub>DOPD</sub>     | SCLK rising edge to DOUT valid: setup time       |                            |            | 17         |                           |     | 32         | ns             |
| $t_{\text{CSH}}$      | CS high pulse                                    | 2                          |            |            | 2                         |     |            | $t_{CLKs}$     |
| t <sub>CSDOD</sub>    | CS low to DOUT driven                            | 10                         |            |            | 20                        |     |            | ns             |
| tsccs                 | Eighth SCLK falling edge to CS high              | 4                          |            |            | 4                         |     |            | $t_{\rm CLKs}$ |
| <sup>t</sup> SDECODE  | Command decode time                              | 4                          |            |            | 4                         |     |            | $t_{CLKs}$     |
| t <sub>CSDOZ</sub>    | CS high to DOUT Hi-Z                             |                            |            | 10         |                           |     | 20         | ns             |
| t <sub>DISCK2ST</sub> | DAISY_IN valid to SCLK rising edge: setup time   | 10                         |            |            | 10                        |     |            | ns             |
| t <sub>DISCK2HT</sub> | DAISY IN valid after SCLK rising edge: hold time | 10                         |            |            | 10                        |     |            | ns             |

Tabla 3-8 Requerimientos de tiempo para interfaz serial

Inicializar el sistema requiere de un diagrama de flujo, mostrado en la figura 3-32, donde se observa los pasos a seguir para hacer conversiones analógicas digitales empleando el dispositivo ADS1298.

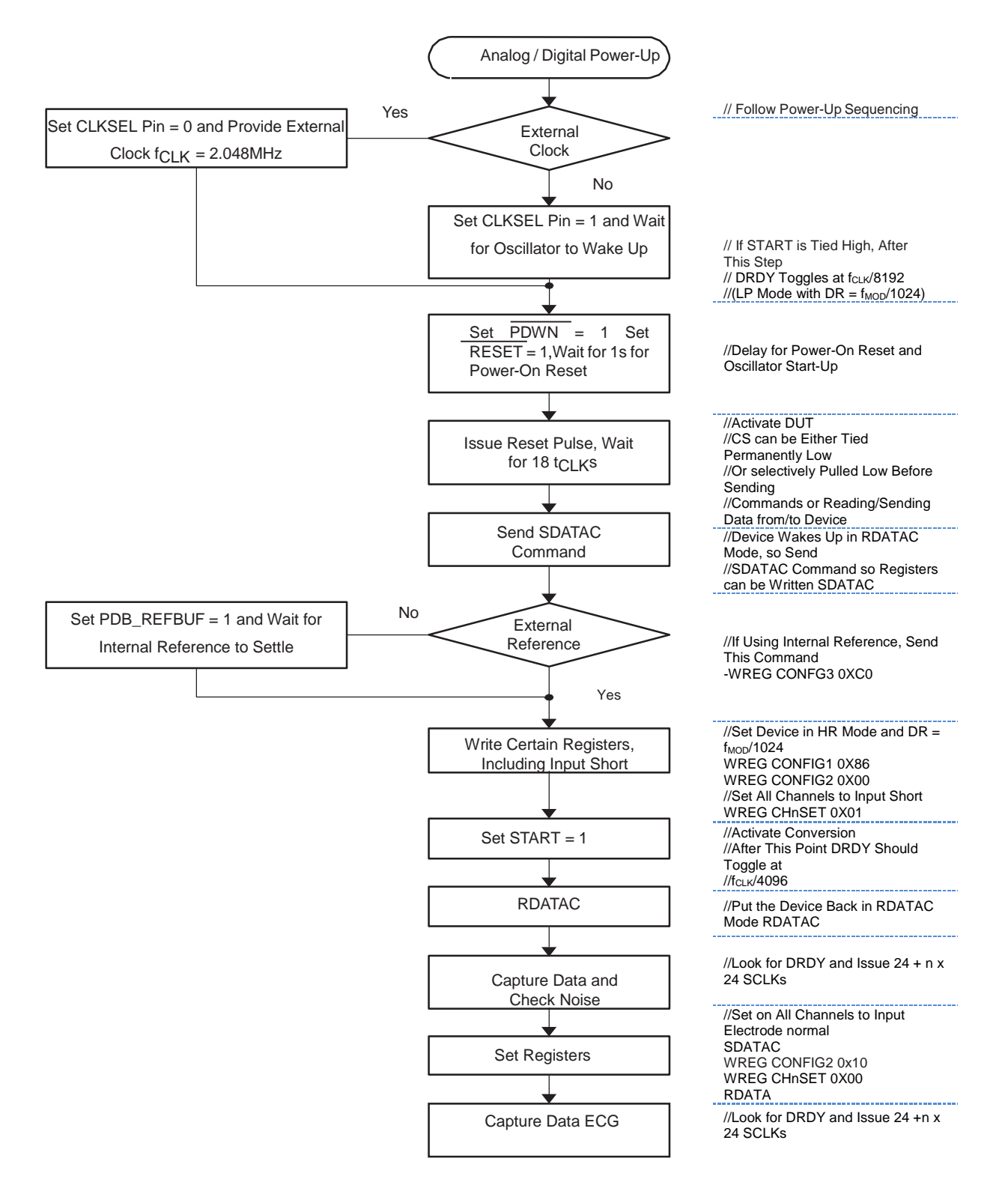

Figura 3-32. Diagrama de flujo de inicialización

El diagrama de la figura 3-32 señala los pasos de iniciación que se requiere para configurar el dispositivo de acuerdo a la función de ecg, como primer paso es configurar el reloj maestro, el cual se selecciona el reloj interno por lo que se debe colocar el pin CLKSEL en alto. Después se coloca PDWN y RESET en nivel alto para encender el convertidor y se debe esperar 1 segundo a la respuesta del mismo dispositivo. Al tener las habilitaciones compuestas está listo para empezar a codificar información y configurar el dispositivo, así que se puede continuar generando la señal CS que permita el inicio del protocolo SPI.

El dispositivo por default se encuentra en estado de RDATAC (lectura de datos continua) por lo que se debe enviar la trama SDATAC para detener la lectura. Los comandos son enlistados en la tabla 3-9 donde se pueden apreciar las tramas que se requieren para colocar en varios modos de operación el convertidor ADS1298. En este caso primero enviamos el op-code 0001 0001, que nos permite colocar el dispositivo en modo SDATAC.

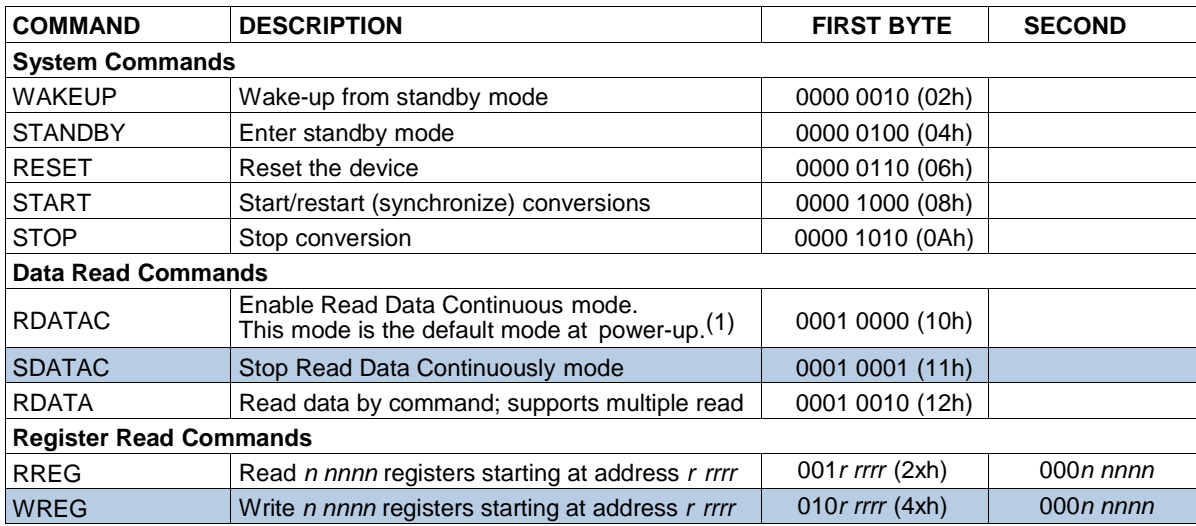

Tabla 3-9.- Definición de Comandos SPI

El siguiente paso en el diagrama de flujo es colocar el voltaje de referencia, sea el interno o colocar el externo, en esta aplicación se coloca la referencia interna por lo que se debe enviar el registro de escritura "WREG CONFG3 0XC0", como se observa en la tabla 3-9 se requiere enviar dos tramas una indicando que dirección se va a escribir y hasta que registro se configurará. Se interpreta mejor con la figura 3- 28. Se observa que la señal se envía OPCODE1 en este caso es 0100 0011 y después OPCODE2 = 0000 0000, ya que el primer OPCODE indica que registro se inicia se coloca la dirección 0x03 que pertenece a CONFG3, el segundo OPCODE señala hasta que dirección se va a configurar por lo tanto se envía la trama 0x00 ya que se considera que solo se escribirá en un registro, si es 0x01 indica que son 2 direcciones consecutivas, para 0x02 se configuran 3 direcciones y así sucesivamente.

Los siguientes datos que se envían por Din son los bits de configuración de la dirección 0x03, se especifica en el diagrama de la figura 3-33 (WREG CONFG3 0xC0), por lo que los siguientes bits correspondientes son 1100 0000.

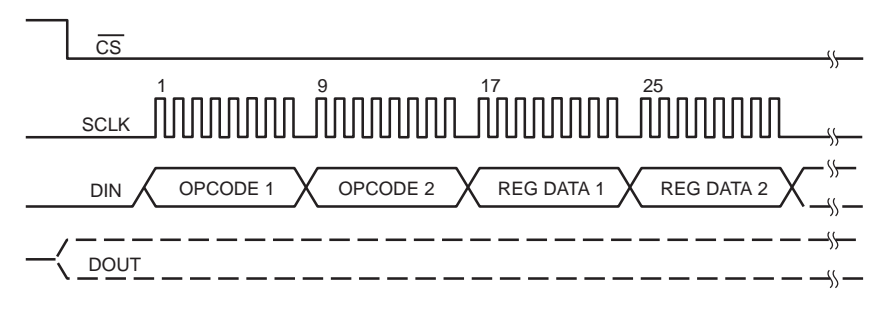

Figura 3-33. Ejemplo escritura de comandos

De esta forma se escriben registros para el uso del convertidor, en este ejemplo se muestra como se activa la referencia interna. Para continuar con el diagrama de flujo se configura una prueba de ruido, donde indica los registros a modificar los cuales se generan de la misma manera que el ejemplo anterior. Para conocer todas las direcciones de configuración del convertidor se puede consultar la

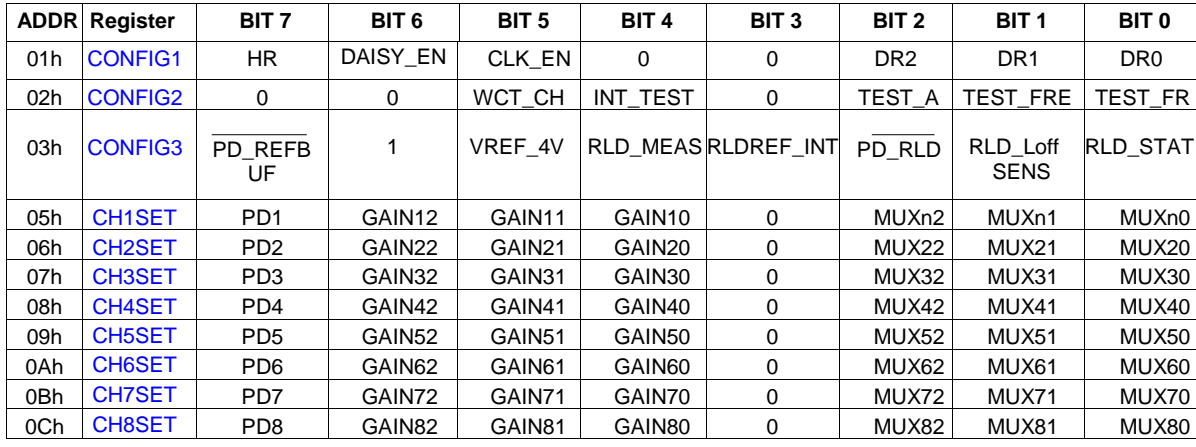

datasheet del dispositivo. Mientras que en la tabla 3-10 se señalan las direcciones empleadas en el diagrama de flujo.

Tabla 3-10.- Asignación de Registros

Al configurar el dispositivo se debe ingresar la ganancia de los canales, la velocidad de muestreo y muestras a obtener, la ganancias de los canales se coloca en las direcciones 0x05 a 0x0C, y la velocidad de muestreo en CONFIG1 (0x01). Se establece el pin START en alto, aunque puede estar desde el principio en lógica positiva y funciona correctamente. Al leer la prueba de ruido (seleccionada en CONFIG2) se debe mandar el comando RDATAC de la tabla 3-9. Por lo que se reciben los datos de todos los canales, paquete de 216 bits (24 bits de registro y 24 bits por cada canal, recordando que el dispositivo maneja 8 canales, es decir, 24 bits x 8 canales =  $192$  bits (canales) +  $24$  bits (registro)).

Para configurar los canales y realizar lecturas de Electrocardiograma se debe enviar el comando SDATAC para detener la prueba de ruido y realizar las configuraciones correspondientes que se describen en el diagrama de figura 3-32 (Set Registers). Las configuraciones se pueden manipular mediante software, se configura la velocidad de muestreo, el tiempo a grabar y las ganancias de cada canal (registros antes mencionados), estos valores se configuran en el registro 1 (CONFG1). Se detiene la prueba de ruido mediante "CONFIG2 0x10". Y se selecciona en los canales que se obtendrán señales provenientes de electrodos normales "CHnSET 0x00". La interfaz en software se observara con más detalle en la siguiente sección.

Para recibir datos de Electrocardiograma es preferible manejar el comando de lectura RDATA y enviar cada que se reciben paquetes de 216 bits. La diferencia entre los modos de recepción RDATAC y RDATA es que al recibir el paquete de 216 bits, RDATA tiene que ser enviado antes de cada adquisición de datos para evitar pérdidas. Ya que es la mejor forma de recibir la señal biométrica.

La interfaz del protocolo SPI, es regido por una máquina de estados finitos (FSM), diseñada en el lenguaje de programación en hardware "VHDL", registra señales de control, envío y recepción de datos. Se observa en la figura 3-34 el diagrama a bloques de la máquina de estados.

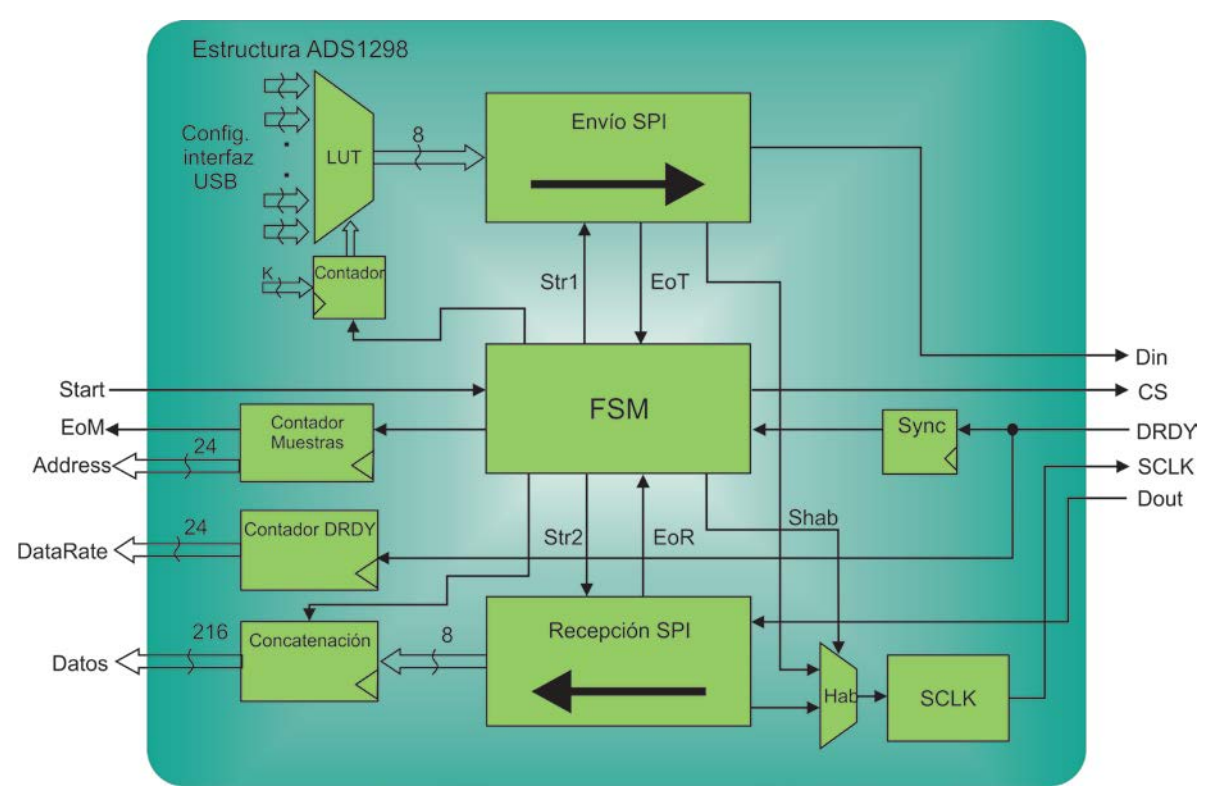

Figura 3-34.- Diagrama a bloques de estructura de ADS1298

Este diagrama representa las señales de control y módulos que se usan para el envío y recepción de datos, FSM controla el registro de cada una de ellas. La modulación de SCLK se realiza con un registro combinacional el cual genera un reloj de aproximadamente 6 MHz, usando un oscilador de 48 MHz, el cual se habilita cuando se hace uso del convertidor tanto para enviar como para recibir.

Como se observa en figura 3-31, se conoce que CS activa el protocolo SPI, por lo tanto es una señal enviada por FSM para iniciar el protocolo de comunicación. En el bloque LUT se almacena la configuración y direcciones a escribir las cuales son configurables mediante la interfaz periférica USB, el envío de datos se realiza serialmente por el puerto Din, lo cual es controlado por el modulo "Envío SPI", por aquí se envían todas las configuraciones de las direcciones vistas anteriormente o entrar en modos de lectura/escritura.

Posteriormente se reciben los datos, cuando el convertidor tiene un señal digitalizada, en el puerto DRDY cambia de estado lógico de alto a bajo, es decir, el registro "Sync" modula la señal DRDY para detectar el cambio de estado lógico y generar un pulso que pueda inicializar la recepción de datos (pin Dout, paquetes de 216 bits). El módulo "Recepción SPI" adquiere los datos en paquetes de 8 bits por lo que tiene que recibir 27 paquetes de 8 bits, donde contiene la información de todos los canales. Al acumular los paquetes en el bloque concatenación son enviados a otra máquina de estados, que se encarga de almacenar los datos en la memoria dinámica de la tarjeta UPDSH, dicha máquina de estados se observara con detalle más adelante.

La señal DRDY se monitorea para evaluar la velocidad de muestreo, ya que indica que el convertidor tiene una nueva conversión preparada, puede ofrecer el tiempo que hace la conversión de datos, este dato se genera con un bloque contador

DRDY con una resolución de 24 bits. El valor DataRate corrobora que nuestro sistema esté trabajando a la velocidad de muestreo configurada.

El bloque de "Contador Muestras" genera el conteo de la muestra que está siendo adquirida, lo que puede ser nombrado como dirección de datos, con ello se comprueba que los datos están siendo adquiridos continuamente y sin perder alguna conversión digital.

La interfaz SPI se genera por medio de bloques controlados por FSM, los cuales a su vez contienen módulos internos. Por ejemplo "Envío SPI" contiene una máquina de estados que registra el flujo de datos, un comparador para evaluar la cantidad de bits que se envían por el puerto Din y un bloque de transmisión paraleloserial, esto porque las configuraciones se almacenan en registros de 8 bits y tienen que ser enviados bit a bit. El bloque "Recepción SPI" contiene módulos similares a "Envío SPI", con la diferencia de que recibe los datos bit a bit y se tienen que almacenar en variables de 8 bits, es decir, una transmisión serial-paralela.

Cuando se adquieren las muestras solicitadas se van almacenando en la memoria dinámica del sistema UPDSH, por lo que se controla con otra máquina de estados finitos, la cual se dedica a almacenar datos en memoria y al obtener todas las muestras solicitadas, emplea la interfaz USB para enviar los datos a una computadora receptora del registro ECG.

La figura 3-35 muestra la máquina de estados finitos para controlar el almacenamiento y envío de datos a computadora. Se encarga principalmente de usar bloques creados por el Grupo de Mecatrónica de la UAQ. Los bloques desarrollados por el grupo son dos: control-almacenamiento de la memoria dinámica y el protocolo de comunicación USB versión 5.0.
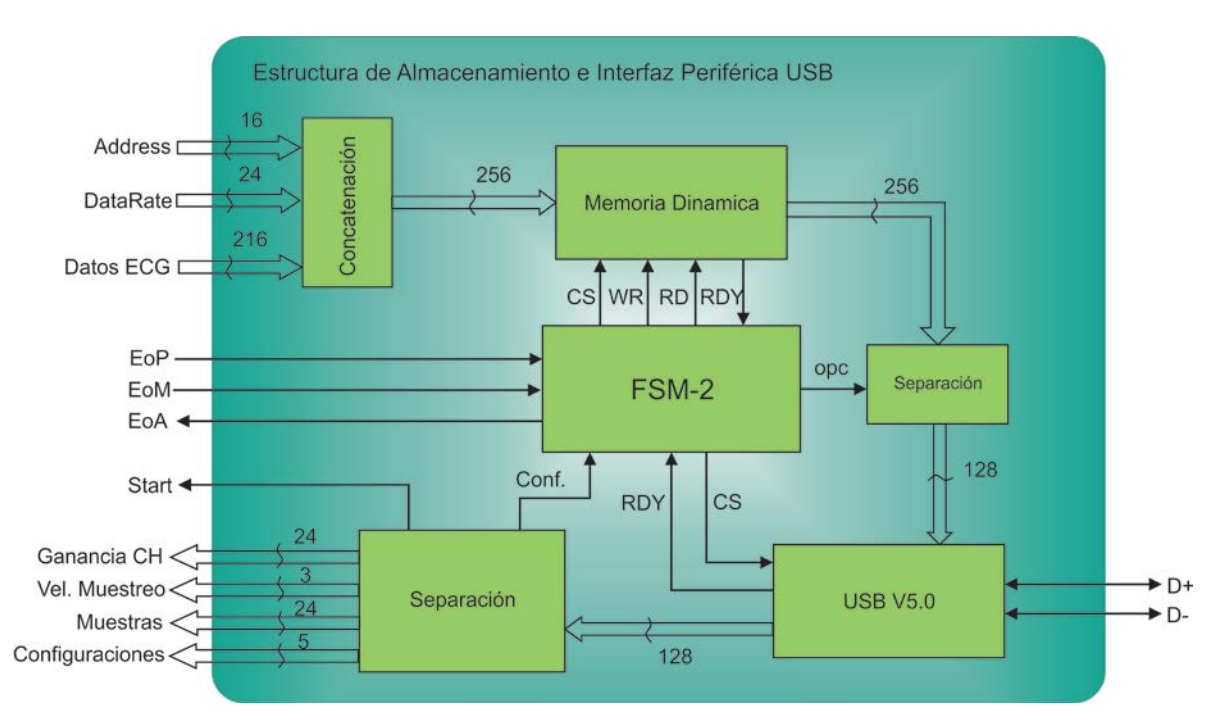

Figura 3-35.- Diagrama a bloques de estructura de almacenamiento e interfaz periférica USB

La máquina de estados finitos FSM-2 muestra el control de almacenamiento de datos, permite obtener configuraciones desde el puerto periférico USB y enviar paquetes de datos mediante este protocolo. El bloque de memoria dinámica permite guardar datos del ancho de bus que se requiera, ya que es configurable la cantidad de bits almacenados en cada registro. Se escogió este tipo de memoria debido a que la capacidad de almacenamiento es mayor en comparación con una memoria estática.

El estado inicial de la máquina de estados finitos es recibir datos o configuraciones a través del puerto USB, donde la tarjeta espera a que reciba los datos o inicio (start) del sistema, ya que implementando esta estructura se puede manipular el sistema de adquisición de señales biométricas por medio de software en el computador.

Cuando se ha iniciado el sistema se desarrolla la estructura de adquisición de señales biométricas de FSM (figura 3-34), mientras que FSM-2 captura y guarda todas las muestras solicitadas, empleando el módulo de Memoria Dinámica.

Al generar el tiempo de grabación requerido; FSM-2 hace que los datos guardados sean enviados por el puerto USB con transmisión a la computadora personal donde se adquieren los datos mediante una interfaz gráfica; que puede interpretar los datos y mostrar una gráfica digital de la señal adquirida. El protocolo de USB se representa con el bloque "USB V5.0", el cual enlaza la tarjeta UPDSH con la computadora.

El bloque de concatenación es usado para colocar el ancho de bus que se requiere al recibir los datos en la memoria dinámica, 256 bits los cuales se configuran en hardware. Cuando se envían los paquetes de información por el USB es necesario dividir los datos (bloque de separación), para que concuerde el ancho de bus requerido por el protocolo USB V5.0, él envió de datos es de 128 bits, es decir, se envía el paquete de información de la memoria dinámica de 256 bits en dos de 128 bits dirigidos a la PC.

Por último el modulo que recibe los datos de USB "separación 2" distribuye la información de entrada como: velocidad de muestreo, ganancia de canales, muestras a grabar y configuraciones. Por medio del esquema de interfaz periférica se logra el almacenamiento y comunicación del dispositivo con el computador.

Aplicando los esquemas principales del driver ads1298 e interfaz periférica se complementa la programación en hardware para implementar el sistema de adquisición de señales biométricas, dicha tarjeta fue explicada en el sub-tema anterior.

### 3.6 Implementación de Interfaz de Usuario

Los sistemas de implementación en señales biométricas requieren de visualización gráfica para complementar y observar el comportamiento de las señales procesadas, debido a que es de importancia obtener datos y graficar para observar la actividad eléctrica del corazón, gráficas que brinden apoyo visual al sistema desarrollado en este proyecto.

La interfaz de usuario gráfica se diseña en una plataforma de programación C++, donde se crean botones, cajas de texto, espacio gráfico, labels, etc., para crear la visualización de los datos obtenidos por el sistema de adquisición de señales biométricas. En la figura 3-36 hace referencia a la interfaz gráfica creada para la visualización del Electrocardiograma.

Se emplean comandos de creación de mallas para distribuir las secciones que se observan en la figura 3-36; Archivo, Configuración, Canales, Gráfica y Datos.

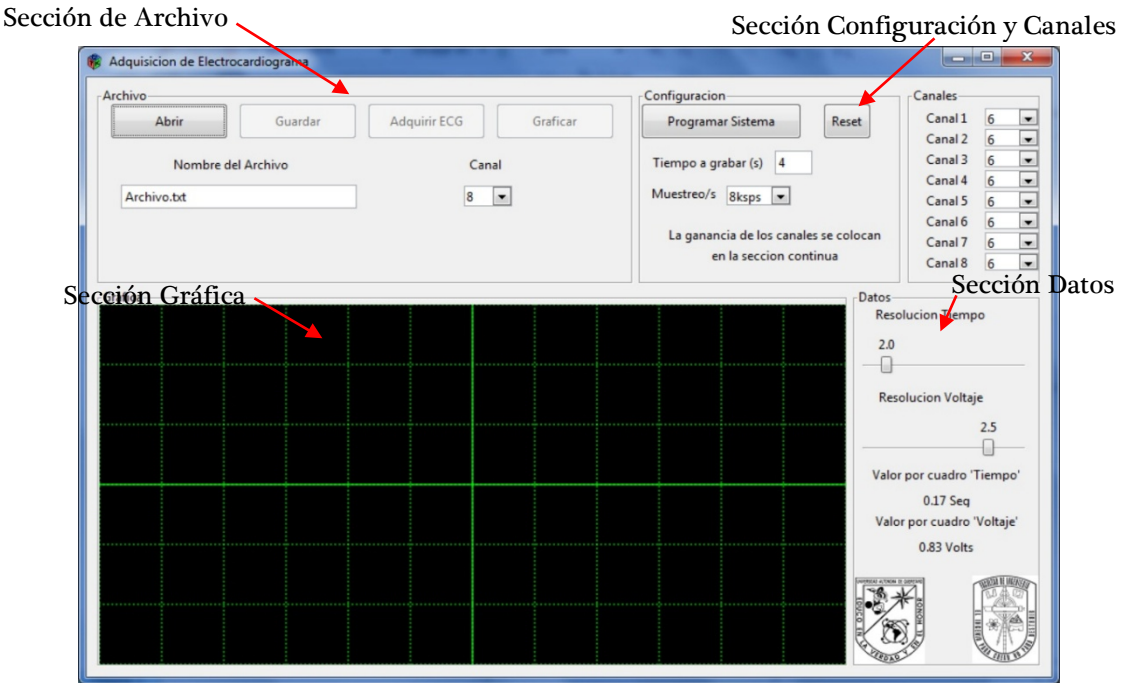

Figura 3-36.- Interfaz gráfica de adquisición de Electrocardiograma

Al iniciar el programa verifica que el sistema está conectado a la computadora, ya que el sistema de adquisición de señales biométricas se configura con el driver USB para identificar los valores de VID y PID. Dichos valores de VID y PID deben corresponder en el software del programa como en el sistema en hardware, los valores son USB\_VID 0x2329 y USB\_PID 0x1EF9.

Si el programa identifica el sistema envía una ventana emergente como en la figura 3-37a, por el contrario si no está conectado el sistema mediante el USB emerge una ventana con el mensaje de la figura 3-37b.

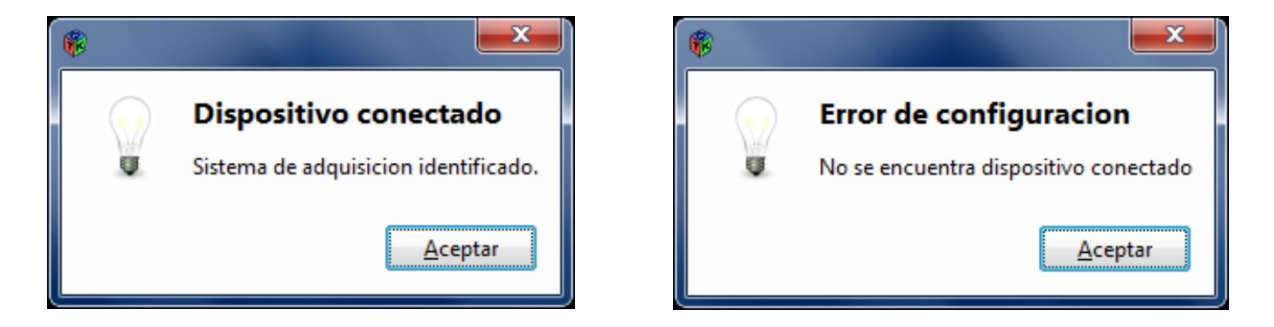

Figura 3-37.- Mensajes emergentes. Izquierda a, Derecha b

Cuando se accede a la interfaz gráfica, las secciones vistas en la figura 3-31 contienen diferentes operaciones para abrir o guardar archivos, enviar configuraciones al sistema de adquisición de señales, entre otras por lo que se explicara cada sección para dar a conocer la funcionalidad de la interfaz de usuario.

Sección Archivo (Figura 3-38).- contiene 4 botones los cuales tienen las funciones: el botón Abrir tiene la característica de abrir el archivo que este escrito en la caja de texto, al hacer click sobre el botón envía un mensaje que indica si es válido y existe el nombre del archivo. Por lo que está listo para ser graficado.

El botón Guardar, guarda el archivo con el nombre escrito en la caja de texto, que se genera al adquirir datos mediante el sistema de adquisición de señales biométricas. El cual contiene la información de los 8 canales y velocidad de muestreo

a la cual está trabajando, así como guarda la ganancia configurada de cada canal. Se habilita después de que el sistema haya hecho una adquisición de datos.

Botón Adquirir ECG, se encuentra inicialmente deshabilitado debido a que se debe configurar el sistema para poder comenzar la adquisición de datos. Al configurar el sistema se puede dar click sobre él, donde se inicia la adquisición de datos del sistema, es decir, envía el bit de "start" al sistema para iniciar la adquisición y digitalización de los datos obtenidos del acondicionamiento de la señal ECG. Cuando comienza a adquirir los datos, la interfaz interpreta, cuantifica la escala de los datos para graficarlos en la sección Gráfica, la cual se describirá en su sección, se gráfica el canal que este seleccionado en la caja de texto combinado. En el instante que gráfica la señal obtenida, los datos se almacenan en un archivo secundario que sirve de respaldo hasta el momento en que se guarda el archivo completo con otro nombre.

Para accionar el botón Graficar, se debe haber abierto un archivo para que se habilite el botón. Cuando se inicia al dar click se lee el archivo seleccionado y gráfica conforme va leyendo la información. Gráfica el canal almacenado indicado en la caja de texto combinado.

Esta sección está relacionada con el manejo de archivos, información almacenada y por almacenar. Así como la visualización de datos gráficamente.

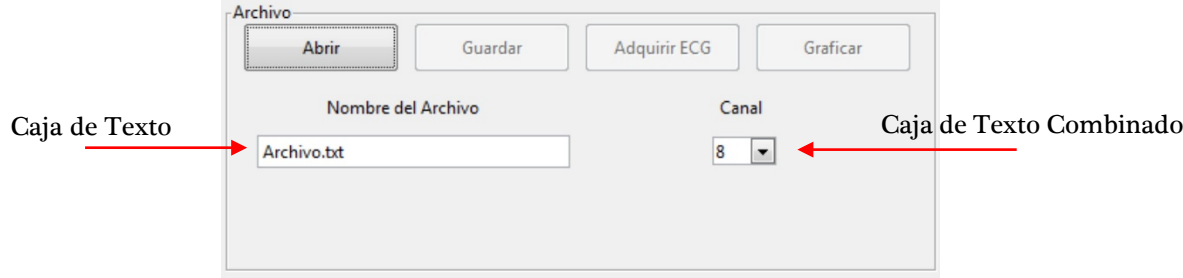

Figura 3-38.- Sección de Archivo

Sección Configuración y Canales (Figura 3-39).- para adquirir datos se requiere configurar el dispositivo, por lo que esta sección está destinada a seleccionar las configuraciones que el usuario manipula para adquirir la señal ECG, ya que depende de la ganancia correcta para evitar la saturación del dispositivo, así como periodos de muestreo y tiempo de grabación que se adapte al individuo de prueba. Las pruebas pueden ser en humanos o ratas por lo que la ganancia se considera un factor relevante que ayuda a obtener una mejor resolución de las señales obtenidas.

Principalmente existe una configuración por default, donde las ganancias de los canales son de 6, pero puede cambiarse a 1, 2, 3, 4, 6, 8 y 12, debido a que son las ganancias del convertidor ADS1298; solo que se configuran mediante software. El tiempo de grabación seleccionado es de 4 segundos y la máxima grabación es de x segundos a una velocidad de 8 mil muestras por segundo (ksps).

El botón Programar Sistema envía las configuraciones seleccionadas mediante el puerto de acceso universal USB, se envían en paquetes de 256 bits, donde se codifican en la tarjeta basada en FPGA mediante el módulo de recepción y transmisión de datos (Figura 3-35). El botón Reset se ejecuta para el convertidor ADS1298 por lo que reestablece los valores por default y en la interfaz de usuario formatea la plantilla de gráfica.

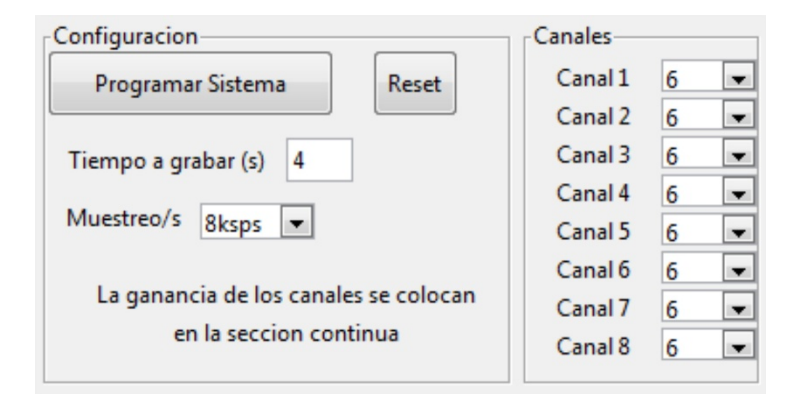

Figura 3-39.- Sección de configuraciones

Sección de Gráfica (Figura 3-40).- la visualización de la señal adquirida nos muestra el comportamiento eléctrico del corazón, donde se emplea una zona de dibujo la cual es de color negro, tiene dimensiones en  $x = 700$  pixeles y en  $y = 285$ pixeles.

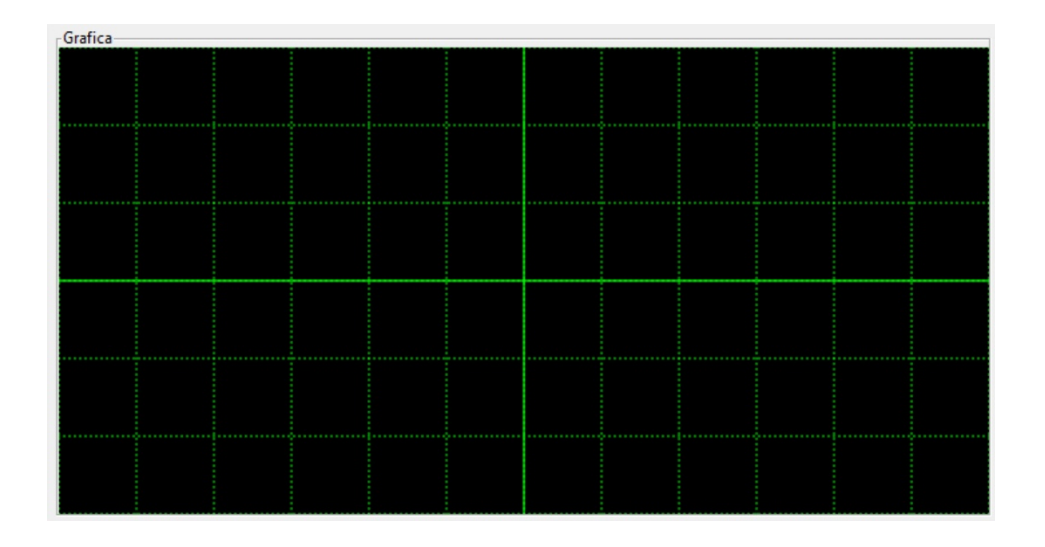

Figura 3-40.- Sección de Gráfica

Sección Datos (Figura 3-41).- se muestra la resolución que puede ser seleccionada para el tiempo y voltaje, el cual genera la resolución por cuadro de la sección gráfica.

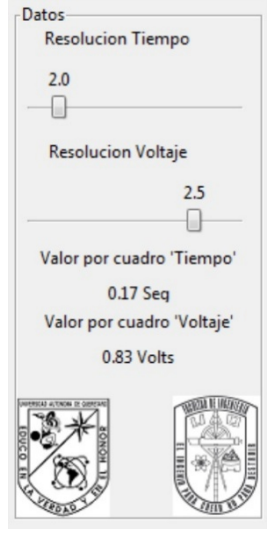

Figura 3-41.- Sección Datos

#### 3.7 Implementación del Sistema de Adquisición de Señal Electrocardiograma.

Al conjuntar las etapas de acondicionamiento de la señal ECG (las cuales son preamplificacion y filtrado) con la tarjeta de digitalización de datos, así como conectar el sistema a una computadora mediante el bus de serie universal (USB), se puede adquirir la señal ECG mediante los electrodos de plata, al colocarlos en los puntos específicos vistos a lo largo de la metodología. En la figura 3-42 se puede ver todo el sistema conectado, donde se puede observar las tarjetas, baterías y electrodos.

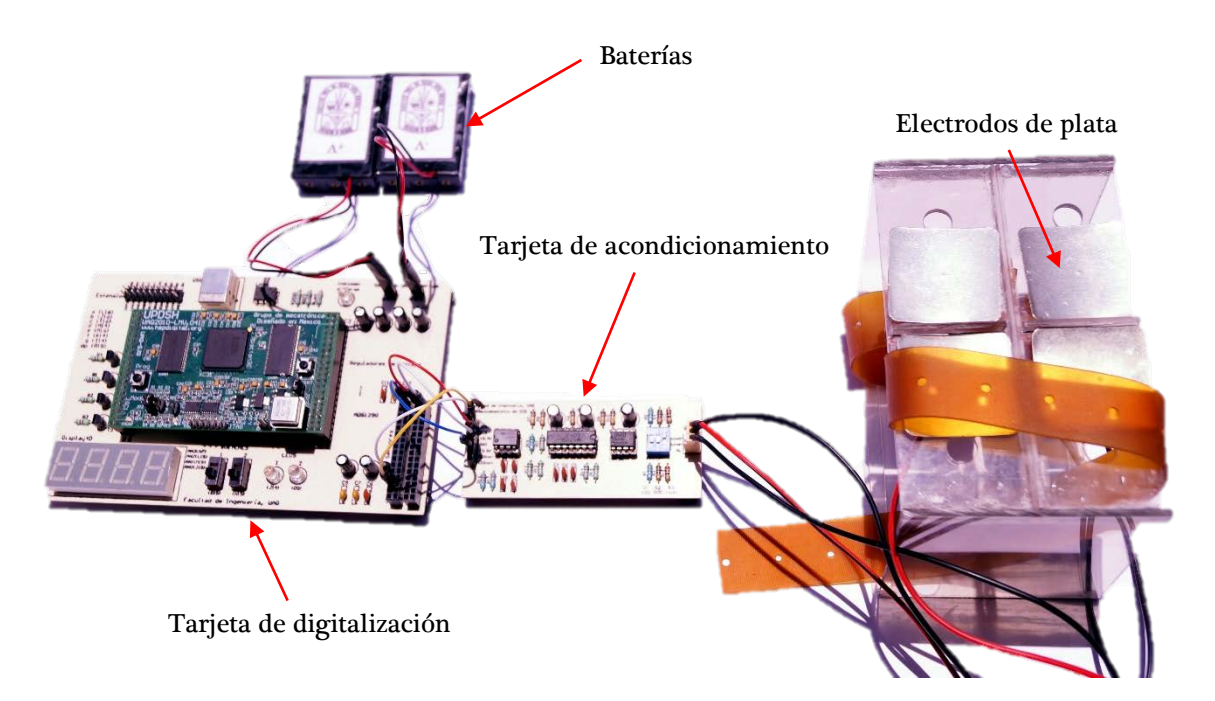

Figura 3-42.- Sistema de adquisición de señal ECG

Los electrodos de plata adquieren la señal Electrocardiograma, se emplean para pruebas de rendimiento en humanos, aunque se manejan electrodos de parche para comparar las adquisiciones de los datos y en ratas se emplean electrodos de aguja, se conecta con cables a la tarjeta de acondicionamiento la cual contiene los filtros descritos anteriormente, la señal ECG es transmitida por las tarjetas de acondicionamiento y digitalización mediante cables, los cuales alimentan la tarjeta de acondicionamiento. La alimentación de +/- 2.5 V es generada por las baterías de

litio, dichas baterías están conectadas a la tarjeta de digitalización para que esta zona contenga el menor ruido posible.

La tarjeta de digitalización es conectada a una computadora personal donde en el subtema anterior queda descrito el software, el cual reconoce el sistema cuando es conectado. Para checar las conexiones correspondientes de los pines así como las alimentaciones, programación de la tarjeta basada en FPGA y programación del software es descrito en el Apéndice.

Al obtener y realizar pruebas sobre el sistema fue necesario emplear filtros notch, las gráficas de la señal ECG obtenidas se mostraran en la sección de resultados, por lo que en el presente subtema se muestra el comportamiento del filtro notch a 60 Hz, esto debido que se desea reducir al máximo el ruido en la señal ECG. Es una implementación que se agrega al sistema debido a que reducir la frecuencia de 60 Hz es la más complicada ya que está presente en el ambiente.

El filtro fue diseñado en MatLab debido a su facilidad de implementar sistemas digitales, el filtro notch fue aplicado a la frecuencia de 60 Hz y armónicos generados por esta frecuencia fundamental. En la figura 3-43 se observa la gráfica de bode del filtro, donde en las abscisas son los decibeles permitidos por el comportamiento del filtro y las ordenadas son las frecuencias normalizadas debido a la velocidad de muestreo de la señal grabada.

El filtro tiene una curva muy inclinada por lo que esto genera una disminución de magnitud, esto hace que se deba calcular un porcentaje para obtener valores reales de amplitud en las señales ECG. Este filtro digital se aplica especialmente a señales obtenidas por ratas ya que las señales de los animales contienen mayor ruido y controlar al individuo presenta una mayor dificultad.

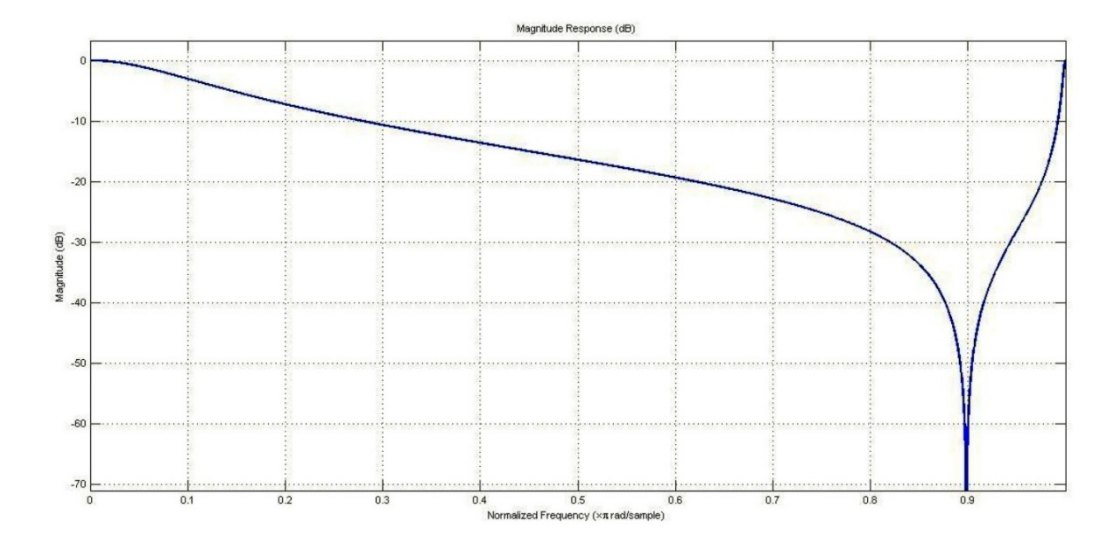

Figura 3-43.- Grafica de Bode de Filtro Notch

El filtro se comportará distinto ya que dependerá de la velocidad de muestreo para conocer las zonas de la gráfica, esto quiere decir que para cada señal obtenida con el sistema de adquisición de señales biométricas, se debe conocer la frecuencia de operación para saber aplicar el filtro.

La implementación del sistema se entiende como la unión de las tarjetas que se diseñan en este proyecto, la correcta colocación de los sensores en este caso de electrodos ECG para la mejor obtención de resultados y una visualización practica capaz de graficar los resultados. El funcionamiento de los filtros es indispensable ya que forman parte esencial del acondicionamiento de la bioseñal ECG, se elaboran y diagnostican tanto en software como en hardware debido a su importancia tan relevante, la digitalización también se diseña digitalmente y analógicamente en PCB, esto hace que sea un trabajo diseñado electrónicamente desde las raíces.

Es por esto que es una plataforma de adquisición de señales biométricas diseñada al 100% por esta institución.

# 4. PRUEBAS Y RESULTADOS

Con el fin de validar el correcto funcionamiento del sistema propuesto, se propone una serie de experimentos, las pruebas se desarrollaron tanto en humanos como roedores ya que se requiere comprobar el alcance del sistema y la capacidad a la que puede expandirse la aplicación del sistema desarrollado en esta tesis.

En esta sección, se realizan distintas adquisiciones de señales, algunas adquisiciones se obtienen de un generador de señales para comprobar la adquisición y digitalización de señales, es decir, se comprueba cada dispositivo empleado en el sistema de adquisición de señales biométricas. En las pruebas sobre sistemas biológicos, se obtuvo el Electrocardiograma en 3 distintos humanos, donde algunas pruebas se hacen mediante electrodos de parche y en otras empleando electrodos de placa de plata, a los cuales se les realizaron 5 pruebas a cada individuo para hacer una comprobación del sistema de acondicionamiento de la señal ECG, la adquisición en humanos se realizó mientras estuvieran en reposo. Para concluir que el sistema puede ser implementado en roedores, la cual es la finalidad de este proyecto, se hacen pruebas sobre una rata Wistar, en el roedor se empleó usar electrodos de aguja para su mejor adquisición, bajo la influencia de cloroformo ya que es recomendable evitar el movimiento muscular del roedor, se obtuvieron alrededor de 10 pruebas, los resultados se comparan con un sistema de adquisición comercial ya que con esto se obtiene una validación de los resultados generados. Algunas pruebas tanto en humanos como ratas se diseñaron a distintas velocidades de muestreo para saber la calidad del sistema.

Las pruebas y resultados presentados en esta sección se generan a partir de equipo del laboratorio de la institución UAQ, esto quiere decir que el proyecto es en su totalidad producido por este Centro Universitario, el cual los resultados muestra que puede ser competitivo con dispositivos de adquisición comerciales.

#### 4.1 Análisis sobre Dispositivos Electrónicos.

Las primeras pruebas realizadas se crearon para los elementos electrónicos utilizados en este proyecto para verificar el rendimiento de los mismos. Como primer dispositivo se presenta los reguladores de voltaje, es de importancia corroborar la precisión de voltaje que suministra para evitar caídas de voltaje o mal funcionamiento de los dispositivos que se alimentan de baterías.

Baterías y Reguladores de Voltaje.- Se obtuvieron adquisiciones de voltaje de DC con el convertidor ADS1298, pero este último fue alimentado por voltaje positivo con una fuente de voltaje DC a +2.5V y para voltaje negativo con las baterías que pasan por el regulador de voltaje negativo (-2.5V).

Con las condiciones de alimentación mencionadas se realizaron adquisiciones de voltaje en DC de una misma fuente de poder, esto para comprobar que se requiere de una precisión de voltaje alta y limpieza al ser energizado el convertidor ADS1298, con el fin de adquirir mejores señales y con el menor ruido ambiental posible.

En la figura 4-1 se puede observar como del lado izquierdo se adquirió una señal DC positiva la cual tiene varios picos e invariaciones de voltaje y por otro lado de lado derecho se cuenta con una adquisición de voltaje DC negativo pero se logra percibir que el ruido es menor. Esto concluye que la alimentación del convertidor influye a obtener mejores digitalizaciones del sistema, por lo que queda comprobado

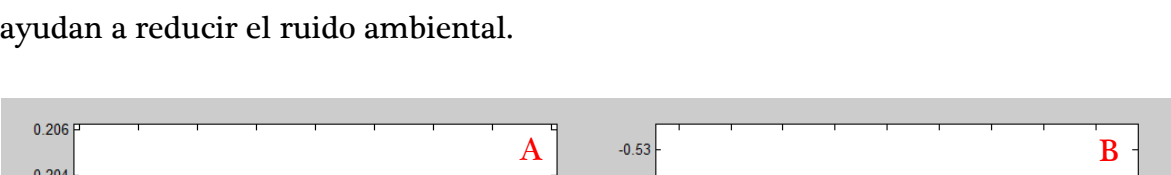

que el alimentar con baterías y emplear los reguladores de voltaje LT1963 y LT3015 ayudan a reducir el ruido ambiental.

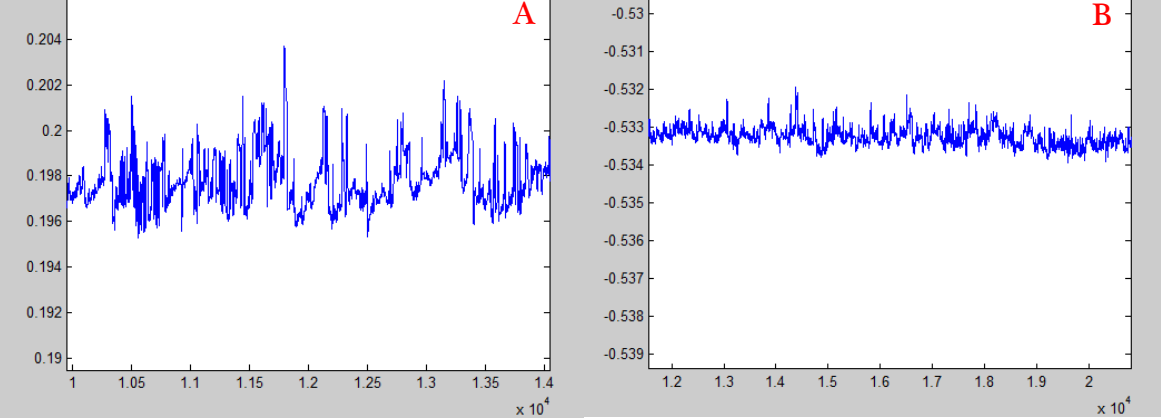

Figura 4-1.- Adquisición de voltaje DC energizado (a) sin baterías y (b) con baterías

Por otra parte se considera que a lo largo del acondicionamiento de señales biométricas el ruido es un mal que estará presente en todas las adquisiciones de señales pero con el tratado correcto y considerando detalles como la alimentación de los dispositivos, se puede lograr una mejor resolución de las señales evitando que pueda ser propagado el ruido.

Preamplificación y Filtros analógicos.- Estas etapas son esenciales por lo que se requiere una alta precisión de los elementos y diseño, como se conoce la preamplificación se logra con un amplificador de instrumentación y los filtros empleados son filtro butterworth con frecuencia de corte superior de 150 Hz y frecuencia de corte inferior de 0.05 Hz, colocando en cascada un filtro notch a 60 Hz. Para comprobar el rendimiento del acondicionamiento analógico de la señal ECG se tienen análisis mostrados en osciloscopios para lograr obtener evidencia de la capacidad del sistema analógico.

En la figura 4-2 se muestra una señal sinusoidal que pasa por los filtros donde se puede apreciar que en la zona de ganancia 0 (figura 3-14), es decir, en frecuencias por debajo de los 60 Hz la señal de salida debería ser la misma que la de entrada, por lo que se observa la señal tiene una frecuencia de 37 Hz. La señal 1 es la entrada y la señal 2 es la salida, se muestra que tiene una reducción de amplitud y un desfasamiento lo cual se verá reflejado cuando se obtengan las señales ECG. Pero se respeta el diagrama de bode (figura 3-14), al saber que es analógico es difícil lograr un comportamiento ideal por lo que se considera como buen desempeño del filtro al permitir las señales dentro del rango de frecuencias de corte.

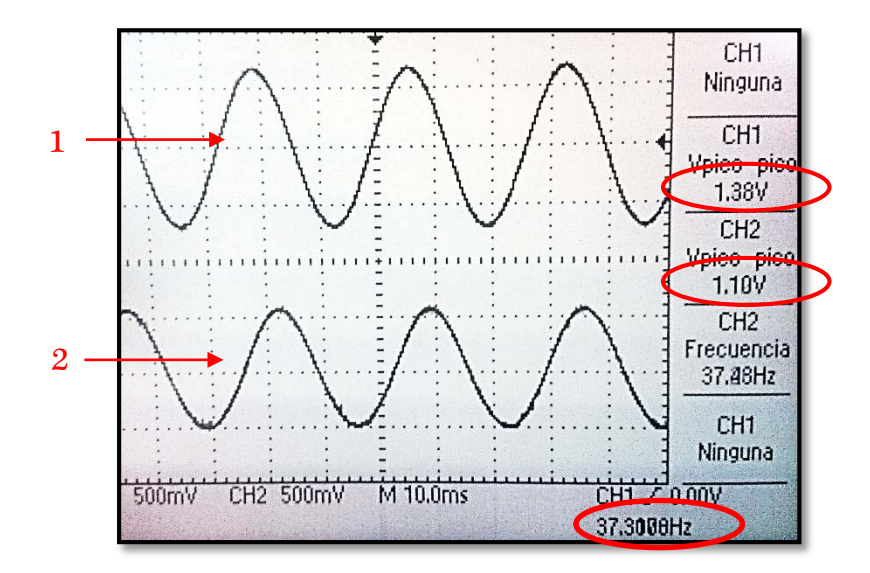

Figura 4-2.- Señal sinusoidal 37 Hz antes y después del filtro butterworth

Para comprobar que el filtro elimina las frecuencias por arriba de 150 Hz se observa la figura 4-3, donde se señala la frecuencia de la señal sinusoidal así como la entrada y salida, 1 y 2 respectivamente. La frecuencia de la señal de entrada es de 374 Hz. La imagen refleja que al generar una señal a una frecuencia mayor a la permitida por el filtro, este la rechaza por lo que disminuye su amplitud tratando de eliminar esta señal.

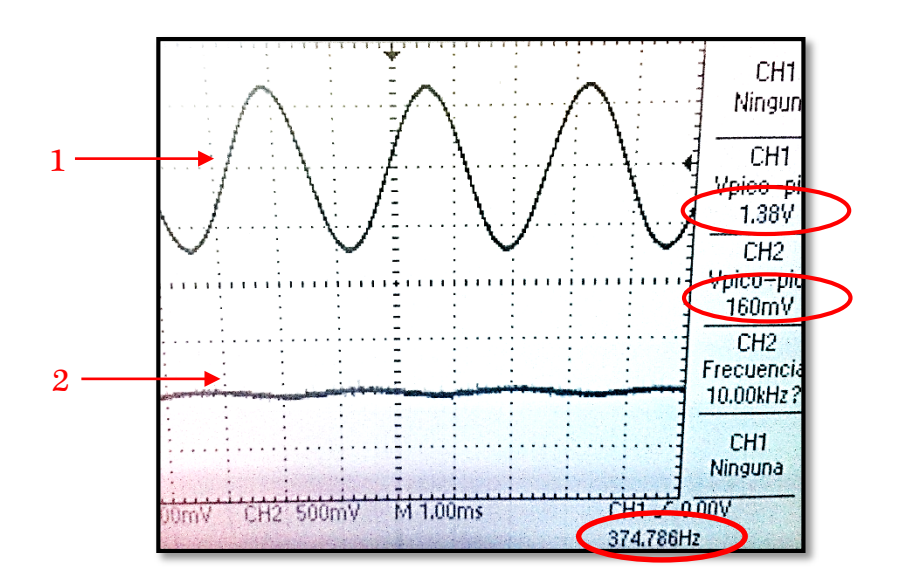

Figura 4-3.- Señal sinusoidal 374 Hz antes y después del filtro butterworth

Al conocer el funcionamiento del filtro se realizaron pruebas de visualización del Electrocardiograma en humanos para comprobar que la señal se acondiciona correctamente empleando la etapa analógica (preamplificación y filtro).

La figura 4-4 muestra la señal ECG obtenida de un humano, en donde se puede observar que la señal 1 es la entrada y solo ha sido preamplificada, por lo que se recuerda que las señales ECG de un humano son alrededor de 1 mV es por eso es que antes de ingresar la señal al filtro es amplificada, la señal 2 es después de haber pasado los filtros, tanto el butterworth y el notch.

En la figura de la señal Electrocardiograma se denotan las amplitudes y frecuencia de la señal para un mejor entendimiento.

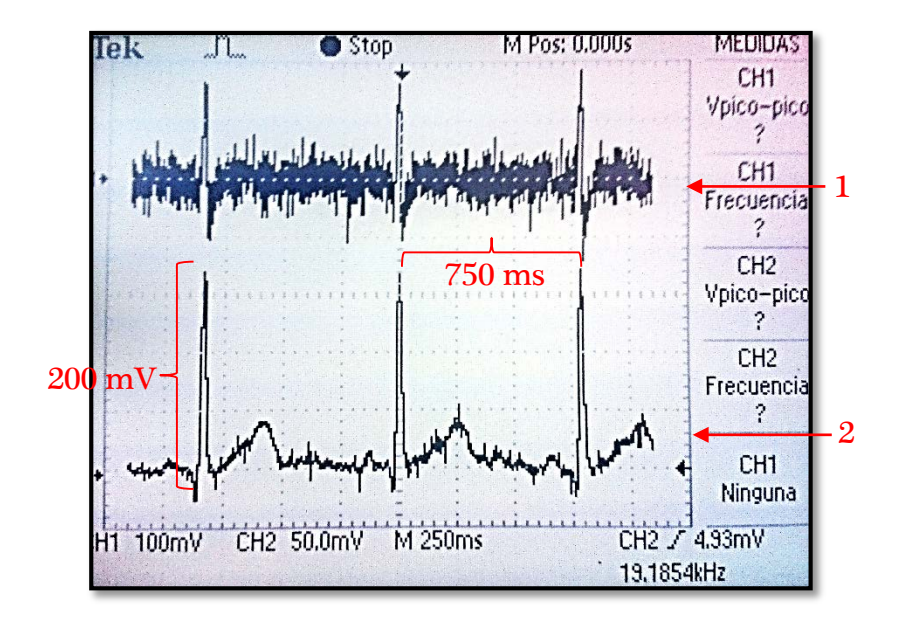

Figura 4-4.- Señal ECG de Humano antes y después de filtros.

Como se observa en la figura 4-4 la señal ECG es filtrada al obtenerla con los electrodos, esta derivación es la I por lo que se colocó un electrodo en el pecho lado derecho el cual es un polo negativo, el otro electrodo se colocó en el pecho lado izquierda el cual es un polo positivo, la existencia de un tercer electrodo evita que se tenga más ruido del que se puede apreciar en la ilustración, es por tal motivo que el tercer electrodo se coloca en el pie derecho.

Se pueden calcular los datos de amplitud y frecuencia, por una parte la amplitud mostrada en la figura es de 200 mV pero está sometida a una preamplificación de 100 es por esto que la amplitud real del ECG es de 2 mV. La frecuencia cardíaca de la señal es el inverso de 750 ms es igual a 1.3 Hz, lo que indica que en un minuto se tienen 80 lpm (latidos por minuto). Los datos están dentro de rangos de trabajo normal de un corazón.

Con estas imágenes queda confirmado el rendimiento del acondicionamiento de la señal ECG, para pruebas en ratas se realizaran al final de la sección para obtener pruebas finales ya que ese es el objetivo del proyecto.

Digitalización.- Al generar la señal ECG se debe digitalizar para poder realizar mayor procesamiento, es por esto que las señales ECG obtenidas anteriormente se almacenaran en una computadora. Los resultados almacenados se pueden observar en las siguientes figuras. Se recuerda que el análisis sobre el dispositivo es el convertidor ADS1298, el encargado de convertir los datos analógicos a digitales.

La figura 4-5 muestra la obtención de una señal sinusoidal con frecuencia de 400 Hz, se eligió esta frecuencia ya que la señal ECG está muy por debajo de esta frecuencia, es por esto que se decide comprobar el rendimiento del convertidor a una frecuencia mayor. La adquisición de datos se hizo a una velocidad de 8 ksps (mil muestras por segundo). La amplitud de la señal fue tomada dentro del rango de operación de +/- 2.5V, amplitud de 0.3 V.

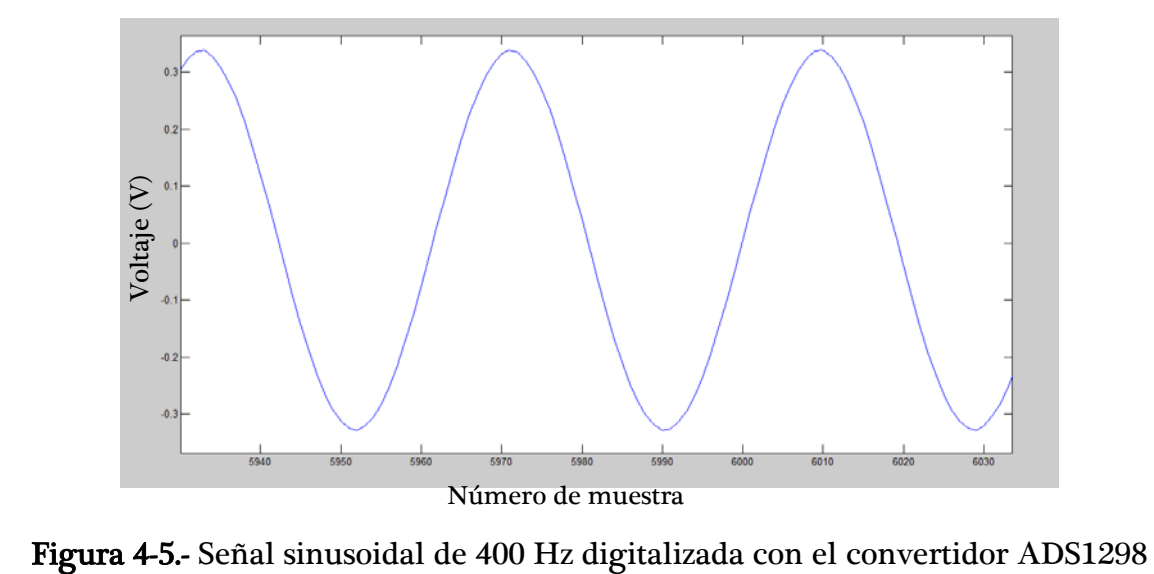

Una prueba más fue tomando la señal ECG tomada de un electrodo de parche de un humano y digitalizarla mediante el convertidor ADS1298. En la figura 4-6 se visualiza la señal digitalizada ECG a una velocidad de 8ksps.

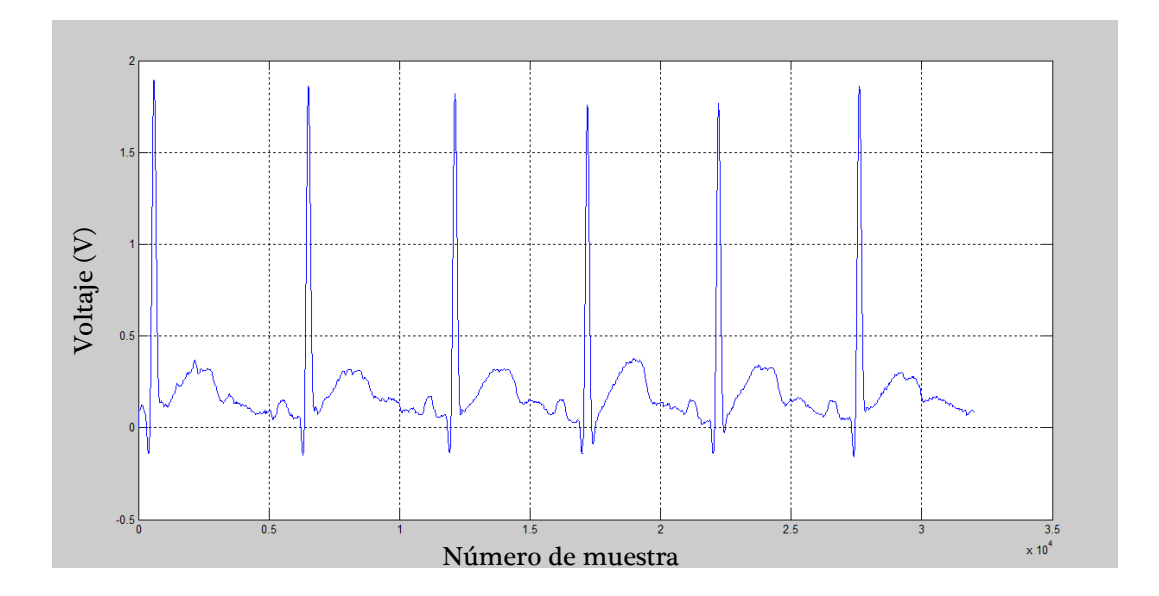

Figura 4-6.- Señal ECG de Humano digitalizada a 8ksps.

La derivación I es la señal ECG que se observa en la figura 4-6, como se puede observar es graficada en el software MatLab, al contener los datos en un archivo. La señal fue amplificada por 8 una vez más por el convertidor, recordando que tiene un selector de ganancias. Ya que la señal viene amplificada por 100 se debe calcular que la ganancia total es de 800, haciendo los cálculos se tiene una amplitud real de 2.2 mV. Para calcular la frecuencia cardíaca se toman los picos de la señal denominada R-R, donde se tienen 6000 muestras aproximadamente, esto quiere decir que si la muestra se grabó a 8 ksps, la frecuencia cardíaca es de 0.75 Hz (45 lpm). Esta de la municipale de la marca de muestra anoma están en un rango correctamente del particula de funcion de muestra de muestra de la marca de funcion de la marca de la marca de la marca de la marca de la marca de la ma

Se enuncia que la frecuencia cardíaca normal oscila entre 40 lpm a 100 lpm,

Al concluir las pruebas de digitalización se obtuvieron resultados satisfactorios ya que el convertidor genera muy buena resolución en cuanto a voltaje y tiempo, debido a que las dos gráficas dan a conocer una resolución alta.

#### 4.2 Comprobación de Comunicación Periférica

La transmisión de datos es igual de importante que el acondicionamiento y digitalización porque podemos tomar evidencia de las señales adquiridas y enviarlas a distintos módulos. La comunicación periférica se comprende entre el almacenamiento en la memoria dinámica de la tarjeta UPDSH del Grupo de Mecatrónica de la UAQ y el envío de datos por medio del puerto universal serial bus (USB), sin olvidar el protocolo SPI para controlar el convertidor ADS1298.

Al obtener los datos y guardar el archivo se puede ver su contenido, el cual en la figura 4-7 puede observarse. La primera columna indica la velocidad de muestreo a la que se configuro el sistema (comprobación del Protocolo SPI), en este caso se usa la velocidad de 8 ksps, la segunda columna es un registro de direcciones en donde fue almacenada la información en la memoria dinámica (comprobación del almacenamiento en memoria dinámica), la tercera columna indica un registro estable el cual debe ser siempre el mismo para indicar que la transmisión de datos vía USB ha sido satisfactoria (comprobación de la transmisión de datos por USB).

La comprobación de buen funcionamiento es sencillo pero esencial ya que si se pierden datos en la transmisión no se podrán tomar los datos válidos.

|    |       |   | 3        |          |          | 6        |          | 8        | 9         |
|----|-------|---|----------|----------|----------|----------|----------|----------|-----------|
|    | 33869 |   | 12582917 | 16775356 | 16387946 | 16775126 | 16775586 | 16775836 | $16775 -$ |
| n  | 5983  |   | 12582917 | 16776126 | 16390086 | 16774936 | 16775616 | 16775766 | 16775     |
| 3  | 5982  |   | 12582917 | 389640   | 16336766 | 16669406 | 980      | 16731686 | 16773     |
| 4  | 5983  |   | 12582917 | 1377310  | 16151516 | 16296566 | 4850     | 16598016 | 16768     |
| c  | 5983  |   | 12582917 | 1467240  | 16045056 | 16183396 | 7020     | 16573186 | 16767     |
| 6  | 5983  |   | 12582917 | 1398920  | 15990756 | 16158596 | 7350     | 16573506 | 16766     |
| ٠  | 5983  | 6 | 12582917 | 1339670  | 15955536 | 16143626 | 7480     | 16573676 | 16766     |
| 8  | 5983  |   | 12582917 | 1286200  | 15932396 | 16133886 | 7450     | 16573676 | 16765     |
| ٩  | 5984  | 8 | 12582917 | 1238290  | 15915736 | 16127406 | 7240     | 16573686 | 16765     |
| 10 | 5983  |   | 12582917 | 1194420  | 15904166 | 16123096 | 7340     | 16573596 | 16764     |

Figura 4-7.- Contenido de Archivo al adquirir datos

Comprobación del Protocolo SPI.- La configuración y preparación del dispositivo ADS1298 es esencial para convertir los datos adecuadamente, la forma en que corroboramos la funcionalidad del sistema es que el dispositivo entregue la velocidad de muestreo y sea registrado para su visualización en software.

El número entregado en estas pruebas fue alrededor de 5980 (primera columna del archivo), este conteo indica el tiempo en el que tarda en convertir un dato analógico a digital, ya que se usó un oscilador de 48 MHz se realiza la conversión para saber exactamente el tiempo entregado.

$$
Velocidad de Musetreo = (5980 * \frac{1}{48000000})^{-1} = 8026 Hz
$$

Al realizar el cálculo se denota que la frecuencia de operación es la seleccionada por lo que el protocolo se ejecuta correctamente. Para evaluar los canales son de la columna 4 en adelante, ya que si se requiere observar la conversión de datos como se realizó en el subtema anterior para graficar la señal obtenida. En la siguiente figura 4-8 se grafican varias velocidades de muestreo para evaluar que mantengan la misma velocidad a lo largo de varias pruebas.

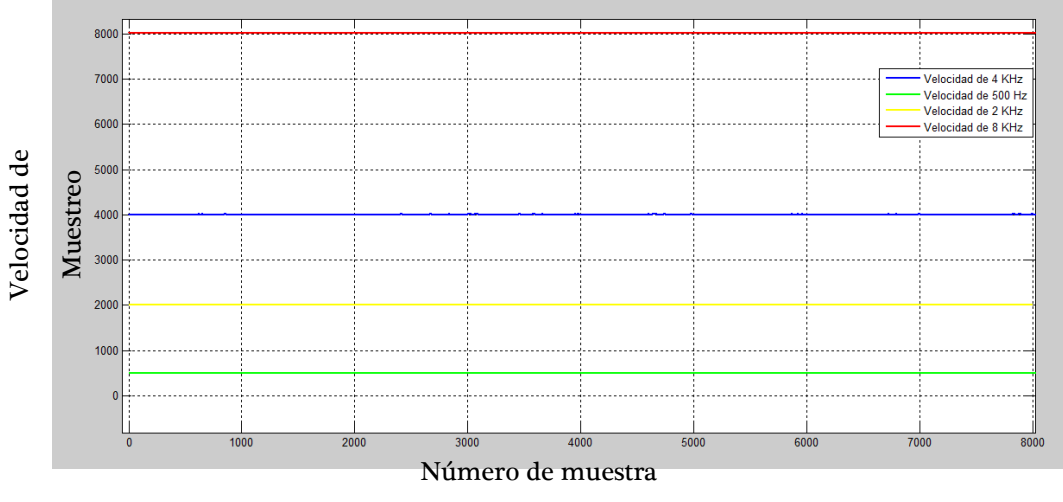

Figura 4-8.- Pruebas de rendimiento de velocidad de muestreo.

Comprobación del almacenamiento en memoria dinámica.- Se ha mencionado que la forma de comprobar que el almacenamiento en memoria dinámica sea el correcto, es por medio de observar la figura 4-7, donde se observa que para no perder datos se debe respetar una relación de la columna 2 ya que es un contador de registros al graficar la columna debe ser una recta en forma de rampa. Esto es debido a que en programación en lenguaje VHDL se crea un conteo por cada muestra adquirida, a lo cual se le llama dirección, misma que es almacenada en la memoria dinámica si al adquirir los datos en una computadora se encuentra el comportamiento de un contador ascendente, se almacenaron y transmitieron correctamente los datos.

La figura 4-9 muestra la recta rampa de datos adquiridos de la figura 4-6 (señal ECG), se puede apreciar que la recta no tiene ningún sobre salto ni alteración por lo que el almacenamiento de datos en la memoria dinámica es el ideal.

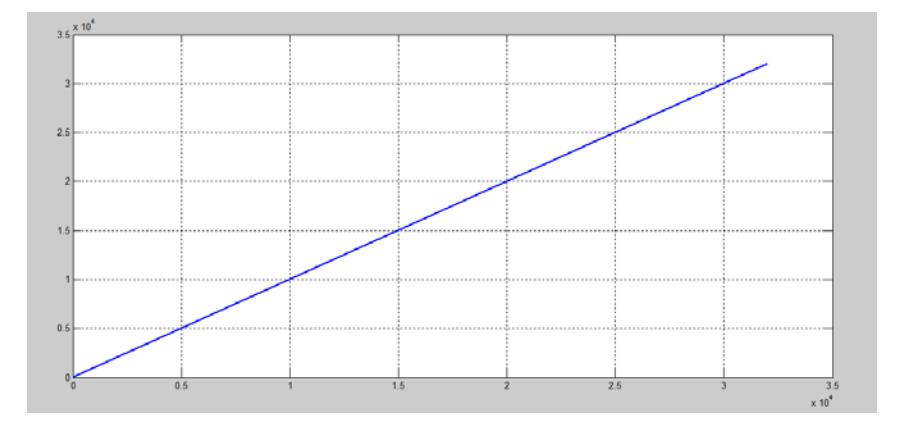

Figura 4-9.- Gráfica de direcciones al almacenar en memoria dinámica

Comprobación de transmisión de datos por USB.- La manera en que se comprobó la correcta transmisión de datos fue enviando bits de registro cada recepción de datos, es decir, cada que se reciben datos lleva un registro de 24 bits el cual los primeros 4 bits más significativos contienen la trama "1100" y los últimos 4 bits menos significativos pueden ser configurables a lo que se registró como "0101". Como se observa en la figura 4-7 la tercera columna está el registro en decimal es "12582917" al pasarlo al sistema binario corresponde "110000000000000000000101". Donde se puede corroborar que los bits más significativos y los menos significativos son iguales, al graficar la columna 3 se debe mantener el mismo valor para indicar que la transmisión de USB se está realizando correctamente. La figura 4-10 muestra que el valor se mantiene en la adquisición de la señal ECG mostrada anteriormente.

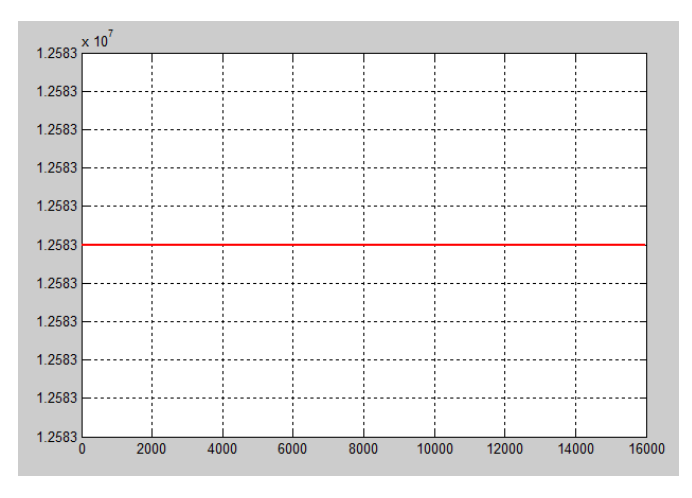

Figura 4-10.- Registro de indicación de recepción correcta.

Con las pruebas indicadas en este subtema se comprueba que la comunicación periférica funciona correctamente y los datos no se pierden en ningún momento.

## 4.3 Funcionalidad de Interfaz de Usuario

La creación de una interfaz es con la finalidad de graficar las señales grabadas o adquiridas en "tiempo real". Así que se presentaran algunos resultados obtenidos de la interfaz de usuario al graficar las señales obtenidas anteriormente.

Se presenta en la figura 4-11 la interfaz de usuario creada en Gtk bajo el lenguaje de programación C++. Las funciones que se configuran para la mejora de adquisición de señales biométricas son de utilidad para calibrar mejor la resolución de las bioseñales. En la figura se gráfica una señal ya grabada la cual ya se ha mostrado para análisis en la sección pasada, en la imagen se observa que se coloca el nombre del archivo a graficar después se selecciona el canal que es de interés y se pulsa el botón graficar para iniciar la visualización. Se observa claramente la señal ECG así como las leyendas de resolución de voltaje y tiempo.

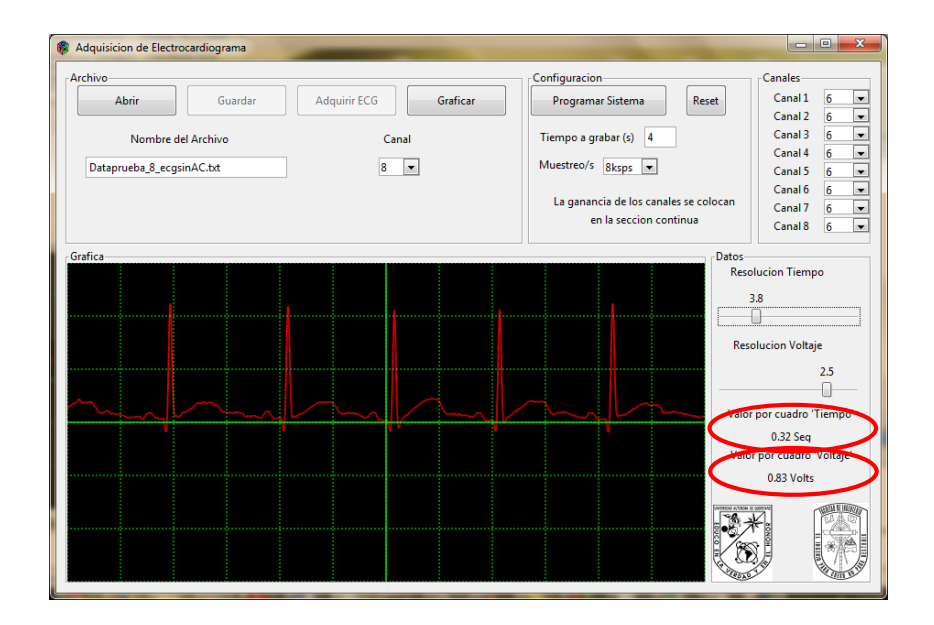

Figura 4-11.- Interfaz de usuario, graficando una señal ECG derivación I.

Para adquirir las señales lo más próximo a tiempo real se debe conectar todas las etapas de preamplifación, filtrado y digitalización, de esta forma solo se "programa el sistema" con las características que desee el usuario, continuando con "adquirir ECG", este procedimiento sirve para visualizar las señales y guardar un respaldo de lo que se está proyectando en la sección de gráfica. Los valores de la señal ECG son 90 lpm y 2 mV, calculados por la ganancia seleccionada y muestreo.

#### 4.4 Rendimiento del Sistema de Adquisición de Señal Electrocardiograma

La ejecución de todo el sistema comprende desde la selección de la ganancia hasta la digitalización e implementación de filtros digitales, por lo que en primera instancia se mostraran algunos resultados generados en humanos ya que se validara completamente el sistema y después para cumplir con el objetivo principal se darán a conocer las pruebas al implementar el sistema en ratas.

En las siguientes figuras (figura 4-12 a 4-15) se colocan las adquisiciones en humanos de distintos individuos de prueba.

Para la figura 4-12 se realizó en un hombre de 22 años con un peso promedio de 62 kg, en estado de reposo.

Individuo 1.- La señal ECG derivación I se adquirió con bajos niveles de ruido y con una estabilidad bastante buena, donde los niveles de amplitud oscilan entre 2 mV. Fue muestreada a una velocidad de 8 ksps, bajo niveles normales sin anestesia. La adquisición fue realizada con electrodos de parche.

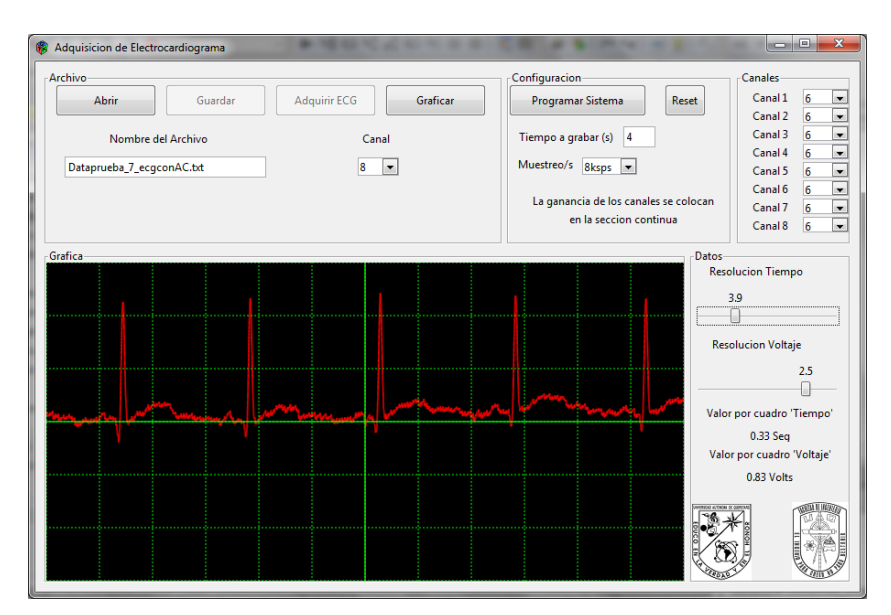

Figura 4-12.- Adquisición de señal ECG en individuo 1

Individuo 2.- La señal adquirida en la figura 4-13 derivación II, obtenida de un hombre de 24 años con un peso alrededor de 70 kg, muestra que existe una perturbación en el individuo de prueba, ya que las señales no se encuentran estables, los niveles de voltaje son de 1 mV y el individuo no fue anestesiado, sin ninguna perturbación ni problemas del corazón por lo que el sistema presento algunas variaciones. La adquisición fue realizada con electrodos de placa de plata, por lo que se puede deber la desestabilidad del sistema por el mal contacto de los electrodos sobre la piel.

En esta etapa se considera que es mejor el uso de los electrodos de parche ya que se obtiene una mejor adquisición empleando el mismo sistema y los mismos cables de transmisión de datos. Aunque se evaluó la posibilidad de que los cables implementados no realizan un buen contacto, así que se considera que tanto los cables como los electrodos deben tener un buen acoplamiento y aislados para evitar cualquier intromisión de señales o movimientos de los músculos del cuerpo humano.

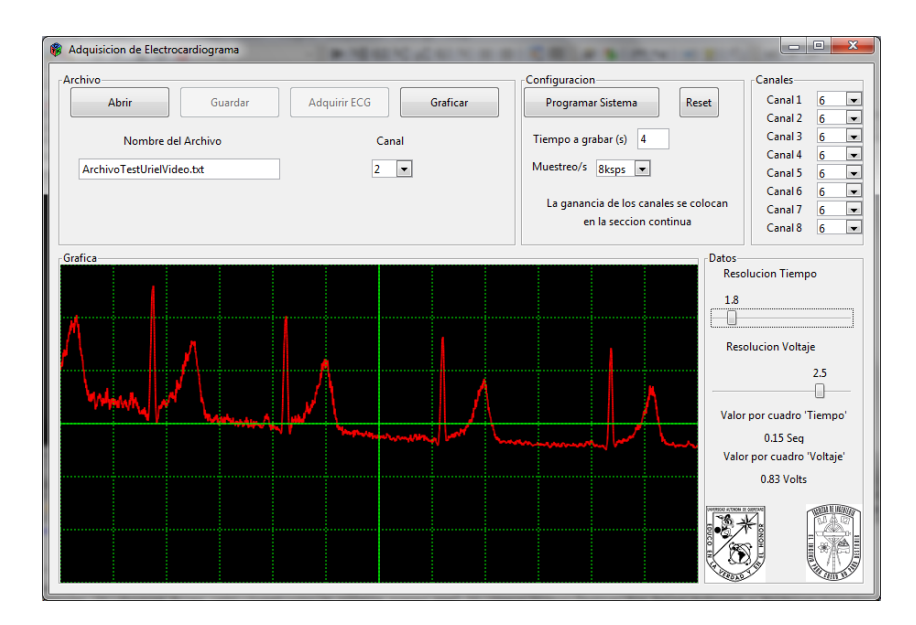

Figura 4-13.- Adquisición de señal ECG en individuo 2.

Individuo 3.- La figura 4-14 muestra como la señal ECG derivación I, se obtiene con demasiado de la frecuencia de 60 Hz, esto debido a que se adquirió la señal con la computadora conectada, es decir, debido a que el sistema no tiene un aislamiento de tierra en la zona de digitalización, se filtró la red eléctrica en el sistema por lo que produjo que la frecuencia de 60 Hz fuera introducida en la adquisición de los datos.

Cabe mencionar que las pruebas fueron realizadas en una mujer de 23 años con un peso de 67 kg y sin ningún reporte de problemas en el corazón sin ninguna anestesia aplicada y bajo ningún medicamento. Esto da a entender que los problemas de adquisición fueron por la intervención de la red eléctrica en el sistema.

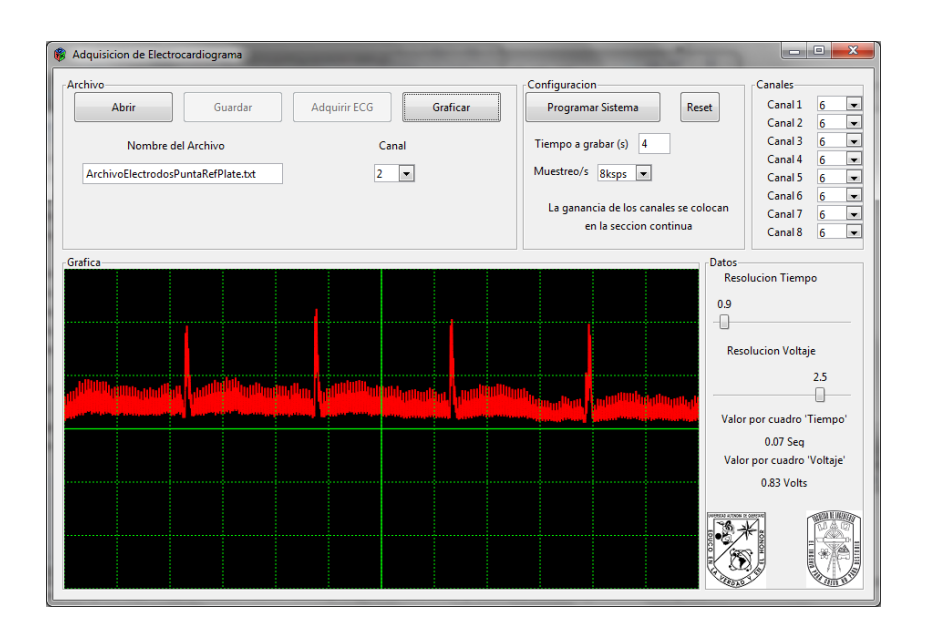

Figura 4-14.- Adquisición de señal ECG en individuo 3.

Debido a esta distorsión en la señal se realizó un análisis de Fourier para comprobar que la frecuencia presente es de 60 Hz, por lo que se muestra en la Figura 4-15.

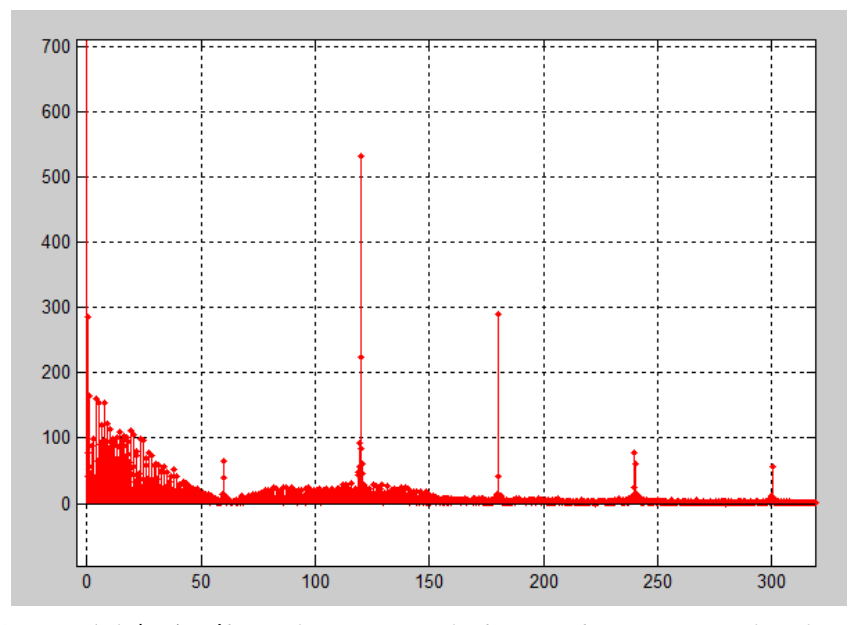

Figura 4-15.- Análisis de Fourier de la señal ECG en individuo 3

Se observa en la figura 4-15 que las frecuencias que están interviniendo y generan ruido son 60 Hz, 120 Hz, 180 Hz, 240 Hz y 300 Hz, es decir, interviene la frecuencia fundamental de 60 Hz y sus armónicos obtenidos de la red eléctrica. Se implementó el filtro digital de la figura 3-43, para comprobar que aun teniendo problemas con el sistema se puede manipular la señal ECG para limpiar el ruido introducido en la adquisición de la señal ECG. La figura 4-16 muestra la señal de la figura 4-14 con y sin ruido de la frecuencia de 60 Hz.

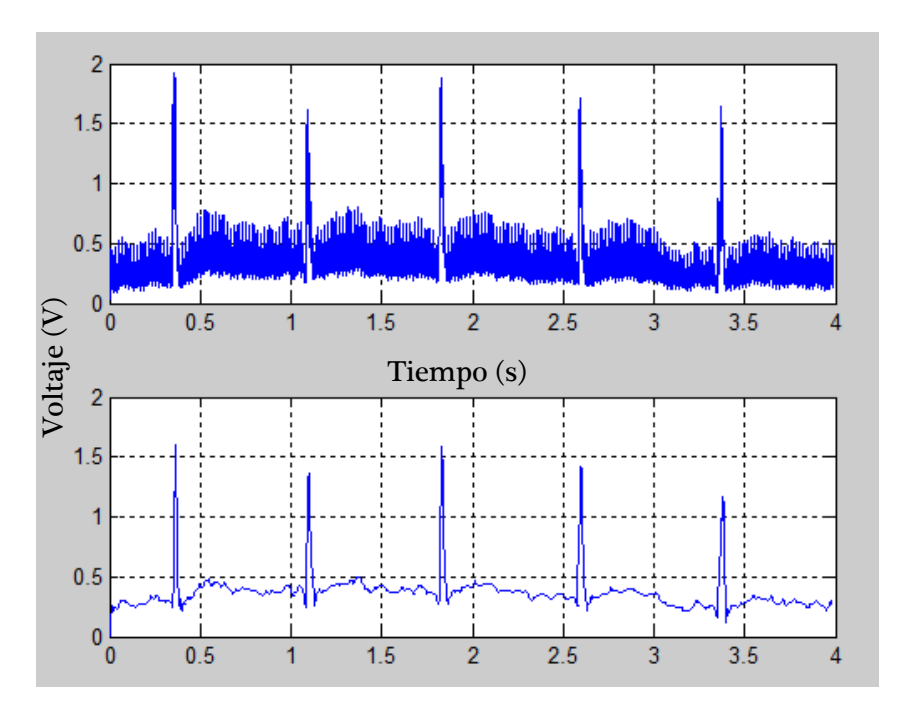

Figura 4-16.- Adquisición de señal ECG con/sin ruido de individuo 3.

Mediante estas pruebas se conoce el nivel de voltaje es alrededor de 1.5 mV que el equipo de adquisición de la señal ECG, tiene un buen rendimiento por lo que se prosigue a experimentar con las ratas.

Al adquirir las señales en roedores se tiene que implementar otro electrodo, de aguja, debido a que los electrodos de placa no tiene la suficiente conductancia para que las pequeñas señales eléctricas presentes en las patas puedan ser captadas.

Los cuidados y tratados de las ratas (ratas Wistar u otros animales) se basan en reglamentos de la Universidad de Minnesota "Research Animal Resources". La colocación de los electrodos y anestesia del roedor fueron implementados por un especialista en experimentación con animales de la institución UAQ de la facultad de Ciencias Naturales.

Se colocan los electrodos de aguja sobre el roedor como se muestra en la figura 4-17, el electrodo 1 es la referencia negativa del diferencial eléctrico, electrodo 2 es la referencia positiva y por último el electrodo 3 es la referencia de tierra.

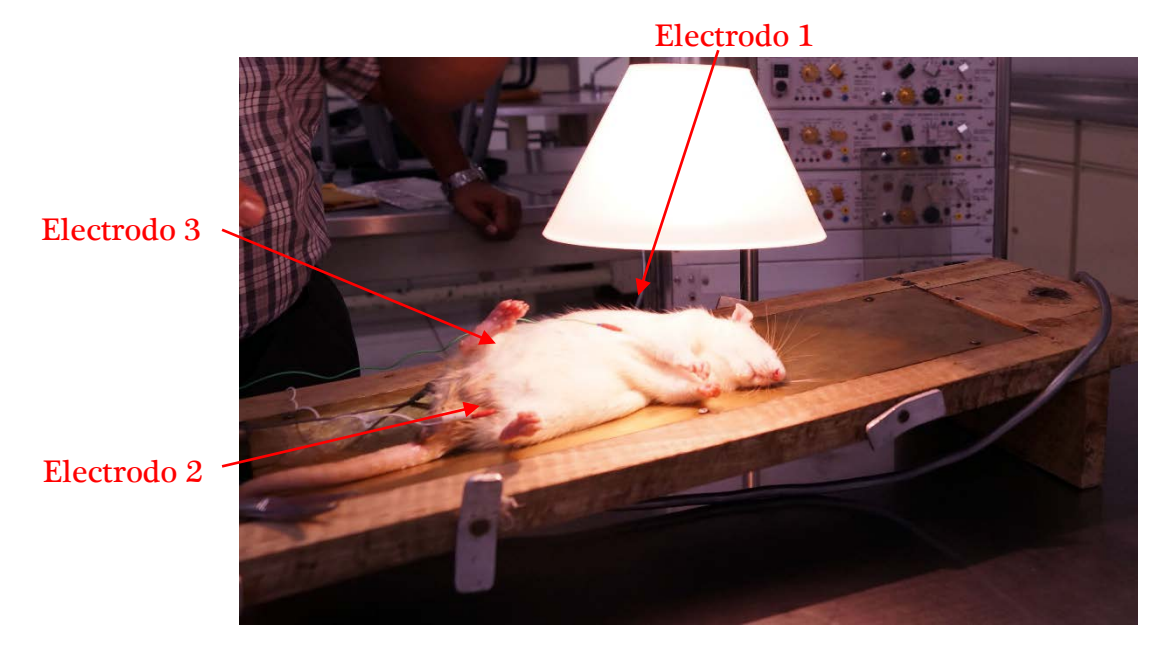

Figura 4-17.- Colocación de electrodos en rata Wistar.

La tarjeta de acondicionamiento de la señal ECG se selecciona una ganancia de 5000 (en roedores), prosigue con alimentar la tarjeta y las entradas de las señales filtradas. Luego la etapa de digitalización se configura mediante software y la inicialización de la adquisición de la señal ECG. Estas etapas ya fueron comprobadas por lo que solo es necesario conectar adecuadamente, en la sección de apéndice se muestran las conexiones para saber los pines de alimentación y las señales.

En la figura 4-18 se puede visualizar la señal ECG de la rata obtenida mediante el software de adquisición de señal Electrocardiograma. Se presentaran más pruebas generadas por el roedor examinado para determinar la coherencia entre los datos.

El individuo de experimentación es una rata de aproximadamente 500 gramos, no presenta ninguna anomalía ni enfermedad la cual pueda causar un mal funcionamiento del corazón. Por lo que debería presentar características bioeléctricas normales.

La figura 4-18 muestra la señal adquirida mediante la conexión de la computadora a la red eléctrica, esto debido a que la tierra de la red eléctrica ayudo a referenciar la señal ECG, es decir, el no colocar un aislamiento en la tarjeta de digitalización hizo que la propia referencia de la red eléctrica ayudara a visualizar la señal aunque esta conexión hace que intervenga la frecuencia de 60 Hz. Si la computadora no era conectada a la referencia la señal no podía ser visualizada, ya que es difícil colocar los electrodos correctamente en la rata, esto quiere decir que el diseño de la tarjeta permitió adquirir aunque con ruido la señal ECG.

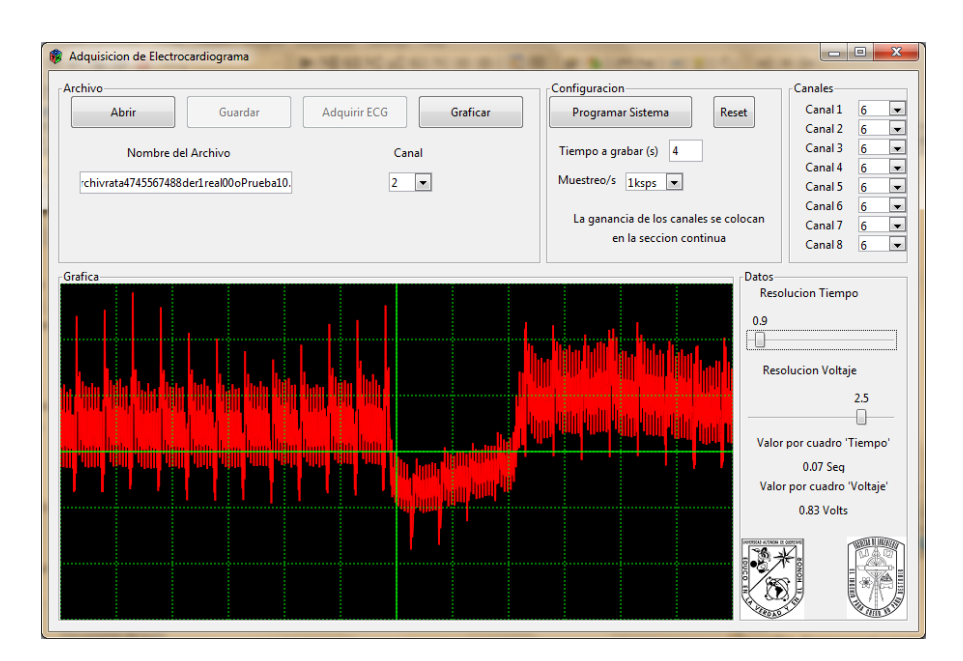

Figura 4-18.- Adquisición de señal ECG en ratas derivación I.

Como se observa en la figura 4-17 el ruido es excesivo en la señal Electrocardiograma por lo que se tiene que aplicar el filtro digital notch a 60 Hz y sus armónicos, esto es debido a que la señal en ratas contiene demasiado ambiental. Este comportamiento se manifestó por que la rata fue iluminada con un foco y la señal de la red eléctrica se filtró entre la adquisición de las señales.

A continuación se aplicó el filtro notch en la señal ECG de la rata, la figura 4-19 muestra la señal 1 sin filtro y la señal 2 con filtro. La señal filtrada queda con buena resolución, donde se puede observar los complejos de la señal (P, Q, R, S, T).

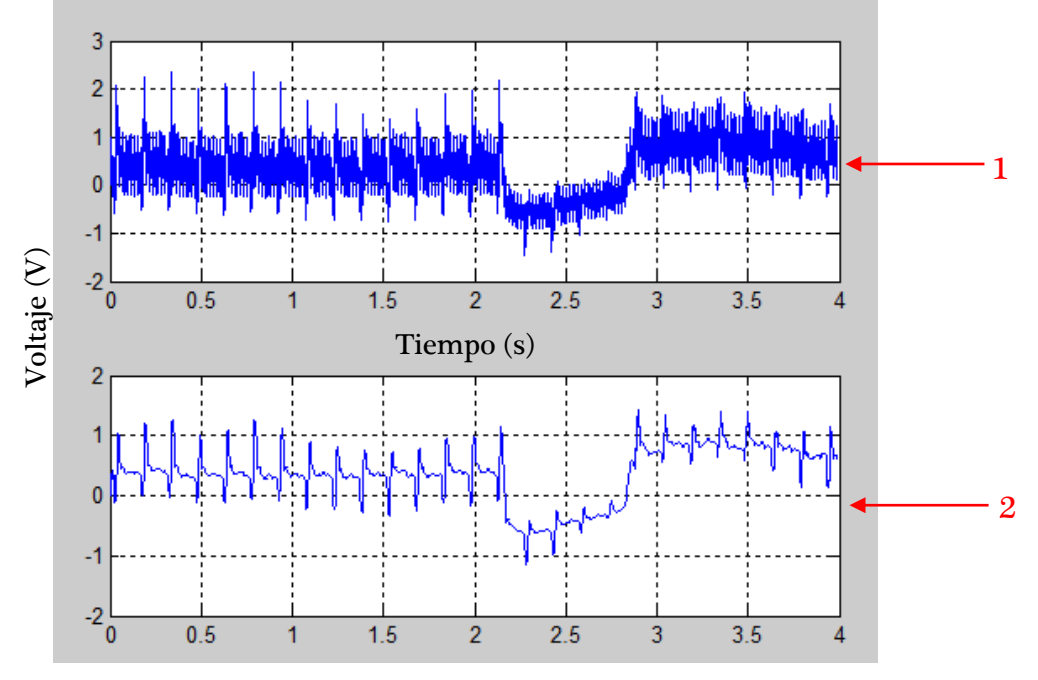

Figura 4-19.- Señal ECG de rata Wistar derivación I.

La figura 4-20 marca los complejos P, Q, R, S y T presentes en las ratas.

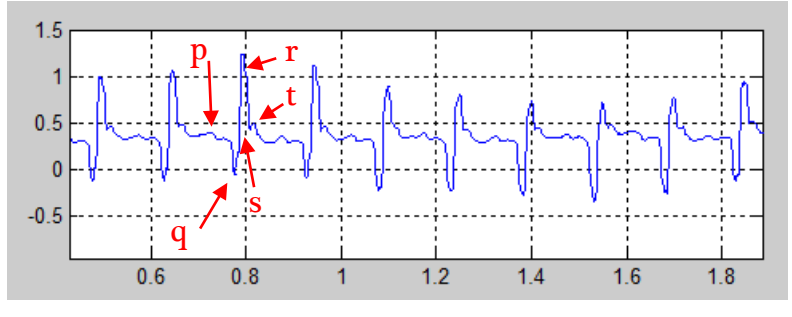

Figura 4-20.- Complejos de la señal ECG de rata Wistar

Los análisis espectrales de las señales ECG con y sin filtro se observan en la siguientes figuras, la figura 4-21 muestra la transformada rápida de Fourier de la señal 1 de la figura 4-19, este análisis es creada para verificar que las frecuencias de ruido son a 60 Hz, donde se puede observar que son de 60 Hz y armónicos.

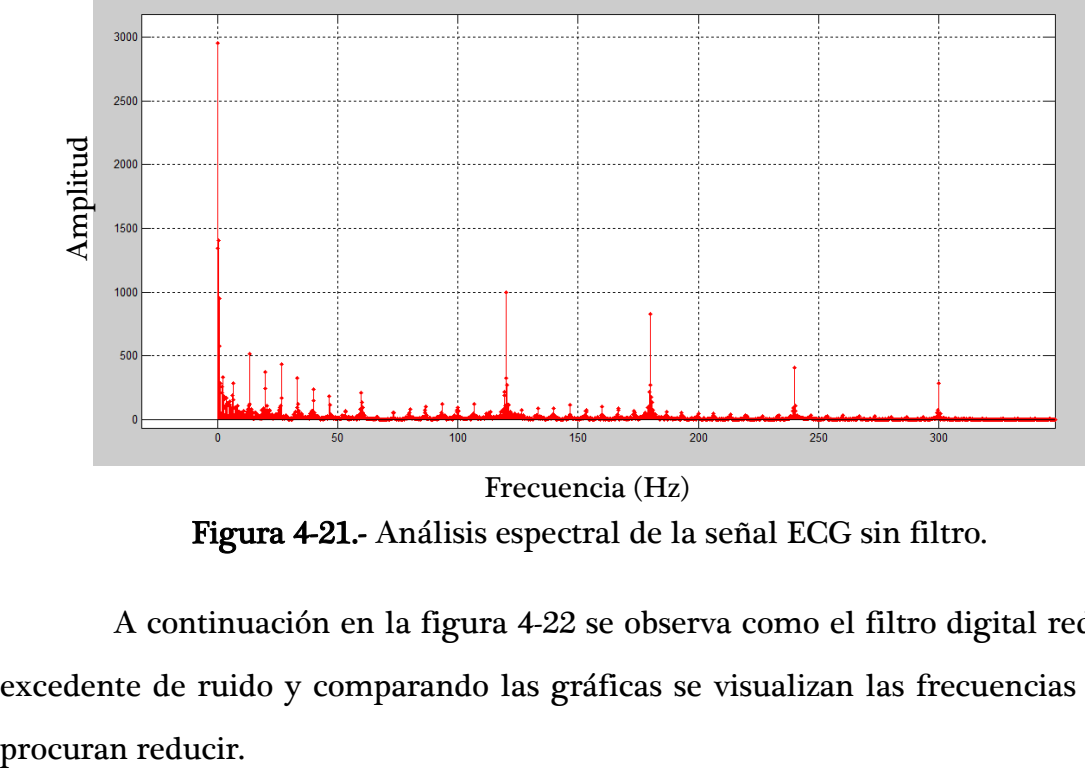

Figura 4-21.- Análisis espectral de la señal ECG sin filtro. Frecuencia (Hz)

A continuación en la figura 4-22 se observa como el filtro digital reduce el excedente de ruido y comparando las gráficas se visualizan las frecuencias que se

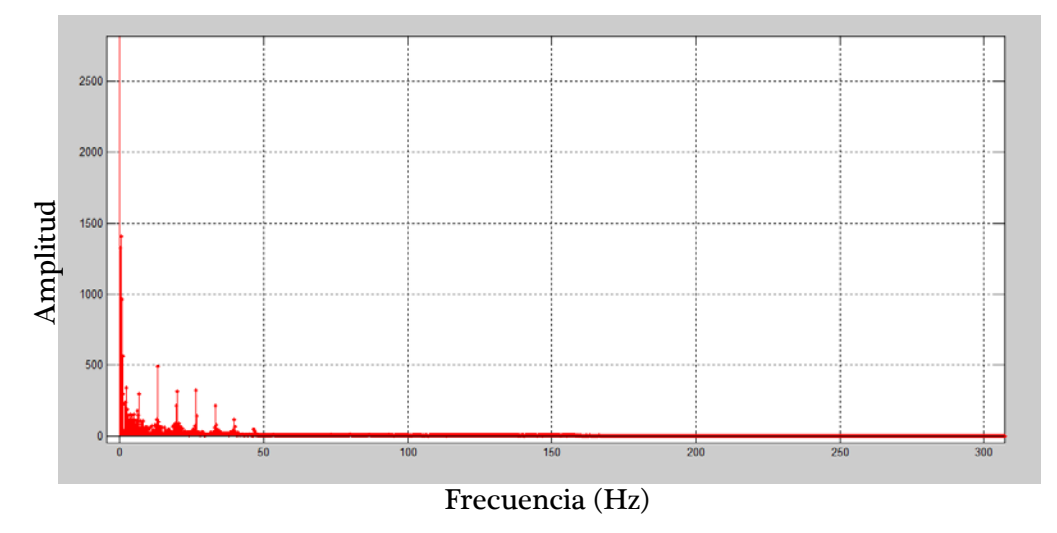

Figura 4-22.- Análisis espectral de la señal ECG con filtro

Realizando este análisis espectral se pueden notar las frecuencias presentes en la señal Electrocardiograma de ratas. En esta primer señal ECG de rata se tiene una amplitud de voltaje de 0.40 mV a una frecuencia de 400 latidos por minuto. Comparando estos resultados con trabajos o artículos se encuentra que están dentro de rangos típicos.

En la tabla 4-1 se reflejan los resultados de las pruebas obtenidas ya que se calcula la amplitud de voltaje así como la frecuencia cardíaca en ratas Wistar, se tomó un espécimen para realizar el experimento.

Los resultados mostrados generan variaciones tanto en voltaje como en la frecuencia cardíaca pero siguen manteniendo un rango que está dentro de la función normal del corazón de una rata.

| Número de prueba | Amplitud de voltaje | Frecuencia Cardíaca |
|------------------|---------------------|---------------------|
|                  | $0.40 \text{ mV}$   | $400$ ltp           |
|                  | $0.17$ mV           | $400$ ltp           |
|                  | $0.25$ mV           | 428 ltp             |
|                  | $0.15$ mV           | 444 ltp             |
|                  | $0.27$ mV           | $420$ ltp           |

Tabla 4-1.- Mediciones de la señal ECG en una rata Wistar ante varias pruebas.

Se anexan algunas gráficas de visualización de Electrocardiograma en ratas para verificar que se han obtenido mayor cantidad de muestras, en la figura 4-23. Como se ha visto la señal ECG de ratas es dificil obtener la claridad como en humanos pero se busca tener la mejor resolución e interpretacion de los componentes de la señal.

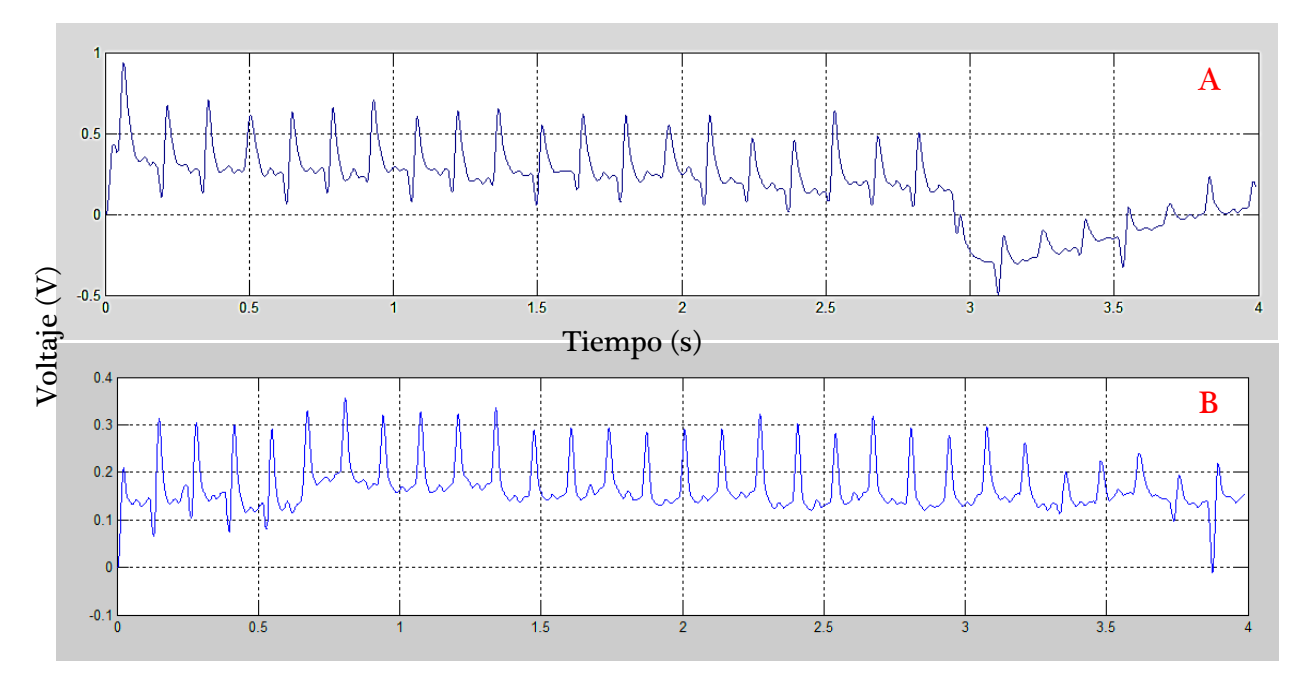

Figura 4-23.- Señales ECG filtradas de rata Wistar (a) derivación I (b) derivación II

La comparación con que se cuenta en la Universidad es un polígrafo analogico el cual traza las señales con un plumin en una hoja de papel, en la figura 4-24 se tiene una imagen del sistema.

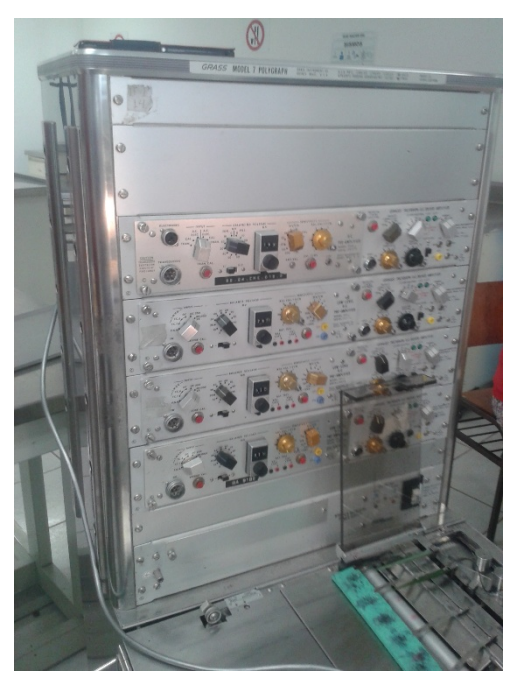

Figura 4-24.- Polígrafo propiedad de la UAQ

Esta maquina adquiere señales biométricas analogicamente, por lo que es el sistema de comparación. Se puede apreciar la obtencion de la señal ECG (figura 4- 25) mediante el polígrafo a una velocidad de 25 mm/s.

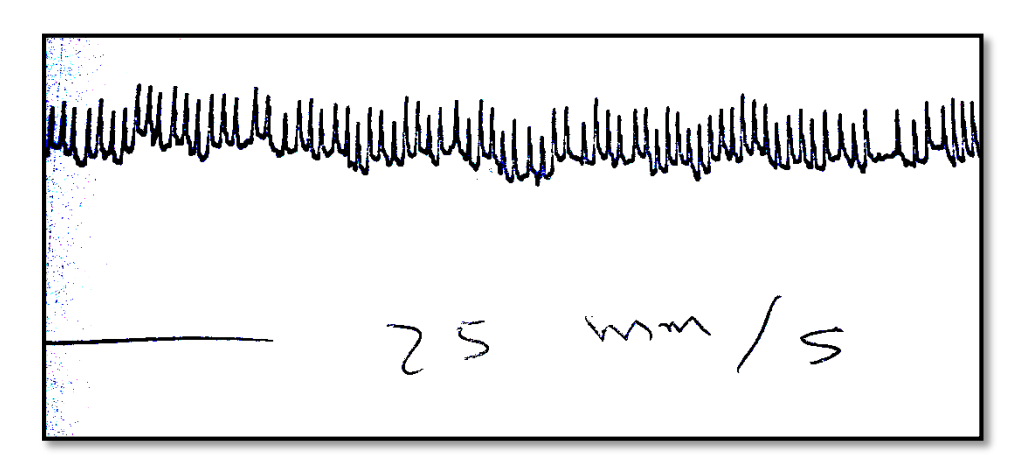

Figura 4-25.- Adquisición señal ECG en rata Wistar mediante un polígrafo, velocidad de 25 mm/s.

Claramente se puede observar un patron similar con los resultados adquiridos, aunque el sistema propuesto en este proyecto tiene mejor resolución y se pueden adquirir mejores lecturas y/o para observar los complejos que contiene la señal ECG de la rata asi como calcular el ritmo cardíaco.

En la figura 4-25 se tiene una velocidad de muestreo distinta aunque la resolución no mejora y el ruido es excesivo en estas señales adquiridas por el polígrafo. Como se observa la señal graficada no ayuda a ver con claridad la señal ECG.

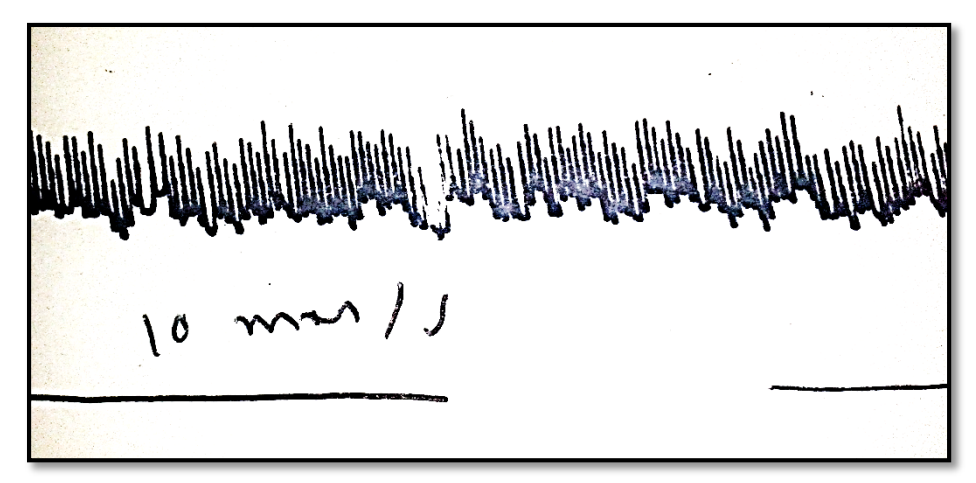

Figura 4-26.- Adquisición señal ECG en rata Wistar mediante un polígrafo, velocidad 10 mm/s.

Se realiza una comparacion entre las figuras 4-23, 4-25 y 4-26 por lo que se puede deducir que el sistema digital mejora la calidad de las señales biométricass pero las pruebas en el polígrafo ayudan a validar los resultados. Con esto se concluye que el sistema propuesto tiene un mejor rendimiento y con un espacio menor al sistema analogico que se cuenta dentro de la institución UAQ.
# 5. CONCLUSIONES Y PROSPECTIVAS

### **Conclusiones**

El desarrollo de un sistema de adquisición de señales biométricas reconfigurable, permite enlazar el campo electrónico con el fisiológico, debido que al implementar un circuito que está conectado a un ser vivo, se cuida primordialmente la seguridad del mismo. La preparación para afrontar el proyecto fue básica, debido a que no se tenía conocimiento sobre señales biométricas y fue muy enriquecedor comenzar un proyecto así que se aprendió de las características de la señal Electrocardiograma.

Una de las principales tareas realizadas, fue diseñar tarjetas electrónicas (PCB) para tener una plataforma de adquisición de señales biométricas, se aplican filtros analógicos y digitales en la señal ECG, tratando de observar solamente las señales de interés, como los complejos, amplitudes y frecuencia cardíaca de la señal. Las etapas del sistema se diseñaron de tal forma que el ruido en la transmisión de la señal ECG fuera mínimo, aunque siempre estará presente el ruido ambiental, por movimiento muscular, por fricción del electrodo, etc. Esto permitió alcanzar los objetivos de diseño de tarjetas electrónicas, tanto diseño de parámetros de amplificación, filtrado y digitalización.

El diseño digital se crea de forma que pueda ser usado como modulo en futuras aplicaciones, se emplea un lenguaje de programación en hardware como lo es VHDL, la descripción de un Protocolo SPI e interconexión con módulos de USB y memoria dinámica fueron algunas de las tareas diseñadas en hardware. La implementación en FPGA permite tener un campo de acción grande para aplicaciones futuras donde se puedan desarrollar módulos de caracterización de las

señales y cuantificar algunos problemas fisiológicos sin necesidad de una computadora.

La creación de un software permitió la visualización de las señales, esto es fundamental ya que pudiéramos adquirir las señales ECG pero sin pruebas visuales no se tiene idea de las características de lo que se ha obtenido. Actualmente mostrar las señales es una etapa rigurosa en cualquier sistema para observar el comportamiento del sistema.

Las conclusiones mencionadas hacen que todos los objetivos han sido realizados, teniendo resultados y conclusiones del trabajo que pueden ayudar a que en un futuro pueda ser útil para continuar con la investigación en este campo de biomédica. Se encontraron tanto resultados buenos como malos por lo que la mejora del sistema es algo indispensable.

El sistema de adquisición de señales biométricas está adaptado para futuras aplicaciones en bioseñales, donde al conectar algún sistema de acondicionamiento de señal biométrica pueda digitalizar las señales y visualizarlas.

### Prospectivas

La aplicación biomédica actualmente tiene muchas aplicaciones ya que se requiere mejorar la calidad de vida, es por ello que trabajar en esta área tiene muchos avances futuros.

Mejorar el diseño electrónico de las tarjetas o incluso llegar a incluir más herramientas de procesamiento digital que permita crear un sistema de adquisición de señales biométricas que pueda ser de clase comercial.

Este sistema puede llegar a adquirir otras señales biométricas siempre y cuando se cuente con un acondicionamiento de la señal en cuestión, en este proyecto se concentró con la señal Electrocardiograma pero puede ser aplicable para otras señales como Electroencefalograma o Electromiograma o señales que trabajan a niveles de voltaje bajos, ya que por las características de diseño puede obtener una buena resolución para visualizar señales de voltaje en milivolts o rangos menores.

Por el diseño en una plataforma FPGA se puede llegar a tener conciencia de desarrollar más el sistema, implementando una interfaz autoritaria sin necesidad de una pantalla de computadora o que la interfaz de usuario sea mejor empleando un protocolo de comunicación más rápido como el Ethernet para lograr una transmisión de datos eficiente y poder monitorear la señal ECG en tiempo real.

Se puede proponer realizar mayor procesamiento en hardware para cuantificar las características de la señal ECG y dar un pronóstico de las enfermedades que pueda poseer el individuo de prueba.

El trabajo futuro sobre esta área apenas ha comenzado por lo que se puede llegar a alcanzar varios avances tecnológicos implementando nuevas técnicas o llegar a monitorear varias variables al mismo tiempo de un mismo individuo para proporcionar un diagnostico general.

## 6. REFERENCIAS

- Aimen K. Farraj, M. S. (2011). The Utility of the Small Rodent Electrocardiogram in Toxicology. TOXICOLOGICAL SCIENCE, 11 - 30.
- CCM. (2015). CCM. Obtenido de http://es.ccm.net/contents/398-memoria-de-accesoaleatorio-memoria-ram-o-pc
- Chu, V. (2001). Method for non-invasively recording electrocardiograms in conscious mice. *BMC Physiology*, 1-6.
- Curso Tratamiento Digital de Señal. (1999). Diseño de Filtros Digitales.
- Electrocardiografía.es. (2010). Electrocardiografia.ES. Obtenido de http://www.electrocardiografia.es/
- Farmer, J., & Levy, G. (1967). A simple method for recording the electrocardiogram and heart rate from conscious animals.
- Feijo Romero, M. A., & Reyes Sánchez, B. A. (Junio de 2010). Diseño y Construcción de un Monitor de Tres Parámetros Fisiologicos. TESIS. Cuenca, Provincia de Azuay, Ecuador.
- Fernández, H. (2008). Amplificador Operacional.
- Figueroa Suarez, L., & Medina Pulido, D. R. (Diciembre de 2009). Diseño e Implementación de un electrocardiografo inalambrico digital para ratas de laboratorio utilizando tecnologia bluetooth. TESIS. Bucaramanga, Santander, Colombia.
- Flores Chávez, P. L., Infante Vázquez, O., Sánchez Torres, G., Martinez Memíje, R., & Rodríguez Rossini, G. (2002). Detección de signos vitales en ratas mediante metodos no invasivos. Publicación en Linea.

Gaspar. (2009). Tipos de Filtros.

- Gonzalez, I. A. (Septiembre de 2010). Diseño y Construcción de un Sistema para la Detección se Señales Electromiográficas. TESIS. Merida, Yucatan, México.
- Grupo de Mecatrónica-UAQ. (2009). Unidad de Procesamiento Digital de Señales en Hardware. Querétaro.
- Heredia López, F. J., & Góngora Alfaro, J. L. (1994). Evaluación de una tarjeta de computadora para adquisición y desplegado de señales electrocardiográficas de ratas. Rev Biomed, Vol 5, No 1, 3-11.
- Huircán, J. I. (2008). Conversores Análogico-Digital y Digital-Análogo: Conceptos Básicos.
- Leonhard Lang GmbH. (2011). Electrodos para ECG SKINTACT, económicos y multiuso.
- Letizia Lo Presti, M. I. (2000). Efficient Modified-Sinc Filters for Sigma–Delta A/D Converters. IEEE TRANSACTIONS ON CIRCUITS AND SYSTEMS.

Linear Technology. (2005). 1.5A, Low Noise, Fst Transient Response LDO Regulators.

- Linear Technology. (2011). 1.5A, Low Noise, Negative Linear Regulator with Precision Current Limit.
- Montes, L. E. (18 de Enero de 2000). Monitor Electrocardiografo. TESIS. Querétaro, Querétaro, México.
- Pereira Junior, P. P., Marocolo, M., Rodrigues, F. P., Medei, E., & Nascimiento, J. (2010). Noninvasive method for electrocardiogram recording in conscious rats:. Anais da Academia Brasileira de Ciências (, 431-437.

Pérez, E. L. (2000). Protocolo SPI.

Pérez, E. L. (2000). Protocolo USB (universal serial bus). Paraninfo.

- PlesseySemiconductors. (2010). EPIC Ultra High Impedance ECG Sensor. Data Sheet 291766 issue 1.
- Soldan, S., Reisman, S., Bergen, M., & Servatius, R. (1997). Instrumentation of the Awake Unrestrained Rat for ECG and Respiration. IEEE.
- Tejeda, J. J. (Junio de 2009). Diseño e Investigación de un Sistema Multicanal Portatil de Registro de Bioseñales. TESIS. Mexico, D.F., Mexico.

Texas Instrument. (1995). Precision, Low Power Instrumentation Amplifiers.

Texas Instrument. (2015). ADS129x Low-Power, 8-Channel, 24-Bit Analog Front-End for Biopotential Measurements.

Texas Instrument. (2015). TL08xx JFET-Input Operational Amplifiers.

Wu, M., Tang, H., O'Connell, J., Gao, D., Ido, A., Da Silva, A., . . . Dae, M. (1999). An Ultra High Resolution ECG-Gated Myocardial Imaging System for Small Animals. IEEE.

# 7. APÉNDICE

Esta sección está destinada a conocer los lenguajes de programación empleados y diseño de tarjetas electrónicas así como la conexión para posible uso.

## 7.1 Diseño de Tarjetas Electrónicas

En esta sección se muestran las tarjetas electrónicas diseñadas para el acondicionamiento de la señal Electrocardiograma, así como los diseños implementados en Altium Designer.

La Figura 7-1 muestra la tarjeta de adquisición de bioseñales, donde se emplea la tarjeta UPDSH como medio de procesador, el sistema contiene un convertidor ADS1298, 2 reguladores de voltaje a +/- 2.5V, un display de 7 segmentos de 4 dígitos, un puerto USB tipo B, 2 led's, 2 switchs y un puerto de expansión I/O.

La Figura 7-1 muestra la parte superior de la tarjeta.

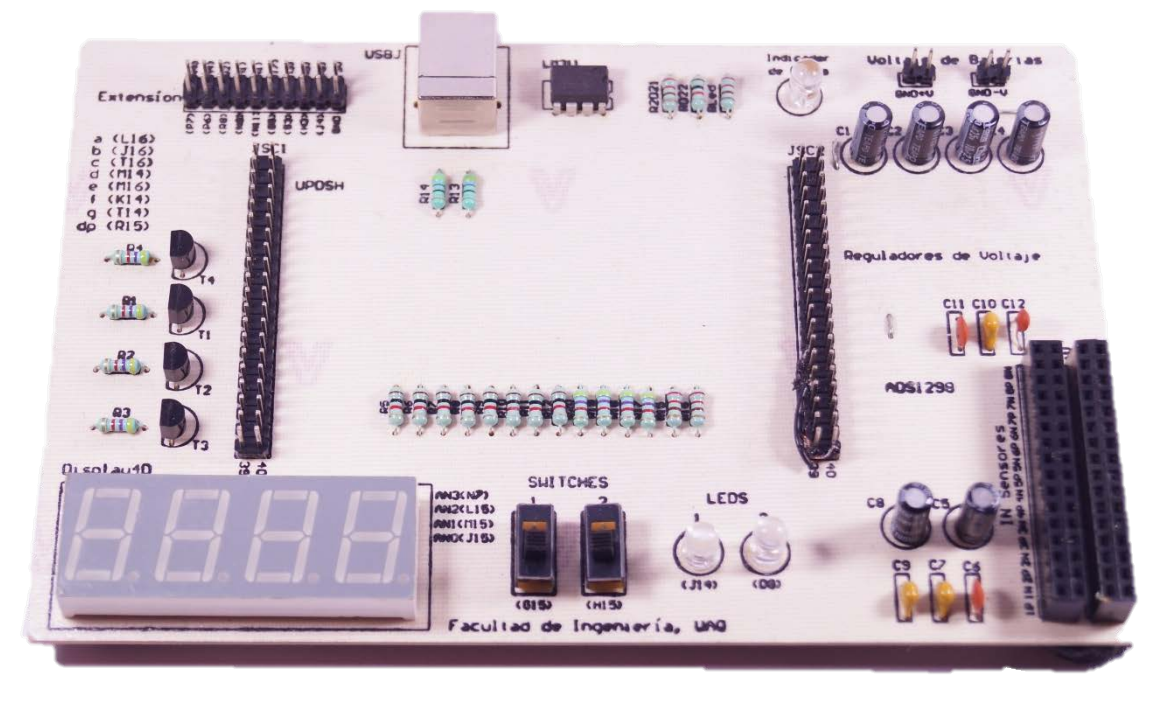

Figura 7-1.- Tarjeta de Desarrollo de adquisición de señales biométricas

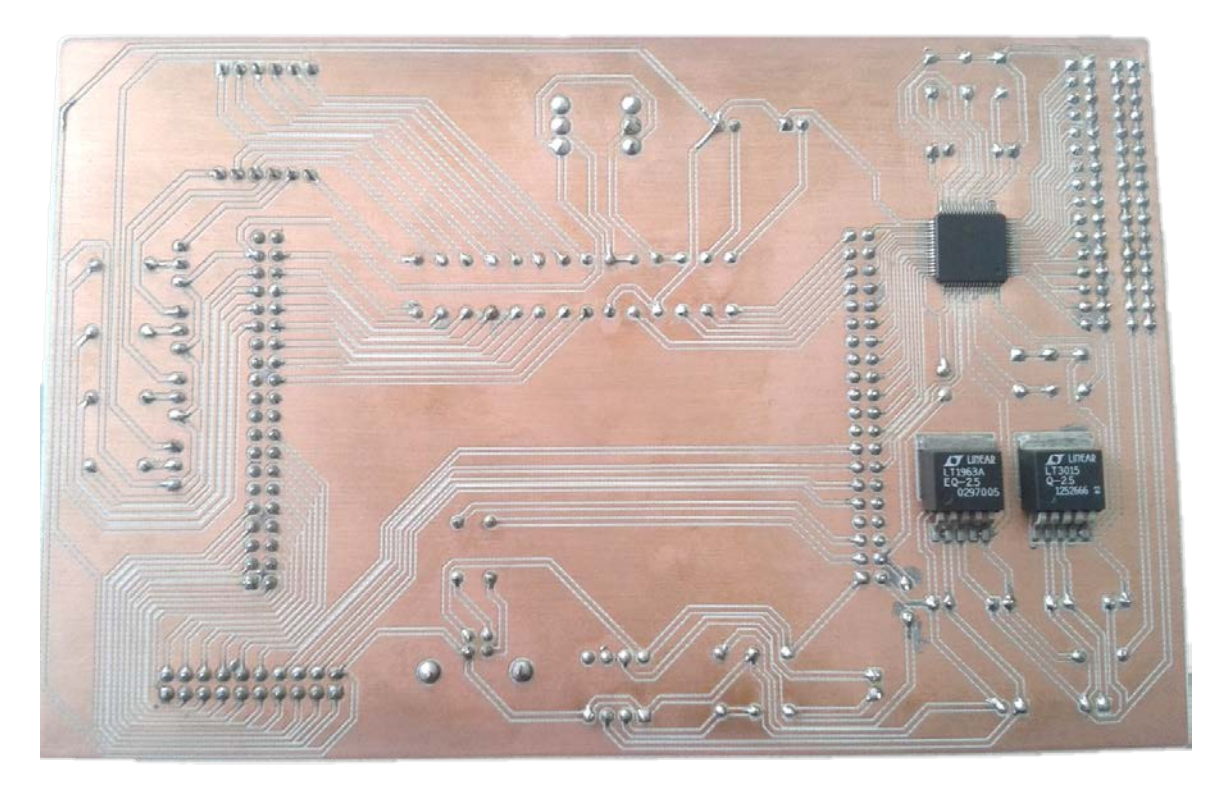

Figura 7-2.- Tarjeta de Desarrollo de adquisición de señales biométricas parte trasera

La parte inferior muestra el convertidor ADS1298 (Figura 7-2), al cual se alimenta mediante los reguladores de voltaje a +/- 2.5V, igualmente colocados en esta cara, para lograr una mejor precisión y calidad en la conversión de los datos.

La tarjeta emplea los siguientes puertos del sistema UPDSH, los cuales son categorizados por la función a la que se configuro en hardware.

USB

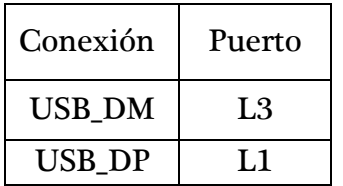

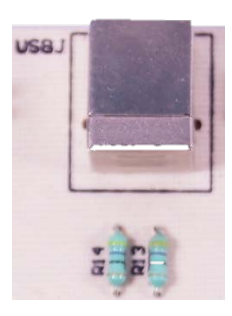

Extensión.- Los conectores 6, 8 y 10 se pueden usar solamente como entradas debido a su configuración en hardware, pero el resto de ellos se pueden usar como entrada o salida.

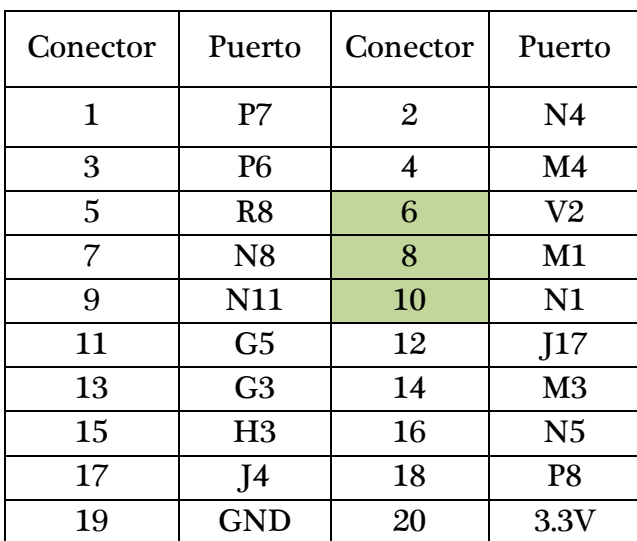

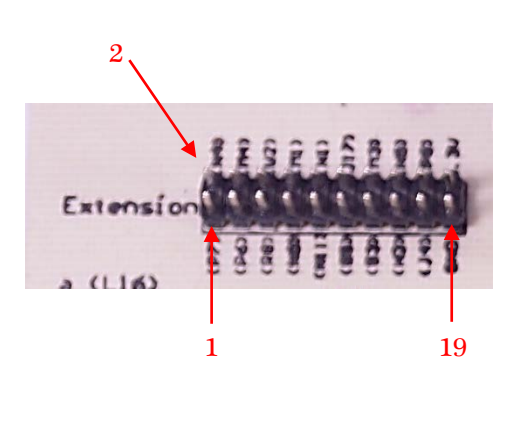

Display de 7 Segmentos.- El display enciende enviando un 0 al segmento que deseamos usar y un 1 al digito del display.

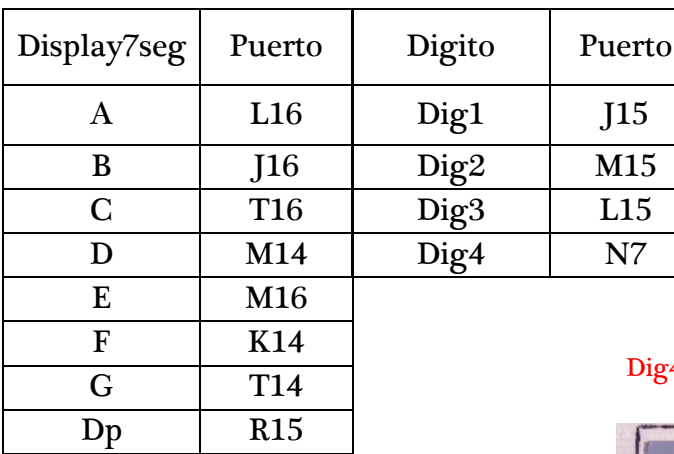

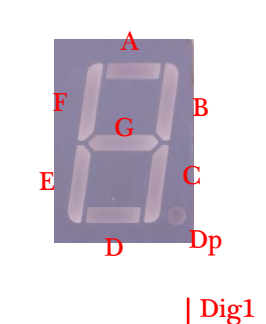

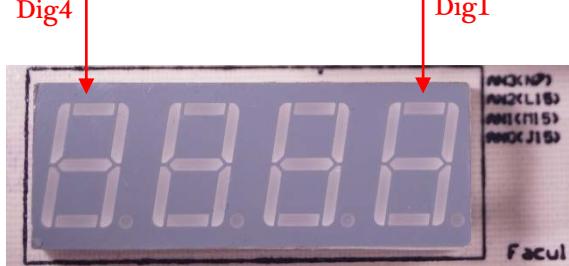

Switches y Led's

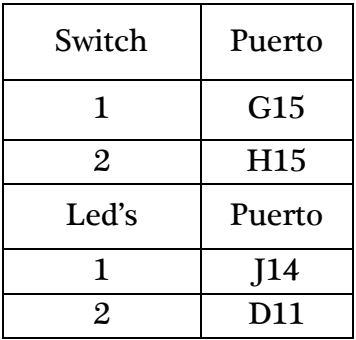

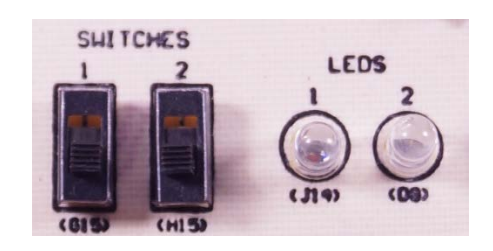

Convertidor ADS1298.- El convertidor se encuentra en la parte de debajo de la tarjeta debido a que es de montaje superficial. Los puertos de entrada del convertidor están colocados a pines hembra.

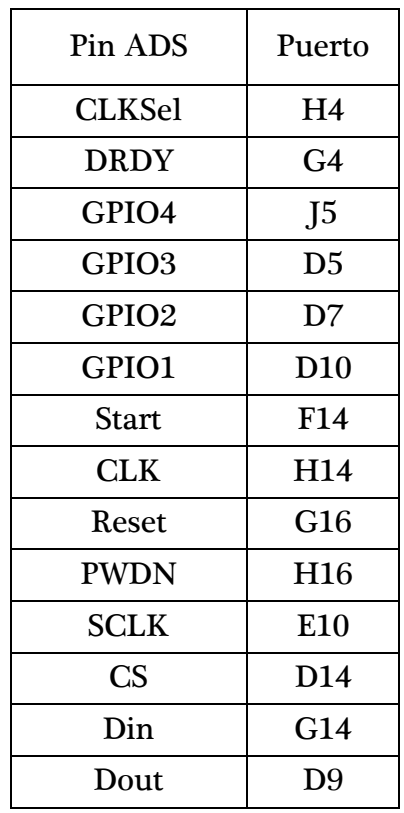

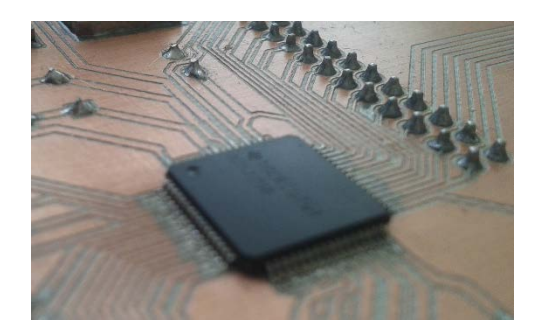

Conector de Entradas analógicas del convertidor.- El convertidor tiene una capacidad de 8 entradas analógicas, las cuales pueden ser configuradas desde software. Las entradas contienen pines positivo y negativo de cada canal.

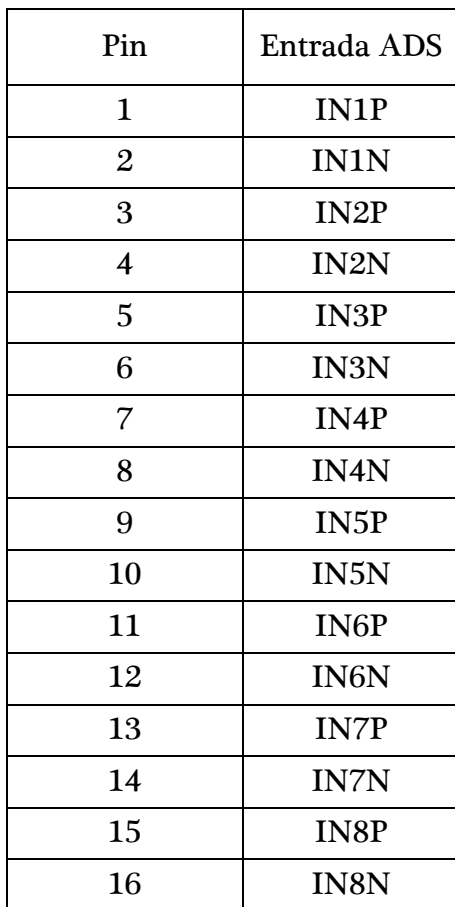

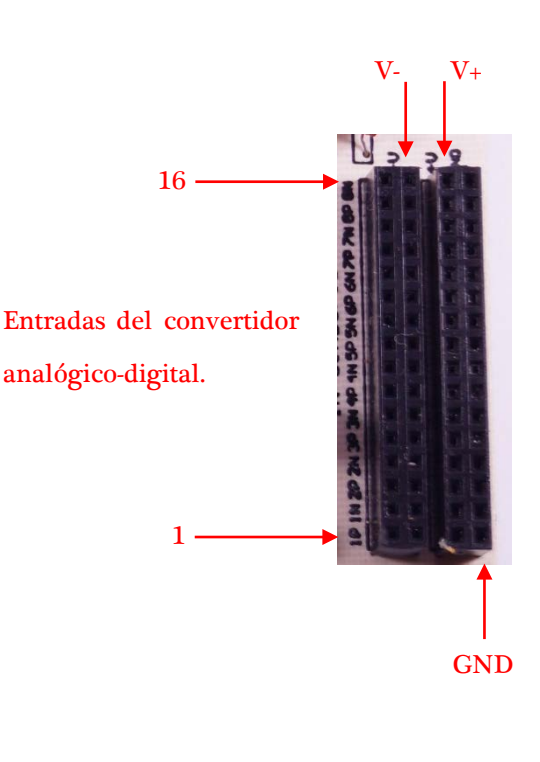

Los indicadores de voltaje positivo y negativo, muestran que la columna que señala V- (columna 2), es porque toda la columna proporciona el voltaje de -2.5V. Al igual que la columna mostrada con V+ (columna 3), nos da un voltaje de +2.5V. Y la columna 4 proporciona en cada pin tierra (GND).

A continuación se muestra el diseño implementado en el software Altium, señala el esquema y muestra el ruteo del circuito de la tarjeta de adquisición de señales biométricas.

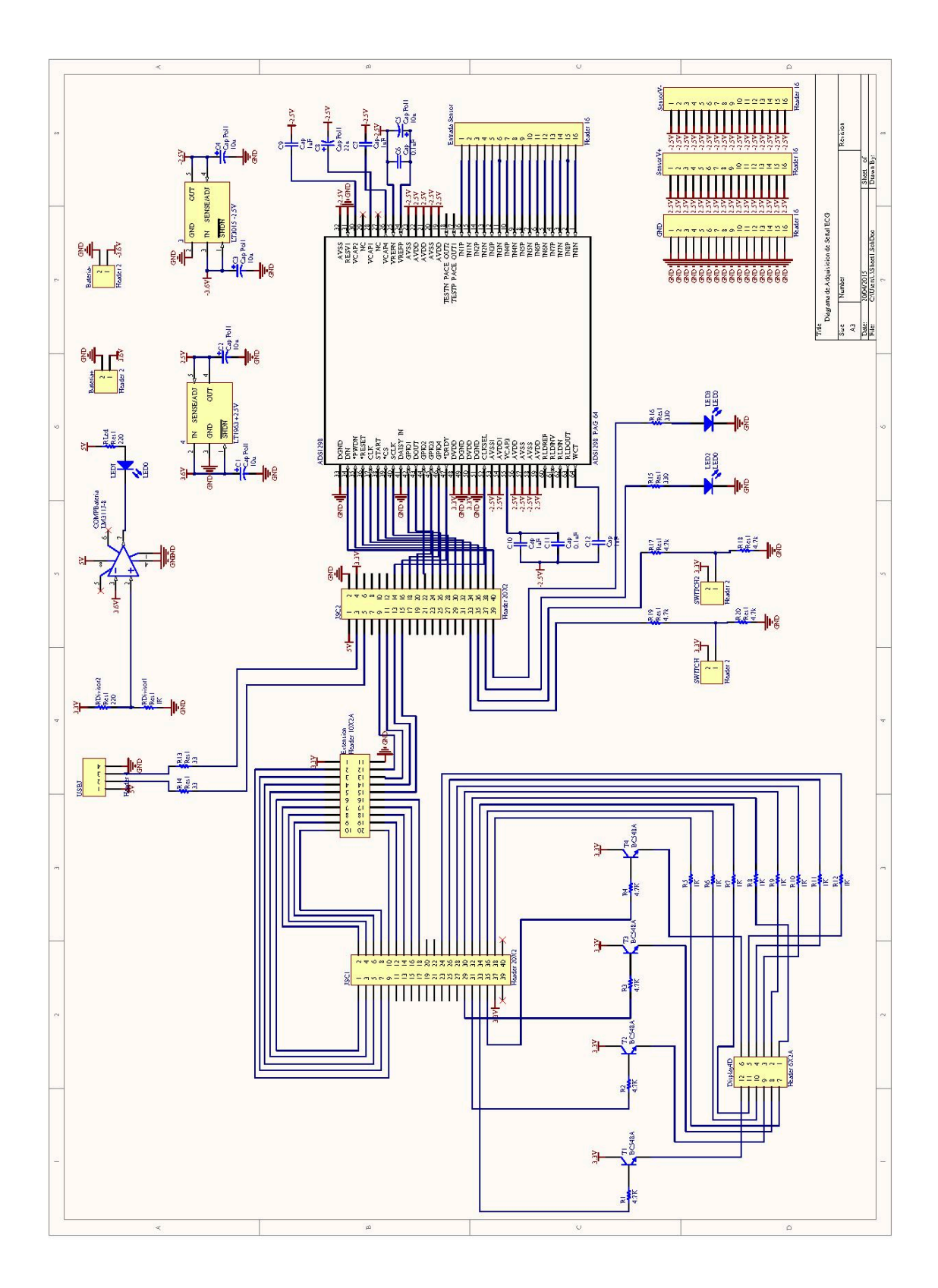

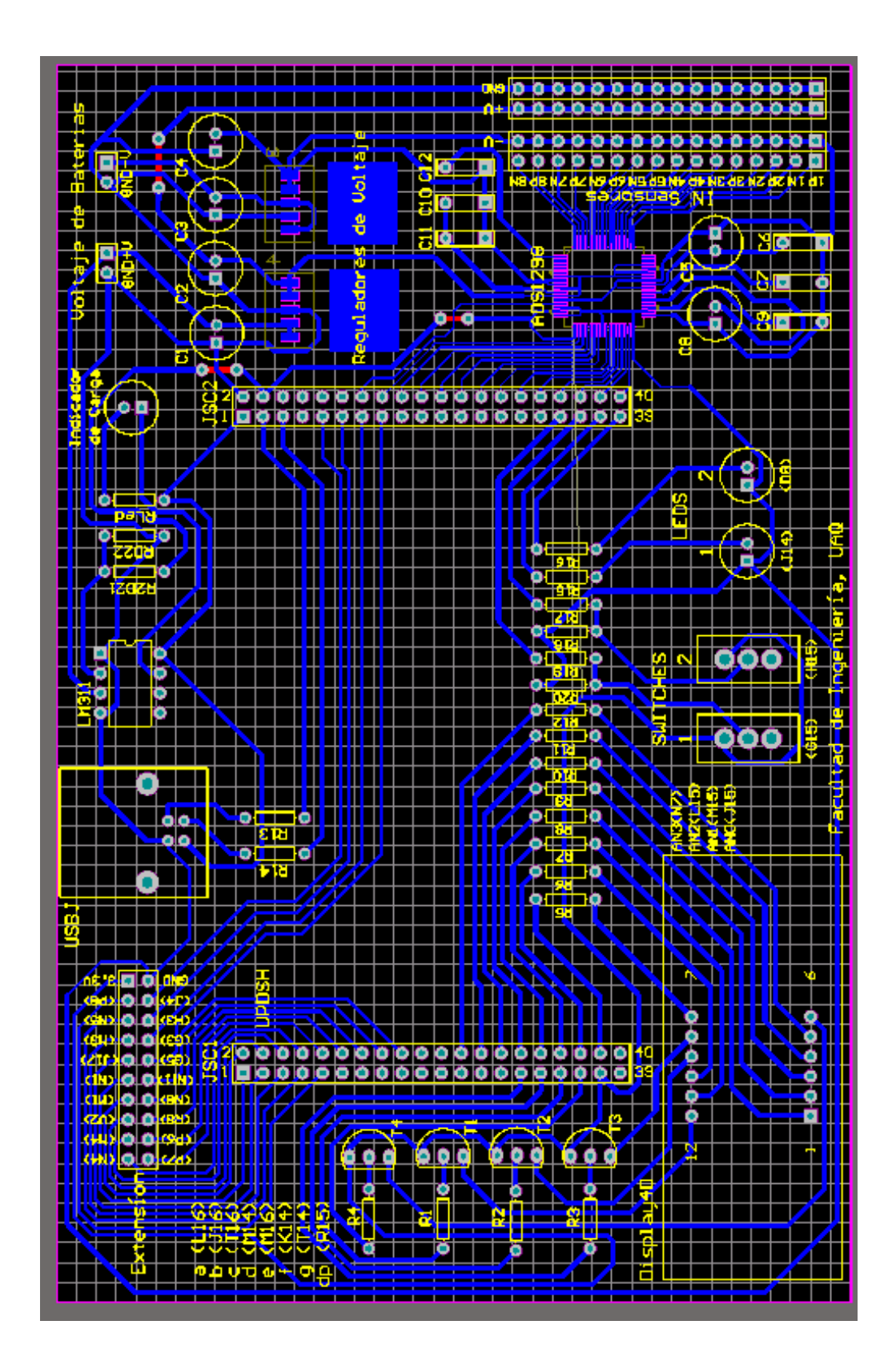

En la figura 7-3 se puede ver la tarjeta de acondicionamiento del Electrocardiograma, donde cuenta con un preamplificador, un filtro butterworth pasa-altas, pasa-bajas y un filtro notch a 60 Hz. Con alimentación preferencial a +/- 2.5V.

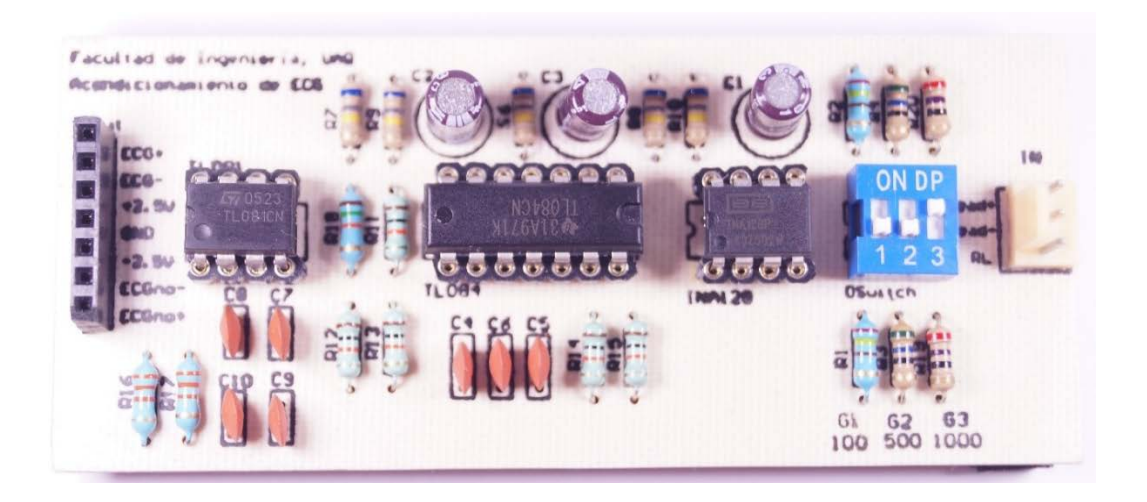

Figura 7-3.- Sistema de acondicionamiento ECG

El sistema de acondicionamiento cuenta con un selector de ganancias el cual puede auxiliar en la toma de la señal ECG, puede ser usado para roedores y humanos simplemente cambiando la ganancia.

Entradas de Electrocardiograma para registro de derivaciones bipolares.

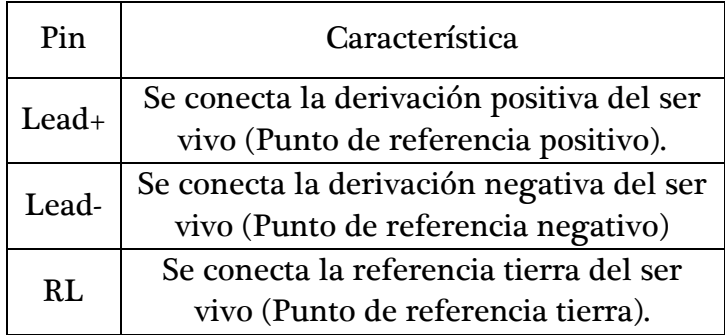

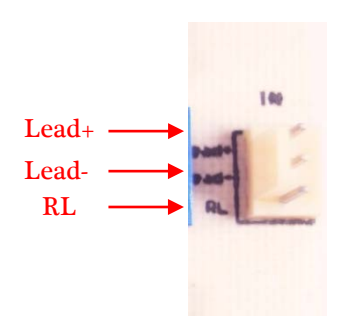

La configuración de la tarjeta para la ganancia es mediante el dip-switch. En la tarjeta se ve en 1 una ganancia distinta y fue porque se amplió el rango, es decir, el valor de 100 realmente es de 5000.

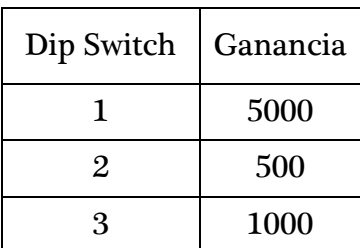

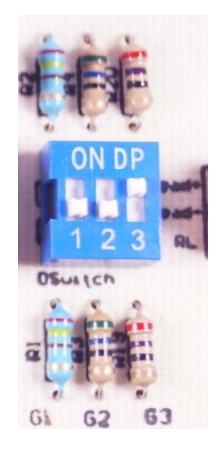

Alimentación y salidas de la tarjeta.

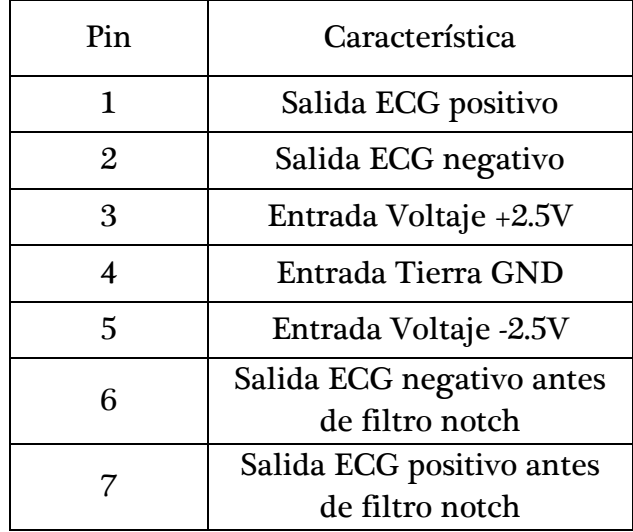

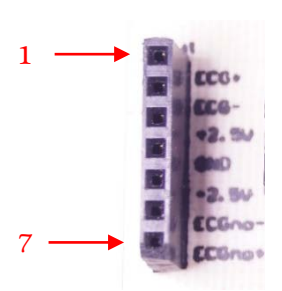

En las figuras siguientes se puede observar el esquema y ruteo de la tarjeta de acondicionamiento de ECG.

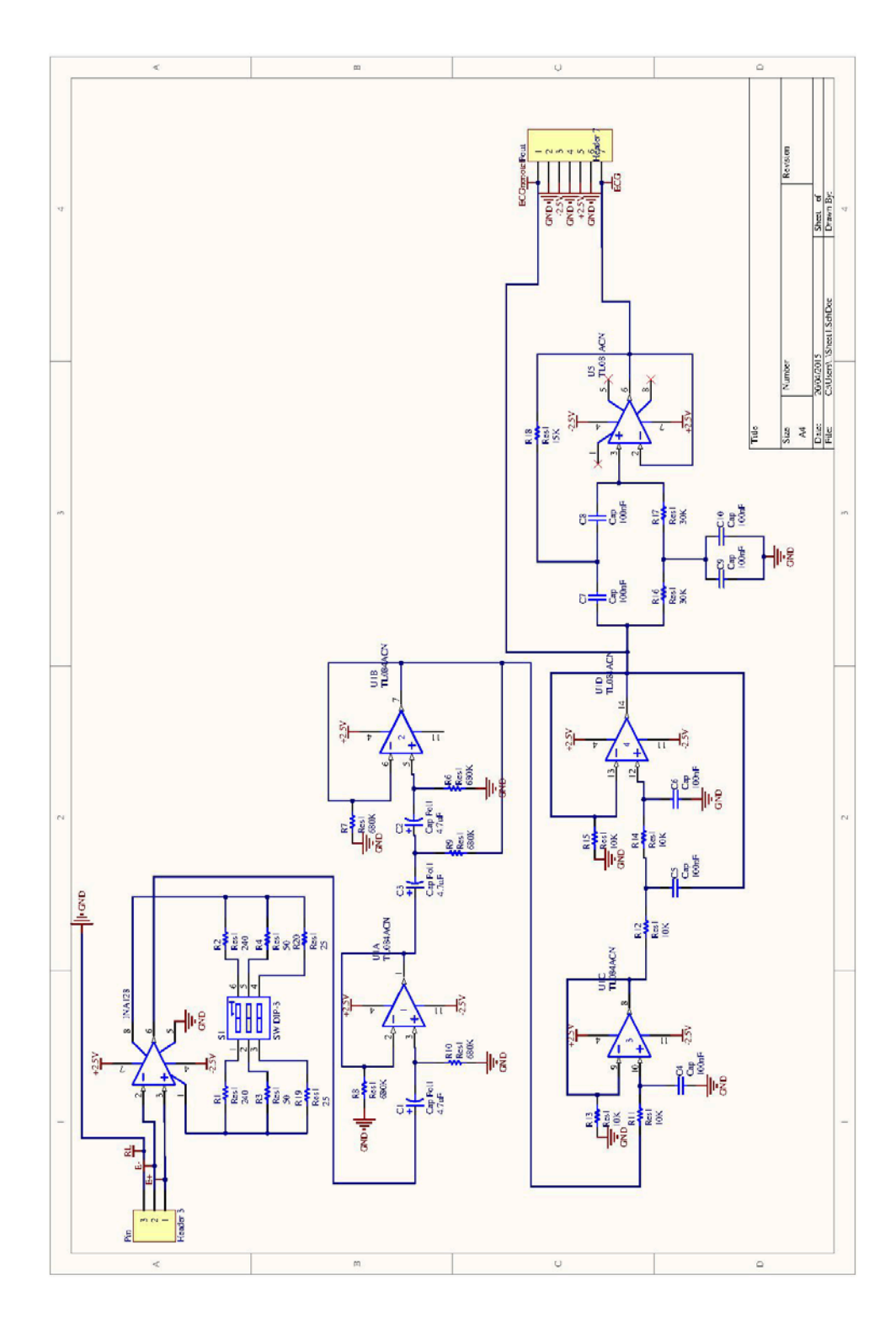

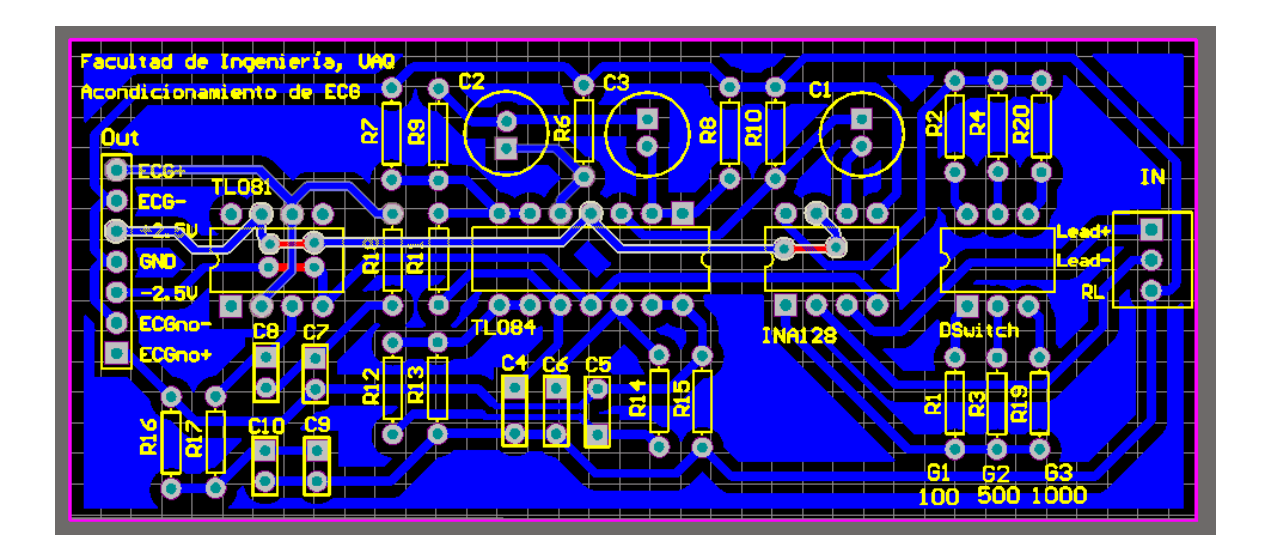

### 7.2 Interfaz en Hardware

La interfaz en hardware se describe mediante el protocolo de comunicación SPI y el uso de módulos USB y Memoria Dinámica. A continuación se muestran los bloques principales e interfaz ISE donde fue programada bajo un lenguaje de programación VHDL, Figura 7-1.

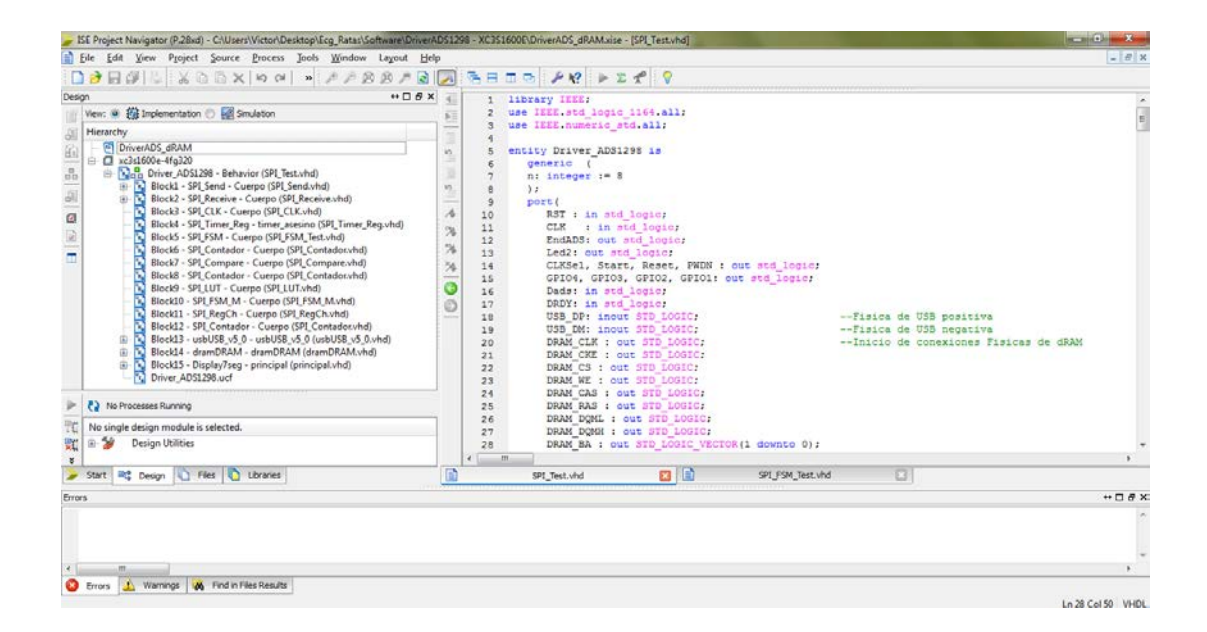

Figura 7-4.- Software de Programación ISE

Driver\_ADS1298 (modulo principal)

```
 1 library IEEE;
 2 use IEEE.std_logic_1164.all;
 3 use IEEE.numeric_std.all;
 4 
 5 entity Driver_ADS1298 is
 6 generic (
 7 n: integer := 8
 8 );
 9 port(
10 RST : in std_logic;<br>11 CLK : in std logic;
11 CLK : in std_logic;
12 EndADS: out std_logic;<br>13 Led2: out std logic;
13 Led2: out std_logic;<br>14 CLKSel, Start, Reset
14 CLKSel, Start, Reset, PWDN : out std_logic;
15 GPIO4, GPIO3, GPIO2, GPIO1: out std_logic;
16 Dads: in std_logic;
17 DRDY: in std_logic;<br>18 USB_DP: inout STD_L
18 USB_DP: inout STD_LOGIC; --Fisica de USB positiva
19 USB_DM: inout STD_LOGIC; --Fisica de USB negativa
20 DRAM_CLK : out STD_LOGIC; --Inicio de conexiones Fisicas
```
de dramatic de de de la provincia de de la provincia de de la provincia de la provincia de la provincia de la

```
21 DRAM_CKE : out STD_LOGIC ;<br>22 DRAM CS : OUT STD LOGIC:
22 DRAM_CS : out STD_LOGIC;<br>23 DRAM_WE : out STD_LOGIC:
 23 DRAM_WE : out STD_LOGIC;<br>24 DRAM CAS : out STD LOGIC
24 DRAM_CAS : out STD_LOGIC;<br>25 DRAM RAS : out STD LOGIC:
25 DRAM_RAS : out STD_LOGIC;<br>26 DRAM_DOMI. : out STD_LOGIC
26 DRAM_DQML : out STD_LOGIC;<br>27 DRAM_DOMH : out STD_LOGIC;
27 DRAM_DQMH : out STD_LOGIC ;<br>28 DRAM BA : out STD_LOGIC VE
28 DRAM_BA : out STD_LOGIC_VECTOR(1 downto 0);<br>29 DRAM_A : out STD_LOGIC_VECTOR(12 downto 0);
29 DRAM_A : out STD_LOGIC_VECTOR(12 downto 0);<br>30 DRAM DO : inout STD LOGIC VECTOR(15 downto
               30 DRAM_DQ : inout STD_LOGIC_VECTOR(15 downto 0); --Fin de conexiones Fisicas de 
dRAM and the contract of the contract of the contract of the contract of the contract of the contract of the contract of the contract of the contract of the contract of the contract of the contract of the contract of the c
31 Din : out std_logic;<br>32 CS : out std logic;
32 CS : out std_logic;<br>33 SCLK: out std logic;
33 SCLK: out std_logic;
34 AN : out std_logic_vector(3 downto 0); --Asignacion de los display
35 D7S : out std_logic_vector(7 downto 0) <br>36 b \mathbf{r}36 );
 37 end Driver_ADS1298;
38 
39 architecture Behavior of Driver_ADS1298 is
40 component SPI_FSM
41 port(
42 RST : in std_logic;
43 CLK : in std_logic;
44 STR0: in std_logic;
45 STRA: in std_logic;<br>46 EoT : in std logic;
46 EoT : in std_logic;
47 EoR : in std_logic;
48 E1 : in std_logic;
49 E2 : in std_logic;
50 E3 : in std_logic;<br>51 STR1: out std_logic
51 STR1: out std_logic;<br>52 STR2: out std_logic;
52 STR2: out std_logic;<br>53 SHab: out std logic;
53 SHab: out std_logic;<br>54 CS : out std logic;
54 CS : out std_logic;<br>55 Ksel: out std_logic;
55 Ksel: out std_logic;<br>56 OPC : out std logic
56 OPC : out std_logic_vector(1 downto 0);
57 OPR : out std_logic_vector(1 downto 0);<br>58 OPC2: out std logic vector(1 downto 0);
58 OPC2: out std_logic_vector(1 downto 0);
59 SEND: out std_logic<br>60 );
               60 );
61 end component;
62 
63 component SPI_CLK
64 generic (
65 n: integer := 8
66 );
67 port(
68 RST : in std_logic;
69 CLK : in std_logic;
70 Hab : in std_logic;<br>71 K : in std_logic
71 K : in std_logic_vector(n-1 downto 0);
72 Z : out std_logic;
73 SCLK : out std_logic
 74 );
 75 end component;
76 
77 component SPI_Send
78 generic (
79 n: integer := 8
80 );
81 port(
82 RST : in std_logic;<br>83 CLK : in std_logic;
83 CLK : in std_logic;<br>84 STR1: in std logic;
84 STR1: in std_logic;<br>85 Z : in std_logic;
85 \overline{z} : in std_logic;<br>86 Dreq: in std_logic
86 Dreg: in std_logic_vector(n-1 downto 0);
87 Hab1: out std_logic;<br>88 Din : out std logic;
               88 Din : out std_logic;
```

```
89 EoT : out std_logic<br>90 );
 90 );
 91 end component;
 92 
 93 component SPI_Receive<br>94 generic (
 94 generic (<br>95 n: integer
 95 n: integer := 8
 96 );
 97 port(
98 RST : in std_logic;<br>99 CLK : in std logic:
99 CLK : in std_logic;<br>100 STR2: in std logic;
100 STR2: in std_logic;
101 Dads: in std_logic;<br>102 z : in std_logic;
102 \begin{array}{r} \text{Z} \quad : \text{ in std\_logic;} \\ \text{103} \quad \text{Hab2: out std logic.} \end{array}103 Hab2: out std_logic;<br>104 Dout: out std_logic
104 Dout: out std_logic_vector(n-1 downto 0);
105 EoR : out std_logic<br>106 ) ;
106 );
107 end component;
108 
109 component SPI_Compare
110 generic (
111 n: integer := 8
112 );
113 port(
114 RST : in std_logic;
115 CLK : in std_logic;<br>116 OPC : in std_logic
116 OPC : in std_logic_vector(1 downto 0);
117 K : in std_logic_vector(n-1 downto 0);
118 E : out std_logic<br>119 ):
119 );
120 end component;
121 
122 component SPI_LUT<br>123 port(
123 port(
124 D : in std_logic_vector(7 downto 0);<br>125 VelMuestreo : in std_logic_vector(2 do
125 VelMuestreo : in std_logic_vector(2 downto 0);
126 Ch1g,Ch2g,Ch3g,Ch4g,Ch5g,Ch6g,Ch7g,Ch8g : in std_logic_vector(2 downto 0);
              127 Dl : out std_logic_vector(7 downto 0)
128 );
     end component;
130 
131 component SPI_Contador
132 generic (
133 n: integer := 8
134 );<br>135 po
135 port(
136 RST : in std_logic;<br>137 CLK : in std_logic;
137 CLK : in std_logic;
138 OPC : in std_logic_vector(1 downto 0);<br>139 K : in std_logic_vector(n-1 downto 0
139 K : in std_logic_vector(n-1 downto 0);
140 D : out std_logic_vector(n-1 downto 0);<br>141 E : out std logic
141 E : out std_logic<br>142 ) ;
142 );
143 end component;
144 
145 component SPI_FSM_M<br>146 port(
146 port(
147 RST : in std_logic;<br>148 CLK : in std_logic;
148 CLK : in std_logic;
149 SEND: in std_logic;<br>150 BndADS: out std log
150 EndADS: out std_logic;<br>151 EoR : in std_logic;
151 EoR : in std_logic;<br>152 EoP : in std logic;
152 EoP : in std_logic;<br>153 EoM : in std_logic;
153 EoM : in std_logic;<br>154 EoM2: in std logic;
154 EOM2: in std_logic;<br>155 RDYR: in std logic;
155 RDYR: in std_logic;
156 RDY : in std_logic;<br>157 CSR : out std_logic
157 CSR : out std_logic;<br>158 OPC3: out std logic
              158 OPC3: out std_logic_vector(1 downto 0);
```

```
152
```

```
159 OPC4: out std_logic_vector(1 downto 0);
160 CSU : out std_logic;<br>161 WR : out std logic;
161 WR : out std_logic;<br>162 RD : out std logic;
162 RD : out std_logic;
163 MUX : out std_logic;<br>164 FSM : out std_logic;
164 FSM : out std_logic;
165 Conf: in std_logic;<br>166 STRO: out std_logic
166 STRO: out std_logic;<br>167 STROaux: in std_logi
167 STR0aux: in std_logic;<br>168 RDY R: in std logic;
168 RDY_R: in std_logic;<br>169 CSU_R: out std_logic
169 CSU_R: out std_logic<br>170 ):
170 );
171 end component;
172<br>173
173 component SPI_RegCh<br>174 generic (
174 generic (
            n: integer := 8
176 );
177 port(
178 RST : in std_logic;<br>179 CLK : in std logic;
179 CLK : in std_logic;<br>180 OPC : in std_logic
180 OPC : in std_logic_vector(1 downto 0);<br>181 D : in std_logic_vector(n-1 downto 0
181 D : in std_logic_vector(n-1 downto 0);<br>182 D : out std logic vector(27*n-1 downto
                 182 Dl : out std_logic_vector(27*n-1 downto 0)
183 );
      end component;
185<br>186
186 component SPI_Timer_Reg<br>187 ceperic(p: integer:
187 generic(n: integer:= 16);
188 port(
189 RST: in std_logic;<br>190 CLK: in std_logic;
190 CLK: in std_logic;<br>191 PLS: in std logic;
191 PLS: in std_logic;<br>192 0: out std_logic
            192 Q: out std_logic_vector(n-1 downto 0)
193 );
      end component;
195<br>196
196 component usbUSB_v5_0<br>197 generic(VID: inter
197 generic(VID : integer := 0;
198 PID : integer := 0);
199 port (
200 RST: in STD_LOGIC;<br>201 CLK48: in STD_LOGI<sup>(</sup>
201 CLK48: in STD_LOGIC;<br>202 SLOT: in STD_LOGIC_V
202 SLOT: in STD_LOGIC_VECTOR (7 downto 0);<br>203 USB DP: inout STD LOGIC;
203 USB_DP: inout STD_LOGIC;<br>204 USB_DM: inout STD_LOGIC;
204 USB_DM: inout STD_LOGIC;<br>205 CS: in STD LOGIC VECTOR
205 CS: in STD_LOGIC_VECTOR (2 downto 1);<br>206 STALL: in STD LOGIC VECTOR (2 downto 1)
206 STALL: in STD_LOGIC_VECTOR (2 downto 1);
207 RDY: out STD_LOGIC_VECTOR (2 downto 1);<br>208 Di: in STD LOGIC VECTOR(127 downto 0):
208 Di : in STD_LOGIC_VECTOR(127 downto 0);<br>209 Do : out STD LOGIC VECTOR(255 downto 0)
209 Do : out STD_LOGIC_VECTOR(255 downto 0)
210 );
211 end component;
212 
213 component dramDRAM<br>214 generic(n : int
214 generic(n : integer := 256;
215 m : integer := 4);<br>216 port(
216 port(
217 RST : in STD_LOGIC;<br>218 CLK : in STD LOGIC;
218 CLK : in STD_LOGIC;<br>219 CS : in STD LOGIC;
219 CS : in STD_LOGIC;<br>220 WR : in STD_LOGIC;
220 WR : in STD_LOGIC;<br>221 RD : in STD LOGIC;
221 RD : in STD_LOGIC;<br>222 RDY : out STD LOGI
222 RDY : out STD_LOGIC;<br>223 K : in STD LOGIC VEC
223 K : in STD_LOGIC_VECTOR(m-1 downto 0);<br>224 Din : in STD_LOGIC_VECTOR(n-1 downto 0
224 Din : in STD_LOGIC_VECTOR(n-1 downto 0);<br>225 Dout : out STD_LOGIC_VECTOR(n-1 downto 0
225 Dout : out STD_LOGIC_VECTOR(n-1 downto 0);<br>226 DRAM CLK : out STD LOGIC;
226 DRAM_CLK : out STD_LOGIC;<br>227 DRAM_CKE : out STD_LOGIC;
                   227 DRAM_CKE : out STD_LOGIC;
```

```
228 DRAM_CS : out STD_LOGIC;<br>229 DRAM_WE : out STD_LOGIC:
229 DRAM_WE : out STD_LOGIC;<br>230 DRAM_CAS : out STD_LOGIC
230 DRAM_CAS : out STD_LOGIC;<br>231 DRAM RAS : out STD LOGIC;
231 DRAM_RAS : out STD_LOGIC;<br>232 DRAM_DQML : out STD_LOGIC
232 DRAM_DQML : out STD_LOGIC;<br>233 DRAM_DOMH : out STD_LOGIC;
233 DRAM_DQMH : out STD_LOGIC;<br>234 DRAM BA : out STD LOGIC VE
234 DRAM_BA : out STD_LOGIC_VECTOR(1 downto 0);
235 DRAM_A : out STD_LOGIC_VECTOR(12 downto 0);<br>236 DRAM DO : inout STD LOGIC VECTOR(15 downto
236 DRAM_DQ : inout STD_LOGIC_VECTOR(15 downto 0)
237 );
238 end component;
239 
240 component Display7seg<br>241 port
241 port(
242 CLK : in std_logic;
243 RST : in std_logic;
244 b0,b1,b2,b3 : in std_logic_vector(3 downto 0);
245 led : out std_logic_vector(3 downto 0); --Asignacion de los display
246 dis : out std_logic_vector(7 downto 0) <br>247 b:
247 );
248 end component;
249<br>250
      --Variables de control en Maquinas de estados
251 signal EoT, EoR, STR1, STr2, Z, SHab, Hab, Hab1, Hab2, HabUSBR, STRA,
             252 E1, EoP, EoM, EoM2, Ksel, RDY, MUX, CSU, CSU_R, CSU_R1, RDY_R, D1, Q1, 
              FSM,Conf: std_logic;
253 signal K, K1, K2, D, Dl, Dout: std_logic_vector(n-1 downto 0);
254 signal Dreg : std_logic_vector(27*n-1 downto 0);
255 signal DRDYa, OPC, OPR ,OPC2, OPC3, OPC4: std_logic_vector(1 downto 0);
     256 signal K3 , Address, Address2 : std_logic_vector(23 downto 0);
257 signal Qtim : std_logic_vector(23 downto 0);
258 --Variables de dRAM
259 signal CSR, WR, RD, RDYR: std_logic;
260 signal DinR, DoutR : std_logic_vector(255 downto 0);
261 --Variables de USB
262 signal CSUSB,RDYUSB: std_logic_vector(1 downto 0);
263 signal DiUSB: std_logic_vector(127 downto 0);
264 signal DoUSB: std_logic_vector(255 downto 0);
265 --variables de display
266 signal b0,b1,b2,b3 : std_logic_vector(3 downto 0);
267 signal VelMuestreo : std_logic_vector(2 downto 0);
268 signal Ch1g,Ch2g,Ch3g,Ch4g,Ch5g,Ch6g,Ch7g,Ch8g: std_logic_vector(2 downto 0);
269 signal STR0,STR0aux,SEND: std_logic;
270 begin
271 --Datos de configuracion de envio de paquetes y pulso de reloj<br>272 K <= "00000111";<br>--Ancho de pulso del reloj SCLK
272 K <= "00000111"; --Ancho de pulso del reloj SCLK
273 K1 <= "00010011" when Ksel='0' else "00100001" when Ksel='1'; --Escritura de 
 opcodes
274 K2 <= "00011011";--Muestra de 8 canales y 1 registro 27 paquetes de 8 bits 216 bits
275 --Habilitaciones y registro de DRDY para flanco descendente<br>276 Hab <= Habl when SHab='0' else Hab2 when SHab='1'; --Hal
          276 Hab <= Hab1 when SHab='0' else Hab2 when SHab='1'; --Habilitar reloj 
                                                                          envio o recepcion
277<br>278278 DRDYa <= (others =>'0') when RST='1' else (DRDY & DRDYa(1)) when rising_edge(CLK);
279 STRA <= (not(DRDYa(1)))and(DRDYa(0)); --Deteccion de flanco descendente de DRDY
280 -- Variables de corroboracion si llegan los paquetes completos 281 GPIO4 <= '0';
281 GPIO4 <= '0';
282 GPIO3 <= '1';
283 GPIO2 <= '0';
284 GPIO1 <= '1';
285 --Visualizacion de direcciones en display<br>286 b0 <= Address(3 downto 0) when FSM = '0' els
286 b0 <= Address(3 downto 0) when FSM='0' else Address2(3 downto 0) when FSM='1';
287 b1 <= Address(7 downto 4) when FSM = '0' else Address2(7 downto 4) when FSM = '1';<br>288 b2 <= Address(11 downto 8) when FSM = '0' else Address2(11 downto 8) when FSM = '1288 b2 <= Address(11 downto 8) when FSM='0' else Address2(11 downto 8) when FSM='1';
          289 b3 <= Address(15 downto 12) when FSM='0' else Address2(15 downto 12) when FSM='1';
\frac{290}{291}291 ---- Envio a DRAM<br>292 Dink \leq 0tim & Address
          292 DinR <= Qtim & Address(15 downto 0) & Dreg; -- Q 24 bits, Address 16 bits, Dreg 
en de la constitución de la constitución de la constitución de la constitución de la constitución de la constitución de la constitución de la constitución de la constitución de la constitución de la constitución de la cons
```

```
294 --- Envio a USB<br>295 DiUSB \epsilon = Dout R(127 d)
295 DiUSB <= DoutR(127 downto 0) when MUX='0' else DoutR(255 downto 128) when MUX='1';
296 CSUSB <= CSU & CSU_R1;<br>297 RDY <= RDYUSB(1);
         297 RDY <= RDYUSB(1);
298<br>299
299 ------ Recibir de USB<br>300 --DOUSB es distribuido
300 --DoUSB es distribuido para configurar dispositivo<br>301 RDY_R <= RDYUSB(0);
         301 RDY_R <= RDYUSB(0);
302<br>303303 Conf <= DoUSB(0);--Bit de Configuracion
304<br>305305 -- Variables de iniciacion de ADS<br>306 CLKSel <= DOUSB(104);
306 CLKSel <= DoUSB(104);
307 Start \leq '1'j-- Start puede estar en alto siempre.<br>308 Beset \leq DoUSB(96):
308 Reset <= DoUSB(96);
309 PWDN <= DoUSB(112);
         310 Led2 <= DoUSB(120);
311<br>312
         312 STR0aux <= DoUSB(128);
313<br>314
314 -- Configuraciones de la tarjeta<br>315 process(Conf)
315 process(Conf)
316 begin
317 if(Conf='1')then
318 Ch1g <= DoUSB(3 <b>downto 1);<br>319 Ch2g <= DoUSB(10 downto 8)
319 Ch2g <= DoUSB(10 downto 8);
320 Ch3g <= DoUSB(18 downto 16);
321 Ch4g \lt DOUSB(26 downto 24);<br>322 Ch5g \lt DOUSB(34 downto 32);
322 Ch5g <= DoUSB(34 downto 32);
323 Ch6g <= DoUSB(42 downto 40);
324 Ch7g <= DoUSB(50 downto 48);
325 Ch8g <= DoUSB(58 downto 56);
326 VelMuestreo <= DoUSB(66 downto 64);
327 K3 <= DoUSB(95 downto 72); --Muestras generales
328 end if;
         end process;
330<br>331
331 ------ Protocolo SPI<br>332 Block1: SPI Send gener
332 Block1: SPI_Send generic map(n) port map(RST, CLK, STR1, Z, Dl, Hab1, Din, EoT);
         333 Block2: SPI_Receive generic map(n) port map(RST,CLK,STR2,Dads,Z,Hab2,Dout,EoR);
334<br>335335 Block3: SPI_CLK generic map(n) port map(RST, CLK, Hab, K, Z, SCLK);
         336 Block4: SPI_Timer_Reg generic map(24) port map(RST, CLK, STRA, Qtim);
337<br>338
         338 Block5: SPI_FSM port 
 map(RST,CLK,STR0,STRA,EoT,EoR,E1,EoP,EoM,STR1,STR2,SHab,CS,Ksel,OPC,OPR,OPC2,SEND);
339 --Contador Registros LUT<br>340 Block6: SPI Contador gen
         340 Block6: SPI_Contador generic map(n) port map(RST, CLK, OPC, K1, D, E1); 
--Contador Paquetes de 27<br>341 Block7: SPI Compare gene
         341 Block7: SPI_Compare generic map(n) port map(RST, CLK, OPR, K2, EoP); 
--Contador Muestras<br>342 Block8: SPI_Contador
         342 Block8: SPI_Contador generic map(24) port map(RST, CLK, OPC2, K3, Address, EoM); 
343<br>344344 Block9: SPI_LUT port map(D,VelMuestreo,Ch1g,Ch2g,Ch3g,Ch4g,Ch5g,Ch6g,Ch7g,Ch8g,Dl);
345<br>346
346 ------ Envio dram y usb<br>347 Block10: SPI_FSM_M_port
347 Block10: SPI_FSM_M port map(RST,CLK,SEND,EndADS, EoR, EoP, EoM, EoM2, RDYR, RDY,
348 CSR, OPC3, OPC4, CSU, WR, RD, MUX, FSM,
349 Conf,STR0,STR0aux,RDY_R,CSU_R1);
         350 Block11: SPI_RegCh generic map(n) port map(RST, CLK, OPC3, Dout, Dreg); 
           --Genera registro de 216 bits = 1 Paquete de 27
351<br>352
         352 Block12: SPI_Contador generic map(24) port map(RST, CLK, OPC4, K3, Address2, EoM2); 
           --Contador Muestras
353<br>354
354 ------ Envio USB<br>355 Block13: usbUSB_v5
355 Block13: usbUSB_v5_0 generic map(9001,7929)--- Driver USB
                   356 port map (RST,CLK,"00000001",USB_DP,USB_DM,CSUSB,"00",RDYUSB,DiUSB,DoUSB);
357
```

```
358 --- Uso de dram<br>359 B\text{-}ock14: dramDRAM get
359 Block14: dramDRAM generic map(256,4) --- Driver dRAM
                              360 port map (RST,CLK,CSR,WR,RD,RDYR,"1111",DinR,DoutR,
361
           DRAM_CLK,DRAM_CKE,DRAM_CS,DRAM_WE,DRAM_CAS,DRAM_RAS,DRAM_DQML,
 DRAM_DQMH,DRAM_BA,DRAM_A,DRAM_DQ);
362 ------ Encender display 7 segmentos<br>363 - Block15: Display7seg port map (CLK.BS)
          363 Block15: Display7seg port map (CLK,RST,b0,b1,b2,b3,AN,D7S);
364 end Behavior;
```
#### Bloque 1 SPI\_Send

```
1 library IEEE;
 2 use IEEE.std_logic_1164.all;
 3 
 4 entity SPI_Send is
 5 generic (
 6 n: integer := 8
 7 );
 8 port(
9 RST : in std_logic;<br>10 CLK : in std logic;
10 CLK : in std_logic;<br>11 STR1: in std logic;
11 STR1: in std_logic;<br>12 <br>2 : in std logic:
12 \overline{z} : in std_logic;<br>13 Dreg: in std logic
13 Dreg: in std_logic_vector(n-1 downto 0);
14 Hab1: out std_logic;<br>15 Din : out std_logic;
15 Din : out std_logic;<br>16 RoT : out std logic
16 EoT : out std_logic<br>17 );
17 );
18 end SPI_Send;
19 
20 architecture Cuerpo of SPI_Send is
21 component SPI_C81
22 generic (
23 n: integer := 8
24 );<br>25 por
25 port(
26 RST : in std_logic;<br>27 CLK : in std logic;
27 CLK : in std_logic;<br>28 En: in std logic vec
28 En: in std_logic_vector(1 downto 0);
29 D: in std_logic_vector(n-1 downto 0);
30 Din: out std_logic
31 );
32 end component;
33 
34 component SPI_Compare
35 generic (
36 n: integer := 8
37 );
38 port(
39 RST : in std_logic;
40 CLK : in std_logic;
41 OPC: in std_logic_vector(1 downto 0);
42 K : in std_logic_vector(n-1 downto 0);
43 E: out std_logic
44 );
45 end component;
46 
47 component SPI_FSM_S
48 port(
49 RST : in std_logic;<br>50 CLK : in std_logic;
50 CLK : in std_logic;
51 STR1 : in std_logic;<br>52 E : in std logic;
52 E : in std_logic;<br>53 Z : in std_logic;
53 \overline{z} : in std_logic;<br>54 OPR: out std logic
54 OPR: out std_logic_vector(1 downto 0);
55 OPC: out std_logic_vector(1 downto 0);
56 Hab: out std_logic;
```

```
57 EoT: out std_logic
58 );
59 end component;
60 
61 signal E: std_logic;
62 signal OPR, OPC: std_logic_vector(1 downto 0);
63 signal K: std_logic_vector(n-1 downto 0);
64 begin
65 K <= "00001000";
66 Block1: SPI_FSM_S port map(RST, CLK, STR1, E, Z, OPR, OPC, Hab1, EoT);
67 Block2: SPI_C81 generic map(n) port map(RST, CLK, OPR, Dreg, Din);
       68 Block3: SPI_Compare generic map(n) port map(RST, CLK, OPC, K, E);
69 end Cuerpo;
```
El bloque 1 se sub-divide en 3 bloques más por lo que se describen a continuación.

Sub-Bloque 1 de Bloque 1 SPI\_FSM\_S

```
1 library IEEE;<br>2 use IEEE.std
 2 use IEEE.std_logic_1164.all;
 4
4 entity SPI_FSM_S is
 5 port(
6 RST : in std_logic;
 7 CLK : in std_logic;
8 STR1 : in std_logic;<br>9 E : in std logic;
9 E : in std_logic;<br>10 Z : in std logic;
10 Z : in std_logic;<br>11 OPR: out std logic
11 OPR: out std_logic_vector(1 downto 0);
12 OPC: out std_logic_vector(1 downto 0);
13 Hab: out std_logic;<br>14 RoT: out std logic
14 EoT: out std_logic<br>15 );
15 );
16 end SPI_FSM_S;
17 
18 architecture Cuerpo of SPI_FSM_S is
19 signal Qn, Qp: std_logic_vector(3 downto 0);
20 signal Y: std_logic_vector(5 downto 0);
21 begin
22 process(Qp, STR1, E, Z)<br>23 begin
23 begin
24 case Qp is<br>25 when "
25 when "0000" =>
26 if(\text{STR1} = '1') then<br>27 Qn <= ^{\circ}0001";
27 Qn <= "0001";
28 else
29 Qn <= "0000";<br>30 end if;
30 end if;<br>31 y \leq = \binom{0}{0}31 Y \leq 1001100<br>32 when 10001 => Qn \leq 10010032 when "0001" => Qn <= "0010";
33 Y \le 1000010";<br>34 when 10010" =>
34 when "0010" =>
35 if(Z='1') then
36 Qn <= "0011";
37 else
38 Qn <= "0010";
39 end if;<br>40 y \leq = \binom{0}{0}40 Y <= "000010";
41 when "0011" => Qn <= "0100";
42 Y \leq 1010010"<br>43 when 0100" =>
43 when "0100" =>
44 if(Z='1') then
45 Qn <= "0101";
46 else
```

```
47 Qn <= "0100";
48 end if;<br>49 end if; Y \leq v = 000010";
49 Y <= "000010";
50 when "0101" => Qn <= "0110";
51 Y \le 000110 y<br>52 when 0110 =>
52 when "0110" =>
53 if(E='1') then
54 Qn <= "1001";
55 else
56 Qn <= "0111";
57 end if;<br>58 Y \leq w = 058 Y \leq 2 900010";<br>59 when 10111" =>
59 when "0111" =>
60 if(Z = '1') then<br>61 0n \leq \frac{1100}{20}61 Qn <= "1000";
62 else
63 Qn <= "0111";
64 end if;<br>65 end if; Y \leq v = v000010";
65 Y <= "000010";
66 when "1000" => Qn <= "0100";
67 Y <= "100010";
68 when "1001" => Qn <= "0000";
69 Y <= "000001";
70 when others => Qn \le (others =>'0');<br>\nabla z = \frac{\text{minimize}}{n}71 Y <= "111100";
72 end case;
     end process;
74 
     75 Qp <= (others =>'0') when RST='1' else Qn when rising_edge(CLK);
76 
77 OPR \leq Y(5 downto 4);<br>78 OPC \leq Y(3 downto 2):
78 OPC <= Y(3 downto 2);
79 Hab \leq Y(1);<br>80 For \leq Y(0):
     EOT \leq Y(0);
81 end Cuerpo;
```
Sub-Bloque 2 de Bloque 1 SPI\_C81

```
1 library IEEE;
 2 use IEEE.std_logic_1164.all;
 3 use IEEE.numeric_std.all;
 \frac{4}{5}5 entity SPI_C81 is
 6 generic (
 7 n: integer := 8
8 );
9 port(
10 RST : in std_logic;<br>11 CLK : in std logic:
11 CLK : in std_logic;<br>12 En: in std_logic_ve
12 En: in std_logic_vector(1 downto 0);
13 D: in std_logic_vector(n-1 downto 0);
14 Din: out std_logic<br>15 ):
15 );
16 end SPI_C81;
17 
18 architecture Cuerpo of SPI_C81 is
19 signal Qp, Qn: std_logic_vector(n-1 downto 0);
20 begin
21 process(En, Qp,D)<br>22 begin
22 begin
23 case En is
24 when "00" = > Qn \le Qp;<br>25 when "01" = > Qn \le D;25 when "01" => Qn \le D;<br>26 when "10" => Qn \le Qp26 when "10" => Qn <= Qp(n-2 downto 0)&'0';
27 when others => Qn \leq (others = >' 0');<br>28 end case;
28 end case;<br>29 Din <= 0p
29 Din <= Qp(n-1);<br>30 end process:
        end process;
```

```
\frac{31}{32}32 process(CLK, RST)
33 begin
34 if(RST='1') then
35 Qp \le (others \Rightarrow' 0');<br>36 elsif(CLK'event and CLK='
36 elsif(CLK'event and CLK='1') then<br>37 0p \le 0n;
37 Qp <= Qn;
38 end if;<br>39 end process
         end process;
40 end Cuerpo;
```
Sub-Bloque 3 de Bloque 1 SPI\_Comparador

```
1 library IEEE;
 2 use IEEE.std_logic_1164.all;
 3 use IEEE.numeric_std.all;
 \frac{4}{5}5 entity SPI_Compare is
 6 generic (
 7 n: integer := 8
8 );
9 port(
10 RST : in std_logic;<br>11 CLK : in std_logic;
11 CLK : in std_logic;<br>12 OPC : in std logic
12 OPC : in std_logic_vector(1 downto 0);
13 K : in std_logic_vector(n-1 downto 0);
14 E : out std_logic<br>15 );
15 );
16 end SPI_Compare;
17 
18 architecture Cuerpo of SPI_Compare is
19 signal Qp, Qn: std_logic_vector(n-1 downto 0);
20 begin
21 process(OPC, Qn, Qp,K)<br>22 begin
22 begin
23 case OPC is
24 when "00" => Qn \le Qp;<br>25 when "01" => Qn \le std25 when "01" \Rightarrow Qn \le std\_logic\_vector(unsigned(Qp)+1);<br>26 when others => Qn \le (others => '0'):
26 when others => Qn \leq (others = >'0');<br>27 end case;
27 end case;
       end process;
29<br>30
        30 E <= '1' when Qp=K else '0';
31<br>32
32 process(CLK, RST)
33 begin
34 if(RST='1') then
35 Qp <= (others =>'0');
36 elsif(CLK'event and CLK='1') then
37 Qp <= Qn;
38 end if;<br>39 end process
        end process;
40 
41 end Cuerpo;
```
Bloque 2 SPI\_Receive

```
1 library IEEE;<br>2 use IEEE std
   2 use IEEE.std_logic_1164.all;
3 
4 entity SPI_Receive is
5 generic (
6 n: integer := 8
       7 );
```

```
8 port(
9 RST : in std_logic;
10 CLK : in std_logic;<br>11 STR2: in std logic;
11 STR2: in std_logic;<br>12 Dads: in std_logic;
12 Dads: in std_logic;
13 \qquad \qquad Z \qquad : \qquad \text{in std\_logic};<br>14 \qquad \qquad \text{Hab2: out std logic};14 Hab2: out std_logic;<br>15 Dout: out std logic
15 Dout: out std_logic_vector(n-1 downto 0);
16 EoR : out std_logic<br>17 ) ;
17 );
18 end SPI_Receive;
19 
20 architecture Cuerpo of SPI_Receive is
21 component SPI_C18
22 generic (<br>23 n: intege:
23 n: integer := 8
24 );<br>25 poi
25 port(
26 RST : in std_logic;<br>27 CLK : in std logic:
27 CLK : in std_logic;<br>28 En: in std logic ve
28 En: in std_logic_vector(1 downto 0);
29 D: in std_logic;<br>30 Dout: out std log
30 Dout: out std_logic_vector(n-1 downto 0)
31 );
32 end component;
33<br>3434 component SPI_Compare
35 generic (
36 n: integer := 8
37 );
38 port(
39 RST : in std_logic;<br>40 CLK : in std logic;
40 CLK : in std_logic;
41 OPC: in std_logic_vector(1 downto 0);
42 K : in std_logic_vector(n-1 downto 0);
43 E: out std_logic
44 );
45 end component;
\frac{46}{47}47 component SPI_FSM_R
48 port(
49 RST : in std_logic;
50 CLK : in std_logic;<br>51 STR2: in std logic;
51 STR2: in std_logic;<br>52 R : in std logic;
52 E : in std_logic;<br>53 Z : in std_logic;
53 Z : in std_logic;<br>54 OPR: out std logic
54 OPR: out std_logic_vector(1 downto 0);
55 OPC: out std_logic_vector(1 downto 0);
56 Hab: out std_logic;<br>57 RoR: out std logic
57 EoR: out std_logic<br>58 );
58 );
59 end component;
60 
61 signal E: std_logic;
62 signal OPR, OPC: std_logic_vector(1 downto 0);
63 signal K: std_logic_vector(n-1 downto 0);
64 begin
65 K <= "00001000";
66 Block1: SPI_FSM_R port map(RST, CLK, STR2, E, Z, OPR, OPC, Hab2, EoR);
67 Block2: SPI_C18 generic map(n) port map(RST, CLK, OPR, Dads, Dout);
        68 Block3: SPI_Compare generic map(n) port map(RST, CLK, OPC, K, E);
69 end Cuerpo;
```
El bloque 2 se sub-divide en 3 bloques más por lo que se describen a continuación.

Sub-Bloque 1 de Bloque 2 SPI\_FSM\_R

```
1 library IEEE;<br>2 use IEEE.std
  2 use IEEE.std_logic_1164.all;
\frac{3}{4}4 entity SPI_FSM_R is
5 port(
6 RST : in std_logic;
7 CLK : in std_logic;
8 STR2: in std_logic;<br>9 E : in std logic;
9 E : in std_logic;<br>10 Z : in std_logic;
10 \overline{z} : in std_logic;<br>11 OPR: out std logic
11 OPR: out std_logic_vector(1 downto 0);
12 OPC: out std_logic_vector(1 downto 0);
13 Hab: out std_logic;<br>14 EoR: out std logic
14 EoR: out std_logic<br>15 );
15 );
16 end SPI_FSM_R;
17 
18 architecture Cuerpo of SPI_FSM_R is
19 signal Qn, Qp: std_logic_vector(3 downto 0);
20 signal Y: std_logic_vector(5 downto 0);
21 begin
22 process(Qp, STR2, E, Z)<br>23 begin
23 begin
24 case Qp is
25 when "0000" =>
26 if(STR2='1') then
27 Qn <= "0001";
28 else
29 Qn <= "0000";
30 end if;<br>31 Y \leq w = 031 Y <= "001100";
32 when "0001" => Qn <= "0010";
33 Y \leq 110010";<br>34 when "0010" =>
34 when "0010" =>
35 if(Z='1') then
36 Qn <= "0011";
37 else
38 Qn <= "0010";
39 end if;<br>40 y \leq \leq \leq 0
40 Y \le 1000010"<br>41 when "0011" =>
41 when "0011" =>
42 if(Z='1') then
43 Qn <= "0100";
44 else
45 Qn <= "0011";
46 end if;<br>47 end if; end if \frac{1}{2}47 Y <= "000010";
48 when "0100" => Qn <= "0101";
49 Y <= "010110";
50 when "0101" =>
51 if(E='1') then
52 Qn <= "0111";
53 else
54 Qn <= "0110";<br>55 end if:
55 end if;<br>56 Y \leq w = 056 Y \le 1000010"<br>
57 when "0110" =>
57 when "0110" =>
58 if(Z='1') then
59 Qn <= "0011";
60 else
61 Qn <= "0110";
```

```
62 end if;<br>63 Y \leq w = 063 Y <= "000010";
64 when "0111" => Qn <= "0000";
65 Y <= "000001";
66 when others => Qn <= (others =>'0');
67 Y <= "001100";
68 end case;
      end process;
70 
      71 Qp <= (others =>'0') when RST='1' else Qn when rising_edge(CLK);
72 
73 OPR <= Y(5 downto 4);
74 OPC <= Y(3 \text{ down to } 2);<br>75 Hab <= Y(1):
75 Hab \leq Y(1);<br>76 EOR \leq Y(0):
      76 EoR <= Y(0);
77 end Cuerpo;
```
Sub-Bloque 2 de Bloque 2 SPI\_C18

```
1 library IEEE;
 2 use IEEE.std_logic_1164.all;
 3 use IEEE.numeric_std.all;
 \frac{4}{5}5 entity SPI_C18 is
 6 generic (
 7 n: integer := 8
 8 );
9 port(
10 RST : in std_logic;<br>11 CLK : in std logic:
11 CLK : in std_logic;<br>12 Rn: in std logic ve
12 En: in std_logic_vector(1 downto 0);
13 D: in std_logic;<br>
14 Dout: out std log
14 Dout: out std_logic_vector(n-1 downto 0)
15 );
16 end SPI_C18;
17 
18 architecture Cuerpo of SPI_C18 is
    19 signal Qp, Qn: std_logic_vector(n-1 downto 0);
20 begin
21 process(En, Qp,D)<br>22 begin
22 begin
23 case En is
24 when "00" => Qn \le Qp;<br>25 when "01" => Qn \le Qp;
25 when "01" => \hat{Q}n <= \hat{Q}p(n-2 \text{ down to } 0) \&D;<br>26 when others => \hat{Q}n <= (\text{others} =>'0');
26 when others => Qn \leq (others = >'0');<br>27 end case;
27 end case;<br>28 Dout <= Q
28 Dout <= Qp;<br>29 end process:
        end process;
30<br>31
31 process(CLK, RST)
32 begin
33 if(RST='1') then
34 Qp <= (others =>'0');<br>35 elsif(CLK'eyent and CLK=')
35 elsif(CLK'event and CLK='1') then<br>36 0p <= 0n;
36 Qp <= Qn;
37 end if;<br>38 end process
         end process;
39 end Cuerpo;
```
Sub-Bloque 3 de Bloque 2 SPI\_Comparador

```
1 library IEEE;
 2 use IEEE.std_logic_1164.all;
 3 use IEEE.numeric_std.all;
 4
```

```
5 entity SPI_Compare is
 6 generic (
 7 n: integer := 8
8 );
9 port(
10 RST : in std_logic;<br>11 CLK : in std logic;
11 CLK : in std_logic;<br>12 OPC : in std_logic;
12 OPC : in std_logic_vector(1 downto 0);
13 K : in std_logic_vector(n-1 downto 0);
14 E : out std_logic<br>15 ) ;
15 );
16 end SPI_Compare;
17 
18 architecture Cuerpo of SPI_Compare is
    19 signal Qp, Qn: std_logic_vector(n-1 downto 0);
20 begin
21 process(OPC, Qn, Qp,K)<br>22 begin
22 begin
23 case OPC is
24 when "00" => Qn \le Qp;<br>25 when "01" => Qn \le std25 when "01" \Rightarrow Qn \le std\_logic\_vector(unsigned(Qp)+1);<br>26 when others => On <= (others =>'0');
26 when others => Qn <= (others =>'0');<br>27 end case;
27 end case;
        end process;
\frac{29}{30}30 E <= '1' when Qp=K else '0';
31<br>32
32 process(CLK, RST)
33 begin
34 if(RST='1') then
35 Qp <= (others =>'0');
36 elsif(CLK'event and CLK='1') then<br>37 		 Op \le On:
37 Qp <= Qn;
38 end if;<br>39 end process
        end process;
40 
41 end Cuerpo;
```
### Bloque 3 SPI\_CLK

```
1 library IEEE;
 2 use IEEE.std_logic_1164.all;
 3 use IEEE.numeric_std.all;
 \frac{4}{5}5 entity SPI_CLK is
 6 generic (
 7 n: integer := 8
 8 );
9 port(
10 RST : in std_logic;<br>11 CLK : in std_logic;
11 CLK : in std_logic;
12 Hab: in std_logic;<br>13 K: in std logic year
13 K: in std_logic_vector(n-1 downto 0);
14 Z: out std_logic;<br>15 SCLK : out std low
15 SCLK : out std_logic<br>16 ) ;
16 );
17 end SPI_CLK;
18 
19 architecture Cuerpo of SPI_CLK is
20 signal Qp, Qn: std_logic_vector(n-1 downto 0);<br>21 signal Q, En, Za, D: std_logic;
     21 signal Q, En, Za, D: std_logic;
22 begin<br>23 E
23 En <= Hab and not(Za);<br>24 On <= (others => '0') \;
24 Qn \leq (others \Rightarrow '0') when En='0' else std_logic_vector(unsigned(Qp)+1);<br>25 Qp \leq (others \Rightarrow '0') when RST='1' else Qn when rising_edge(CLK);
25 Qp \leq (others \leq > '0') when RST='1' else Qn when rising_edge(CLK);<br>26 Za \leq '1' when Op=K else '0';
          26 Za <= '1' when Qp=K else '0';
```

```
27 Z <= Za;
\frac{28}{29}29 D <= Za xor Q;<br>30 0 <= '0' when
30 Q <= '0' when RST='1' else D when rising_edge(CLK);<br>31 SCLK <= Q;
          31 SCLK <= Q;
32 end Cuerpo;
```
Bloque 4 SPI\_Timer\_Reg

```
1 library ieee;
 2 use ieee.std_logic_1164.all;
 3 use ieee.std_logic_unsigned.all;
 \frac{4}{5}5 entity SPI_Timer_Reg is
 6 generic(n: integer:= 16);
 7 port(
 8 RST: in std_logic;<br>9 CLK: in std logic;
9 CLK: in std_logic;
10 PLS: in std_logic;
11 Q: out std_logic_vector(n-1 downto 0)
12 );
13 end SPI_Timer_Reg;
14 
15 architecture timer of SPI_Timer_Reg is
16 signal qp,qn: std_logic_vector(n-1 downto 0);
17 begin
\frac{18}{19}19 qp \leq (others=> '0') when rst = '1' else qn when rising\_edge(clk);<br>20 qn \leq (qp + 1) when pls = '0' else (others=> '0');
         20 qn <= (qp + 1) when pls = '0' else (others=> '0');
\frac{21}{22}22 q <= (others => '0') when rst = '1' else qp when (rising_edge(clk) and pls = '1');
23 
24 end timer;
```
Bloque 5 SPI\_FSM

```
 1 library IEEE;
  2 use IEEE.std_logic_1164.all;
  3 
  4 entity SPI_FSM is
  5 port(
  6 RST : in std_logic;
  7 CLK : in std_logic;
 8 STRO: in std_logic;<br>9 STRA: in std logic;
 9 STRA: in std_logic;
10 EoT : in std_logic;<br>11 ROR : in std logic;
11 EoR : in std_logic;<br>12 E1 : in std_logic;
12 E1 : in std_logic;<br>13 R2 : in std_logic:
13 E2 : in std_logic;<br>14 E3 : in std_logic;
14 E3 : in std_logic;
15 STR1: out std_logic;<br>16 STR2: out std_logic;
16 STR2: out std_logic;<br>17 SHab: out std logic;
17 SHab: out std_logic;<br>18 CS : out std logic;
18 CS : out std_logic;<br>19 Ksel: out std_logic;
19 Ksel: out std_logic;<br>20 0PC: out std logic,
20 OPC : out std_logic_vector(1 downto 0);<br>21 OPR : out std logic vector(1 downto 0);
21 OPR : out std_logic_vector(1 downto 0);<br>22 OPC?: out std_logic_vector(1 downto 0):
22 OPC2: out std_logic_vector(1 downto 0);
23 SEND: out std_logic<br>24 ):
              24 );
25 end SPI_FSM;
26 
27 architecture Cuerpo of SPI_FSM is
28 signal Qn, Qp: std_logic_vector(4 downto 0);
29 begin
         30 process(Qp, STR0, STRA, EoT, EoR, E1, E2, E3)
```

```
31 begin
32 OPC2 <= "00";
33 SEND <= '0';
34 case Qp is<br>35 when "
35 when "00000" =>
36 if(STR0='1') then
37 Qn <= "00001";
38 else
39 Qn <= "00000";
40 end if;<br>41 CS <= '
                                 41 CS <= '1'; STR1 <= '0'; STR2 <= '0'; SHab <= '0'; Ksel <= '0'; 
22 \text{OPC} \leq 270^\circ; \text{OPC} \leq 270^\circ; \text{OPC} \leq 270^\circ; \text{OPC} \leq 270^\circ; \text{OPC} \leq 270^\circ; \text{OPC} \leq 270^\circ; \text{OPC} \leq 270^\circ; \text{OPC} \leq 270^\circ; \text{OPC} \leq 270^\circ; \text{OPC} \leq 270^\circ; \text{OPC} \leq 270^\circ; \text{OPC} \leq 270^\circ; \text{OPC} \leq 270^\circ; \text{OPC} \42 when "00001" => Qn <= "00010";
                                 43 CS <= '0'; STR1 <= '1'; STR2 <= '0'; SHab <= '0'; Ksel <= '0'; 
 \text{OPC} \leq \text{P} \cdot \text{OPR} \leq \text{P} \cdot \text{OPR} \leq \text{P} \cdot \text{OPR}<br>
<b>44 when \text{P} \cdot \text{O} \cdot \text{O} \cdot \text{O} \cdot \text{P} \leq \text{P} \cdot \text{OPR} \leq \text{P} \cdot \text{O} \cdot \text{OPR} \leq \text{P} \cdot \text{O} \cdot \text{OPR} \leq \text{P} \cdot \text{O} \cdot \text{OPR} \leq \text{P} \cdot \text{O} \cdot \text{OPR} \leq \text{P}44 when "00010" =>
45 if(EoT='1') then
46 Qn <= "00011";
47 else
48 Qn <= "00010";
49 end if;<br>50 CS <= '
                                 50 CS <= '0'; STR1 <= '0'; STR2 <= '0'; SHab <= '0'; Ksel <= '0'; 
\text{OPC} \leq \text{PO} \cdot \text{C} = \text{PO} \cdot \text{C} = \text{PO} \cdot \text{O} \cdot \text{51 when "00011" => Qn \leq "00100";<br>52 CS \leq "0"; STR1 \leq "0"52 CS <= '0'; STR1 <= '0'; STR2 <= '0'; SHab <= '0'; Ksel <= '0'; 
\text{OPC} \leq \text{P01"}; \text{OPR} \leq \text{P10"};<br>53
53 when "00100" =>
54 if(E1='1') then
55 Qn <= "00101";
56 else
57 Qn <= "00001";
58 end if;<br>59 CS <= '
                                 59 CS <= '0'; STR1 <= '0'; STR2 <= '0'; SHab <= '0'; Ksel <= '0'; 
\text{OPC} \leq \text{P} \cdot \text{OPR} \leq \text{P} \cdot \text{OPR}<br>
Exploreship in the above to the property of the set of the set of the set of the set of the set of the set of the set of the set of the set of the set of the set of the set of th
60 when "00101" =>
61 if(STRA='1') then
62 Qn <= "00110";
63 else
64 Qn <= "00101";
65 end if;<br>66 end if;
                                 66 CS <= '0'; STR1 <= '0'; STR2 <= '0'; SHab <= '0'; Ksel <= '0'; 
821 67 when "00110" = > Qn \le  "00"; b \left( 67 \right) when "00110" = > Qn \le  "00111";
67 when "00110" => Qn <= "00111";
                                 68 CS <= '0'; STR1 <= '0'; STR2 <= '1'; SHab <= '1'; Ksel <= '0'; 
 OPC <= "00"; OPR <= "00";
69 when "00111" =>
70 if(EoR='1') then
71 Qn <= "01000";
72 else
73 Qn <= "00111";
74 end if;<br>75 c \text{CS} \leq 1 (
                                 75 CS <= '0'; STR1 <= '0'; STR2 <= '0'; SHab <= '1'; Ksel <= '0'; 
\text{OPC} \leq 100 \text{°}; \text{OPR} \leq 100 \text{°};<br>
EXECUTE:<br>
EXECUTE:
76 when "01000" => Qn <= "01001";
                                 77 CS <= '0'; STR1 <= '0'; STR2 <= '0'; SHab <= '1'; Ksel <= '0'; 
OPC \leq "00"; OPR \leq "01";<br>78 when "01001" =>
78 when "01001" =>
79 if(E2='1') then
80 Qn <= "01010";
81 else
82 Qn <= "00110";<br>83 end if;
83 end if;<br>84 CS <= '
                                 84 CS <= '0'; STR1 <= '0'; STR2 <= '0'; SHab <= '1'; Ksel <= '0'; 
OPC \leq "00"; OPR \leq "00";<br>85 when "01010" => 0n \leq "01011":
85 when "01010" \Rightarrow Qn \leq "01011"<br>86 CS \leq "0" STR1 \leq86 CS <= '0'; STR1 <= '1'; STR2 <= '0'; SHab <= '0'; Ksel <= '1'; 
 OPC <= "00"; OPR <= "10";
87 when "01011" =>
                                 88 if(EoT='1') then
```
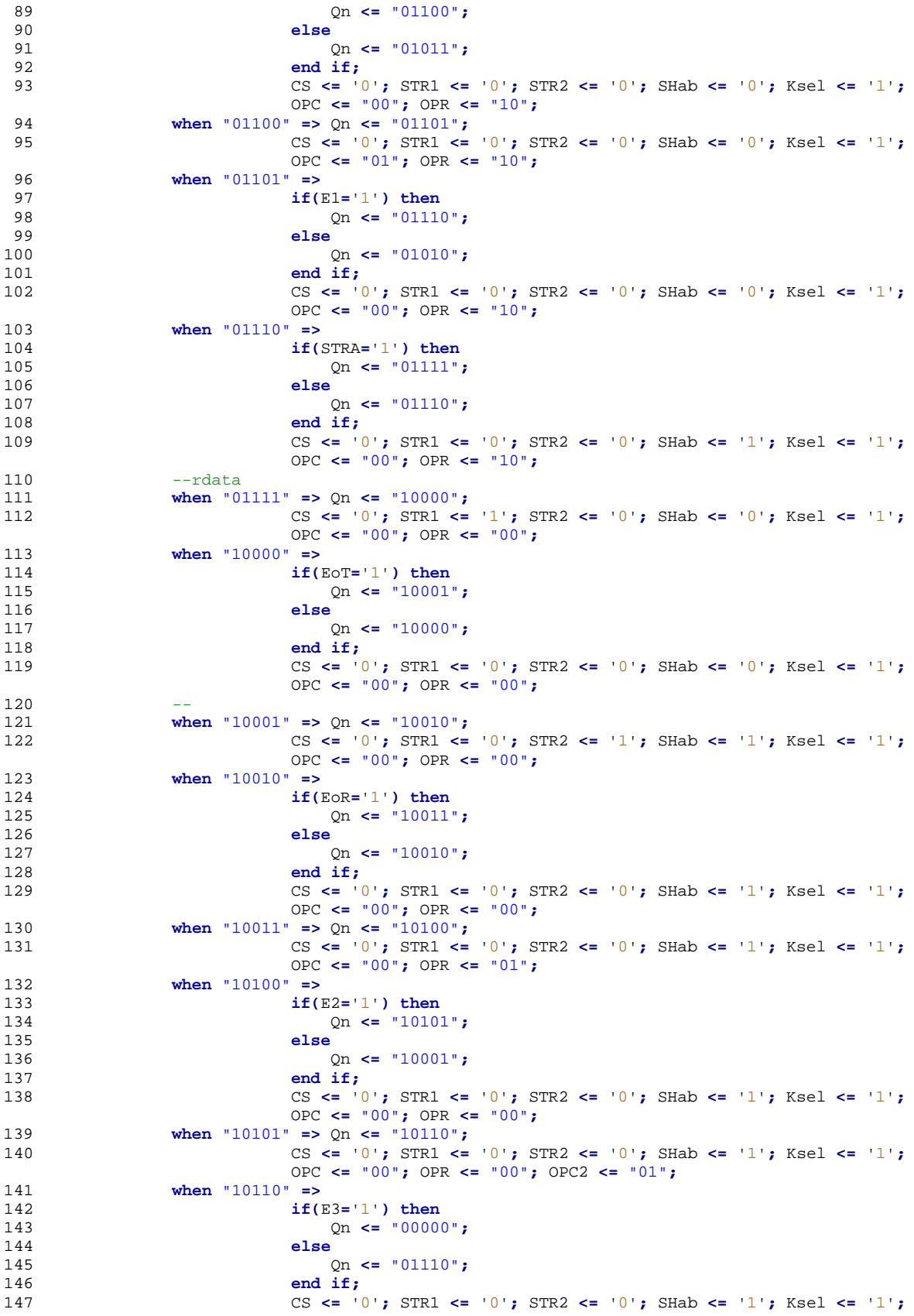
```
148  0PC \le \frac{100}{3}; OPR \le \frac{100}{3};<br>148  when others => On \le (others => '0');
148 when others => Qn \le (others =>'0');<br>149 CS \le= '1': STR1 \le '0':
                                 149 CS <= '1'; STR1 <= '0'; STR2 <= '0'; SHab <= '0'; Ksel <= '0'; 
 OPC <= "10"; OPR <= "10"; OPC2 <= "10";
150 end case;
151 end process;<br>152 0p <= (other
          152 Qp <= (others =>'0') when RST='1' else Qn when rising_edge(CLK);
153 end Cuerpo;
```
## Bloque 6 SPI\_Contador

```
1 library IEEE;
 2 use IEEE.std_logic_1164.all;
 3 use IEEE.numeric_std.all;
 \frac{4}{5}5 entity SPI_Contador is
 6 generic (
 7 n: integer := 8
8 );
9 port(
10 RST : in std_logic;<br>11 CLK : in std logic;
11 CLK : in std_logic;<br>12 0PC : in std logic
12 OPC : in std_logic_vector(1 downto 0);<br>13 K : in std_logic_vector(n-1 downto 0
13 K : in std_logic_vector(n-1 downto 0);
14 D : out std_logic_vector(n-1 downto 0);
15 E : out std_logic<br>16 ):
16 );
17 end SPI_Contador;
18 
19 architecture Cuerpo of SPI_Contador is
20 signal Qp, Qn: std_logic_vector(n-1 downto 0);
21 begin
22 process(OPC, Qn, Qp,K)
23 begin
24 case OPC is
25 when "00" => Qn <= Qp;
26 when "01" => Qn <= std_logic_vector(unsigned(Qp)+1);
27 when others => Qn \leq (others => '0');
28 end case;<br>29 D <= 0p;
29 D <= Qp;
       end process;
31<br>32
        32 E <= '1' when Qp=K else '0';
33<br>34
34 process(CLK, RST)
35 begin
36 if(RST='1') then
37 \text{Qp} \leq \text{ (others => '0')};<br>38 elsif(CLK'event and CLK=')
38 elsif(CLK'event and CLK='1') then<br>39 0p <= 0n;
39 Qp <= Qn;
40 end if;<br>41 end process
        end process;
42 
43 end Cuerpo;
```
#### Bloque 7 Comparador

```
1 library IEEE;
 2 use IEEE.std_logic_1164.all;
 3 use IEEE.numeric_std.all;
 \frac{4}{5}5 entity SPI_Compare is
 6 generic (
        7 n: integer := 8
```

```
8 );
9 port(
10 RST : in std_logic;<br>11 CLK : in std logic;
11 CLK : in std_logic;<br>12 OPC : in std_logic
12 OPC : in std_logic_vector(1 downto 0);
13 K : in std_logic_vector(n-1 downto 0);
14 E : out std_logic<br>15 ):
15 );
16 end SPI_Compare;
17 
18 architecture Cuerpo of SPI_Compare is
19 signal Qp, Qn: std_logic_vector(n-1 downto 0);
20 begin
21 process(OPC, Qn, Qp,K)<br>22 begin
22 begin
23 case OPC is
24 when "00" = > Qn \le Qp;<br>25 <b>when "01" = > On \le std25 when "01" \Rightarrow Qn \le std\_logic\_vector(unsigned(Qp)+1);<br>26 when others => On <= (others =>'0');
26 when others => Qn <= (others =>'0');
27 end case;
       end process;
\frac{29}{30}30 E <= '1' when Qp=K else '0';
31<br>32
32 process(CLK, RST)
33 begin
34 if(RST='1') then
35 Qp <= (others =>'0');
36 elsif(CLK'event and CLK='1') then<br>37 0p <= 0n;
37 Qp <= Qn;
38 end if;
        end process;
40 
41 end Cuerpo;
```
Bloque 8 y Bloque 12 emplean el mismo módulo "contador" que el bloque 6,

por lo que no se escribirán los bloques.

#### Bloque 9 SPI\_Lut

```
1 library IEEE;
 2 use IEEE.std_logic_1164.all;
 \frac{3}{4}4 entity SPI_LUT is
 5 port(
 6 D : in std_logic_vector(7 downto 0);
 7 VelMuestreo : in std_logic_vector(2 downto 0);
 8 Ch1g,Ch2g,Ch3g,Ch4g,Ch5g,Ch6g,Ch7g,Ch8g : in std_logic_vector(2 downto 0);
9 Dl : out std_logic_vector(7 downto 0)
10 );
11 end SPI_LUT;
12 
13 architecture Cuerpo of SPI_LUT is
14 signal Qp, Qn: std_logic_vector(7 downto 0);
15 begin
16 Registro: process(D)
17 begin
18 case D is
19 when "00000000" => DI \le "00010001"; --s_datac --inicio primera fase<br>20 when "000000001" => DI \le "01000011": --opcode wreq req3
20 when "00000001" => Dl <= "01000011"; --opcode wreg reg3
21 when "00000010" => Dl <= "00000000"; --opcode wreg reg3
22 when "00000011" => Dl <= "11000000"; --reg3
23 when "00000100" => Dl <= "01000001"; --opcode wreg reg1
              24 when "00000101" => Dl <= "00000001"; --opcode wreg reg1 a reg2
```
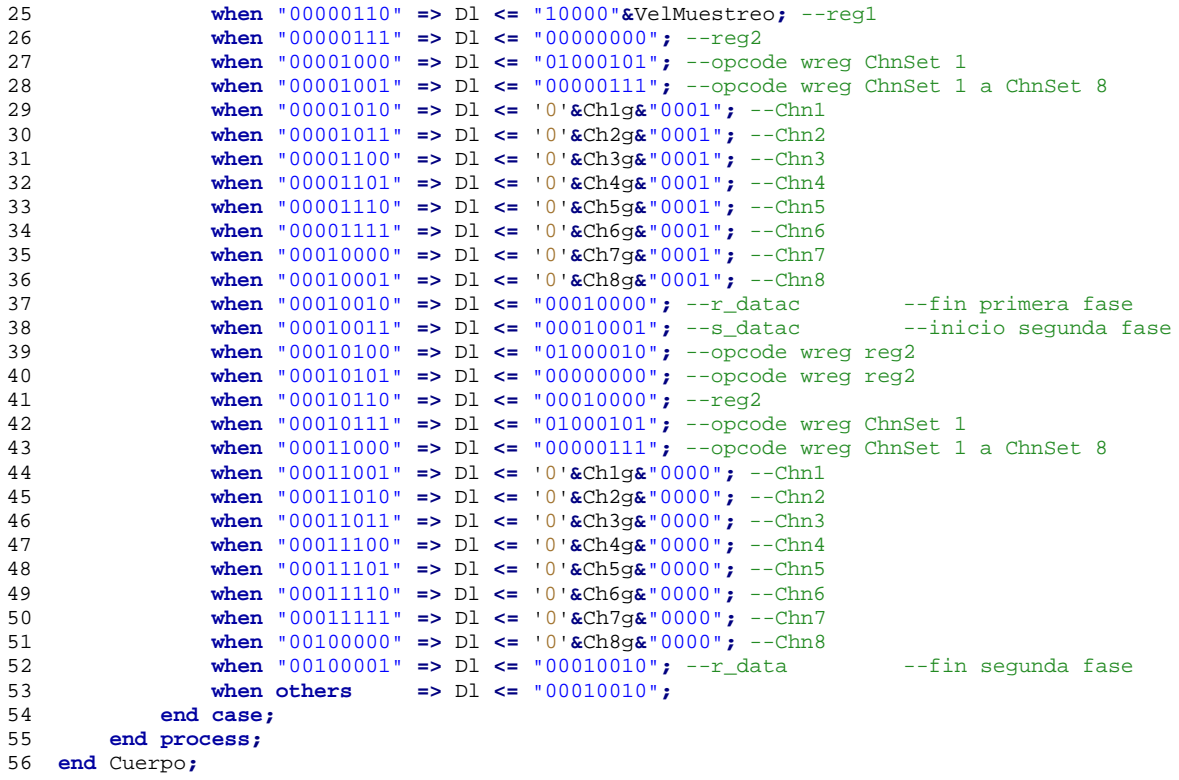

## Bloque 10 SPI\_FSM\_M

```
 1 library IEEE;
  2 use IEEE.std_logic_1164.all;
 3 
 4 entity SPI_FSM_M is
  5 port(
  6 RST : in std_logic;
 7 CLK : in std_logic;<br>8 SEND: in std_logic;
 8 SEND: in std_logic;<br>9 EndADS: out std_log
9 EndADS: out std_logic;<br>10 EoR : in std_logic;
10 EoR : in std_logic;<br>11 EoP : in std_logic;
11 EoP : in std_logic;<br>12 EoM : in std_logic;
12 EoM : in std_logic;<br>13 EoM2: in std_logic;
13 EoM2: in std_logic;<br>14 RDYR: in std_logic;
14 RDYR: in std_logic;<br>15 RDY: in std logic;
 15 RDY : in std_logic;
 16 CSR : out std_logic;
17 OPC3: out std_logic_vector(1 downto 0);
18 OPC4: out std_logic_vector(1 downto 0);
19 CSU : out std_logic;<br>20 MR : out std_logic;
20 WR : out std_logic;<br>21 RD : out std_logic;
21 RD : out std_logic;<br>22 MUX : out std_logic;
22 MUX : out std_logic;<br>23 FSM : out std_logic;
               23 FSM : out std_logic;
\frac{24}{25}25 Conf: in std_logic;<br>26 STR0: out std_logic
26 STRO: out std_logic;<br>27 STROaux: in std logi
27 STR0aux: in std_logic;<br>28 RDY R: in std logic;
28 RDY_R: in std_logic;<br>29 CSU R: out std logic
29 CSU_R: out std_logic
 30 );
 31 end SPI_FSM_M;
```

```
33 architecture Cuerpo of SPI_FSM_M is
34 signal Qn, Qp: std_logic_vector(4 downto 0);
35 begin
36 process(Qp, EoR, EoP, EoM, EoM2, RDY, RDYR, RDY_R, Conf)
37 begin
38 ENDADS <= '0';
39 FSM <= '0';
40 CSU_R <= '0';
41 STR0 <= '0';
42 case Qp is
43 -- when "00000" => Qn \le 0"00001"; Estados de prueba para verificar USB<br>44 -- CSU R <= '1'; CSR <= '0'; OPC3 <= "00"; OPC4 <= "00"; CSU <= '0'; WR
                CSU_R \leq 1'; CSR \leq 0'; OPC3 \leq 00''; OPC4 \leq 00''; CSU \leq 0'; WR \leq'0'; RD \leq '0'; MUX \leq '0';<br>45 -- when "00001" =>
45 -- when "00001" =><br>46 -- if()46 -- if(RDY_R='1') then<br>47 -- On \leq "00010":\frac{47}{48} -- \frac{60010}{x}; else
48 -- else
\begin{array}{ccc} 49 & - & \text{Qn} <= "00001"; \end{array}50 -- end if;<br>51 -- CSR \leq 1CSR \leq '0'; \; OPC3 \leq "00"; \; OPC4 \leq "00"; \; CSU \leq '0'; \; WR \leq '0';RD <= '0'; MUX <= '0';<br>
when "00010" => 0n <= "00011";
52 when "00010" => Qn \leq "00011";<br>53 CSU R \leq 1 : CSE
                         53 CSU_R <= '1'; CSR <= '0'; OPC3 <= "00"; OPC4 <= "00"; CSU <= 
10'; WR \le 10'; RD \le 10'; MUX \le 10'; 5454 when "00011" =>
55 if(RDY_R='1') then
56 Qn <= "00100";
57 else
58 Qn <= "00011";
59 end if;<br>60 CSR <= '
                         60 CSR <= '0'; OPC3 <= "00"; OPC4 <= "00"; CSU <= '0'; WR <= '0'; 
ED \leftarrow \begin{array}{c} \text{RD} <= \begin{array}{c} 0 \\ \text{V} \\ \text{y} \end{array} \right) ED \leftarrow \begin{array}{c} \text{WUX} <= \begin{array}{c} 0 \\ \text{V} \\ \text{y} \end{array} \right)61 when "00100" =>
62 if(Conf='1') then
63 Qn <= "00010";
64 else
65 STRO <= STROaux;<br>66 On <= "00101";
66 Qn <= "00101";
67 end if;<br>68 CSR <=
                         68 CSR <= '0'; OPC3 <= "00"; OPC4 <= "00"; CSU <= '0'; WR <= '0'; 
 RD <= '0'; MUX <= '0';
69 --Estados de guardar en memoria DRAM y envio por USB
70 --Guardar en DRAM<br>
71 when "00101" =>
71 when "00101" =>
72 if(EoR='1') then
73 Qn <= "00110";
74 else
75 Qn <= "00101";
76 end if;<br>77 CSR <=
                         77 CSR <= '1'; OPC3 <= "00"; OPC4 <= "00"; CSU <= '0'; WR <= '0'; 
RD <= '0'; MUX <= '0';<br>78 when ''00110'' => On <= ''00111'';
78 when "00110" => Qn <= "00111";
                         79 CSR <= '1'; OPC3 <= "01"; OPC4 <= "00"; CSU <= '0'; WR <= '0'; 
RD <= '0'; MUX <= '0';<br>80 when ''00111" =>
80 when "00111" =>
81 if(EoP='1') then<br>82 0n <= "01000
82 Qn <= "01000";
83 else
84 Qn <= "00101";<br>85 end if;
85 end if;<br>86 CSR <=
                         86 CSR <= '1'; OPC3 <= "00"; OPC4 <= "00"; CSU <= '0'; WR <= '0'; 
 RD <= '0'; MUX <= '0';
87 when "01000" => Qn <= "01001";
                         88 CSR <= '1'; OPC3 <= "00"; OPC4 <= "00"; CSU <= '0'; WR <= '1'; 
RD \leftarrow \begin{array}{c} RD \leftarrow \begin{array}{c} \n\text{R} & \text{WIX} & \text{WIX} \\
\text{WII} & \text{WIX} & \text{WIX} \\
\text{WII} & \text{WIX} & \text{WIX} \\
\end{array}89 when "01001" =>
90 if(EoM='1') then
91 Qn <= "01010";
92 else
```
32

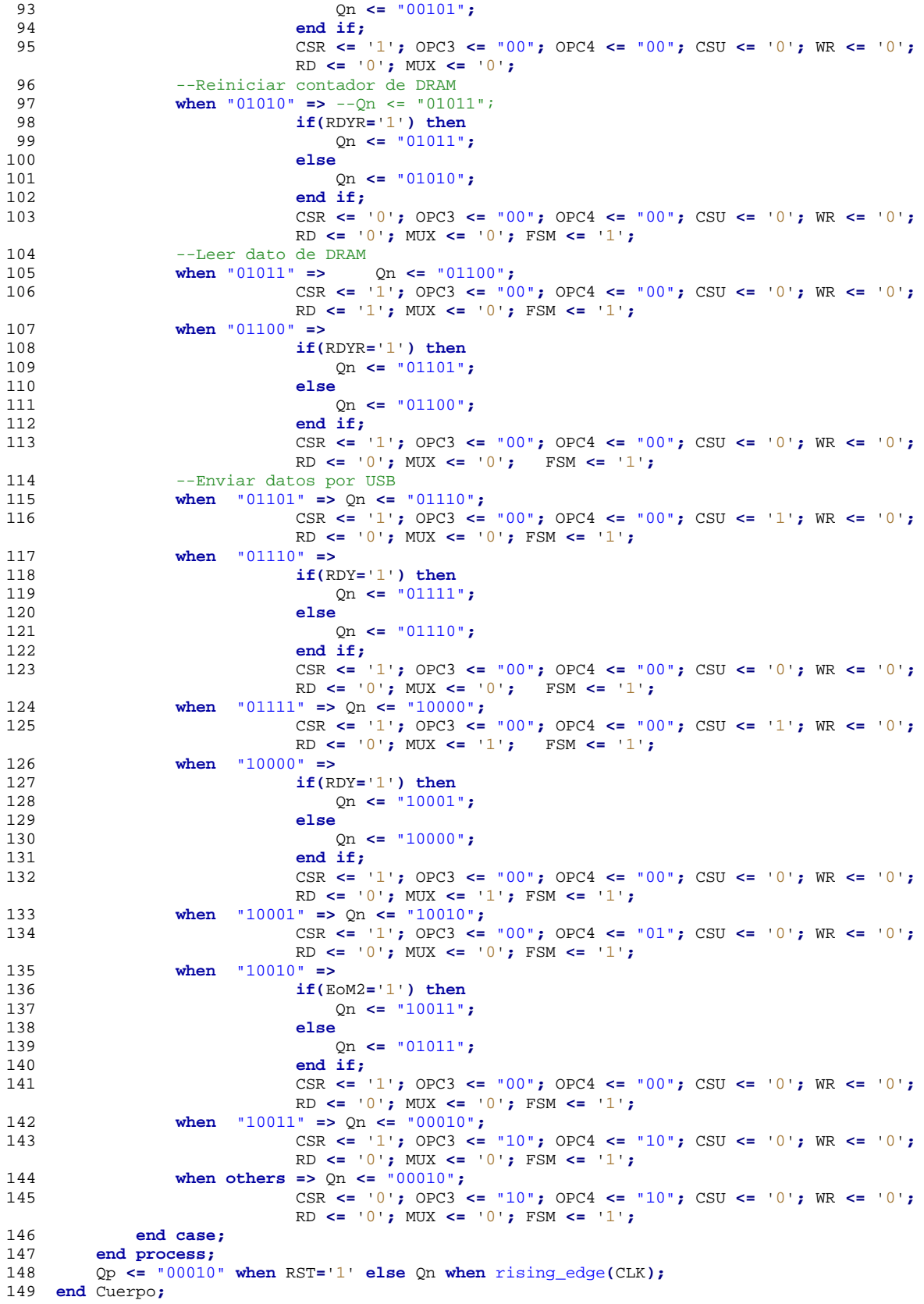

Bloque 11 SPI\_RegCh

```
1 library IEEE;
 2 use IEEE.std_logic_1164.all;
 \overline{\mathbf{3}}4 entity SPI_RegCh is
 5 generic (
 6 n: integer := 8
 7 );
 8 port(
9 RST : in std_logic;<br>10 CLK : in std logic;
10 CLK : in std_logic;<br>11 OPC : in std logic,
11 OPC : in std_logic_vector(1 downto 0);
12 D : in std_logic_vector(n-1 downto 0);<br>13 Dl : out std logic vector(27*n-1 downto
13 Dl : out std_logic_vector(27*n-1 downto 0)
14 );
15 end SPI_RegCh;
16 
17 architecture Cuerpo of SPI_RegCh is
18 signal Qp, Qn: std_logic_vector(27*n-1 downto 0);
19 begin
20 process(OPC, Qp,D)
21 begin
22 case OPC is
23 when "00" = > Qn \le Qp;<br>24 when "01" = > Qn \le Qp24 when "01" => Qn <= Qp((27*n-1)-8) downto 0) & D;<br>25 when others => Qn <= (others => 0);
25 when others => Qn <= (others =>'0');
26 end case;<br>27 DI <= 0p:
27 Dl <= QP;<br>28 end process;
      end process;
\frac{29}{30}30 process(CLK, RST)
31 begin
32 if(RST='1') then
33 Qp <= (others =>'0');
34 elsif(CLK'event and CLK='1') then<br>35 0p <= 0n;
35 Qp <= Qn;
36 end if;<br>37 end process
        end process;
38 end Cuerpo;
```
Bloque 13 USB\_v5\_0 (propiedad del Grupo de Mecatrónica de la UAQ, contiene subbloques que pertenecen a este grupo por lo que no son propiedad intelectual del tesista, esta razón hace que no se enlisten los módulos dentro del bloque 13)

```
 1 -------------------------------------------------------------------------------
 2 -- Universidad Autónoma de Querétaro
 3 -- Laboratorio de Mecatronica
  4 -- Grupo de Sistemas Digitales en Logica Programable
  5 -- GSDLP
  6 -------------------------------------------------------------------------------
    -- Descripción<br>--
 8<br>9
     9 -- Unidad USB de propósito general, con 1 endpoint de 16 bytes de entrada (0x82) y
10 -- 1 endpoint de 32 bytes de salida (0x01).
11 -------------------------------------------------------------------------------
    -- Módulo<br>--
1314 -- USB_5_0 (RST,usbCLK48,usbVP,usbVM,usbRCV,usbVPO,usbVMO,usbOE,<br>15 -- CS.STALL.RDY.Di.Do);
                CS,STALL,RDY,Di,Do);
\frac{16}{17}17 -------------------------------------------------------------------------------
18 -- Terminales
```

```
19 --<br>20 -- Nombre
20 -- Nombre Tipo Ancho Descripcion<br>21 -- RST E 1 Reset asín
21 -- RST E 1 Reset asíncrono
22 -- CLK48 E 1 Reloj de 48MHz
23 -- usbVP E 1 Señal VP del transceptor
24 -- usbVM E 1 Señal VM del transceptor
25 -- usbRCV E 1 Señal RCV del transceptor
26 -- usbVPO S 1 Señal VPO del transceptor
27 -- usbVMO S 1 Señal VPM del transceptor
28 -- usbOE S 1 Señal OE del transceptor
29 -- CS E 2 Habilitación de endpoint
30 -- STALL E 2 Condición de STALL para el endpoint
31 -- RDY S 2 Endpoint listo
32 -- Di E 16 Dato a enviar en el endpoint 0x82
33 -- Do S 32 Dato recibido en el endpoint 0x01
34 -------------------------------------------------------------------------------
35 -- Historial
36<br>37
37 -- 19 Feb 2007 Luis Morales Velázquez (Autor)
38 -------------------------------------------------------------------------------
39 
40 library IEEE;
41 use IEEE.STD_LOGIC_1164.all;
\begin{array}{c} 42 \\ 43 \end{array}-- VID 9731 0x2603
44 -- PID 6530 0x1982
45 
46 entity usbUSB_v5_0 is
47 generic(VID : integer := 0;
48 PID : integer := 0);
49 port (
50 RST: in STD_LOGIC;<br>51 CLK48: in STD LOGI
51 CLK48: in STD_LOGIC;<br>52 SLOT: in STD LOGIC V
52 SLOT: in STD_LOGIC_VECTOR (7 downto 0);<br>53 USB DP: inqut STD LOGIC:
53 USB_DP: inout STD_LOGIC;<br>54 USB DM: inout STD LOGIC;
54 USB_DM: inout STD_LOGIC;<br>55 CS: in STD LOGIC VECTOR
55 CS: in STD_LOGIC_VECTOR (2 downto 1);
56 STALL: in STD_LOGIC_VECTOR (2 downto 1);<br>57 RDY: out STD LOGIC VECTOR (2 downto 1);
57 RDY: out STD_LOGIC_VECTOR (2 downto 1);
58 Di : in STD_LOGIC_VECTOR(127 downto 0);<br>59 Do : out STD LOGIC VECTOR(255 downto 0)
59 Do : out STD_LOGIC_VECTOR(255 downto 0)
60 );
61 end usbUSB_v5_0;
62 
63 architecture usbUSB_v5_0 of usbUSB_v5_0 is
64<br>6565 component UTMI
66 port (
67 RST: in STD_LOGIC;<br>68 CLK: in STD LOGIC:
68 CLK: in STD_LOGIC;
69 VP: in STD_LOGIC;<br>70 WM: in STD_LOGIC;
70 VM: in STD_LOGIC;<br>71 RCV: in STD_LOGIC
71 RCV: in STD_LOGIC;<br>72 MPO: QUI, STD LOGIC
72 VPO: out STD_LOGIC;<br>73 VMO: out STD_LOGIC;
73 VMO: out STD_LOGIC;<br>74 OE: out STD LOGIC:
74 OE: out STD_LOGIC;<br>75 RxActive: out STD_I
75 RxActive: out STD_LOGIC;
76 RxValid: out STD_LOGIC;<br>77 RxError: out STD LOGIC:
77 RxError: out STD_LOGIC;<br>78 DataOut: out STD LOGIC
78 DataOut: out STD_LOGIC_VECTOR (7 DOWNTO 0);
79 TxValid: in STD_LOGIC;<br>80 TxReady: out STD_LOGIC
80 TxReady: out STD_LOGIC;<br>81 DataIn: in STD LOGIC VE
81 DataIn: in STD_LOGIC_VECTOR (7 DOWNTO 0);<br>82 LineState: out STD_LOGIC_VECTOR (1 DOWNTO
82 LineState: out STD_LOGIC_VECTOR (1 DOWNTO 0);<br>83 USBReset : in STD LOGIC):
83 USBReset : in STD_LOGIC);<br>84 end component;
        end component;
85<br>8686 component usbSIE<br>87 generic(dVID: in
```

```
87 generic(dVID : integer := 0;
```

```
88 dPID : integer := 0);
 89 port(
 90 RST : in STD_LOGIC;<br>91 CLK : in STD LOGIC;
 91 CLK : in STD_LOGIC;<br>92 SLOT: in STD_LOGIC
 92 SLOT: in STD_LOGIC_VECTOR (7 downto 0);
 93 RxActive : in STD_LOGIC;
 94 RxValid : in STD_LOGIC;<br>95 RxError : in STD LOGIC:
 95 RxError : in STD_LOGIC;<br>96 DataIn : in STD LOGIC V
 96 DataIn : in STD_LOGIC_VECTOR(7 downto 0);
 97 TxValid : out STD_LOGIC;<br>98 TxReady : in STD LOGIC:
 98 TxReady : in STD_LOGIC<br>99 DataQut : out STD LOGIC
99 DataOut : out STD_LOGIC_VECTOR(7 downto 0);
100 LineState : in STD_LOGIC_VECTOR(1 downto 0);<br>101 CS : in STD_LOGIC_VECTOR(2 downto 1):
101 CS : in STD_LOGIC_VECTOR(2 downto 1);<br>102 STALL : in STD LOGIC VECTOR(2 downto
102 STALL : in STD_LOGIC_VECTOR(2 downto 1);<br>RDY : out STD_LOGIC_VECTOR(2 downto 1);
103 RDY : out STD_LOGIC_VECTOR(2 downto 1);<br>104 RPD2 : in STD LOGIC VECTOR(127 downto 0
104 EPD2 : in STD_LOGIC_VECTOR(127 downto 0);
105 EPD1 : out STD_LOGIC_VECTOR(255 downto 0));<br>106 end component;
        end component;
107<br>108
108 component usbTransceiver<br>109 port (
109 port(
110 DP : inout STD_LOGIC;<br>111 DM : inout STD LOGIC:
111 DM : inout STD_LOGIC<br>112 usbVPO : in STD_LOGIC
112 usbVPO : in STD_LOGIC;<br>113 usbVMO : in STD LOGIC;
113 usbVMO : in STD_LOGIC;<br>114 usbOE : in STD LOGIC;
114 usbOE : in STD_LOGIC;<br>115 usbVP : out STD LOGIC
115 usbVP : out STD_LOGIC;<br>116 usbVM : out STD LOGIC;
116 usbVM : out STD_LOGIC<br>117 usbRCV : out STD LOGIC
117 usbRCV : out STD_LOGIC);<br><sup>118</sup> end component:
       end component;
119<br>120
120 signal RxActive,RxValid,RxError,TxValid,TxReady : std_logic;
121 signal DataOut,DataIn : std_logic_vector(7 downto 0);
122 signal LineState : std_logic_vector(1 downto 0);
         123 signal VP,VM,RCV,VPO,VMO,OE : std_logic;
124 
125 begin
126 
127 FUTMI: UTMI port map (RST,CLK48,VP,VM,RCV,VPO,VMO,OE,
128 RxActive,RxValid,RxError,DataOut,
                                               129 TxValid,TxReady,DataIn,LineState,'0');
130<br>131
          131 SIE: usbSIE generic map (VID,PID) port map 
(RST,CLK48,SLOT,RxActive,RxValid,RxError,DataOut,
132 TxValid,TxReady,DataIn,LineState,CS,STALL,RDY,
                                                  133 Di,Do);
134<br>135
         135 TRC: usbTransceiver port map (USB_DP,USB_DM,VPO,VMO,OE,VP,VM,RCV);
136 
137 end usbUSB_v5_0;
```
Bloque 14 dram\_DRAM (propiedad del Grupo de Mecatrónica de la UAQ, contiene sub-bloques que pertenecen a este grupo por lo que no son propiedad intelectual del tesista, esta razón hace que no se enlisten los módulos dentro del bloque 14)

 1 ---------------------------------------------------------------------------------------  $\begin{array}{ccc} 2 & -\\ 3 & - \end{array}$  $3$  -- Universidad Autonoma de Queretaro<br> $4$  -- UAO-SJR mechatronics group -- UAQ-SJR mechatronics group 5 -- 6 -- Design : 7 -- Author : Luis Morales Velazquez<br>8 -- $-$ 

```
 9 ---------------------------------------------------------------------------------------
10 - -11 -- Description : Dynamic memory handler in a fifo manner usign a 48 MHz clock.
\frac{12}{13}13 ---------------------------------------------------------------------------------------
\begin{array}{c} 14 \\ 15 \end{array}15 library IEEE;<br>16 use IEEE.STD
    16 use IEEE.STD_LOGIC_1164.all;
17 use IEEE.NUMERIC_STD.all;
18 
19 entity dramDRAM is
20 generic(n : integer := 256;
21 m : integer := 4);
22 port(
23 RST : in STD_LOGIC;<br>24 CLK : in STD LOGIC;
24 CLK : in STD_LOGIC;<br>25 CS : in STD LOGIC:
25 CS : in STD_LOGIC;<br>26 WR : in STD LOGIC;
26 WR : in STD_LOGIC;<br>27 RD : in STD LOGIC;
27 RD : in STD_LOGIC;<br>28 RDY : out STD_LOGIC
28 RDY : out STD_LOGIC;<br>29 Exercise Right STD LOGIC VEC
29 K : in STD_LOGIC_VECTOR(m-1 downto 0);<br>30 Din : in STD LOGIC VECTOR(n-1 downto 0
30 Din : in STD_LOGIC_VECTOR(n-1 downto 0);
31 Dout : out STD_LOGIC_VECTOR(n-1 downto 0);
32 DRAM_CLK : out STD_LOGIC;<br>33 DRAM CKE : out STD LOGIC;
33 DRAM_CKE : out STD_LOGIC;<br>34 DRAM CS : out STD LOGIC:
34 DRAM_CS : out STD_LOGIC;<br>35 DRAM WE : out STD LOGIC;
35 DRAM_WE : out STD_LOGIC;<br>36 DRAM CAS : out STD LOGIC
36 DRAM_CAS : out STD_LOGIC;<br>37 DRAM RAS : out STD LOGIC;
37 DRAM_RAS : out STD_LOGIC;<br>38 DRAM_DOML : out STD_LOGIC
38 DRAM_DQML : out STD_LOGIC;<br>39 DRAM DOMH : out STD LOGIC;
39 DRAM_DQMH : out STD_LOGIC ;<br>40 DRAM_BA : out STD_LOGIC_VE
40 DRAM_BA : out STD_LOGIC_VECTOR(1 downto 0);
41 DRAM_A : out STD_LOGIC_VECTOR(12 downto 0);<br>42 DRAM_DQ : inout STD_LOGIC_VECTOR(15 downto \overline{a}42 DRAM_DQ : inout STD_LOGIC_VECTOR(15 downto 0)
43 );
44 end dramDRAM;
45 
46 architecture dramDRAM of dramDRAM is
\frac{47}{48}48 component dramMT48LC16<br>49 port(
49 port(
50 RST : in STD_LOGIC;<br>51 CLK : in STD_LOGIC;
51 CLK : in STD_LOGIC;<br>52 CS : in STD LOGIC;
52 CS : in STD_LOGIC;<br>53 WR : in STD LOGIC;
53 WR : in STD_LOGIC;<br>54 RD : in STD_LOGIC;
54 RD : in STD_LOGIC;<br>55 RDY : out STD LOGI
55 RDY : out STD_LOGIC;<br>56 K : in STD LOGIC VEC
56 K : in STD_LOGIC_VECTOR(8 downto 0);
57 ADDR : in STD_LOGIC_VECTOR(23 downto 0);
58 Din : in STD_LOGIC_VECTOR(15 downto 0);<br>59 Dout : out STD LOGIC VECTOR(15 downto 0
59 Dout : out STD\_LOGIC\_VECTOR(15 downto 0);<br>60 DRAM CLK : out STD LOGIC;
60 DRAM_CLK : out STD_LOGIC;<br>61 DRAM_CKE : out STD_LOGIC;
61 DRAM_CKE : out STD_LOGIC;<br>62 DRAM CS : out STD LOGIC;
62 DRAM_CS : out STD_LOGIC;<br>63 DRAM WE : out STD LOGIC;
63 DRAM_WE : out STD_LOGIC;
64 DRAM_CAS : out STD_LOGIC;<br>65 DRAM_RAS : out STD_LOGIC;
65 DRAM_RAS : out STD_LOGIC;
66 DRAM_DQML : out STD_LOGIC;
67 DRAM_DQMH : out STD_LOGIC;<br>68 DRAM BA : out STD LOGIC VE
68 DRAM_BA : out STD_LOGIC_VECTOR(1 downto 0);
69 DRAM_A : out STD_LOGIC_VECTOR(12 downto 0);
70 DRAM_DQ : inout STD_LOGIC_VECTOR(15 downto 0));<br>71 end component;
        end component;
72 
73 component dramUReg<br>74 generic(n : integration
74 generic(n : integer := 8;
75 m : integer := 16);
76 port(
               77 RST : in STD_LOGIC;
```

```
78 CLK : in STD_LOGIC ;<br>79 OPP • in STD LOGIC
 79 OPR : in STD_LOGIC_VECTOR(1 downto 0);<br>80 DPI : in STD LOGIC VECTOR(m-1 downto 0
 80 DPI : in STD_LOGIC_VECTOR(m-1 downto 0);<br>81 DSI : in STD LOGIC VECTOR(n-1 downto 0);
 81 DSI : in STD_LOGIC_VECTOR(n-1 downto 0);<br>82 DPO : out STD_LOGIC_VECTOR(m-1 downto 0)
 82 DPO : out STD_LOGIC_VECTOR(m-1 downto 0);<br>83 DSO : OUT STD LOGIC VECTOR(n-1 downto 0))
 83 DSO : out STD_LOGIC_VECTOR(n-1 downto 0));<br>84 end component:
          end component;
 85<br>86
 86 component dramGCount<br>87 generic(n : integest
 87 generic(n : integer := 19);
 88 port(
 89 RST : in STD_LOGIC;<br>90 CLK : in STD LOGIC
 90 CLK : in STD_LOGIC;<br>91 OPC : in STD_LOGIC
 91 OPC : in STD_LOGIC_VECTOR(1 downto 0);<br>92 K : in STD LOGIC VECTOR(n-1 downto 0):
 92 K : in STD_LOGIC_VECTOR(n-1 downto 0);<br>93 E : out STD_LOGIC);
 93 E : out STD_LOGIC);<br>94 end component:
          end component;
 95<br>96
 96 component dramACount<br>97 ceneric(n : integer
 97 generic(n : integer := 4;
 98 m : integer := 8);
99 port(
100 RST : in STD_LOGIC;<br>101 CLK : in STD LOGIC:
101 CLK : in STD_LOGIC;<br>102 OPC : in STD_LOGIC
102 OPC : in STD_LOGIC_VECTOR(1 downto 0);<br>103 K : in STD LOGIC VECTOR(n-1 downto 0);
103 K : in STD_LOGIC_VECTOR(n-1 downto 0);<br>104 E : out STD LOGIC;
104 E : out STD_LOGIC;<br>105 Q : out STD_LOGIC
105 Q : out STD\_LOGIC\_VECTOR(m-1 downto 0));<br>106 end component:
          end component;
\frac{107}{108}108 component dramFSM<br>109 port (
109 port(
110 RST : in STD_LOGIC;<br>111 CLK : in STD LOGIC;
111 CLK : in STD_LOGIC;<br>112 CS : in STD_LOGIC;
112 CS : in STD_LOGIC;<br>113 WR : in STD LOGIC:
113 WR : in STD_LOGIC;<br>114 RD : in STD_LOGIC;
114 RD : in STD_LOGIC;<br>115 RDY : out STD LOGI
115 RDY : out STD_LOGIC;<br>116 z : in STD_LOGIC;
116 Z : in STD\_LOGIC;<br>117 E : in STD\_LOGIC;117 E : in STD_LOGIC;<br>
118 CSM : out STD LOG
118 CSM : out STD_LOGIC;<br>119 WRM : out STD LOGIC;
119 WRM : out STD_LOGIC;<br>120 RDM : out STD LOGIC:
120 RDM : out STD_LOGIC;<br>121 RYM : in STD LOGIC;
121 RYM : in STD_LOGIC;<br>122 LDA : out STD LOGIC
122 LDA : out STD_LOGIC;<br>123 SEL : out STD_LOGIC;
123 SEL : out STD_LOGIC;<br>124 OPA : out STD LOGIC
124 OPA : out STD_LOGIC_VECTOR(1 downto 0);
125 OPC : out STD_LOGIC_VECTOR(1 downto 0));
126 end component;
127<br>128128 component dramGReg<br>129 generic(n : integ
129 generic(n : integer := 8);
130 port(
131 RST : in STD_LOGIC;<br>132 CLK : in STD LOGIC<sub>P</sub>
132 CLK : in STD_LOGIC;<br>133 LDR : in STD LOGIC;
133 LDR : in STD_LOGIC ;<br>134 D : in STD LOGIC VE
134 D : in STD_LOGIC_VECTOR(n-1 downto 0);<br>135 Q : out STD_LOGIC_VECTOR(n-1 downto 0)
135 Q : out STD_LOGIC_VECTOR(n-1 downto 0));<br>136 end component:
          end component;
137<br>138
138 signal CSM,WRM,RDM,RYM,E,Z,LDA,SEL : std_logic;
139 signal OPC,OPA : std_logic_vector(1 downto 0);
140 signal KP : std_logic_vector(8 downto 0);
141 signal Di,Do : std_logic_vector(15 downto 0);
                                                142 signal ADD,ADR,ADDR : std_logic_vector(23 downto 0);
143 
144 begin
145 
          146 KP <= std_logic_vector(to_unsigned(n/16-1,9));
147
```

```
148 Mux: process(SEL,ADD,ADR)
149 begin
150 if SEL = '1' then<br>151 ADDR <= ADD;
151 ADDR <= ADD;
152 else
153 ADDR <= ADR;<br>154 end if:
154 end if;<br>155 end proces
        155 end process Mux;
156<br>157
        157 Reg: dramUReg generic map (16,n) port map(RST,CLK,OPC,Din,Do,Dout,Di);
158<br>159159 AGN: dramACount generic map (9,24) port map (RST,CLK,OPA,"111111111",E,ADD);
\frac{160}{161}161 AdReg: dramGReg generic map (24) port map (RST,CLK,LDA,ADD,ADR);
162<br>163
        163 Count: dramGCount generic map (m) port map (RST,CLK,OPC,K,Z);
164<br>165
165 SDRAM: dramMT48LC16 port map (RST,CLK,CSM,WRM,RDM,RYM,KP,ADDR,Di,Do,
166 DRAM_CLK,DRAM_CKE,DRAM_CS,DRAM_WE,DRAM_CAS,DRAM_RAS,DRAM_DQML,DRAM_DQMH,
                  167 DRAM_BA,DRAM_A,DRAM_DQ);
168<br>169
        169 Control: dramFSM port map(RST,CLK,CS,WR,RD,RDY,Z,E,CSM,WRM,RDM,RYM,LDA,SEL,OPA,OPC);
170 
171 end dramDRAM;
```
## Bloque 15 Display7seg

```
1 library ieee;
 2 use ieee.std_logic_1164.all;
 3 
 4 entity Display7seg is
 5 port(
 6 clk : in std_logic;
 7 rst : in std_logic;<br>8 b0,b1,b2,b3 : in st
 8 b0,b1,b2,b3 : in std_logic_vector(3 downto 0);
9 led : out std_logic_vector(3 downto 0);--asignacion de los display
10 dis : out std_logic_vector(7 downto 0)--asignacion de los 7 segmentos
11 );
12 end Display7seg;
13 
14 architecture principal of Display7seg is
15 component siete
16 port(
17 a : in std_logic_vector(3 downto 0);
18 l : out std_logic_vector(7 downto 0)
       19 );
20 end component;
21 component contador
22 generic(
23 n: integer:= 16
24 );
25 port(
26 clk : in std_logic;<br>27 rst : in std_logic;
27 rst : in std_logic;
28 f : in std_logic_vector(n-1 downto 0);
29 z : out std_logic
30 );
   end component;
32 component maq_dis
33 port(
34 clk : in std_logic;
35 rst : in std_logic;
36 z : in std_logic;
37 ss : out std_logic_vector(1 downto 0)
       38 );
39 end component;
```

```
40 component demux
41 port(
42 sel : in std_logic_vector(1 downto 0);
43 x : out std_logic_Vector(3 downto 0)
44 );
45 end component;
46 
47 component mux is
48 generic(
49 m: integer:= 4
50 );
51 port(
52 a1,a2,a3,a4 : in std_logic_vector(m-1 downto 0);
53 sel : in std_logic_vector(1 downto 0);<br>54 x : out std logic vector(m-1 downto 0
54 x : out std_logic_vector(m-1 downto 0)
55 );
56 end component;
57 
58 signal ff : std_logic_vector(15 downto 0);
59 signal zz : std_logic;
60 signal sss: std_logic_vector(1 downto 0);
61 signal dat: std_logic_vector(3 downto 0);
62 begin
       63 ff <= "1100001101010000";
64<br>65
65 blk1: siete port map(dat,dis);
66 blk2: contador port map (clk,rst,ff,zz);
67 blk3: maq_dis port map(clk,rst,zz,sss);
68 blk4: demux port map (sss,led);
       69 blk5: mux port map (b0,b1,b2,b3,sss,dat);
70 end principal;
```
El bloque 15 se sub-divide en 5 bloques más por lo que se describen a continuación.

Sub-Bloque 1 de Bloque 15 Siete

```
1 library ieee;
     2 use ieee.std_logic_1164.all;
 \frac{3}{4}4 entity siete is
 5 port(
 6 a : in std_logic_vector(3 downto 0);
 7 l : out std_logic_vector(7 downto 0)
 8 );<br>9 end si
     9 end siete;
10 
11 architecture siete of siete is
12 begin
13 process(a)
14 begin
15 case a is
16 when "0000" \Rightarrow 1 \leq "100000001" j \sim -0<br>17 when "0001" \Rightarrow 1 \leq "11001111" j \sim -117 when "0001" => 1 <= "11001111";--1<br>18 when "0010" => 1 <= "10010010";--2
18 when "0010" \Rightarrow 1 <= "10010010" \Rightarrow -2<br>19 when "0011" \Rightarrow 1 <= "10000110" \Rightarrow -319 when "0011" \Rightarrow 1 \leq "10000110" \Rightarrow -3<br>20 when "0100" \Rightarrow 1 \leq "11001100" \Rightarrow -420 when "0100"=> l<="11001100";--4
21 when "0101" \Rightarrow 1 \leq "10100100" j \sim -5<br>22 <b>when "0110" \Rightarrow 1 \leq "10100000" j \sim -622 when "0110" \Rightarrow 1 \leq "10100000" j \sim -6<br>
23 <b>when "0111" \Rightarrow 1 \leq "10001111" j \sim -723 when "0111" \Rightarrow 1 \leq "10001111" \Rightarrow -7<br>24 when "1000" \Rightarrow 1 \leq "10000000" \Rightarrow -824 when "1000" \Rightarrow 1 \leq "10000000" \Rightarrow -8<br>25 when "1001" \Rightarrow 1 \leq "10001100" \Rightarrow -925 when "1001"=> l<="10001100";--9
26 when "1010"=> l<="10001000";--A
27 when "1011" => 1 <= "11100000" ; -B 28<br>when "1100" => 1 <= "10110001" ; -C 2828 when "1100"=> l<="10110001";--C
29 when "1101"=> l<="11000010";--D
                       30 when "1110"=> l<="10110000";--E
```

```
31 when others=> l<="10111000";--F
32 end case;
      end process;
34 end siete;
```
Sub-Bloque 2 de Bloque 15 Contador

```
1 library ieee;
 2 use ieee.std_logic_1164.all;
 3 use ieee.std_logic_arith.all;
 4 use ieee.std_logic_unsigned.all;
 5 
 6 entity contador is
 7 generic(
 8 n: integer:= 16
9 );
10 port(
11 clk : in std_logic;<br>12 rst : in std_logic;
12 rst : in std_logic;<br>13 f : in std_logic_
13 f : in std_logic_vector(n-1 downto 0);
           out std_logic
15 );
16 end contador;
17 
18 architecture contador of contador is
19 signal qp,qn,a: std_logic_vector(n-1 downto 0);
20 signal zz: std_logic;
21 begin
22 a <= (others => '0');<br>23 combinacional: proces
23 combinacional: process(qp,zz,a,f)
24 begin
25 if(qp = a) then<br>26 zz = 1;
26 zz <= '1';
27 else
28 zz <= '0';
29 end if;<br>30 if(zz =
30 if(zz = '0') then<br>31 om <= op - 1;
31 qn <= qp - 1;
32 else
33 qn <= f;
34 end if;<br>35 z \le z z35 z <= zz;
        36 end process combinacional;
37<br>38
38 secuencial: process(clk,rst)
39 begin
40 if (rst = '1') then
41 qp \le (others \Rightarrow '0');<br>42 elsif(clk'event and clk =
42 elsif(clk'event and clk = '1') then
43 qp <= qn;
44 end if;
45 end process secuencial;
        46 end contador;
47
```
Sub-Bloque 3 de Bloque 15 Maq\_Dis

```
1 library ieee;
2 use ieee.std_logic_1164.all;
3 
4 entity maq_dis is
5 port(
      6 clk : in std_logic;
```

```
7 rst : in std_logic;
 8 z : in std_logic;
9 ss : out std_logic_vector(1 downto 0)
10 );
11 end maq_dis;
12 
13 architecture maq_dis of maq_dis is
14 signal qp, qn : std_logic_vector(1 downto 0);
15 begin
16 combinacional: process(qp,z)
17 begin
18 case qp is
19 when "00" =><br>20 if(z = '0')
20 if(z = '0') then<br>21 an \leq \pi n;
21 qn <= qp;<br>22 else
22 else
23 qn <= "01";<br>24 end if:
24 end if;<br>25 end if;
25 ss <= "00";<br>26 when "01" =>
26 when "01" =>
27 if(z = '0') then<br>28 an \leq ap:
28 qn <= qp;
29 else
30 qn <= "10";
31 end if;<br>32 ss <= "(
32 ss <= "01";
33 when "10" =>
34 if(z = '0') then<br>35 an \le an \le35 qn <= qp;
36 else
37 qn <= "11";
38 end if;<br>39 end if;<br>ss \leq 139 ss <= "10";
40 when others =><br>41 if(z = '0') th
41 if(z = '0') then<br>42 on \leq on:
42 qn <= qp;
43 else
44 qn <= "00";
45 end if;<br>46 end if;<br>ss <= "1
46 ss <= "11";
47 end case;
             48 end process combinacional;
\frac{49}{50}50 secuencial: process(clk,rst)
51 begin
52 if(rst = '1') then
53 a qp <= (others => '0');<br>elsif(clk'event and clk =
54 elsif(clk'event and clk = '1') then<br>55 ep \leftarrow en;
55 qp <= qn;
56 end if;<br>57 end proc
57 end process secuencial;<br>58 end mag dis;
             58 end maq_dis;
```
Sub-Bloque 4 de Bloque 15 Demux

```
1 library ieee;
2 use ieee.std_logic_1164.all;
3 
4 entity demux is
 5 port(
6 sel : in std_logic_vector(1 downto 0);
7 x : out std_logic_vector(3 downto 0)
8 );
       9 end demux;
10 
11 architecture demux of demux is
12 begin
      13 process(sel)
```

```
14 begin
15 x<=(others => '1');
16 case sel is<br>17 when "00" =>
17 when "00" =>
18 x \leq 0001;<br>19 when 01 =>
19 when "01" =>
20 x <= "0010";
21 when "10" =>
22 x <= "0100";
23 when others =><br>24 x <= "1000";
24 x <= "1000";
       end case;
26 end process;
27 end demux;
28
```
Sub-Bloque 4 de Bloque 15 Mux

```
1 library ieee;
 2 use ieee.std_logic_1164.all;
 3 
 4 entity mux is
 5 generic(<br>6 m: integ
 6 m: integer:= 4
 7 );
8 port(
9 a1,a2,a3,a4 : in std_logic_vector(m-1 downto 0);
10 sel : in std_logic_vector(1 downto 0);<br>11 x : out std_logic_vector(m-1 downto 0<br>12 :
11 x : out std_logic_vector(m-1 downto 0)
12 );
13 end mux;
14 
15 architecture mux of mux is
16 begin
17 process(sel,a1,a2,a3,a4)
18 begin
19 case sel is<br>20 when "0
20 when "00"=>
21 x <= a1;<br>22 when "01"
22 when "01"=>
23 x <= a2;<br>24 when "10"
24 when "10" \Rightarrow 25 x <= a3;
25 x \leq a3;<br>26 when oth
26 when others =><br>27 x <= a4;
27 x <= a4;<br>28 end case:
28 end case;
       end process;
30 end mux;
31
```
En el siguiente listado se encuentran las direcciones asignadas mediante el modulo principal Driver\_ADS1298 y la tarjeta basada en FPGA "UPDSH" (Archivo UCF).

```
 1 
 2 # PlanAhead Generated physical constraints
 3 
 4 # Tarjeta Adquisicion ECG
 5 
 6 NET "CLK" LOC = B8;
```

```
 8 NET "RST" PULLDOWN;
 9 
 10 # I/O Extension
 11 
 12 #NET "" LOC = N4;
13 #NET "" LOC = M4;
14 #NET "" LOC = V2;
15 #NET "" LOC = M1;
16 #NET "" LOC = N1;<br>17 #NET "" LOC = J17;
 17 #NET "" LOC = J17;
 18 #NET "" LOC = M3;
19 #NET "" LOC = N5;
20 #NET "" LOC = P8;
21 
22 #NET "" LOC = P7;
23 #NET "" LOC = P6;
    24 #NET "" LOC = R8;
25 #NET "" LOC = N8;
26 #NET "" LOC = N11;<br>27 #NET "" LOC = G5;
    27 #NET "" LOC = G5;
28 #NET "" LOC = G3;
29 #NET "" LOC = H3;
30 #NET "" LOC = J4;
31 
32 # Señales de Convertidor ADS1298
33 
34 NET "GPIO4" LOC = J5;
35 NET "GPIO3" LOC = D5;
 36 NET "GPIO2" LOC = D7;
 37 NET "GPIO1" LOC = D10;
 38 ##Señales de Iniciacion de ADS
 39 #NET "CLKads" LOC = H14;
40 NET "CLKSel" LOC = H4;
41 NET "Start" LOC = F14;
    42 NET "Reset" LOC = G16;
43 NET "PWDN" LOC = H16;
 44 ##Señales de Protocolo SPI
 45 NET "SCLK" LOC = E10; 
46 NET "CS" LOC = D14; 
47 NET "Dads" LOC = D9; 
48 NET "Din" LOC = G14; 
49 NET "DRDY" LOC = G4; 
50 
51 # Display de 7 Segmentos 4D
52 
53 NET "D7S[0]" LOC = T14; #G
54 NET "D7S[1]" LOC = K14;
55 NET "D7S[2]" LOC = M16;
    56 NET "D7S[3]" LOC = M14;
57 NET "D7S[4]" LOC = T16;
58 NET "D7S[5]" LOC = J16;
 59 NET "D7S[6]" LOC = L16; #A
 60 NET "D7S[7]" LOC = R15; #DP
61 
62 NET "AN[0]" LOC = J15;
63 NET "AN[1]" LOC = M15;
64 NET "AN[2]" LOC = L15;
65 NET "AN[3]" LOC = N7;
66 
67 # Memoria Dinamica
68 
69 NET "DRAM_CLK" LOC =D1;
70 NET "DRAM_CKE" LOC =C2;
71 NET "DRAM_CS" LOC = E13;
72 NET "DRAM_WE" LOC = B10;
```
7 NET "RST" LOC **=** A15**;**

```
73 NET "DRAM_CAS" LOC =A11;
  74 NET "DRAM_RAS" LOC = B11;
  75 NET "DRAM_DQML" LOC = A10;
  76 NET "DRAM_DQMH" LOC = D2;
  77 NET "DRAM_BA[0]" LOC = A13;
  78 NET "DRAM_BA[1]" LOC = B13;
  79 NET "DRAM_A[0]" LOC =B14;
  80 NET "DRAM_A[1]" LOC =B16;
  81 NET "DRAM_A[2]" LOC =A16;
  82 NET "DRAM_A[3]" LOC =C17;
  83 NET "DRAM_A[4]" LOC =H17;
  84 NET "DRAM_A[5]" LOC =F15;
  85 NET "DRAM_A[6]" LOC =F18;
  86 NET "DRAM_A[7]" LOC =F17;
  87 NET "DRAM_A[8]" LOC =D16;
 88 NET "DRAM_A[9]" LOC =D17;
  89 NET "DRAM_A[10]" LOC =A14;
 90 NET "DRAM_A[11]" LOC =C18;
 91 NET "DRAM_A[12]" LOC =C1;
  92 NET "DRAM_DQ[0]" LOC =C3;
  93 NET "DRAM_DQ[1]" LOC =A4;
 94 NET "DRAM_DQ[2]" LOC =B4;
 95 NET "DRAM_DQ[3]" LOC =A6;
  96 NET "DRAM_DQ[4]" LOC =B6;
 97 NET "DRAM_DQ[5]" LOC =C7;
 98 NET "DRAM_DQ[6]" LOC =A8;
 99 NET "DRAM_DQ[7]" LOC =C9;
100 NET "DRAM_DQ[8]" LOC =E1;
  101 NET "DRAM_DQ[9]" LOC =E2;
  102 NET "DRAM_DQ[10]" LOC =F1;
  103 NET "DRAM_DQ[11]" LOC =F2;
  104 NET "DRAM_DQ[12]" LOC =H1;
105 NET "DRAM_DQ[13]" LOC =H2;
106 NET "DRAM_DQ[14]" LOC =J1;
 107 NET "DRAM_DQ[15]" LOC =J2;
 108 
109 # Puerto USB
 110 
 111 NET "USB_DM" LOC = L3;
112 NET "USB_DP" LOC = L1;
 113 NET "USB_DP" PULLUP;
 114 
 115 # Switches
116 
  117 #NET "STR0" LOC = G15;
  118 #NET "Send" LOC = H15;
119 
120 # Leds
 121 
122 NET "EndADS" LOC = J14;
123 NET "Led2" LOC = D11;
```

```
182
```
# 7.3 Interfaz de Usuario

La interfaz de usuario se creó en el software de programación Code Blocks con un lenguaje de programación C++ e interfaz gráfica Gtk. En la Figura 7-2 se enmarca el software de programación y módulos empleados.

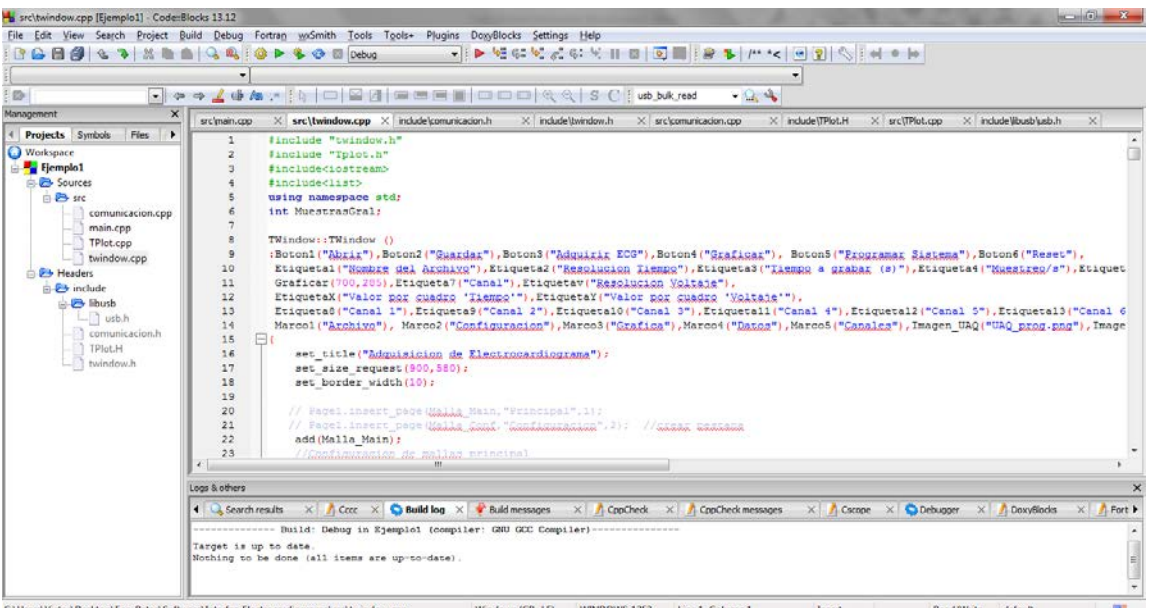

Figura 7-5.- Interfaz de programación Code Blocks

El primer código fuente es el "twindow.cpp" el cual es el modulo principal.

```
 1 #include "twindow.h"
   2 #include "Tplot.h"
   3 #include<iostream>
   4 #include<list>
   5 using namespace std;
   6 int MuestrasGral;
 7 
 8 TWindow::TWindow ()
   9 :Boton1("Abrir"),Bot/**< */on2("Guardar"),Boton3("Adquirir ECG"),Boton4("Graficar"), 
 Boton5("Programar Sistema"), Boton6("Reset"),<br>10 Etiqueta1("Nombre del Archivo"), Etiqueta2("R
      10 Etiqueta1("Nombre del Archivo"),Etiqueta2("Resolucion Tiempo"),Etiqueta3("Tiempo a 
       grabar (s)"),Etiqueta4("Muestreo/s"),Etiqueta5("La ganancia de los canales se 
 colocan"),Etiqueta6("en la seccion continua"),
11 Graficar(700,285), Etiqueta7("Canal"), Etiquetav("Resolucion Voltaje"),<br>12 EtiquetaX("Valor por cuadro 'Tiempo'"), EtiquetaY("Valor por cuadro 'V
12 EtiquetaX("Valor por cuadro 'Tiempo'"),EtiquetaY("Valor por cuadro 'Voltaje'"),
      13 Etiqueta8("Canal 1"),Etiqueta9("Canal 2"),Etiqueta10("Canal 3"),Etiqueta11("Canal 
       4"),Etiqueta12("Canal 5"),Etiqueta13("Canal 6"),Etiqueta14("Canal 
 7"),Etiqueta15("Canal 8"),
      Marco1("Archivo"),Marco2("Configuracion"),Marco3("Grafica"),Marco4("Datos"),
       Marco5("Canales"),Imagen_UAQ("UAQ_prog.png"),Imagen_UAQ2("UAQ2.png")
\begin{array}{cc} 15 & \{ \\ 16 & \end{array}16 set_title("Adquisicion de Electrocardiograma");<br>17 set size request(900.580);
17 set_size_request(900,580);<br>18 set border width(10);
          set_border_width(10);
```
 $\frac{19}{20}$ 20 // Page1.insert\_page(Malla\_Main,"Principal",1);<br>21 // Page1 insert page(Malla Conf "Configuracion" 21 // Page1.insert\_page(Malla\_Conf, "Configuracion", 2); //crear pestana<br>22 add(Malla Main); 22 add(Malla\_Main);<br>23 //Configuracion 23  $//Configuration de mallas principal$ <br>24  $//M = 11a Main$ 24 //Malla Main<br>25 Malla Main.s 25 Malla\_Main.set\_homogeneous(TRUE);<br>26 Malla Main resize(480,800); 26 Malla\_Main.**resize**(480,800); // y luego en x 27 // Marco1 28 Malla\_Main.attach(Marco1,0,500,0,190);<br>29 Marco1.add(Malla1); Marcol.add(Malla1);  $30$ <br>31 31 Mallal.set\_homogeneous(TRUE);<br>32 Mallal.resize(190,500); **Malla1.resize(190,500);** // y luego en x 33 34 Mallal.attach(Boton1,10,120,0,35); // xi xf yi yf<br>35 Mallal attach(Boton2, 130, 240, 0, 35); 35 Malla1.attach(Boton2,130,240,0,35); 36 Malla1.attach(Boton3,250,360,0,35); 37 Malla1.attach(Boton4,370,480,0,35);<br>38 Malla1.attach(Entrada1.20.240.80.10 38 Malla1.attach(Entrada1,20,240,80,100); 39 Malla1.attach(Etiqueta1,20,225,50,70); 40 Mallal.attach(Etiqueta7,340,380,50,70);<br>41 Mallal.attach(CBT4.340.385.80.100); 41 Malla1.attach(CBT4,340,385,80,100); 42 // Marco2 43 Malla\_Main.attach(Marco2,505,735,0,190); // 44 Marco2.add(Malla2);  $rac{45}{46}$ 46 Malla2.set\_homogeneous(TRUE);<br>47 Malla2.resize(190.230); **Malla2.resize(190,230);** // y luego en x 48 49 Malla2.attach(Boton5,0,150,0,35); 50 Malla2.attach(Boton6,170,215,0,35);<br>51 Malla2.attach(Etiqueta3.10.115.50.6 51 Malla2.attach(Etiqueta3,10,115,50,65);<br>52 Malla2.attach(Etiqueta4.10.70.80.95); 52 Malla2.attach(Etiqueta4,10,70,80,95);<br>53 Malla2.attach(CBT1,80,140,80,99); 53 Malla2.attach(CBT1,80,140,80,99);<br>54 Malla2.attach(Etiqueta5.10.230.12 54 Malla2.attach(Etiqueta5,10,230,120,135);<br>55 // Malla2.attach(CBT2.50.90.108.127); 55 // Malla2.attach(CBT2,50,90,108,1<br>56 Malla2.attach(Etiopeta6.10.230.1 56 Malla2.attach(Etiqueta6,10,230,140,155);<br>57 // Malla2.attach(CBT3,170,210,108,127); 57 // Malla2.attach(CBT3,170,210,108<br>58 Malla2.attach(Entrada2,125,160,5 58 Malla2.attach(Entrada2,125,160,50,65);<br>59 // Marco5 59 // Marco<br>60 **Malla Ma** 60 Malla\_Main.attach(Marco5,738,800,0,190); //<br>61 Marco5.add(Malla5); Marco5.add(Malla5);  $62$ <br> $63$ 63 Malla5.set\_homogeneous(TRUE);<br>64 Malla5.resize(190,60); 64 Malla5.**resize**(190,60); // y luego en x 65<br>66 66 Malla5.attach(Etiqueta8,10,35,10,20); 67 Malla5.attach(Etiqueta9,10,35,30,40); 68 Malla5.attach(Etiqueta10,10,35,50,60); 69 Malla5.attach(Etiqueta11,10,35,70,80);<br>70 Malla5.attach(Etiqueta12,10,35,90,100) 70 Malla5.attach(Etiqueta12,10,35,90,100); 71 Malla5.attach(Etiqueta13,10,35,110,120); 72 Malla5.attach(Etiqueta14,10,35,130,140); Malla5.attach(Etiqueta15,10,35,150,160); 74 75 Malla5.attach(Chg1,40,65,5,22);<br>76 Malla5.attach(Chg2,40,65,25,42) 76 Malla5.attach(Chg2, 40, 65, 25, 42);<br>77 Malla5.attach(Chg3. 40, 65, 45, 62); 77 Malla5.attach(Chg3,40,65,45,62);<br>78 Malla5.attach(Chg4,40,65,65,82); 78 Malla5.attach(Chg4,40,65,65,82);<br>79 Malla5.attach(Chg5.40.65.85.102) 79 Malla5.attach(Chg5,40,65,85,102);<br>80 Malla5 attach(Chg6,40,65,105,122) 80 Malla5.attach(Chg6,40,65,105,122);<br>81 Malla5.attach(Chg7,40,65,125,142); 81 Malla5.attach(Chg7,40,65,125,142);<br>82 Malla5.attach(Chg8,40,65,145,162); 82 Malla5.attach(Chg8,40,65,145,162);<br>83 // Marco3 83 // Marco3 **84 Malla\_Main.attach(Marco3,0,700,195,480);** // xi xf yi yf Grafica en x = 700,y= 285 85 Marco3.add(Graficar);<br>86 // Marco4 86 // Marco4 87 Malla\_Main.attach(Marco4,705,800,195,480); // 154 88 Marco4.add(Malla4); 152 CBT4.append\_text("8");<br>153 CBT4.set active(7); CBT4.set\_active(7); 155 Chg1.append\_text("6");

 $162$  $163$ <br> $164$ 

 $167$ <br> $168$ 

172

181<br>182

189 190<br>191

199

208

 $213$ 

 $\begin{array}{c} 217 \\ 218 \end{array}$ 

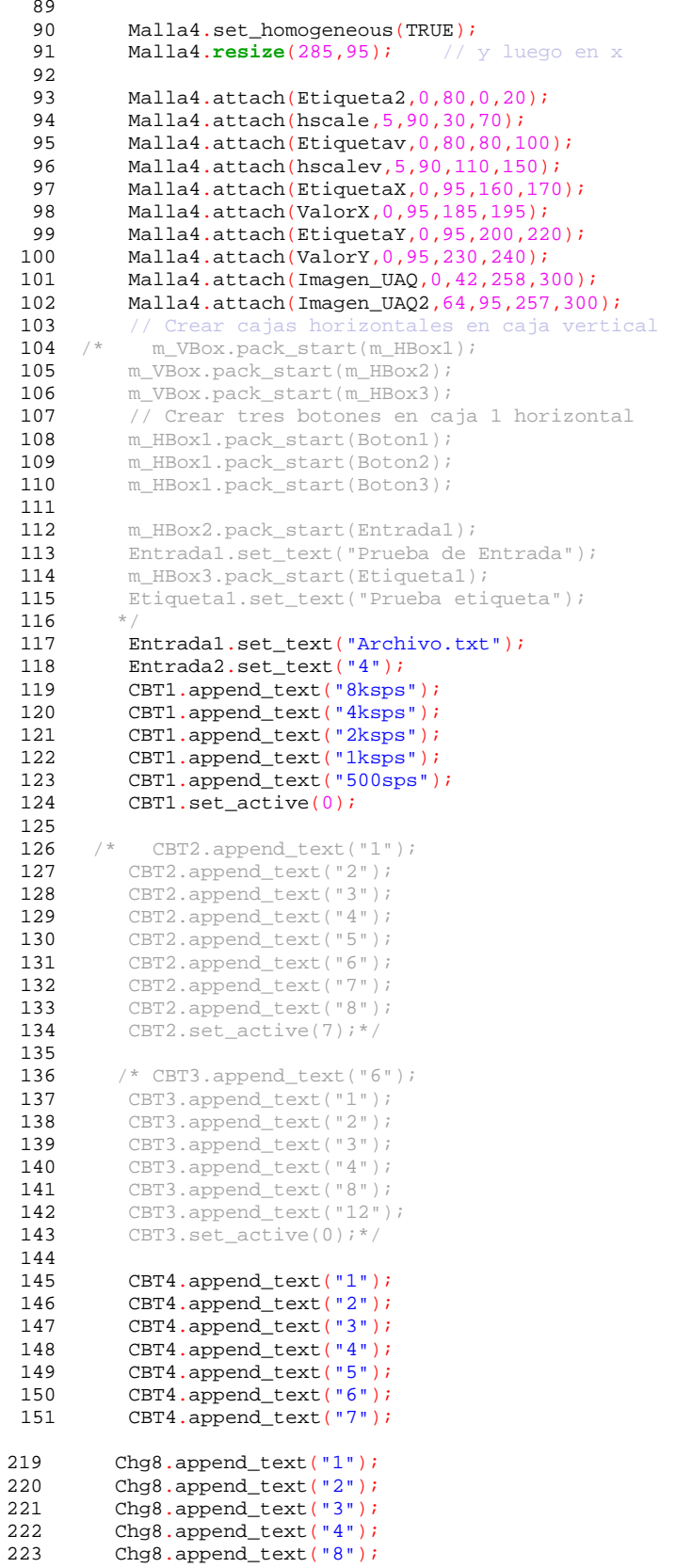

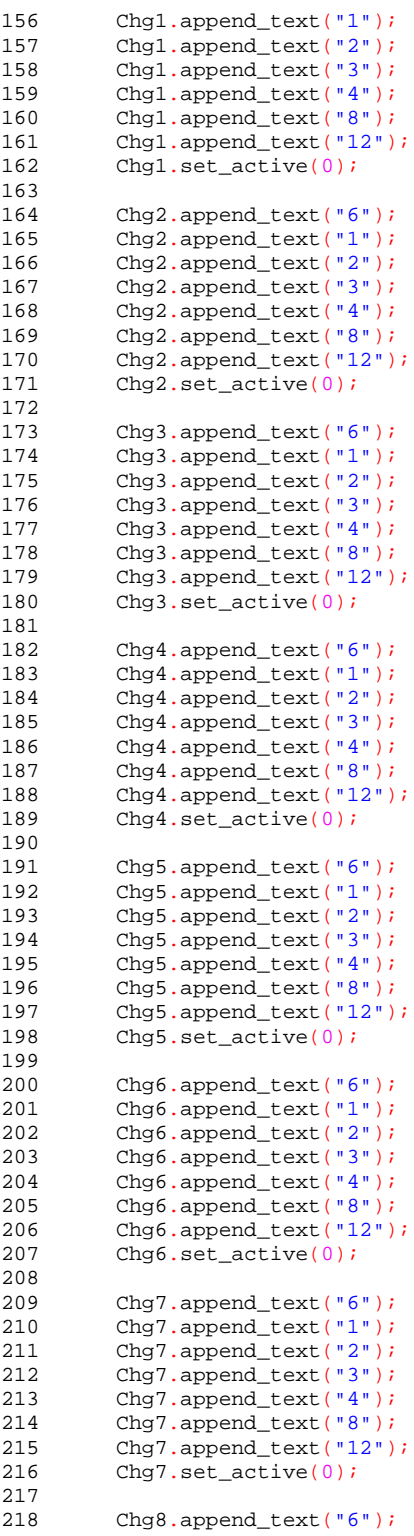

```
224 Chg8.append_text("12");<br>225 Chg8.set_active(0);
225 Chg8.set\_active(0);<br>226 //Y=CBT1.get.active
226 //Y=CBT1.get_active_row_number();<br>227 CBT1.signal.changed().connect(sig
227 CBT1.signal_changed().connect(sigc::mem_fun(*this,&TWindow::CBT1muestreo));<br>228 // CBT3.signal changed().connect(sigc::mem fun(*this,&TWindow::CBT3g));
              228 // CBT3.signal_changed().connect(sigc::mem_fun(*this,&TWindow::CBT3g));
229<br>230
230 Boton1.signal_clicked().connect(sigc::mem_fun(*this,&TWindow::on_button1_clicked));
231 Boton2.signal_clicked().connect(sigc::mem_fun(*this,&TWindow::on_button2_clicked));
232 Boton3.signal_clicked().connect(sigc::mem_fun(*this,&TWindow::on_button3_clicked));
233 Boton4.signal_clicked().connect(sigc::mem_fun(*this,&TWindow::on_button4_clicked));
234 Boton5.signal_clicked().connect(sigc::mem_fun(*this,&TWindow::on_button5_clicked));
             235 Boton6.signal_clicked().connect(sigc::mem_fun(*this,&TWindow::on_button6_clicked));
236<br>237
            237 hscale.signal_value_changed().connect(sigc::mem_fun
 (*this,&TWindow::on_hscale_change));
             238 hscalev.signal_value_changed().connect(sigc::mem_fun
              (*this,&TWindow::on_hscalev_change));
239<br>240
240 //CBT7.signal_changed().connect(sigc::mem_fun(*this,&TWindow::on_CBT_clicked7));<br>241 //HScrollbar = Gtk.HScrollbar(None);
             241 //HScrollbar = Gtk.HScrollbar(None);
242<br>243243 hscale.set_range(0.1,15);<br>244 hscale.set_digits(1);
244 hscale.set_digits(1);<br>245 hscale.set_value(2);
245 hscale.set_value(2);<br>246 hscale.set_increment
246 hscale.set_increments(0.1,10);<br>247 /** En muestras**/
247 /** En muestras**/
248 //hscale.set_range(500,30000);<br>249 // hscale.set digits(0);
249 // hscale.set_digits(0);<br>250 // hscale.set_value(5000
250 // hscale.set_value(5000);<br>251 // hscale.set increments(5
               hscale.set_increments(500,1000000);
252<br>253
253 hscalev.set_range(0.5,3.0);<br>254 hscalev.set_digits(1);
254 hscalev.set_digits(1);<br>255 hscalev.set_value(2.5)
255 hscalev.set_value(2.5);<br>256 hscalev.set_increments(
            hscalev.set_increments(0.1,10);
257<br>258258 Boton2.set_sensitive(FALSE);<br>259 Boton3 set sensitive(FALSE);
259 Boton3.set_sensitive(FALSE);<br>260 Boton4.set sensitive(FALSE);
            Boton4.set_sensitive(FALSE);
\frac{261}{262}262 int Muestreoaux, VelM;<br>263 Muestreoaux=CBT1.get
263 Muestreoaux=CBT1.get_active_row_number();<br>264 //std::cout<<Tiempoaux<<std::endl;
264 //std::cout<<Tiempoaux<<std::endl;<br>265 //Muestras generales 24 bits Muest
265 //Muestras generales 24 bits Muestreo codificacion de valores en ADS1298<br>266 if(Muestreoaux==0) VelM=8000;
266 if(Muestreoaux==0) VelM=8000;<br>267 if(Muestreoaux==1) VelM=4000;
267 if(Muestreoaux==1) VelM=4000;<br>268 if(Muestreoaux==2) VelM=2000;
268 if(Muestreoaux==2) VelM=2000;<br>269 if(Muestreoaux==3) VelM=1000;
269 if(Muestreoaux==3) VelM=1000;<br>270 if(Muestreoaux==4) VelM=500;
270 if(Muestreoaux==4) VelM=500;<br>271 VelocidadMuestreo=VelM;
            VelocidadMuestreo=VelM;
272<br>273Graficar.inicio(0);
274<br>275
             if(!dev1.usbInit())
\begin{array}{c} 276 \\ 277 \end{array}277 Gtk::MessageDialog dialog(*this, "Error de configuracion");<br>278 dialog.set secondary text("No se encuentra dispositivo cone
278 dialog.set_secondary_text("No se encuentra dispositivo conectado");<br>279 dialog.run();
                  dialog.run();
280 }
             281 else
\frac{282}{283}283 Gtk::MessageDialog dialog(*this, "Dispositivo conectado");<br>284 dialog.set secondary text("Sistema de adquisicion identifi
284 dialog.set_secondary_text("Sistema de adquisicion identificado.");<br>285 dialog.run();
             dialog.run();<br>}
286 }
287<br>288
288 show_all_children();<br>289 Pagel_show();
289 Page1.show();<br>290 Page1.show_al
             Page1.show_all_children(TRUE);
291 }
```

```
186
```

```
292 
293 TWindow::~TWindow()
\begin{array}{c} 294 \\ 295 \end{array}dev1.usbTerminate();<br>}
296<br>297
297 // Abrir Archivo
298 void TWindow::on_button1_clicked()
299 {
300 FILE *DocTXT;<br>301 Glib::ustring
301 Glib::ustring archivo_text;<br>302 const char *archivo;
             const char *archivo;
303 
304 archivo_text = Entrada1.get_text();<br>305 archivo = archivo text.c str();
            archivo = archivo\_text.c\_str();
306<br>307
            DocTXT = fopen(archivo, "r+");
308<br>309
             if(DocTXT)
310 {
311 Gtk::MessageDialog dialog(*this, "Archivo abierto");
312 dialog.set_secondary_text("Archivo leido correctamente");<br>313 dialog.run();
313 dialog.run();<br>314 Boton4.set se
                   Boton4.set_sensitive(TRUE);
315 }
             else<br>{
317<br>318
318 Gtk::MessageDialog dialog(*this, "Archivo no encontrado");<br>319 dialog set secondary text("Escribe correctamente el nombre
319 dialog.set_secondary_text("Escribe correctamente el nombre del archivo");<br>320 dialog.run();
320 dialog.run();<br>321 Boton4.set se
                  Boton4.set_sensitive(FALSE);
322 }
             fclose(DocTXT);
324 }<br>325 /
         325 // Guardar archivo
326 void TWindow::on_button2_clicked()
327 {
328<br>329
329 float y = 32.5, w, numero2;<br>330 char cadena[20];
330 char cadena[20];<br>331 unsigned char Bi
331 unsigned char Bits1, Bits2;<br>332 Bits1 = 130;
332 Bits1 = 130;<br>333 Bits2 = 17;Bits2 = 17;334<br>335
335 Glib::ustring entry_text;<br>336 std::cout<<"Boton2 presio
336 std::cout<<"Boton2 presionado"<<std::endl;<br>337 printf("Se presiono boton 2");
            337 printf("Se presiono boton 2");
338<br>339
             entry_text = Entrada1.get_text();
340<br>341
341 w = \text{atof}(\text{entry\_text.c\_str}());<br>342 numero2 = (\text{Rits1} < < 8) + \text{Rits2};numero2 = (Bits1<<8) + Bits2;343<br>344
344 sprintf(cadena, "\frac{2}{3}, numero2);<br>345 Etiouetal.set text(cadena);
345 Etiquetal.set_text(cadena);<br>346 Graficar.set_config(w);
             Graficar.set\_config(w);347<br>348
348 float Timer, Addres, Reg, CH0, CH1, CH2, CH3, CH4, CH5, CH6, CH7;<br>349 FILE *DocTXT. *DocTXTsave;
349 FILE *DocTXT, *DocTXTsave;<br>350 int long text=0;
350 int long_text=0;<br>351 float valor;
             float valor;
352<br>353
353 Glib::ustring archivo_text;<br>354 const char *archivo;
             const char *archivo;
355<br>356
356 archivo_text = Entrada1.get_text();<br>357 archivo = archivo text.c str();
             archivo = archivo\_text.c\_str();
358<br>359359 DocTXT = fopen("DataGeneral.txt","r");<br>360 DocTXTsave = fopen(archivo."w");
             DocTXTsave = fopen(archivo, "w");
```

```
361<br>362362 while(fscanf(DocTXT, "\\state \text) long_text++;<br>363 cout<<long text/ll<<std::endl;
363 cout<sup><<</sup>dom_text/11<<std::endl;<br>364 rewind(DocTXT);
364 rewind(DocTXT);<br>365 //std::cout<<22
365 //std::cout<<22%11<<std::endl;<br>366 for (int i = 1; i \le l)ng text; i+
              for (int i=1; i<=long_test; i++)367<br>368368 if(i%11==0)
369 fscanf(DocTXT, "\$f", &valor),fprintf(DocTXTsave, "\$f\n", valor);<br>370 else
370 else
                          371 fscanf(DocTXT,"%f",&valor),fprintf(DocTXTsave,"%f ",valor);
372<br>373
373 fclose(DocTXT);<br>374 fclose(DocTXTsa
              fclose(DocTXTsave);
375<br>376
376 // Adquirir Seniales ECG<br>377 void TWindow::on button3
       void TWindow::on_button3_clicked()
378<br>379
379 Boton3.set_sensitive(FALSE);<br>380 Graficar.inicio(0);
380 Graficar.inicio(0);<br>381 Boton5.set_sensitiv
381 Boton5.set_sensitive(FALSE);<br>382 Boton6.set_sensitive(FALSE);
382 Boton6.set_sensitive(FALSE);<br>383 adquisicion = Glib::Thread::
       383 adquisicion = Glib::Thread::create(sigc::mem_fun(*this, &TWindow::Hilo), true);
384<br>385
        385 //Boton para Graficar
386 void TWindow::on_button4_clicked()
387<br>388
388 Graficar.inicio(0);<br>389 plot = Glib::Thread
             389 plot = Glib::Thread::create(sigc::mem_fun(*this, &TWindow::HiloGraficar), true);
390 
391 }<br>392 /
392 //PROGRAMAR sistema<br>393 void TWindow::on bu
       void TWindow::on_button5_clicked() {
394<br>395
395 Graficar.inicio(0);<br>396 char cad[32];
396 char cad[32];<br>397 int Muestreo,
397 int Muestreo, Muestreoaux, VelM, Tiempo, Chlg;<br>398 int Reset=1.CLKsel=1.PDWN=1.Config=1;
398 int Reset=1, CLKsel=1, PDWN=1, Config=1;<br>399 Glib: ustring entry text;
             Glib::ustring entry_text;
\frac{400}{401}401 //Adquirir seniales de comboboxtext y tiempo<br>402 // Ganancia de canales \frac{3}{10} bits c/u
402 // Ganancia de canales 3 bits c/u<br>403 //CBT1 es muestras por segundo
403 //CBT1 es muestras por segundo<br>404 // Entrada de tiempo (s)
404 \frac{1}{2} // Entrada de tiempo (s)<br>405 entry text = Entrada2.ge
405 entry_text = Entrada2.get_text();<br>406 Tiempo = atoi(entry text.c str())
406 Tiempo = atoi(entry_text.c_str());<br>407 //Velocidad de muestreo 3 bits
407 //Velocidad de muestreo 3 bits<br>408 Muestreoaux=CBT1.get active row
408 Muestreoaux=CBT1.get_active_row_number();<br>409 (/std::cout<<Tiempoaux<<std::endl;
409 //std::cout<<Tiempoaux<<std::endl;<br>410 //Wuestras_generales_24_bits_Muest;
410 //Muestras generales 24 bits Muestreo codificacion de valores en ADS1298<br>411 if(Muestreoaux==0) Muestreo=2, VelM=8000;
411 if(Muestreoaux==0) Muestreo=2, VelM=8000;<br>412 if(Muestreoaux==1) Muestreo=3, VelM=4000;
412 if(Muestreoaux==1) Muestreo=3, VelM=4000;
413 if(Muestreoaux==2) Muestreo=4, VelM=2000;
414 if(Muestreoaux==3) Muestreo=5, VelM=1000;
              if(Muestreoaux==4) Muestreo=6, VelM=500;
416<br>417
             MuestrasGral = Tiempo*VelM;
418<br>419
419 //std::cout<<Tiempo<<std::endl;<br>420 //Envio de ganancias
420 /Envio de ganancias<br>421 Ch1a=Ch1 get active
421 Ch1g=Chg1.get_active_row_number();<br>422 cad[0]=((Ch1g<<1)&7)+(Config&1); c
              \text{cad}[0] = ((\text{Chlq}<<1)\&7) + (\text{Config}1); \text{cad}[1] = \text{Chq2.get} active row number();
cad[2]=Chg3.get_active_row_number();<br>423 cad[3]=Chg4.get_active_row_number();
              423 cad[3]=Chg4.get_active_row_number(); cad[4]=Chg5.get_active_row_number(); 
cad[5]=Chg6.get_active_row_number();<br>424 cad[6]=Chg7.get active row number();
              424 cad[6]=Chg7.get_active_row_number(); cad[7]=Chg8.get_active_row_number(); 
\c{cad[8]} = \text{Muestreo};<br>425 \text{cad[9]} = (\text{Muestras})425 cad[9]=(MuestrasGral); cad[10]=(MuestrasGral>>8); cad[11]=(MuestrasGral>>16);<br>426 cad[12]=Reset; cad[13]=CLKsel; cad[14]=PDWN; cad[15]=0x01;
426 cad[12]=Reset; cad[13]=CLKsel; cad[14]=PDWN; cad[15]=0x01;<br>427 cad[16]=0x00; cad[17]=0x00; cad[18]=0x00; cad[19]=0x00; ca
             \text{cad}[16] = 0 \times 00; \text{cad}[17] = 0 \times 00; \text{cad}[18] = 0 \times 00; \text{cad}[19] = 0 \times 00; \text{cad}[20] = 0 \times 00; \text{cad}[21] = 0 \times 00;
```

```
188
```

```
\text{cad}[22] = 0 \times 00; \text{cad}[23] = 0 \times 00;<br>428 cad[24]=0x00; cad[25]=0x00;
             cad[24]=0x00; cad[25]=0x00; cad[26]=0x00; cad[27]=0x00; cad[28]=0x00; cad[29]=0x00;
              cad[30]=0x00; cad[31]=0x00;
429<br>430430 // Etiquetal.set_text(CH1G);<br>431 // for(int i=0;i<12;i++)
431 // for(int i=0;i<12;i+1)<br>432 // std::cout<<(int)cad[i
          // std::cout<<(int)cad[i]<<std::endl;
433 
434 dev1.usbWr(cad);<br>435 Boton3.set sensi
       Boton3.set_sensitive(TRUE);
436 }
437 
       438 //RESET
439 void TWindow::on_button6_clicked()
440 {<br>441 /
441 // fclose(DocTXT)<br>442 Graficar.inicio(
442 Graficar.inicio(0);<br>443 char cad[32];
443 char cad[32];
             int Reset=0,CLKsel=0,PDWN=0,Config=1;
445<br>446446 //Envio de USB
447 cad[0]=Config&1; cad[1]=0x00; cad[2]=0x00;<br>448 cad[3]=0x00; cad[4]=0x00; cad[5]=0x00;
448 cad[3]=0x00; cad[4]=0x00; cad[5]=0x00;<br>449 cad[6]=0x00; cad[7]=0x00;
             cad[6] = 0 \times 00; cad[7] = 0 \times 00;
450<br>451cad[8]=0x00; cad[9]=0x00; cad[10]=0x00; cad[11]=0x00; cad[12]=Reset;
cad[13] = CLKse1; cad[14] = PDWN; cad[15] = 0x00; cad[16] = 0x00; cad[17] = 0x00; cad[18] = 0x00; cad[18] = 0x00; cad[18] = 0x00; cad[18] = 0x00; cad[18] = 0x00; cad[18] = 0x00; cad[18] = 0x00; cad[18] = 0x00; cad[18] = 0x00; cad[18] = 0x00; cad[18] = 0x00; cad[18] = 0x00; cad[\text{cad}[16]\text{=}0x00; \text{cad}[17]\text{=}0x00; \text{cad}[18]\text{=}0x00; \text{cad}[19]\text{=}0x00; \text{cad}[20]\text{=}0x00; \text{cad}[21]\text{=}0x00;\text{cad}[22]=0 \times 00; \text{cad}[23]=0 \times 00;<br>453 \text{cad}[24]=0 \times 00; \text{cad}[25]=0 \times 00;cad[24]=0x00; cad[25]=0x00; cad[26]=0x00; cad[27]=0x00; cad[28]=0x00; cad[29]=0x00;
              cad[30]=0x00; cad[31]=0x00;
454<br>455455 // std::cout<<(int)cad[0]<<std::endl;<br>456 devl.usbWr(cad);
456 dev1.usbWr(cad);<br>457 Boton3.set sensi
       Boton3.set_sensitive(FALSE);
458<br>459459 //CBT-s para registro de canales no se usan
460 void TWindow::CBT1muestreo()
461 {
462 /**
463 int Muestreoaux, VelM;<br>464 Muestreoaux=CBT1.get
464 Muestreoaux=CBT1.get_active_row_number();<br>465 // //std::cout<<Tiempoaux<<std::endl;
465 // //std::cout<<Tiempoaux<<std::endl;<br>466 // //Muestras generales 24 bits Muest
466 // //Muestras generales 24 bits Muestreo codificacion de valores en ADS1298
467 if(Muestreoaux==0) VelM=8000;
468 if(Muestreoaux==1) VelM=4000;
469 if(Muestreoaux==2) VelM=2000;
470 if(Muestreoaux==3) VelM=1000;
471 if(Muestreoaux==4) VelM=500;
             472 VelocidadMuestreo=VelM;
473 
             474 Graficar.set_resolx(hscale.get_value()*VelocidadMuestreo); */
475<br>476476 void TWindow::CBT3g()
477 {
478 
479 }
480 void TWindow::on_hscale_change()
481<br>482
482 // int muestras;<br>483 // int Muestreoa
483 // int Muestreoaux, VelM;<br>484 // Muestreoaux=CBT1.qet
484 // Muestreoaux=CBT1.get_active_row_number();<br>485 //// //std::cout<<Tiempoaux<<std::endl;
485 //// //std::cout<<Tiempoaux<<std::endl;<br>486 //// //Muestras generales 24 bits Muest
486 //// //Muestras generales 24 bits Muestreo codificacion de valores en ADS1298<br>487 // if(Muestreoaux==0) VelM=8000;
487 // if(Muestreoaux==0) VelM=8000;<br>488 // if(Muestreoaux==1) VelM=4000;
488 // if(Muestreoaux==1) VelM=4000;<br>489 // if(Muestreoaux==2) VelM=2000;
489 // if(Muestreoaux==2) VelM=2000;<br>490 // if(Muestreoaux==3) VelM=1000;
490 // if(Muestrecaux==3) <br>491 / / if(Muestrecaux==4) <br>VelM=500;if(Muestrecaux==4) VelM=500;
```

```
492 // VelocidadMuestreo=VelM;
493<br>494
494 Graficar.set_resolx(hscale.get_value()*VelocidadMuestreo);<br>495 datoscuadrosx = Glib::Thread::create(sigc::mem fun(*this.
           495 datoscuadrosx = Glib::Thread::create(sigc::mem_fun(*this, &TWindow::HiloDatosx), 
            true);
496 }
497 void TWindow::on_hscalev_change()
498<br>499499 Graficar.set_resoly(hscalev.get_value());<br>500 datoscuadros = Glib::Thread::create(sigc:
           500 datoscuadros = Glib::Thread::create(sigc::mem_fun(*this, &TWindow::HiloDatos), 
            true);
501 }<br>502 v
      void TWindow:: HiloDatosx()
503 {<br>504
504 char cadena2[5];<br>505 // float auxseq;
          // float auxseg;
506 /**
507 int Muestreoaux, VelM;<br>508 Muestreoaux=CBT1.get
508 Muestreoaux=CBT1.get_active_row_number();<br>509 //std::cout<<Tiempoaux<<std::endl:
509 //std::cout<<Tiempoaux<<std::endl;<br>510 //Muestras generales 24 bits Muest
510 //Muestras generales 24 bits Muestreo codificacion de valores en ADS1298
511 if(Muestreoaux==0) VelM=8000;
512 if(Muestreoaux==1) VelM=4000;
513 if(Muestreoaux==2) VelM=2000;<br>514 if(Muestreoaux==3) VelM=1000;
514 if(Muestreoaux==3) VelM=1000;
515 if(Muestreoaux==4) VelM=500;
           516 VelocidadMuestreo=VelM;
517 **/
518 // auxseg = hscale.get_value()/VelocidadMuestreo;
519 sprintf(cadena2,"%.2f Seg",hscale.get_value()/12);
520 ValorX.set_text(cadena2);
521 }
522 void TWindow::HiloDatos()
523 {
           524 /**Obtener dato de frecuencia del TXT y al Adquirir datos para sacar el valor por 
cuadro en tiempo<br>
525 v voltaje Tiempo
525 y voltaje Tiempo = 12(rayas)
526 Modificar TXT para que imprima el valor de la ganancia del canal
           527 Para mostrar segundos en barra hscalex segundos = Muestras del hscale(barra) / 
Muestras de TXT(ksps)<br>528 Dara mostrar valor po
528 Para mostrar valor por cada cuadro en x cada cuadro = segundos / 12
529 Para mostrar valor por cada cuadro en y cadacuadro = voltaje de hscale /3 */
530 //ValorX.set_value();<br>531 char cadena[5];
           char cadena<sup>[5];</sup>
532<br>533
533 sprintf(cadena, "%.2f Volts", hscalev.get_value()/3);<br>534 ValorY set text(cadena);
           ValorY.set_text(cadena);
535 }
536 void TWindow:: HiloGraficar()
537 {
538 //Graficar.inicio(0);
539 FILE *DocTXT;<br>540 Glib::ustring
540 Glib::ustring archivo_text;<br>541 const char *archivo;
           const char *archivo;
542<br>543
543 double ChSel, j=0;<br>544 float valor=0;
544 float valor=0;<br>545 double Tiempo=
545 double Tiempo=0, long_text=0;<br>546 float Voltaieextra;
546 float Voltajeextra;<br>547 // list <double> Volt.
547 // list <double> Voltaje;<br>548 //Voltaje clear();
          //Voltaje.clear();
549<br>550
550 archivo_text = Entrada1.get_text();<br>551 archivo = archivo_text.c_str();
           archivo = archivo\_text.c\_str();
552<br>553
553 DocTXT = fopen(archivo, "r");<br>554 /** Calcula el numero de dat
554 /** Calcula el numero de datos del TXT*/
555 while(fscanf(DocTXT,"%f",&valor)!=EOF) long_text++;
556 rewind(DocTXT);<br>557 /** Coloca el c
           557 /** Coloca el canal que se va a graficar*/
```

```
190
```

```
558 ChSel=CBT4.get\_active\_row\_number() + 4;559 //Graficar.inicio(0)<br>560 // Graficar.set_resol
560 // Graficar.set_resolx(hscale.get_value());<br>561 // Graficar.set_resoly(hscalev.get_value())
561 // Graficar.set_resoly(hscalev.get_value());<br>562 // Graficar.inicio(0);
                Graficar.inicio(0);
563<br>564
564 Graficar.inicio(1);<br>565 for (int i=1; i<=10:
             565 for (int i=1; i<=long_text; i++)
566<br>567
                   if(i=({ChSel+11*j}))568<br>569
569 fscanf(DocTXT,"%f",&Voltajeextra),j++;//cout<<Voltaje<<endl;<br>570 Tiempo=j;
570 Tiempo=j;<br>571 //Voltaie
                         571 //Voltajeextra = ((Voltajeextra-(Voltajeextra > (8388608.0)-
1.0) * (16777216.0)) * (5.0/(16777216.0))(1.0);<br>572 Graficar.set config(Tiempo, long text, Voltaies
572 Graficar.set_config(Tiempo,long_text,Voltajeextra);<br>573 //fscanf(DocTXT, "$f",&valor),j++;//cout<<Voltaje<<e
573 //fscanf(DocTXT, "ff", &valor), j++;//cout<<Voltaje<<endl;<br>574 //valor = ((valor-(valor > (8388608.0)-
                         //valor = ((valor-(valor > (8388608.0)-
1.0) * (16777216.0)) * (5.0/(16777216.0)) / (1.0);<br>575 // Voltaje.push back(valor);
575 // Voltaje.push_back(valor);<br>576 //Graficar set config(Tiempo V
                         576 //Graficar.set_config(Tiempo,Voltaje,long_text);
577 }
578 else
             fscanf(DocTXT,"%f",&Voltajeextra);
580<br>581
581 //cout<<"INICIO"<<endl;<br>582 //Graficar.inicio(1);
582 //Graficar.inicio(1);<br>583 felose(DocTXT);
583 fclose(DocTXT);<br>584 /** procesos de
584 /** procesos de prueba */
585 // Voltaje.push_front(5);<br>586 // Voltaje.push_front(6);
586 // Voltaje.push_front(6);<br>587 // Voltaje.push front(7);
           587 // Voltaje.push_front(7);
588 
       589 // list<double>::iterator it = Voltaje.begin();
590<br>591
       // while(it!=Voltaje.end())<br>// {
592 //<br>593 //
593 // \text{count} \leq \text{init} + \text{test} endl;
595<br>596
596 //ResTime=hscale.get_value();<br>597 // std::cout<<ResTime<<std::en
597 // std::cout<<ResTime<<std::endl;<br>598 // Graficar.set_config(ResTime);
598 // Graficar.set_config(ResTime);<br>599 /***/
599 /***/
600 //Graficar.set_config(Tiempo,Voltaje,long_text);<br>601 // list<double>::iterator it = Voltaje.begin();
       // list<double>::iterator it = Voltaje.begin();
602 //<br>603 //
       // while(it!=Voltaje.end())<br>// \{604<br>605
                   cout<<*it++<< endl;
606 /<br>607 }
607<br>608
       void TWindow::Hilo()
609<br>610
610 // int x<sub>i</sub><br>611 // char cad611 // char cadena[20];<br>612 // x=25;
            11 x=25;613<br>614
           // sprintf(cadena, "%d", x);
615<br>616
616 // std::cout << "Boton1 presionado" << std::endl;<br>617 // printf("Adquisicion de datos");
617 // printf("Adquisicion de datos");<br>618 // Etiquetal.set text(cadena);
618 // Etiquetal.set_text(cadena);<br>619 // list <long double> Voltaje;
619 // list <long double> Voltaje;<br>620 // Voltaje.clear();
620 // Voltaje.clear();<br>621 int ChSel;
             int ChSel;
622623 // unsigned char cadena1[16], cadena2[16];<br>624 char cadena1[16], cadena2[16];
             char cadena1[16], cadena2[16];
```

```
625 float Timer=0, Addres=0,Reg=0,CH0=0,CH1=0,CH2=0,CH3=0,CH4=0,CH5=0,CH6=0,CH7=0;
626 FILE *DocTXT;<br>627 DocTXT = fone
627 DocTXT = fopen("DataGeneral.txt","wt");<br>628 //antes de adquirir datos enviar STRA de in
628 //antes de adquirir datos enviar STRA de inicio 629 char cad<br/>[32];
629 char cad[32];
630 int Reset=1, CLKsel=1, PDWN=1;<br>631 int STRA=1, Config=0;
631 int STRA=1,Config=0;
632 /Envio de USB<br>633 \c{cad[0]=}Confi\sigma633 cad[0]=Config; cad[1]=0x00; cad[2]=0x00;<br>634 cad[3]=0x00; cad[4]=0x00; cad[5]=0x00;
634 cad[3]=0x00; cad[4]=0x00; cad[5]=0x00;<br>635 cad[6]=0x00; cad[7]=0x00;
            cad[6]=0x00; cad[7]=0x00;
636<br>637
             cad[8]=0x00; cad[9]=0x00; cad[10]=0x00; cad[11]=0x00; cad[12]=Reset;
\text{cad}[13] = \text{CLKsel}; \text{cad}[14] = \text{PDWN}; \text{cad}[15] = 0 \times 00; \text{cad}[18] = 0 \times 00; \text{ca}[18] = 0 \times 00; \text{ca}[18] = 0 \times 00; \text{ca}[18] = 0 \times 00; \text{ca}[18] = 0 \times 00; \text{ca}[18] = 0 \times 00; \text{ca}[18] = 0 \times 00; \text{ca}[18] = 0 \times 00; \cad[16]=STRA; cad[17]=0x00; cad[18]=0x00; cad[19]=0x00; cad[20]=0x00; cad[21]=0x00;
\text{cad}[22] = 0 \times 00; \text{cad}[23] = 0 \times 00;<br>639 cad[24]=0x00; cad[25]=0x00;
            \text{cad}[24] = 0 \times 00; \text{cad}[25] = 0 \times 00; \text{cad}[26] = 0 \times 00; \text{cad}[27] = 0 \times 00; \text{cad}[28] = 0 \times 00; \text{cad}[29] = 0 \times 00;cad[30]=0x00; cad[31]=0x00;<br>640 // std::cout<<(int)cad[0]<<s
640 // std::cout<<(int)cad[0]<<std::endl;<br>641 dev1.usbWr(cad); /* Agregado */
641 dev1.usbWr(cad); /* Agregado */<br>642 Graficar.inicio(1);
642 Graficar.inicio(1);<br>643 //Coloca datos en pi
643 //Coloca datos en primer fila del txt<br>644 int Muestreoaux, VelM;
644 int Muestreoaux, VelM;<br>645 Muestreoaux=CBT1.get;
645 Muestreoaux=CBT1.get_active_row_number();<br>646 //std::cout<<Tiempoaux<<std::endl;
646 //std::cout<<Tiempoaux<<std::endl<br>647 //Muestras generales 24 bits Mues
647 //Muestras generales 24 bits Muestreo codificacion de valores en ADS1298<br>648 if(Muestreoaux==0) VelM=8000;
648 if(Muestreoaux==0) VelM=8000;
649 if(Muestreoaux==1) VelM=4000;
650 if(Muestreoaux==2) VelM=2000;
651 if(Muestreoaux==3) VelM=1000;
652 if(Muestreoaux==4) VelM=500;<br>653 VelocidadMuestreo=VelM;
653 VelocidadMuestreo=VelM;<br>654 Graficar.set resolx(bsc
            Graficar.set_resolx(hscale.get_value()*VelocidadMuestreo);
655<br>656
656 fprintf(DocTXT, "%d %lf %lf %d %d %d %d %d %d %d\n", VelM,Addres, Reg,<br>657 Chal.aet active row number(), Chal.aet active row number(),
                        Chg1.get_active_row_number(),Chg2.get_active_row_number(),
Chg3.get_active_row_number(),<br>658 Chg4 get active row number()
                       Chg4.get_active_row_number(),Chg5.get_active_row_number(),
chg6.get_active_row_number(),<br>Chg7.get active row number(),
659 Chg7.get_active_row_number(),Chg8.get_active_row_number());<br>660 //Inicia Adquisicion
660 //Initial Adqu<br>661 for (int i=1;661 for (int i=1; i<=MuestrasGral; i++)
662 {
663 dev1.usbRd(cadena1);
                  dev1.usbRd(cadena2);
665<br>666
                  666 CH7=((unsigned char)cadena1[2]<<16)+((unsigned char)cadena1[1]<<8)+(unsigned 
char)cadena1[0];<br>667 CH6=((unsigned char)ca
                  667 CH6=((unsigned char)cadena1[5]<<16)+((unsigned char)cadena1[4]<<8)+(unsigned 
char)cadena1[3];<br>668 CH5=((unsigned char)ca
                  668 CH5=((unsigned char)cadena1[8]<<16)+((unsigned char)cadena1[7]<<8)+(unsigned 
char)cadena1[6];<br>669 CH4=((unsigned char)ca
                  669 CH4=((unsigned char)cadena1[11]<<16)+((unsigned char)cadena1[10]<<8)+(unsigned 
char)cadena1[9];<br>670 CH3=((unsigned char)ca
                  670 CH3=((unsigned char)cadena1[14]<<16)+((unsigned char)cadena1[13]<<8)+(unsigned 
                           char)cadena1[12];
671 
                  672 CH2=((unsigned char)cadena2[1]<<16)+((unsigned char)cadena2[0]<<8)+(unsigned 
char)cadena1[15];<br>673 CH1=((unsigned char)cad
                  673 CH1=((unsigned char)cadena2[4]<<16)+((unsigned char)cadena2[3]<<8)+(unsigned 
char)cadena2[2];<br>674 CHO=((unsigned char)ca
                  674 CH0=((unsigned char)cadena2[7]<<16)+((unsigned char)cadena2[6]<<8)+(unsigned 
char)cadena2[5];<br>675 Reg=((unsigned char)ca
                  675 Reg=((unsigned char)cadena2[10]<<16)+((unsigned char)cadena2[9]<<8)+(unsigned 
char)cadena2[8];<br>676 addres=((unsigned char
676 Addres=((unsigned char)cadena2[12]<<8)+((unsigned char)cadena2[11]);
                  677 Timer=(((unsigned char)cadena2[15])<<16)+(((unsigned 
                               char)cadena2[14])<<8)+((unsigned char)cadena2[13]);
678<br>679
                  679 //Conversion a voltaje
```

```
192
```

```
680 CH7 = ((CH7 - (CH7 > (8388608.0) - 1.0) * (16777216.0)) * (5.0 / (16777216.0)) / 1.0);<br>681 CH6 = ((CH6 - (CH6 > (8388608.0) - 1.0) * (16777216.0)) * (5.0 / (16777216.0)) / 1.0);681 CH6 = ((CH6 - (CH6 > (8388608.0)-1.0)*(16777216.0))*(5.0/(16777216.0))/1.0);<br>682 CH5 = ((CH5 - (CH5 > (8388608.0)-1.0)*(16777216.0))*(5.0/(16777216.0))/1.0);
682 CH5 = ((CH5-(CH5 > (8388608.0)-1.0)*(16777216.0))*(5.0/(16777216.0))/1.0);<br>683 CH4 = ((CH4-(CH4 > (8388608.0)-1.0)*(16777216.0))*(5.0/(16777216.0))/1.0);
683 CH4 = ((CH4-(CH4 > (8388608.0)-1.0)*(16777216.0))*(5.0/(16777216.0)))(1.0);<br>684 CH3 = ((CH3-(CH3 > (8388608.0)-1.0)*(16777216.0))*(5.0/(16777216.0))(1.0);684 CH3 = ((CH3-(CH3 > (8388608.0)-1.0)*(16777216.0))*(5.0/(16777216.0))/1.0);<br>685 CH2 = ((CH2-(CH2 > (8388608.0)-1.0)*(16777216.0))*(5.0/(16777216.0))/1.0);
685 CH2 = ((CH2 - (CH2 - (8388608.0) - 1.0) * (16777216.0)) * (5.0 / (16777216.0)) / 1.0);<br>686 CH1 = ((CH1 - (CH1 - (8388608.0) - 1.0) * (16777216.0)) * (5.0 / (16777216.0)) / 1.0);686 CH1 = ((CH1-(CH1 > (8388608.0)-1.0)*(16777216.0))*(5.0/(16777216.0))/1.0);<br>687 CH0 = ((CH0-(CH0 > (8388608.0)-1.0)*(16777216.0))*(5.0/(16777216.0))/1.0);
687 CH0 = ((CH0-(CH0 > (8388608.0)-1.0)*(16777216.0))*(5.0/(16777216.0))/1.0);<br>688 //Valor de velocidad de adquisicion de datos
688 //Valor de velocidad de adquisicion de datos<br>689 Timer = 1 0/(Timer/48000000 0):
                     Timer = 1.0/(Timer/48000000.0);
690<br>691
                     691 //printf("%lf %lf %lf %lf %lf %lf %lf %lf %lf %lf %lf\n",Timer,Addres,Reg,CH0, 
CH1, CH2, CH3, CH4, CH5, CH6, CH7)<br>
Forintf(DocTXT."%lf %lf %lf %lf %lf %lf %lf
                     692 fprintf(DocTXT,"%lf %lf %lf %lf %lf %lf %lf %lf %lf %lf 
                                   %lf\n",Timer,Addres,Reg, CH0, CH1, CH2, CH3, CH4, CH5, CH6, CH7);
693 /** adquisicion*/
                     694 ChSel=CBT4.get_active_row_number();
695<br>696
696 if(ChSel==0) Graficar.set_config(i,MuestrasGral,CHO);//Voltaje.push_back(CHO);<br>697 if(ChSel==1) Graficar.set_config(i,MuestrasGral,CH1);//Voltaje.push_back(CH1);
697 if(ChSel==1) Graficar.set_config(i,MuestrasGral,CH1);//Voltaje.push_back(CH1);<br>698 if(ChSel==2) Graficar.set_config(i.MuestrasGral.CH2);//Voltaje.push_back(CH2);
698 if(ChSel==2) Graficar.set_config(i,MuestrasGral,CH2);//Voltaje.push_back(CH2);<br>699 if(ChSel==3) Graficar.set config(i.MuestrasGral.CH3);//Voltaje.push_back(CH3);
699 if(ChSel==3) Graficar.set_config(i,MuestrasGral,CH3);//Voltaje.push_back(CH3);
700 if(ChSel==4) Graficar.set_config(i,MuestrasGral,CH4);//Voltaje.push_back(CH4);<br>701 if(ChSel==5) Graficar set config(i MuestrasGral CH5);//Voltaje.push_back(CH5);
701 if(ChSel==5) Graficar.set_config(i,MuestrasGral,CH5);//Voltaje.push_back(CH5);<br>702 if(ChSel==6) Graficar.set config(i.MuestrasGral.CH6);//Voltaje.push_back(CH6);
702 if(ChSel==6) Graficar.set_config(i,MuestrasGral,CH6);//Voltaje.push_back(CH6);<br>703 if(ChSel==7) Graficar set config(i MuestrasGral CH7);//Voltaje.push_back(CH7);
703 if(ChSel==7) Graficar.set_config(i,MuestrasGral,CH7);//Voltaje.push_back(CH7);<br>704 //Graficar.set_config(i,Voltaje.MuestrasGral);
               //Graficar.set_config(i,Voltaje,MuestrasGral);
705 }
706 //Boton4.set_sensitive(TRUE);<br>707 fclose(DocTXT);
707 fclose(DocTXT);<br>708 Boton2.set sens
708 Boton2.set_sensitive(TRUE);<br>709 Boton3 set sensitive(TRUE);
709 Boton3.set_sensitive(TRUE);<br>710 Boton5 set sensitive(TRUE);
710 Boton5.set_sensitive(TRUE);<br>711 Boton6.set sensitive(TRUE);
              Boton6.set_sensitive(TRUE);
712 }
```
Bloque fuente de gráficos "Tplot.cpp"

```
1 #include "Tplot.h"<br>2 #include <iostream
      #include <iostream>
   3 
  4 Tplot::Tplot(\text{int } w, \text{int } h)<br>5 : r_c \text{circ}(0.0)5 : r\_circ(0.0)<br>6 {
  \begin{matrix} 6 & \{ \\ 7 & \{ \end{matrix}7 set_size_request(w,h);<br>8 Voltaie.clear();
   8 Voltaje.clear();
 9 
 10 }
 \begin{array}{c} 11 \\ 12 \end{array}12 Tplot::~Tplot()
 \begin{matrix} 13 \\ 14 \end{matrix}14 // delete[] voltajey;<br>15 // delete[] tiempox;
 15 // \text{delete}[] \text{tiempox};<br>16 \text{Voltale}.\text{clear}()Voltaje.clear();<br>}
 17 }
 18 
 19 bool Tplot:: on_expose_event(GdkEventExpose* event){
 20 Glib::RefPtr<Gdk::Window> window = get_window();
 21 
 22 if(!window) return true;
 23 
 24 Cairo::RefPtr<Cairo::Context> cr= window-> create_cairo_context();
 \frac{25}{26}26 if(event){<br>27 cr\rightarrow re27 cr->rectangle(event->area.x, event -> area.y, event->area.width, event-
>area.height);<br>28 cr->
             cr\rightarrow clip();
```

```
29 }
 30 
 31 update_screen(cr);
 32 return true;
 \begin{array}{c} 33 \\ 34 \end{array}34 
  35 void Tplot::update_screen(Cairo::RefPtr<Cairo::Context> cr){
 36 Gtk::Allocation allocation= get\_allocation();<br>37 width =allocation.get width();
       width =allocation.get_width();
 38 height = allocation.get_height();
 39 xc= (double) (width / 2);
 40 yc= (double) (height/ 2);
       clear_background(cr);<br>}
 42 }
 43 
 44 void Tplot::clear_background(Cairo::RefPtr<Cairo::Context> cr){
 45 
 46 static const std::valarray<double> dashes(2, 1.0);
 47 int ndash= sizeof(dashes)/sizeof(dashes[0]);
 48 int i;
 49 Rx= width/resolx;
 50 Ry= yc/resoly;
 51 
 52 /** Resolucion de pantalla es width y height
 53 */
 54 ////Rellena el fondo cr=widget dibujo de color negro
 55 cr-> save();
 56 cr->set_source_rgb(0.0, 0.0, 0.0);
 57 cr->paint();
 58 cr->restore();// y esta:D
 59 
 60 cr->set_source_rgb(255.0, 0.0, 0.0); // cambia de color el puntero que dibuja en 
pantalla
 61 
 62 if(StartGraf)
 63 {
 64 
 65 list<double>::iterator it = Voltaje.begin();
 66 list<double>::iterator it2 = Voltaje.begin();
 67 
 68 *it2 = *it2++;
 69 
 70 double scalax=1,scalaaux=0,scalaaux2=0,scalanom=0;
 71 double scalay=0, scalay2=0;<br>87 //for(i=1;i<=n datos;i++)
         /for(i=1;i<=n datos;i++)88 if(Tiempo>resolx)
 89 {
 90 scalanom = Tiempo-resolx;<br>91 for(int j=1; j<-scalanom; jfor(int j=1;j<=scalanom;j++) *it=*it+,*it=2=*it=2++;
 92 }
 93 
 94 while(it2!=Voltaje.end())
 \begin{array}{c} 95 \\ 96 \end{array}96 \text{scalar} = \text{yc} - (\text{*} \text{it} + \text{+}) \cdot \text{r} \text{r}<br>
97 \text{scalar2} = \text{yc} - (\text{*} \text{it} \text{lt} + \text{+}) \cdot \text{r}97 scalay2 = yc-(*it2++)*Ry;<br>98 scalaaux = scalax*Rx;
 98 scalaaux = scalax*Rx;<br>99 scalaaux = (scalax+1
              scalar2 = (scalar+1)*Rx;\frac{100}{101}101 cr->save();<br>102 cr->set_lin
102 cr->set_line_width(1.8);<br>103 cr->move_to(scalaaux_sca
103 cr->move_to(scalaaux,scalay);<br>104 cr->line to(scalaaux2.scalay2
104 cr->line_to(scalaaux2,scalay2);<br>105 // cr->move to(tiempox[i],voltaj
              cr->move_to(tiempox[i],voltajey[i]);
106 // \text{cr}\text{-sline_to}(\text{tiempox}[\text{++i}], \text{voltage}[\text{++i}]);<br>107 \text{cr}\text{-sِ{srcbe}();
107 cr->stroke();<br>108 cr->restore()
108 cr\text{-}restore()<br>109 // \text{cout}<<^* \text{itx}+109 // \operatorname{cout}<<^* \operatorname{it} x\operatorname{i}++<<^* \operatorname{\backslash} t";<br>110 // \operatorname{cout}<<^* \operatorname{it} y\operatorname{i}++<<^* \operatorname{\backslash} t";
110 // \operatorname{cout} \leq \operatorname{ityi} \leq \operatorname{v}\setminus \operatorname{tw}}<br>111 // \operatorname{cout} \leq \operatorname{st} \operatorname{txf} \leq \operatorname{v}\setminus \operatorname{tw}};
                \text{1} cout <<* itxf + + << "\t";
112 // cout<<scalax<<endl;
```

```
113 scalax++;
114<br>115115 }
        \begin{bmatrix} 1 & 1 \\ 1 & 1 \end{bmatrix}\frac{117}{118}118 Voltaje.clear();<br>119 Tiempo=0;
        Tiempo=0;<br>}
120 }
121 
\begin{array}{c} 122 \\ 123 \end{array}// Crear grid en pantalla grafica
124 cr->set_source_rgb(0.0, 255.0, 0.0);<br>125 // en x
125 // en x
126 for(i=0;i<=12;i++)
\begin{array}{c} 127 \\ 128 \end{array}128 cr->save();<br>129 cr->set lin
129 cr->set_line_width(1.0);<br>130 cr->move_to(i*width/12,0
130 cr-\n\tanove_to(i*\nwith/12,0);\n<br/>\ncr-\n%into(i*\nwith/12,hei)\n131 cr-\text{line_to}(i*\text{width}/12,\text{height});<br>132 cr-\text{set dash}(\text{dash},\text{ndash});132 cr->set_dash(dashes,ndash);<br>133 cr->stroke();
133 cr->stroke();<br>134 cr->restore()
              cr->restore();
\begin{matrix} 135 \\ 136 \end{matrix}136 // en y<br>137 for(i=0)
       for(i=0;i<=6;i++)<br>{
138<br>139
139 cr->save();<br>140 cr->set line
140 cr->set_line_width(1.0);<br>141 cr->move_to(0,i*height/6
141 cr->move_to(0,i*height/6);<br>142 cr->line to(width.i*height
142 cr->line_to(width,i*height/6);<br>143 cr->set_dash(dashes,ndash);
143 cr->set_dash(dashes,ndash);<br>144 cr->stroke();
144 cr->stroke();<br>145 cr->restore()
              cr->restore();
146 }<br>147
147 // Crear Ejes x, y de color verde para identificar origenes<br>148 cr->set source rqb(0.0, 255.0, 0.0);
148 cr - set\_source\_rgb(0.0, 255.0, 0.0);<br>149 cr - ssave();149 cr->save();<br>150 cr->set_line
150 cr->set_line_width(1.3);<br>151 cr->move_to(0,height/2);
151 cr->move_to(0,height/2);<br>152 cr->line to(width.height
152 cr->line_to(width,height/2);<br>153 cr->stroke();
153 cr->stroke();<br>154 cr->restore()
            cr->restore();
155<br>156
156 cr->save();<br>157 cr->set_lin
157 cr->set_line_width(1.3);<br>158 cr->move to(width/2,0);
158 cr-\n    move_to(width/2,0);<br>159 cr-\n    sine to(width/2,0)159 cr->line_to(width/2,height);<br>160 cr->stroke();
160 cr->stroke();<br>161 cr->restore()
              cr->restore();
\frac{162}{163}163 Glib::RefPtr<Gdk::Window> window= get_window();<br>164 if(window){
164 if(window){<br>165 Gdk::Re
                          Gdk::Rectangle
r(0,0,get\_allocation().get\_width(),get\_allocation().get\_height());<br>166 window->invalidate_rect(r,false);
                           window->invalidate_rect(r, false);
167 
168 }
169<br>170
170 //void Tplot::set_config(double Datox, list<double> Datoy, double Datoextra);<br>171 void Tplot::set config(double Datox, double long text, double Datoextra);
       171 void Tplot::set_config(double Datox,double long_text,double Datoextra)
\begin{array}{c} 172 \\ 173 \end{array}173 Tiempo = Datox;<br>174 Voltaje.push ba
174 Voltaje.push_back(Datoextra);<br>175 n_datos = long_text/11;
              n\_datos = long\_text/11;176 
177 }
178 void Tplot::set_rcirc(double r)
179<br>180
              r\_circ = r;
```

```
181<br>182
      //mandar configuraciones del plot
183 void Tplot::set_resolx(int resolucionx) 184 {
184<br>185
           resolx = resolucionx;186 }
187 void Tplot::set_resoly(float resoluciony)
\begin{array}{c} 188 \\ 189 \end{array}resoly = resoluciony;190 }
191 void Tplot::inicio(int start)
192 {<br>193
193 StartGraf = start;<br>194 Voltaje.clear();
           Voltaje.clear();
195 }
```
Bloque de comunicación USB "comunicación.cpp" creado en la institución UAQ para

uso de nuevos proyectos.

```
 1 
 2 \text{#ifdef} \text{WIN32}3 #include "./libusb/usb.h"<br>4 #else
 4 #else<br>5 #ii
       #include <usb.h>
  6 #endif
  7 
  8 #include <stdio.h>
  9 #include "comunicacion.h"
10 
11 //9001,7929
12 
13 #define USB_VID 0x2329
14 #define USB_PID 0x1EF9
15 #define TimeOut 100000
16 #define USB_OUT 0x01
17 #define USB_IN 0x82
18 
19 Comunicacion::Comunicacion()
20 {
21 dev = NULL;<br>22 }
22 }
23 
24 Comunicacion::~Comunicacion()
25 {
26 dev = NULL;<br>27 }
27 }
28 
29 usb_dev_handle *Comunicacion::open_dev(int VID, int PID)
\begin{matrix} 30 \\ 31 \end{matrix}31 struct usb_bus *bus;<br>32 struct usb device *d
       struct usb_device *dev;
33<br>34
       for(bus = usbget_busses(); bus; bus = bus->next)
35<br>36
            36 for(dev = bus->devices; dev; dev = dev->next)
\begin{array}{c} 37 \\ 38 \end{array}printf("vid=%X pid=%X \n",dev->descriptor.idVendor, dev-
>\text{descriptor.idProduct)};<br>39 \text{if(dev->}39 if(dev->descriptor.idVendor == VID<br>40 \&&dev->descriptor.idProduct ==
40 && dev->descriptor.idProduct == PID)
 41 {
42 return usb_open(dev);<br>43 }
 43 }
44 }
\frac{45}{46}46 return NULL;
```

```
47 }
 48 
 49 int Comunicacion::usbInit(void)
 50 {
 51<br>52
 52 usb_init(); \frac{1}{1} initialize the library<br>53 usb find busses(); \frac{1}{1} find all busses
 53 usb_find_busses(); // find all busses<br>54 usb find devices(); // find all conne
         usb\_find\_devices(); // find all connected devices
 55<br>56
 56 dev = open_dev(USB_VID,USB_PID);<br>57 if(!dev)
 57 if(!dev)
  58 {
 59 printf("1 %s \n",usb_strerror());<br>60 return 0;
 60 return 0;
  61 }
  62 if(usb_set_configuration(dev, 1) < 0)
 \begin{array}{c} 63 \\ 64 \end{array}64 usb_close(dev);<br>65 printf("2 % s \n
 65 printf("2 %s \n",usb_strerror());<br>66 return 0;
            return 0;<br>}
 67 }
 68 
         69 if(usb_claim_interface(dev, 0) < 0)
 70 {<br>7171 usb_close(dev);<br>72 printf("3 % a)n
 72 printf("3 $s \n",usb_strerror());<br>73 return 0;
              73 return 0;
 74 }
            75 return 1;
 \begin{matrix} 76 & \phantom{0} \\ 77 & \phantom{0} \end{matrix}77 //---------------------------------------------------------------------------
  78 int Comunicacion::usbTerminate(void)
 79 {
           80 if(dev)
 \begin{matrix} 81 & 6 \\ 82 & 1 \end{matrix}82 usb_release_interface(dev, 0);<br>83 usb close(dev);
                usb_close(dev);
 84 }
           85 return 1;
 86 }
 87 
 88 void Comunicacion::usbWr(char *cad)
 89 {
 90 usb_bulk_write(dev, USB_OUT, (char *)cad, 32, TimeOut);
 91 }
 92 
 93 int Comunicacion::usbRd(char *cad)
 94<br>95
 95 char Data[16];<br>96 int m;
       96 int m;
 97<br>98
      m=usb_bulk_read(dev, USB_IN, Data, 16, TimeOut);
99<br>100
100 if(m!=16)<br>101 printf
          printf("Error! ");
\frac{102}{103}103 for (int i = 0; i \le 15; i++)<br>104 cad[i]=Data[i];
        cad[i]=Data[i];<br>}
105 }
```
A continuación se enlistan las cabeceras de los registros.

Cabecera de el modulo principal "twindow.h"

1 #ifndef \_\_TWINDOW\_H\_\_

```
2 #define __TWINDOW_H__<br>3
  3 
  4 #include<gtkmm.h>
 5 #include<comunicacion.h><br>6 #include"Tplot.h"
 6 #include"Tplot.h"
     #include<iostream>
 8 #include<list>
9 using namespace std;<br>10 //#include<scale b>
10 //\#includescale.h
11 
12 class TWindow : public Gtk::Window {
13 protected:
\begin{array}{c} 14 \\ 15 \end{array}15 Gtk::VBox m_VBox;<br>16 Gtk::HRox m_HRox1
16 Gtk::HBox m_HBox1, m_HBox2, m_HBox3;<br>17 Gtk::Button Boton1, Boton2, Boton3, B
            Gtk::Button Boton1, Boton2, Boton3, Boton4, Boton5, Boton6;
\frac{18}{19}19 Gtk::Entry Entrada1, Entrada2;<br>20 Gtk::Label Etiqueta1, Etiqueta
            20 Gtk::Label Etiqueta1,Etiqueta2,Etiqueta3,Etiqueta4,Etiqueta5,Etiqueta6,
Etiqueta7, Etiquetav, EtiquetaX, EtiquetaY, ValorX, ValorY;<br>Etiqueta8, Etiqueta9, Etiqueta10, Etiqueta11, Etiqueta12, E
            Gtk::Label Etiqueta8, Etiqueta9, Etiqueta10, Etiqueta11, Etiqueta12, Etiqueta13,
Etiqueta14, Etiqueta15;<br>22 Gtk:: Notebook Page1;
22 Gtk::Notebook Pagel;<br>23 Gtk::Table Malla Mai
23 Gtk::Table Malla_Main,Malla1,Malla2,Malla4,Malla5;<br>24 Gtk::Frame Marco1,Marco2,Marco3,Marco4,Marco5;
24 Gtk::Frame Marco1, Marco2, Marco3, Marco4, Marco5;<br>25 Gtk::Image Imagen UAO, Imagen UAO2;
25 Gtk::Image Imagen_UAQ,Imagen_UAQ2;<br>26 Gtk::ComboBoxText CBT1.CBT4;
26 Gtk::ComboBoxText CBT1, CBT4;<br>27 Gtk::ComboBoxText Chal Cha2
27 Gtk::ComboBoxText Chg1,Chg2,Chg3,Chg4,Chg5,Chg6,Chg7,Chg8;<br>28 Glib::Thread *adquisicion *plot *datoscuadros *datoscua
28 Glib::Thread *adquisicion, *plot, *datoscuadros, *datoscuadrosx;<br>29 Gtk::HScale hscale,hscalev;
29 Gtk::HScale hscale, hscalev;<br>30 Tplot Graficar;
30 Tplot Graficar;<br>31 Comunicacion de
31 Comunicacion devl;<br>32 float numero;
32 float numero;<br>33 int Velocidad
            int VelocidadMuestreo;
34<br>3535 // FILE *DocTXT;
36 
37 public:
38 TWindow();<br>39 ~TWindow()
           ~\simTWindow();
\begin{array}{c} 4\,0 \\ 4\,1 \end{array}41 void on_button1_clicked();<br>42 void on button2 clicked();
42 void on_button2_clicked();
43 void on_button3_clicked();<br>44 void on button4 clicked();
44 void on_button4_clicked();
45 void on_button5_clicked();<br>46 void on button6 clicked();
46 void on_button6_clicked();
47 void on_hscale_change();<br>48 void on_hscalev_change()
48 void on_hscalev_change();
49 void CBT3g();<br>50 void CBT1mues
50 void CBT1muestreo();<br>51 void Hilo();
51 void Hilo();<br>52 void HiloGra
52 void HiloGraficar();<br>53 void HiloDatos();
53 void HiloDatos();<br>54 void HiloDatosx()
            54 void HiloDatosx();
55 };
56<br>57
     #endif // __TWINDOW_H_
```
Cabecera de el modulo fuente de graficos "Tplot.h"

```
1 #ifndef TPLOT_H
2 #define TPLOT_H
3 #include <gtkmm.h>
4 #include<iostream><br>5 #include<list>
   #include<list>
6 using namespace std;
7
```

```
8 class Tplot : public Gtk::DrawingArea {<br>9 public:
9 public:
10 Tplot(int w, int h);<br>11 virtual ~Tplot();
11 virtual ~Tplot();<br>12 void set reire(do
12 void set_rcirc(double r);
13 void set_config(double Datox,double long_text,double Datoextra);
14 //void set_config(double Datox, list<double> Datoy, double Datoextra);<br>15 void set_resolx(int resolucionx);
15 void set_resolx(int resolucionx);<br>16 void set_resoly(float resoluciony
16 void set_resoly(float resoluciony);<br>17 void inicia(int start);
17 void inicio(int start);<br>18 double Tiempo;
18 double Tiempo;<br>19 double resolx
19 double resolx, resoly;<br>20 //list<long double> V
20 //list<long double> Voltaje;<br>21 list<double> Voltaje;
21 list<double> Voltaje;
22 double n_datos;<br>23 // double *volta
23 // double *voltajey;
24 // double *tiempox;
25 int StartGraf;<br>26 double Rx, Ry;
              double Rx,Ry;
27<br>28
28 protected:
29 bool on_expose_event(GdkEventExpose* event);<br>30 bool update_screen(Cairo::RefPtr<Cairo::Cont
30 void update_screen(Cairo::RefPtr<Cairo::Context> cr);<br>31 void clear background(Cairo::RefPtr<Cairo::Context> c
               void clear_background(Cairo::RefPtr<Cairo::Context> cr);
\frac{32}{33}33 private: //no queremos que nadie acceda a ellas
34 double width, height;<br>35 double xc, yc;
35 double xc, yc;<br>36 double r_circ;
               double r_circ;
37 };
38 
39 #endif // TPLOT H
40
```
Cabecera de el modulo de comunicación "comunicación.h"

```
1 \text{#ifdef} \text{WIN32}<br>2 \text{#include } "./
 2 #include "./libusb/usb.h"<br>3 #else
 3 #else
         #include <usb.h>
 5 #endif
 6<br>7
 7 //\#define \text{ } USB\_VID \text{ } 0x2329<br>8 //\#define \text{ } USB \text{ } PID \text{ } 0x1EF98 //\#define \text{ } USB\_PID \text{ } 0x1EF9<br>9 //\#define \text{ } TimeOut \text{ } 500009 //#define TimeOut 50000
10 #define USB_OUT 0x01<br>11 #define USB IN 0x82
     #define USB IN 0x82
12 
13 #define WORD unsigned short
14 
15 class Comunicacion{
\frac{16}{17}17 private:
18 usb_dev_handle *dev; // the device handle<br>19 usb_dev_handle *open_dev(int_VID,_int_PID
                19 usb_dev_handle *open_dev(int VID, int PID);
20 
\frac{21}{22}22 public:
23 int usbRd(char *cad);
24 void usbWr(char *cad);<br>25 int usbInit(void);
25 int usbInit(void);<br>26 int usbTerminate(v
               int usbTerminate(void);
\frac{27}{28}28 Comunicacion();<br>29 virtual ~Comuni
               virtual ~Comunicacion();
30
```
#### $31$  };

Librería de comunicación USB creada en la institución UAQ para la creación de nuevos proyectos.

```
 1 #ifndef __USB_H__
  2 #define __USB_H__
  3 
  4 #include <stdlib.h>
  5 #include <windows.h>
 rac{6}{7}7 / * 8 * 'interface' is defined somewhere in the Windows header files. This macro
9 * is deleted here to avoid conflicts and compile errors.<br>10 */^\star /
11 
12 #ifdef interface
13 #undef interface
14 #endif
15 
\begin{array}{cc} 16 & / * \\ 17 & * \end{array}17 * PATH_MAX from limits.h can't be used on Windows if the dll and<br>18 * import libraries are build/used by different compilers
18 * import libraries are build/used by different compilers<br>19 */* /
20 
21 #define LIBUSB_PATH_MAX 512
22 
23 
\begin{array}{cc} 24 & / * \\ 25 & * \end{array}* USB spec information
\frac{26}{27}27 * This is all stuff grabbed from various USB specs and is pretty much 28 * not subject to change
28 * not subject to change<br>29 */* /
30 
31 / *<br>32 *
     * Device and/or Interface Class codes \frac{1}{2}33 */
34 #define USB_CLASS_PER_INTERFACE 0 /* for DeviceClass */<br>35 #define USB_CLASS_AUDIO 135 #define USB_CLASS_AUDIO 1<br>36 #define USB CLASS COMM 2
36 #define USB_CLASS_COMM<br>37 #define USB_CLASS_HID
 37 #define USB_CLASS_HID 3
 38 #define USB_CLASS_PRINTER 7
 39 #define USB_CLASS_MASS_STORAGE 8
 40 #define USB_CLASS_HUB 9
41 #define USB_CLASS_DATA 10
42 #define USB_CLASS_VENDOR_SPEC 0xff
43 
\begin{array}{cc} 44 & / * \\ 45 & * \end{array}45 * Descriptor types<br>46 */
     * /
47 #define USB_DT_DEVICE 0x01<br>48 #define USB_DT_CONFIG 0x02<br>49 #define USB_DT_STRING 0x03
48 #define USB_DT_CONFIG
49 #define USB_DT_STRING
50 #define USB_DT_INTERFACE 0x04
51 #define USB_DT_ENDPOINT 0x05
52 
53 #define USB_DT_HID 0x21<br>54 #define USB_DT_REPORT 0x22
54 #define USB_DT_REPORT
55 #define USB_DT_PHYSICAL 0x23<br>56 #define USB_DT_HUB 0x29
56 #define USB_DT_HUB
57 
58 /*<br>59 *59 * Descriptor sizes per descriptor type
60 * /
61 #define USB_DT_DEVICE_SIZE 18<br>62 #define USB_DT_CONFIG_SIZE 9
62 #define USB_DT_CONFIG_SIZE 9
```

```
63 #define USB_DT_INTERFACE_SIZE 9<br>64 #define USB_DT_ENDROINT_SIZE 9
 64 #define USB_DT_ENDPOINT_SIZE 7
 65 #define USB_DT_ENDPOINT_AUDIO_SIZE 9 /* Audio extension */<br>66 #define USB DT HUB NONVAR SIZE 7
 66 #define USB_DT_HUB_NONVAR_SIZE 7
 67 
 68 
 69 /* ensure byte-packed structures */
 70 #include <pshpack1.h>
 71 
 72 
       /* All standard descriptors have these 2 fields in common */
 74 struct usb_descriptor_header {<br>75 unsigned char bLength;
 75 unsigned char bLength;<br>76 unsigned char bDescrip
         unsigned char bDescriptorType;
 77 };
 78 
 79 /* String descriptor */<br>80 struct usb string descr
 80 struct usb_string_descriptor {<br>81 unsigned char blength;
 81 unsigned char bLength;<br>82 unsigned char bDescrip
 82 unsigned char bDescriptorType;<br>83 unsigned short wData[1];
         unsigned short wData[1];
 84 };
 85 
 86 /* HID descriptor */
 87 struct usb_hid_descriptor {<br>88 unsigned char bLength:
 88 unsigned char bLength;<br>89 unsigned char bDescrip
 89 unsigned char bDescriptorType;<br>90 unsigned short bcdHID;
 90 unsigned short bcdHID;<br>91 unsigned char bCountr
  91 unsigned char bCountryCode;
  92 unsigned char bNumDescriptors;
 93 };
 94 
      95 /* Endpoint descriptor */
 96 #define USB_MAXENDPOINTS 32<br>97 struct usb endpoint descriptor
 97 struct usb_endpoint_descriptor {<br>98 unsigned char blength;
 98 unsigned char bLength;<br>99 unsigned char bDescrip
99 unsigned char bDescriptorType;<br>100 unsigned char bEndpointAddress
100 unsigned char bEndpointAddress;<br>101 unsigned char bmAttributes;
101 unsigned char bmAttributes;<br>102 unsigned short wMaxPacketSiz
102 unsigned short wMaxPacketSize;<br>103 unsigned char bInterval;
103 unsigned char bInterval;<br>104 unsigned char bRefresh;
104 unsigned char bRefresh;<br>105 unsigned char bSynchAdd
         unsigned char bSynchAddress;
106<br>107
107 unsigned char *extra; /* Extra descriptors */<br>108 int extralen;
          int extralen;
109 };
110 
111 #define USB_ENDPOINT_ADDRESS_MASK 0x0f /* in bEndpointAddress */<br>112 #define USB_ENDPOINT_DIR_MASK 0x80#define USB_ENDPOINT_DIR_MASK
113 
114 #define USB_ENDPOINT_TYPE_MASK 0x03 /* in bmAttributes */<br>115 #define USB_ENDPOINT_TYPE_CONTROL 0
115 #define USB_ENDPOINT_TYPE_CONTROL 0<br>116 #define USB_ENDPOINT TYPE ISOCHRONOUS 1
116 #define USB_ENDPOINT_TYPE_ISOCHRONOUS 1<br>117 #define USB_ENDPOINT_TYPE_BULK 2
       #define USB ENDPOINT TYPE BULK
118 #define USB_ENDPOINT_TYPE_INTERRUPT 3
119<br>120
       /* Interface descriptor */
121 #define USB_MAXINTERFACES 32
122 struct usb_interface_descriptor {<br>123 unsigned char bLength:
123 unsigned char bLength;<br>124 unsigned char bDescrip
124 unsigned char bDescriptorType;<br>125 unsigned char bInterfaceNumber
125 unsigned char bInterfaceNumber;<br>126 unsigned char bAlternateSetting
126 unsigned char bAlternateSetting;<br>127 unsigned char bNumEndpoints;
127 unsigned char bNumEndpoints;<br>128 unsigned char bInterfaceClas
128 unsigned char bInterfaceClass;<br>129 unsigned char bInterfaceSubCla
129 unsigned char bInterfaceSubClass;
130 unsigned char bInterfaceProtocol;
131 unsigned char iInterface;
```

```
132<br>133struct usb_endpoint_descriptor *endpoint;
134<br>135
135 unsigned char *extra; /* Extra descriptors */
        int extralen;
137 };
138<br>139
      #define USB MAXALTSETTING 128 /* Hard limit */
140 
141 struct usb_interface {<br>142 struct usb interface
         struct usb_interface_descriptor *altsetting;
143<br>144
         int num_altsetting;
145 };
146<br>147
       147 Configuration descriptor information.. */
148 #define USB MAXCONFIG 8
149 struct usb_config_descriptor {<br>150 unsigned char bLength;
150 unsigned char bLength;
151 unsigned char bDescriptorType;
152 unsigned short wTotalLength;<br>153 unsigned char bNumInterface
153 unsigned char bNumInterfaces;
154 unsigned char bConfigurationValue;
155 unsigned char iConfiguration;<br>156 unsigned char bmAttributes;
156 unsigned char bmAttributes;<br>157 unsigned char MaxPower;
         unsigned char MaxPower;
158<br>159
         struct usb_interface *interface;
160<br>161
161 unsigned char *extra; /* Extra descriptors */<br>162 int extralen;
        int extralen;
163 };
164<br>165
      /* Device descriptor */
166 struct usb_device_descriptor {<br>167 unsigned char bLength;
167 unsigned char bLength;<br>168 unsigned char bDescrip
168 unsigned char bDescriptorType;<br>169 unsigned short bodUSB;
169 unsigned short bcdUSB;<br>170 unsigned char bDevice
170 unsigned char bDeviceClass;<br>171 unsigned char bDeviceSubCla
171 unsigned char bDeviceSubClass;
172 unsigned char bDeviceProtocol;
173 unsigned char bMaxPacketSize0;<br>174 unsigned short idVendor;
174 unsigned short idVendor;<br>175 unsigned short idProduct
175 unsigned short idProduct;<br>176 unsigned short bedDevice;
176 unsigned short bcdDevice;<br>177 unsigned char iManufactu
177 unsigned char iManufacturer;<br>178 unsigned char iProduct;
178 unsigned char iProduct;
179 unsigned char iSerialNumber;
180 unsigned char bNumConfigurations;
181 };
182 
183 struct usb_ctrl_setup {<br>184 unsigned char bReque
184 unsigned char bRequestType;<br>185 unsigned char bRequest;
185 unsigned char bRequest;<br>186 unsigned short wValue;
186 unsigned short wValue;<br>187 unsigned short wIndex;
187 unsigned short wIndex;<br>188 unsigned short wLength
        unsigned short wLength;
189 };
190 
191 /*<br>192 *
192 * Standard requests<br>193 */* /
194 #define USB_REQ_GET_STATUS 0x00<br>195 #define USB_REQ_CLEAR_FEATURE 0x01
195 #define USB_REQ_CLEAR_FEATURE<br>196 /* 0x02 is reserved */
      1* 0x02 is reserved */
197 #define USB_REQ_SET_FEATURE 0x03
198 /* 0x04 is reserved */
199 #define USB_REQ_SET_ADDRESS 0x05<br>200 #define USB_REQ_GET_DESCRIPTOR 0x06
200 #define USB_REQ_GET_DESCRIPTOR 0x06
201 #define USB_REQ_SET_DESCRIPTOR
```
```
202 #define USB_REQ_GET_CONFIGURATION 0x08<br>203 #define USB REO SET CONFIGURATION 0x09
203 #define USB_REQ_SET_CONFIGURATION 0x09<br>204 #define USB_REO_GET_INTERFACE 0x0A
204 #define USB_REQ_GET_INTERFACE 0x0A<br>205 #define USB_REQ_SET_INTERFACE 0x0B
205 #define USB_REQ_SET_INTERFACE 0x<br>206 #define USB REO SYNCH FRAME 0x0C
206 #define USB_REQ_SYNCH_FRAME
207 
208 #define USB_TYPE_STANDARD (0x00 << 5)<br>209 #define USB TYPE CLASS (0x01 << 5)
       209 #define USB_TYPE_CLASS (0x01 << 5)
210 #define USB_TYPE_VENDOR (0x02 << 5)<br>211 #define USB_TYPE_RESERVED (0x03 << 5)
211 #define USB_TYPE_RESERVED
212 
213 #define USB_RECIP_DEVICE 0x00
214 #define USB_RECIP_INTERFACE 0x01
215 #define USB_RECIP_ENDPOINT 0 \times 02<br>216 #define USB RECIP OTHER 0 \times 03
216 #define USB_RECIP_OTHER
217 
218/*<br>219 *
219 * Various libusb API related stuff 220 */* /
221 
222 #define USB_ENDPOINT_IN 0x80<br>223 #define USB_ENDPOINT_OUT 0x00
223 #define USB_ENDPOINT_OUT
\frac{224}{225}7 * Error codes */226 #define USB_ERROR_BEGIN 500000
227 
228 /*<br>229 *
229 * This is supposed to look weird. This file is generated from autoconf 230 * and I didn't want to make this too complicated.
220 * and I didn't want to make this too complicated.<br>231 */
      * /
232 #define USB_LE16_TO_CPU(x)
233<br>234
234 /* Data types */<br>235 /* struct usb de
235 /* struct usb_device; */<br>236 /* struct usb bus; */
      7 * struct usb_bus; */237 
238 struct usb_device {<br>239 struct usb device
         struct usb_device *next, *prev;
\frac{240}{241}char filename[LIBUSB_PATH_MAX];
242<br>243struct usb_bus *bus;
244<br>245
245 struct usb_device_descriptor descriptor;<br>246 struct usb config descriptor *config;
         struct usb_config_descriptor *config;
\frac{247}{248}void *dev; /* Darwin support */
249<br>250
         unsigned char devnum;
251<br>252
252 unsigned char num_children;<br>253 struct usb_device **childre
          struct usb_device **children;
254 };
255<br>256
256 struct usb_bus {<br>257 struct usb bus
          struct usb_bus *next, *prev;
258<br>259
         259 char dirname[LIBUSB_PATH_MAX];
260<br>261261 struct usb_device *devices;<br>262 unsigned long location;
         unsigned long location;
263<br>264
         struct usb_device *root_dev;
265 };
266<br>267
       /* Version information, Windows specific */
268 struct usb_version {<br>269 struct {
269 struct {
            int major;
```

```
271 int minor;<br>272 int micro;
272 int micro;
273 int nano;
274 } dll;<br>275 struct
275 struct {
276 int major;<br>277 int minor;
277 int minor;
278 int micro;<br>279 int nano;
279 int nano;<br>280 } driver;
        } driver;
281 };
282 
283 
284 struct usb_dev_handle;
285 typedef struct usb_dev_handle usb_dev_handle;
286<br>287
     /* Variables */288 #ifndef __USB_C__
289 #define usb_busses usb_get_busses()
290 #endif
291 
292 
293 
294 #include <poppack.h>
295 
296 
297 #ifdef __cplusplus
298 extern "C" {
299 #endif
300<br>301
        /* Function prototypes */
302<br>303303 /* usb.c */<br>304 usb dev han
304 usb_dev_handle *usb_open(struct usb_device *dev);<br>305 int usb_close(usb_dev_handle *dev);
305 int usb_close(usb_dev_handle *dev);<br>306 int usb get string(usb dev handle *
306 int usb_get_string(usb_dev_handle *dev, int index, int langid, char *buf,
307 size_t buflen);
308 int usb_get_string_simple(usb_dev_handle *dev, int index, char *buf,
309 size_t buflen);
310<br>311
311 /* descriptors.c */<br>312 int ush get descript
312 int usb_get_descriptor_by_endpoint(usb_dev_handle *udev, int ep,
313 unsigned char type, unsigned char index,
314 void *buf, int size);
315 int usb_get_descriptor(usb_dev_handle *udev, unsigned char type,
                                 316 unsigned char index, void *buf, int size);
317<br>318
318 /* <arch>.c */<br>319 int usb_bulk_w:
319 int usb_bulk_write(usb_dev_handle *dev, int ep, char *bytes, int size,
320 int timeout);<br>321 int usb_bulk_read(usb_dev_handle
321 int usb_bulk_read(usb_dev_handle *dev, int ep, char *bytes, int size,
322 int ush interrunt write(ush dev
323 int usb_interrupt_write(usb_dev_handle *dev, int ep, char *bytes, int size,
324 int timeout);
325 int usb_interrupt_read(usb_dev_handle *dev, int ep, char *bytes, int size,
326 int timeout);<br>327 int usb control msq(usb dev handle *
327 int usb_control_msg(usb_dev_handle *dev, int requesttype, int request,<br>328 int value, int index, char *bytes, int size,
328 int value, int index, char *bytes, int size,
329 int timeout);
330 int usb_set_configuration(usb_dev_handle *dev, int configuration);<br>331 int usb claim interface(usb dev handle *dev, int interface);
331 int usb_claim_interface(usb_dev_handle *dev, int interface);<br>332 int usb release interface(usb dev handle *dev, int interface
332 int usb_release_interface(usb_dev_handle *dev, int interface);
333 int usb_set_altinterface(usb_dev_handle *dev, int alternate);<br>334 int usb reseten(usb dev handle *dev_unsigned int_ep);
334 int usb_resetep(usb_dev_handle *dev, unsigned int ep);
335 int usb_clear\_halt(usb_dev\_handle *dev, unsigned int ep);<br>336 int usb reset(usb dev handle *dev);
        int usb_reset(usb_dev_handle *dev);
337<br>338
        338 char *usb_strerror(void);
339<br>340
        340 void usb_init(void);
```

```
341 void usb_set_debug(int level);<br>342 int usb find busses(void);
342 int usb_find_busses(void);
343 int usb_find_devices(void);
344 struct usb_device *usb_device(usb_dev_handle *dev);<br>345 struct usb bus *usb get busses(void);
         345 struct usb_bus *usb_get_busses(void);
346 
347<br>348
        /* Windows specific functions */
349<br>350
350 #define LIBUSB_HAS_INSTALL_SERVICE_NP 1<br>351 int usb_install_service_np(void);
351 int usb_install_service_np(void);
352 void CALLBACK usb_install_service_np_rundll(HWND wnd, HINSTANCE instance,
                                                               353 LPSTR cmd_line, int cmd_show);
354<br>355355 #define LIBUSB_HAS_UNINSTALL_SERVICE_NP 1<br>356 int usb uninstall service np(void);
356 int usb_uninstall_service_np(void);
357 void CALLBACK usb_uninstall_service_np_rundll(HWND wnd, HINSTANCE instance,
                                                                  358 LPSTR cmd_line, int cmd_show);
359<br>360
360 #define LIBUSB_HAS_INSTALL_DRIVER_NP 1<br>361 int usb install driver no(const char *
361 int usb_install_driver_np(const char *inf_file);<br>362 void CALLBACK usb_install_driver_np_rundll(HWND)
362 void CALLBACK usb_install_driver_np_rundll(HWND wnd, HINSTANCE instance,
                                                              363 LPSTR cmd_line, int cmd_show);
364<br>365
365 #define LIBUSB_HAS_TOUCH_INF_FILE_NP 1<br>366 int ush touch inf file pp(const char *
366 int usb_touch_inf_file_np(const char *inf_file);
367 void CALLBACK usb_touch_inf_file_np_rundll(HWND wnd, HINSTANCE instance,
                                                              368 LPSTR cmd_line, int cmd_show);
369<br>370
370 #define LIBUSB_HAS_INSTALL_NEEDS_RESTART_NP 1<br>371 int usb_install_needs_restart_np(void);
         371 int usb_install_needs_restart_np(void);
372<br>373
         373 const struct usb_version *usb_get_version(void);
374<br>375
375 int usb_isochronous_setup_async(usb_dev_handle *dev, void **context,<br>376 unsigned char ep. int pktsize);
376 unsigned char ep, int pktsize);<br>377 int usb bulk setup async(usb dev handle *dev, void **context,
377 int usb_bulk_setup_async(usb_dev_handle *dev, void **context,
378 unsigned char ep);<br>379 int usb interrupt setup async(usb dev handl
379 int usb_interrupt_setup_async(usb_dev_handle *dev, void **context,
                                              unsigned char ep);
381<br>382
382 int usb_submit_async(void *context, char *bytes, int size);
383 int usb_reap_async(void *context, int timeout);
384 int usb_reap_async_nocancel(void *context, int timeout);
385 int usb_cancel_async(void *context);
         386 int usb_free_async(void **context);
387 
388 
389 #ifdef __cplusplus
390 }
391 #endif
392 
393 #endif /* __USB_H__ */
394
```